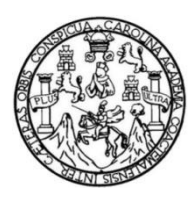

Universidad de San Carlos de Guatemala Facultad de Ingeniería Escuela de Ingeniería Civil

## **DISEÑO DE UN SISTEMA DE ALCANTARILLADO SANITARIO EN LA COLONIA BELLA VISTA Y DISEÑO DE UN PUENTE VEHICULAR EN LA ALDEA LA PROVIDENCIA, CUILAPA, SANTA ROSA**

### **Michael Jonathan Sarceño Pacheco**

Asesorado por el Ing. Manuel Alfredo Arrivillaga Ochaeta

Guatemala, octubre de 2016

### UNIVERSIDAD DE SAN CARLOS DE GUATEMALA

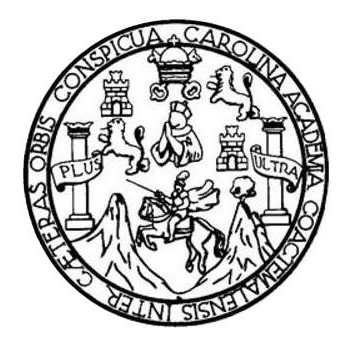

FACULTAD DE INGENIERÍA

### **DISEÑO DE UN SISTEMA DE ALCANTARILLADO SANITARIO EN LA COLONIA BELLA VISTA Y DISEÑO DE UN PUENTE VEHICULAR EN LA ALDEA LA PROVIDENCIA, CUILAPA, SANTA ROSA**

TRABAJO DE GRADUACIÓN

## PRESENTADO A LA JUNTA DIRECTIVA DE LA FACULTAD DE INGENIERÍA POR

### **MICHAEL JONATHAN SARCEÑO PACHECO**

ASESORADO POR EL ING. MANUEL ALFREDO ARRIVILLAGA OCHAETA

AL CONFERÍRSELE EL TÍTULO DE

**INGENIERO CIVIL**

GUATEMALA, OCTUBRE 2016

## UNIVERSIDAD DE SAN CARLOS DE GUATEMALA FACULTAD DE INGENIERÍA

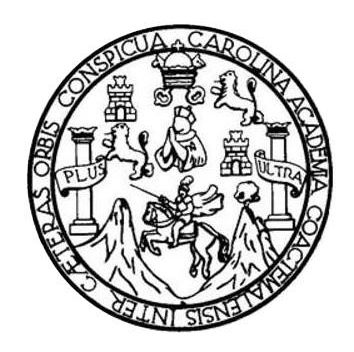

### **NÓMINA DE JUNTA DIRECTIVA**

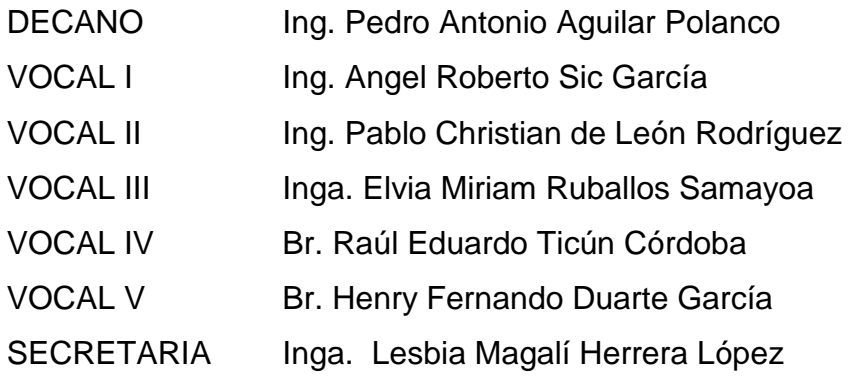

## **TRIBUNAL QUE PRACTICÓ EL EXAMEN GENERAL PRIVADO**

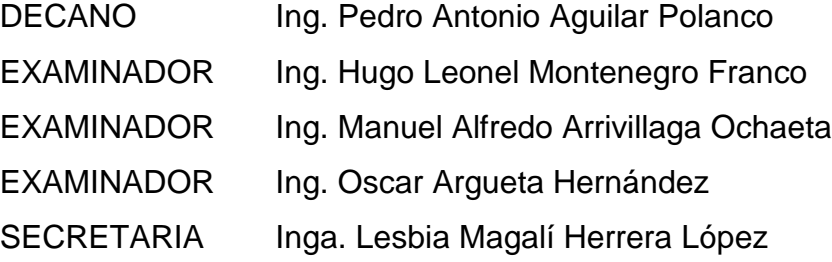

### **HONORABLE TRIBUNAL EXAMINADOR**

En cumplimiento con los preceptos que establece la ley de la Universidad de San Carlos de Guatemala, presento a su consideración mi trabajo de graduación titulado:

# **DISEÑO DE UN SISTEMA DE ALCANTARILLADO SANITARIO EN LA COLONIA BELLA VISTA Y DISEÑO DE UN PUENTE VEHICULAR EN LA ALDEA LA PROVIDENCIA, CUILAPA, SANTA ROSA.**

Tema que me fuera asignado por la Dirección de la Escuela de Ingeniería Civil, con fecha 8 de septiembre de 2015.

**Michael Jonathan Sarceño Pacheco**

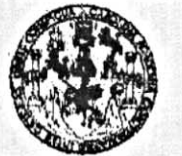

**FACULTAD DE INGENIERIA** 

**UNIDAD DE EPS** 

Guatemala, 23 de mayo de 2016 REF.EPS.DOC.340.05.16

Inga. Christa Classon de Pinto Directora Unidad de EPS Facultad de Ingeniería Presente

Estimada Ingeniera Classon de Pinto.

Por este medio atentamente le informo que como Asesor-Supervisor de la Práctica del Ejercicio Profesional Supervisado (E.P.S.), del estudiante universitario Michael Jonathan Sarceño Pacheco con carné No. 201113844, de la Carrera de Ingeniería Civil, procedí a revisar el informe final, cuyo título es: DISEÑO DE UN SISTEMA DE ALCANTARILLADO SANITARIO EN LA COLONIA BELLA VISTA Y DISEÑO DE UN PUENTE VEHICULAR EN LA ALDEA LA PROVIDENCIA, CUILAPA, **SANTA ROSA.** 

En tal virtud, LO DOY POR APROBADO, solicitándole darle el trámite respectivo.

Sin otro particular, me es grato suscribirme.

*tentamente*, Bnseñad a Todos" Iniversidad de San Carlos de Guatemala ASESOR(A)-SUPERVISOR(A) DE EPS anuel Alfredo Arrivillaga Qcharda Nidad de Prácticas de Ingeniería y EPS Asesor-Supervisor de EPS Área de Ingeniería Civil acultad de Ingenieri

c.c. Archivo MAAO/ra

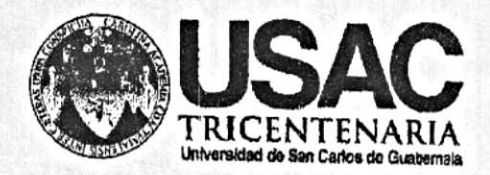

http;//civil.ingenieria.usac.edu.gt

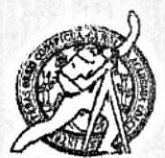

Arquitactura e Ingenier's PENCOO 2013 - 2015

Universidad de San Carlos de Guatemala FACULTAD DE INGENIERÍA Escuela de Ingeniería Civil Guatemala.

27 de mayo de 2016

Ingeniero Hugo Leonel Montenegro Franco Director Escuela Ingeniería Civil Facultad de Ingeniería Universidad de San Carlos

Estimado Ingeniero Montenegro.

Le informo que he revisado el trabajo de graduación DISEÑO DE UN SISTEMA DE ALCANTARILLADO SANITARIO EN LA COLONIA BELLA VISTA Y DISEÑO DE UN PUENTE VEHICULAR EN LA ALDEA LA PROVIDENCIA, CUILAPA, SANTA ROSA desarrollado por el estudiante de Ingeniería Civil Michael Jonathan Sarceño Pacheco, con Carnet No.201113844, quien contó con la asesoría del Ing. Manuel Alfredo Arrivillaga Ochaeta.

Considero este trabajo bien desarrollado y representa un aporte para la comunidad del área y habiendo cumplido con los objetivos del referido trabajo dov mi aprobación al mismo solicitando darle el trámite respectivo.

Atentamente. FACULTAD DE INGENIERIA ID Y ENSEÑAD A TODOS DEPARTAMENTO DE HIDRAULICA  $115AC$ Ing. Rafael Enrique Morales Ochoa Revisor por el Departamento de Hidráulica **PROGRAMA DE WARRIERIA** CRIL ACREDITADO POR Agencia Gentroamericano de Acreditación de Programas de

/mrrm.

Mas de 134 años de Trabajo Académico y Mejora Contínua

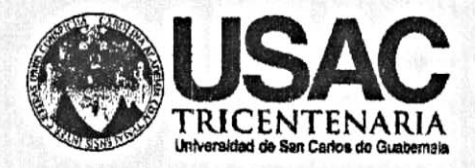

http;//civil.ingenieria.usac.edu.gt

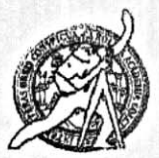

Universidad de San Carlos de Guatemala FACULTAD DE INGENIERÍA Escuela de Ingeniería Civil

Guatemala. 23 de septiembre de 2016

Ingeniero Hugo Leonel Montenegro Franco Director Escuela Ingeniería Civil Facultad de Ingeniería Universidad de San Carlos

Estimado Ingeniero Montenegro.

Le informo que he revisado el trabajo de graduación DISEÑO DE UN SISTEMA DE ALCANTARILLADO SANITARIO EN LA COLIONIA BELLA VISTA Y DISEÑO DE UN PUENTE VEHICULAR EN LA ALDEA LA PROVIDENCIA, CUILAPA, SANTA ROSA, desarrollado por el estudiante de Ingeniería Civil Michael Jonathan Sarceño Pacheco, con Carnet No. 201113844, quien contó con la asesoría del Ing. Manuel Alfredo Arrivillaga Ochaeta.

Considero este trabajo bien desarrollado y representa un aporte para la comunidad del área y habiendo cumplido con los objetivos del referido trabajo doy mi aprobación al mismo solicitando darle el trámite respectivo.

Atentamente,

ID Y ENSEÑAD A TODOS Ing. Ronald Estuardo Galindo Cabrera

Jefe del Departamento de Estructuras

FACULTAD DE INGENIERS DEPARTAMENTO DE **ESTRUCTURAS** USAC

/mrrm.

Mas de 134 años de Trabajo Académico y Mejora Contínua

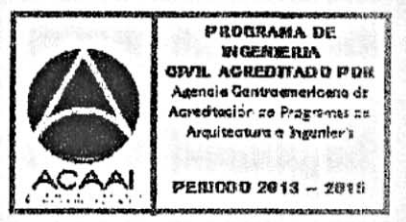

· UNIVERSIDAD DE SAN CARLOS **DE GUATEMALA** 

**FACULTAD DE INGENIERÍA** 

**UNIDAD DE EPS** 

Guatemala, 26 de septiembre de 2016 Ref.EPS.D.387.09.16

Ing. Hugo Leonel Montenegro Franco Director Escuela de Ingeniería Civil Facultad de Ingeniería Presente

Estimado Ingeniero Montenegro Franco:

Por este medio atentamente le envío el informe final correspondiente a la práctica del Ejercicio Profesional Supervisado, (E.P.S) titulado DISEÑO DE UN SISTEMA DE ALCANTARILLADO SANITARIO EN LA COLONIA BELLA VISTA Y DISEÑO DE UN PUENTE VEHICULAR EN LA ALDEA LA PROVIDENCIA, CUILAPA, SANTA ROSA, que fue desarrollado por el estudiante universitario Michael Jonathan Sarceño Pacheco, carné 201113844, quien fue debidamente asesorado y supervisado por el Ing. Manuel Alfredo Arrivillaga Ochaeta.

Por lo que habiendo cumplido con los objetivos y requisitos de ley del referido trabajo y existiendo la aprobación del mismo por parte del Asesor - Supervisor de EPS, en mi calidad de Directora apruebo su contenido solicitándole darle el trámite respectivo.

Sin otro particular, me es grato suscribirme.

Atentamente, "Id y Enseñad a Todos"

Inga. Christa Classón de Pin

Directora Unidad de EPS suiversidad de San Carlos de Guateo DIRECCION Unidad de Prácticas de Ingeniería y EPS racultad de Ingenieria

 $CCdP/ra$ 

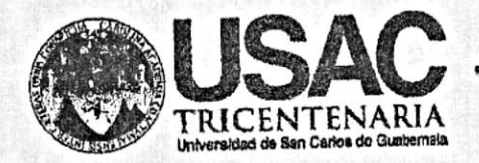

http;//civil.ingenieria.usac.edu.gt

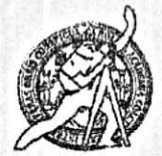

Universidad de San Carlos de Guatemala FACULTAD DE INGENIERÍA Escuela de Ingeniería Civil

El director de la Escuela de Ingeniería Civil, después de conocer el dictamen del Asesor Ing. Manuel Alfredo Arrivillaga Ochaeta y Coordinadora de E.P.S. Inga. Christa del Rosario Classon de Pinto, al trabajo de graduación de la estudiante Michael Jonathan Sarceño Pacheco, titulado DISEÑO DE UN SISTEMA DE ALCANTARILLADO SANITARIO EN LA COLONIA BELLA VISTA Y DISEÑO DE UN PUENTE VEHICULAR EN LA ALDEA LA PROVIDENCIA, CUILAPA, SANTA ROSA da por este medio su aprobación a dicho trabajo.

DAD DE SAN **AS TWIL**  $(1)$   $R$ Montenegro Franc Ing. Hugo Leonel TAD DE

Guatemala, octubre 2016.

PROGRAMA DE **WORNERIA OWIL AGREDITAGO POR** Agencia Cantroemericano de unedwalár se Programas se Arquiteature e Ingenier's PERIODO 2013 - 2015

/mrrm.

Mas de 134 años de Trabajo Académico y Mejora Contínua

Universidad de San Carlos de Guatemala

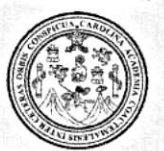

Facultad de Ingeniería Decanato

Ref.DTG.D.528.2016

El Decano de la Facultad de Ingeniería de la Universidad de San Carlos de Guatemala, luego de conocer la aprobación por parte del Director de la Escuela de Ingeniería Civil, al trabajo de graduación titulado: **DISEÑO** DE UN **SISTEMA DE** ALCANTARILLADO SANITARIO EN LA COLONIA BELLA VISTA Y DISEÑO DE PUENTE VEHICULAR EN LA ALDEA LA PROVIDENCIA, CUILAPA, SANTA ROSA, presentado por el estudiante cuniversitario: Michael Jonathan Sarceño Pacheco, y después de haber culminado las revisiones previas baio la responsabilidad de las instancias correspondientes, se autoriza la impresión del mismo.

 $G \subseteq \mathbb{R}$ 

**IMPRÍMASE.** SAN CARLOS DE CV Pedro Antonio Aquilar Polanco Ing DECANO UTAD DE INGENIER Decano

Guatemala, octubre de 2016

# **ACTO QUE DEDICO A:**

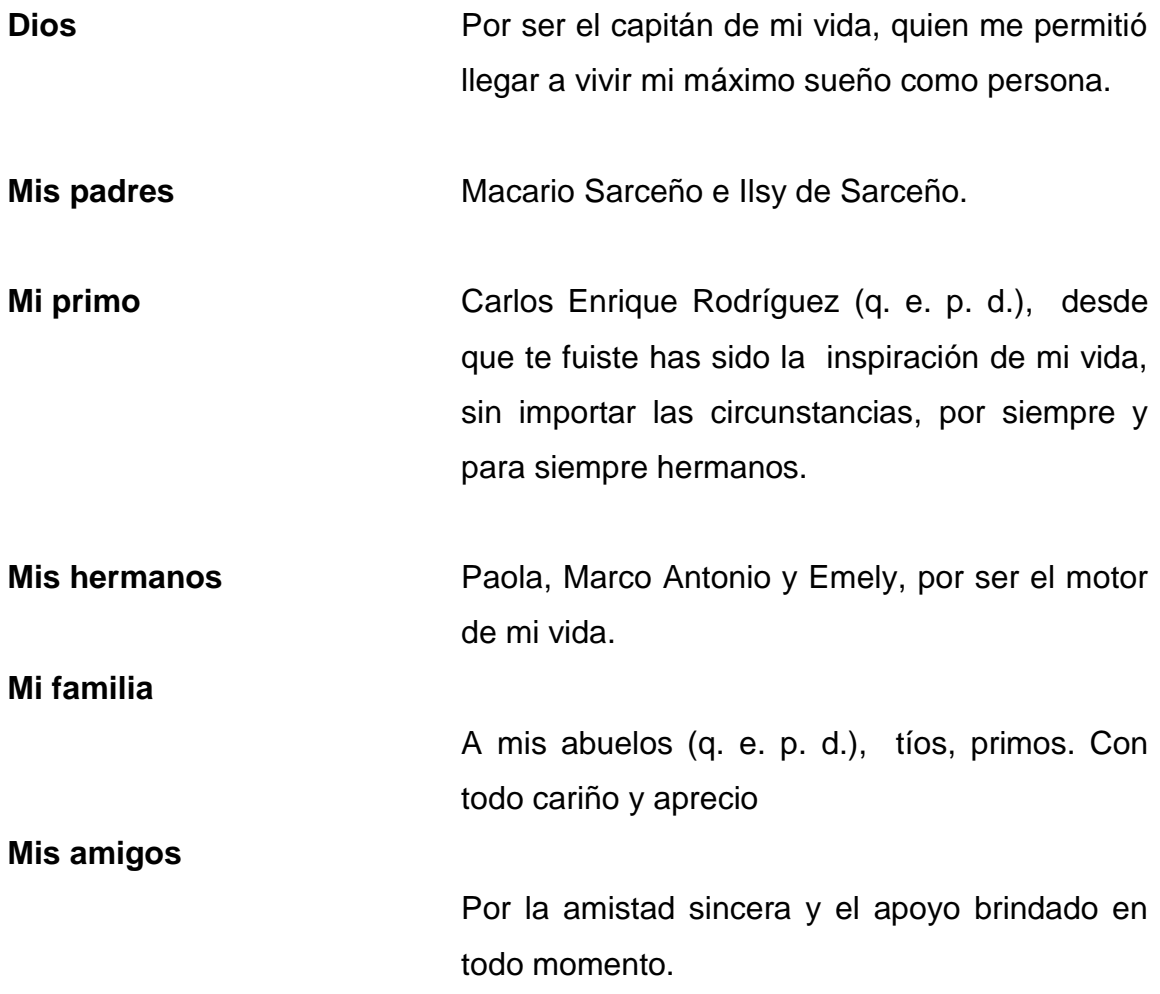

## **AGRADECIMIENTOS A:**

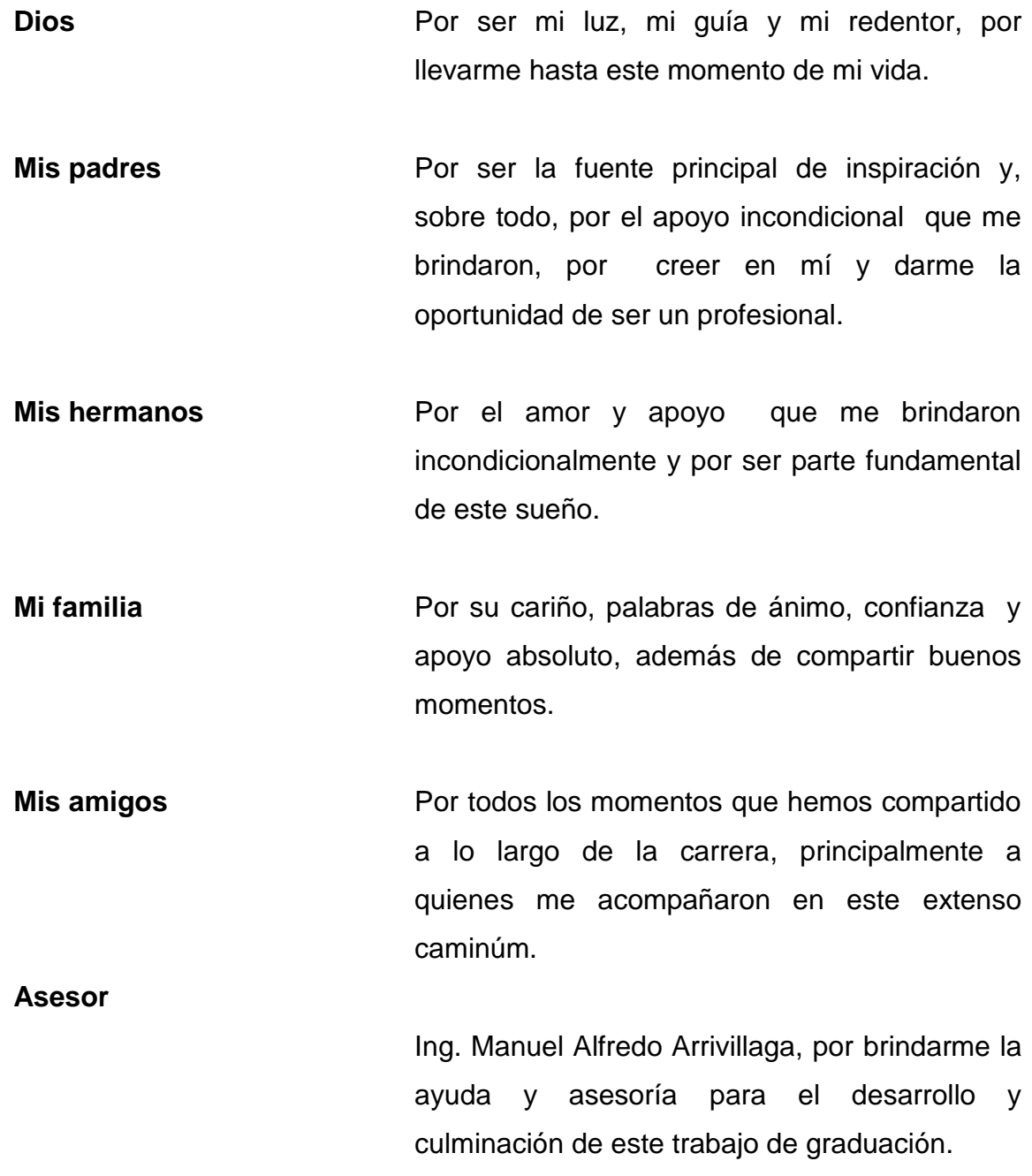

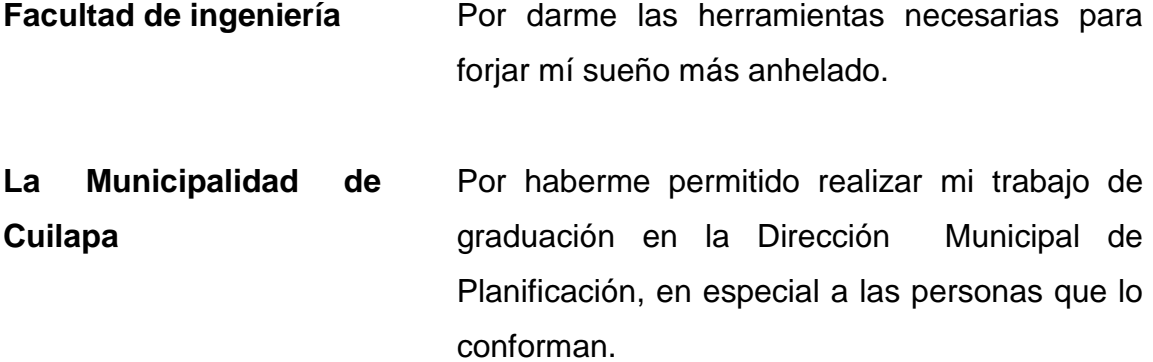

# ÍNDICE GENERAL

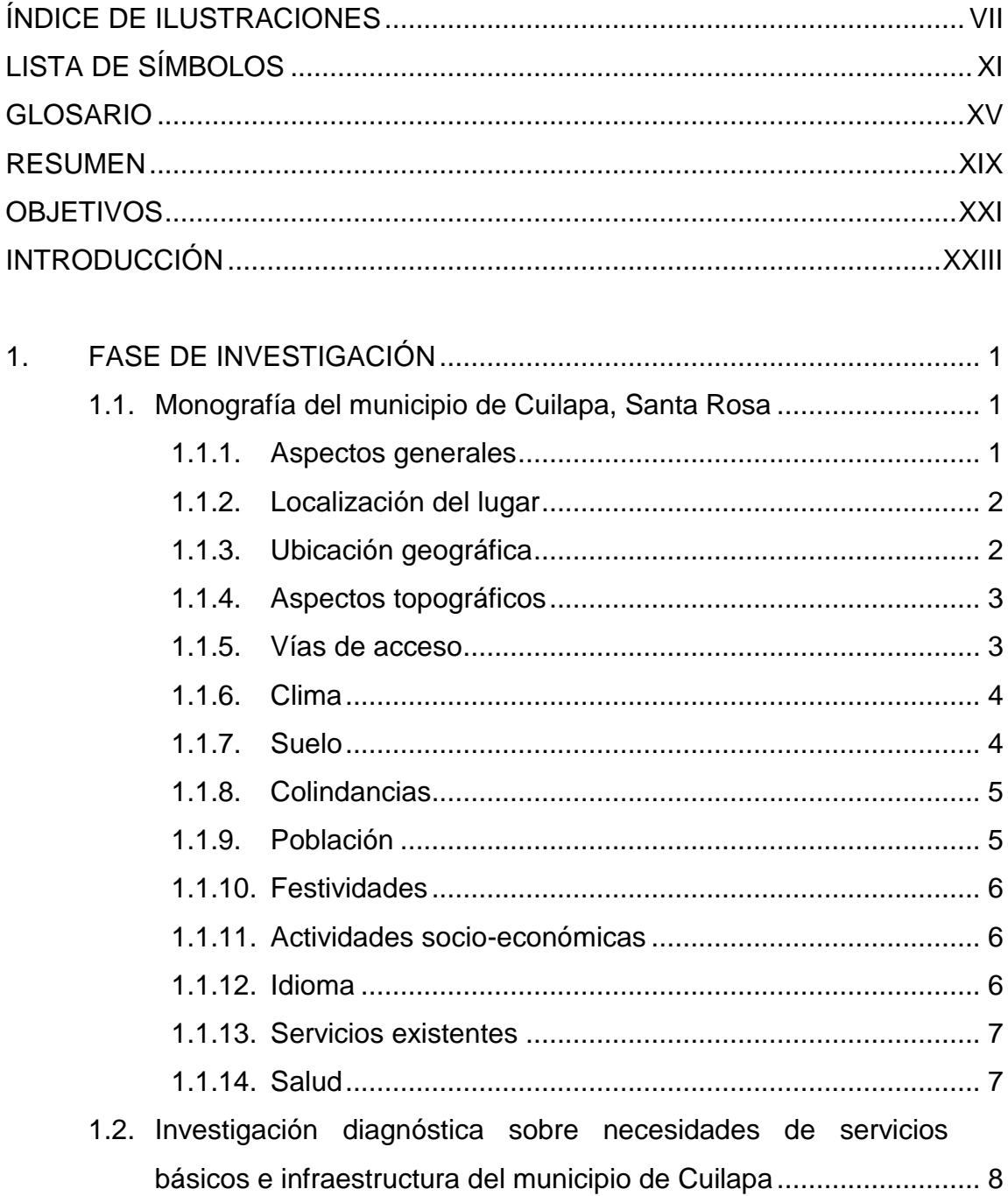

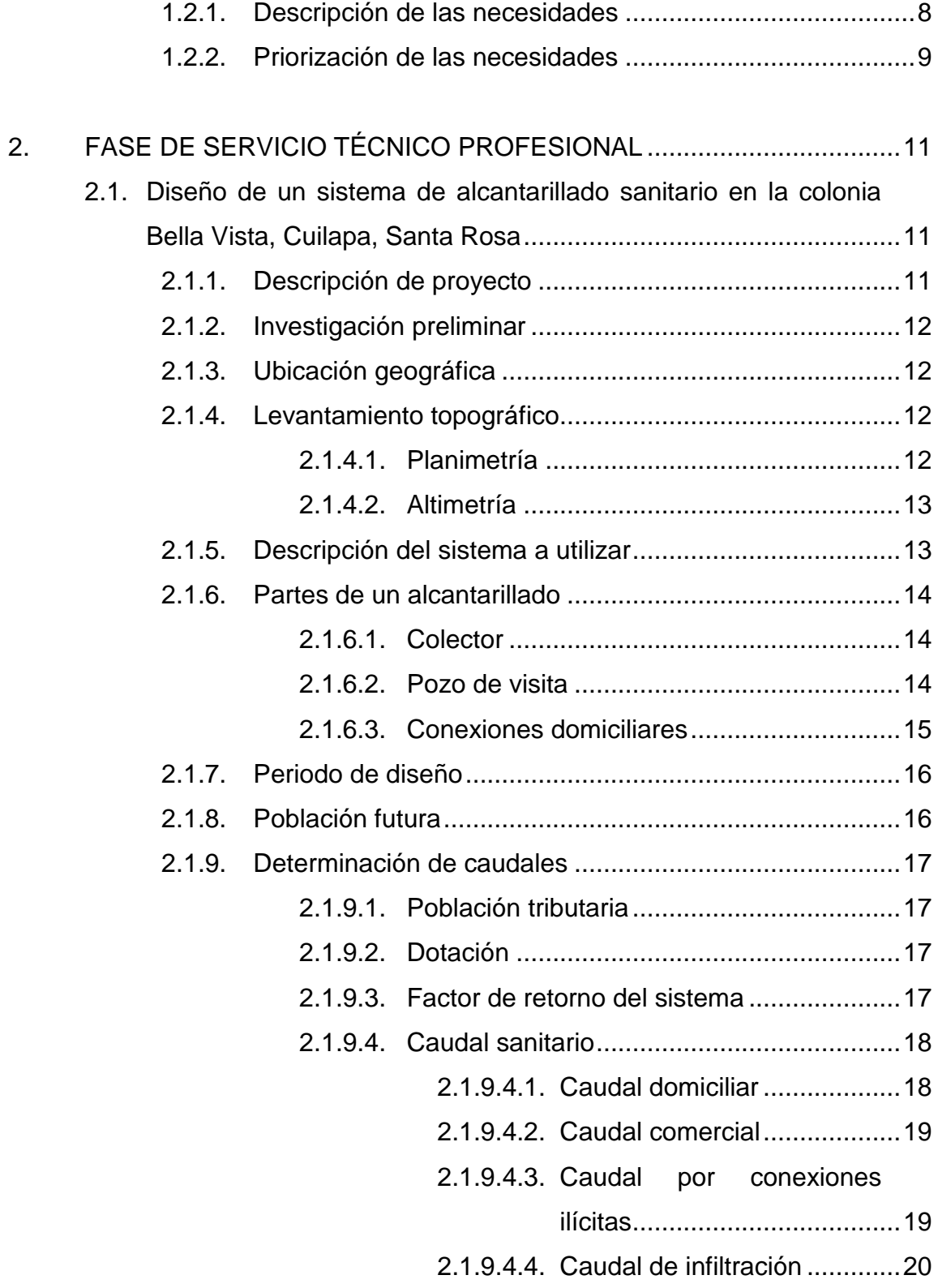

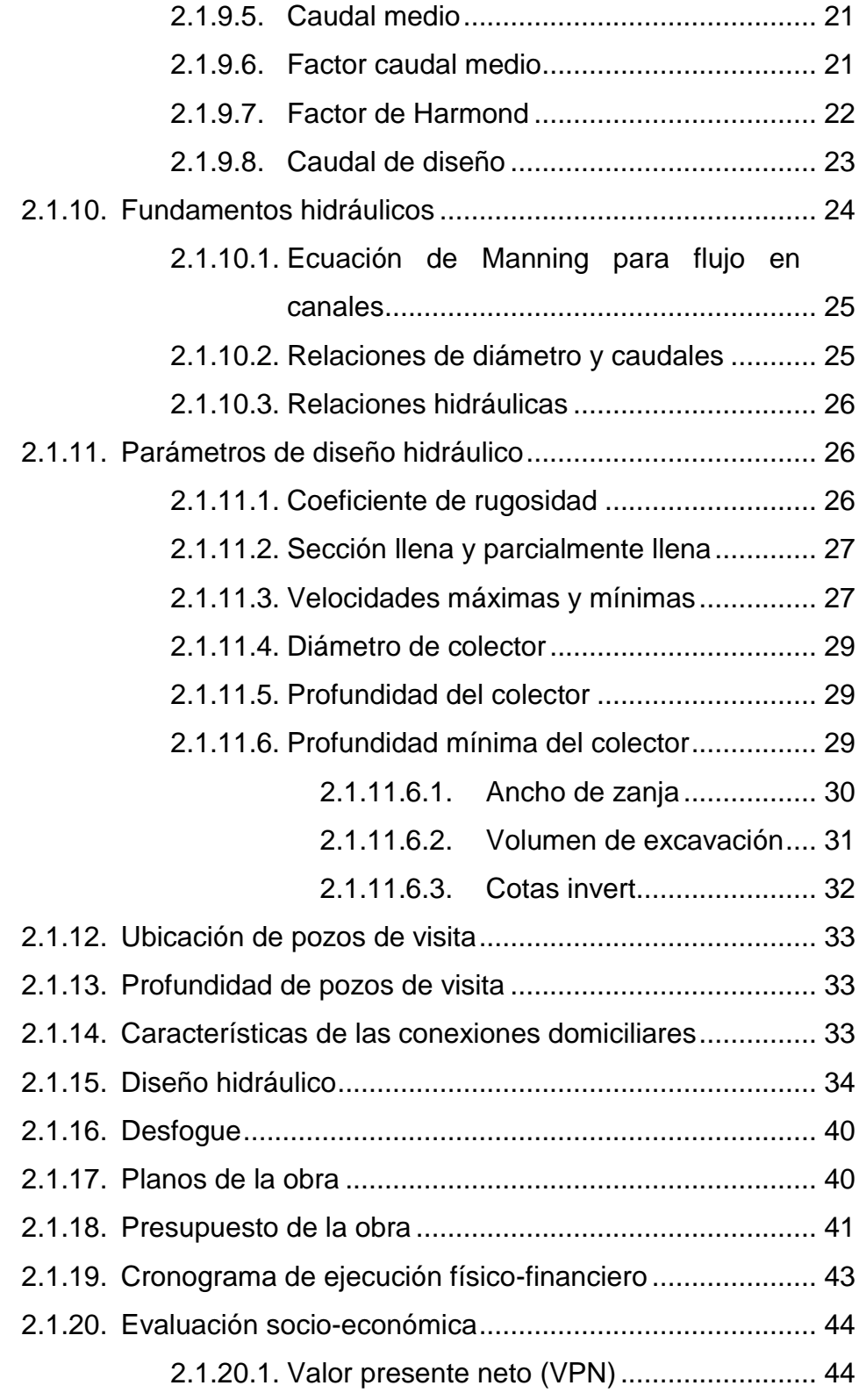

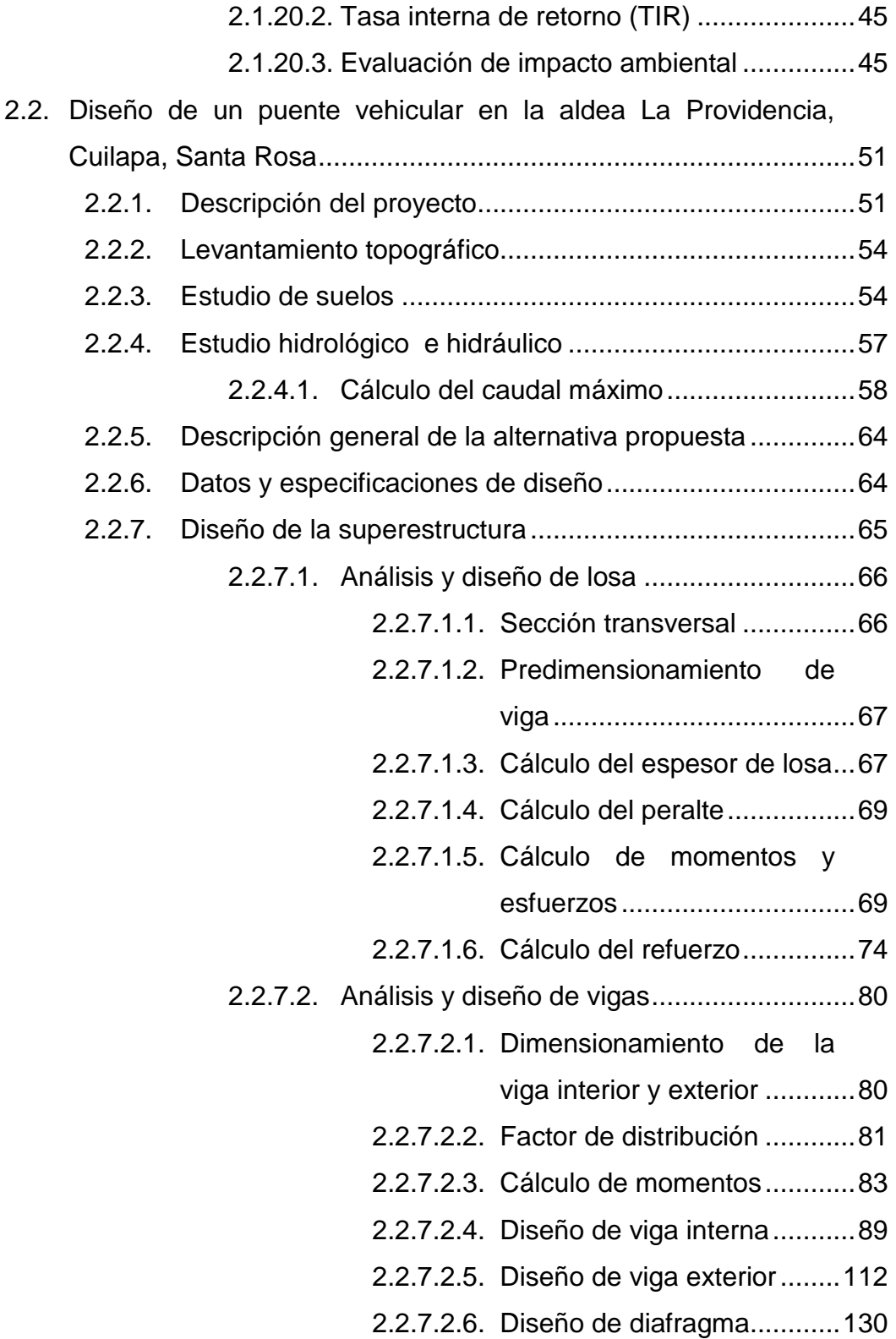

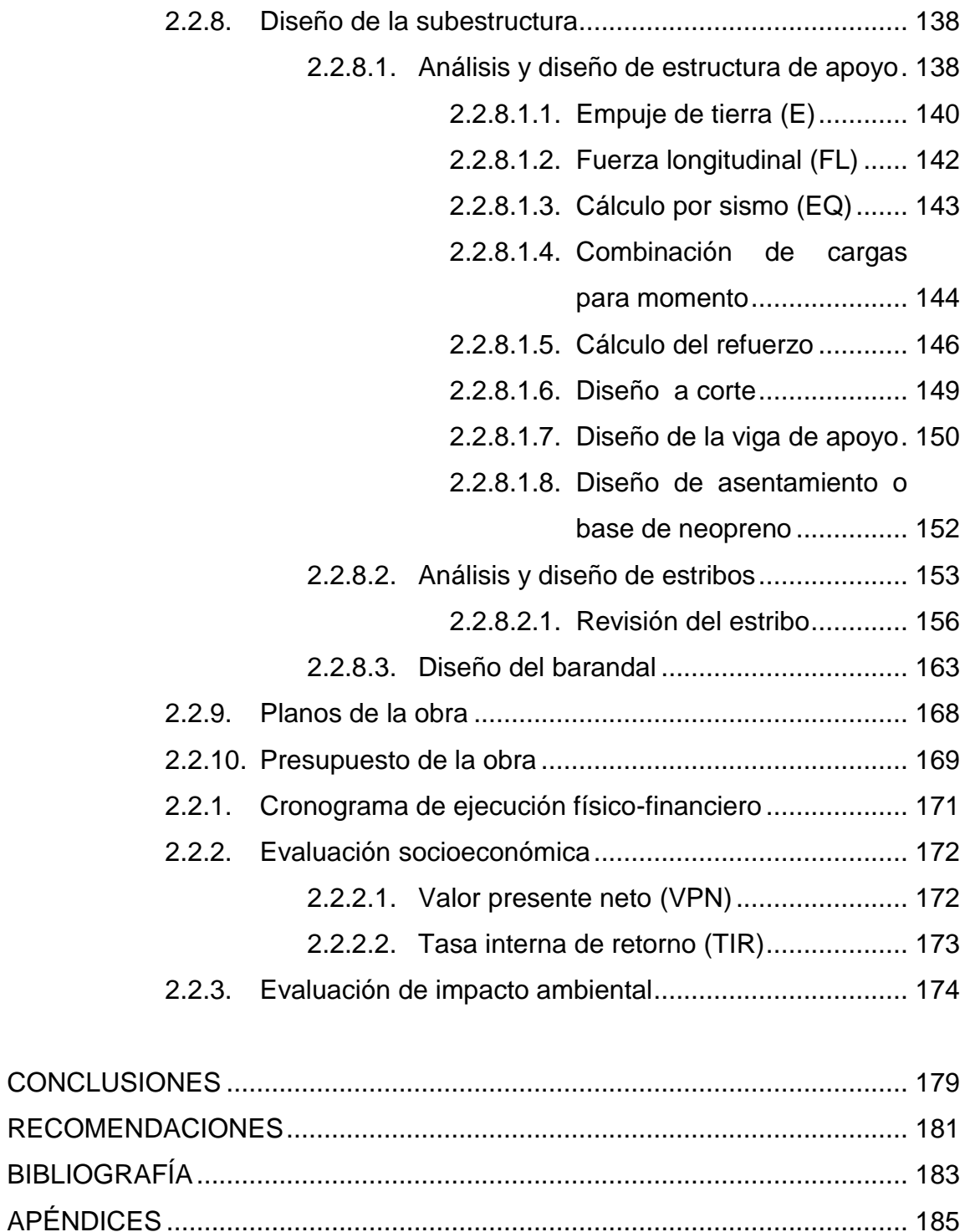

[ANEXOS.........................................................................................................](#page-253-0) 187

VI

# <span id="page-19-0"></span>**ÍNDICE DE ILUSTRACIONES**

### **FIGURAS**

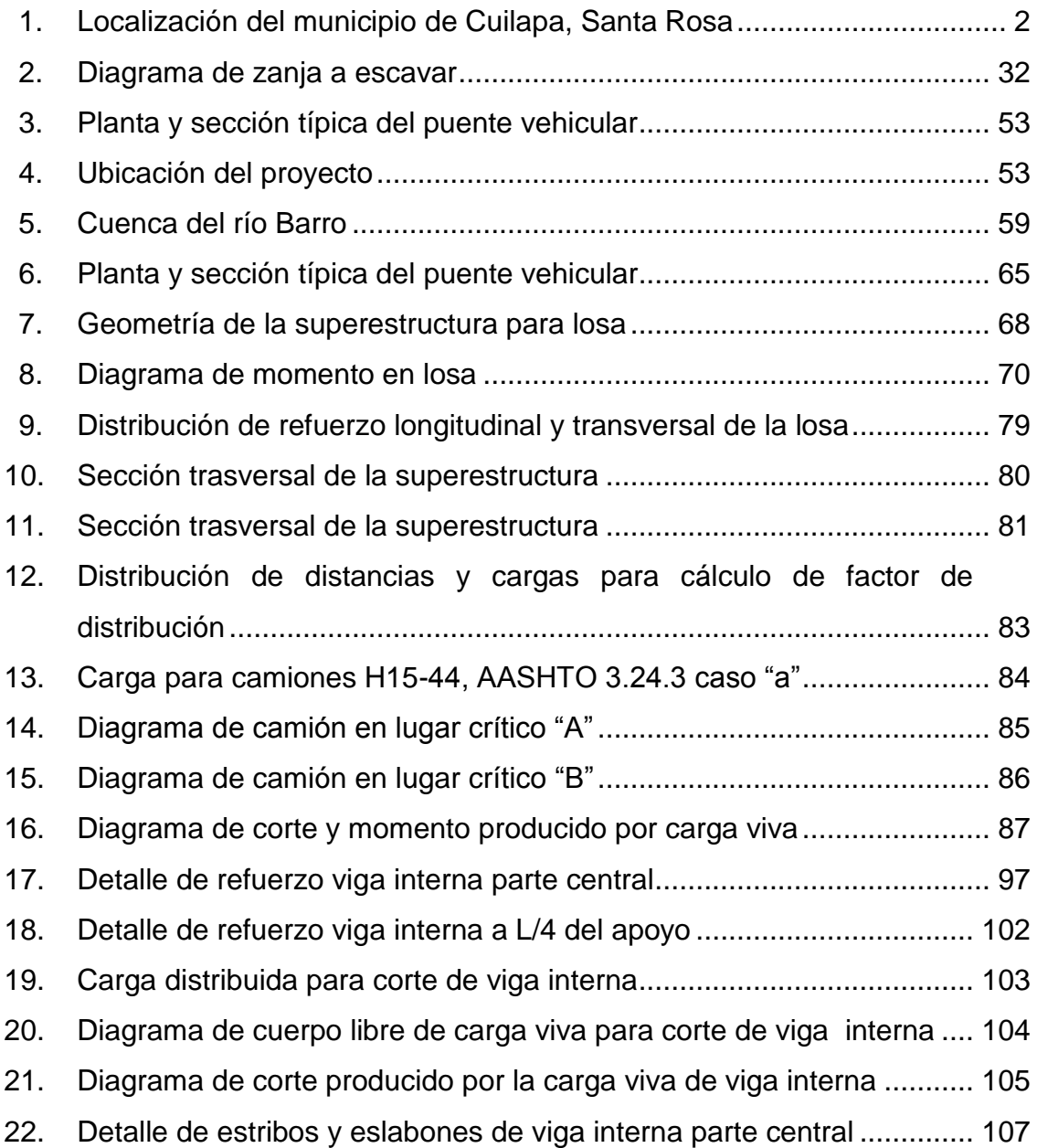

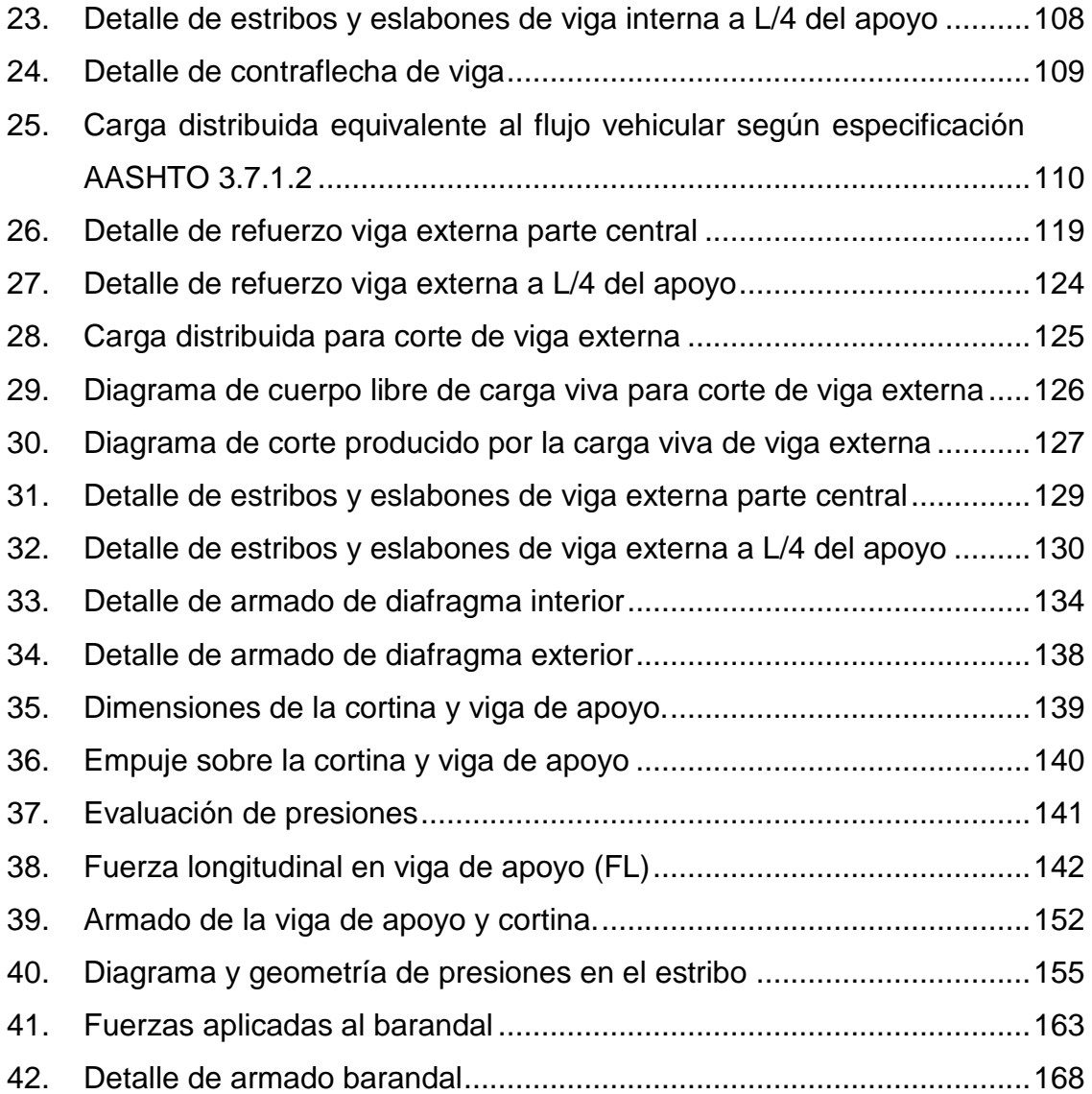

## **TABLAS**

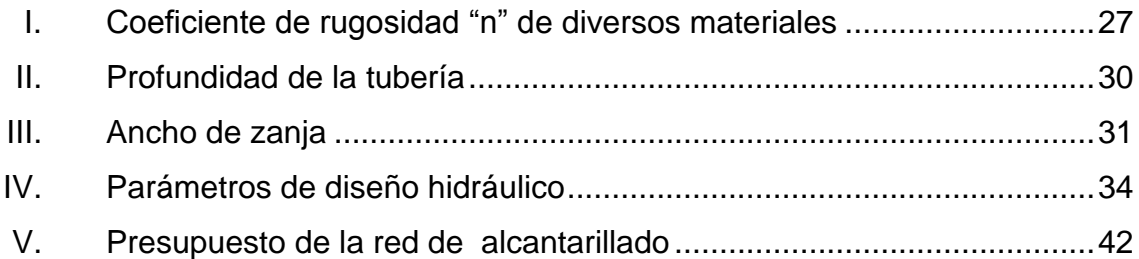

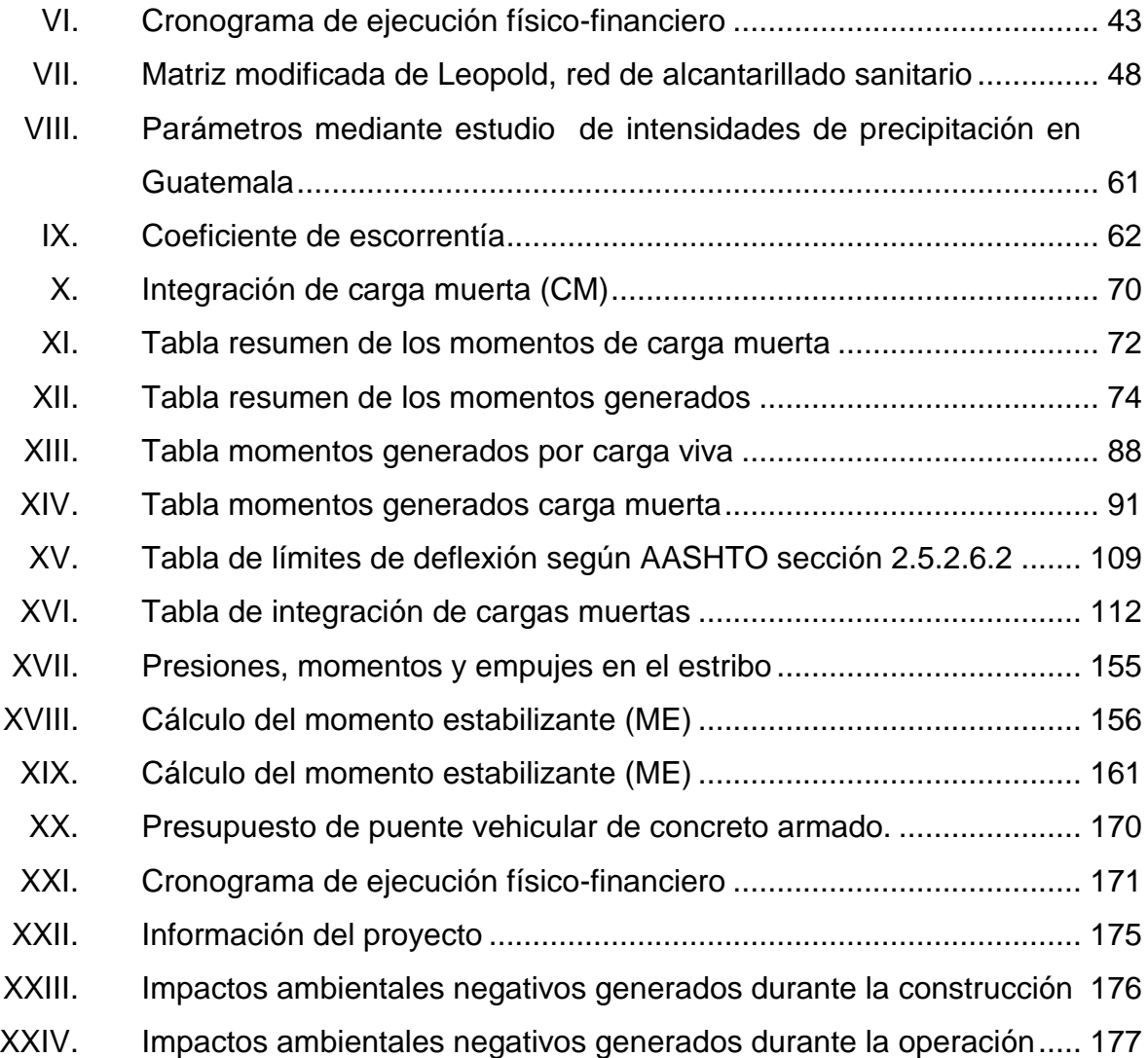

# **LISTA DE SÍMBOLOS**

<span id="page-23-0"></span>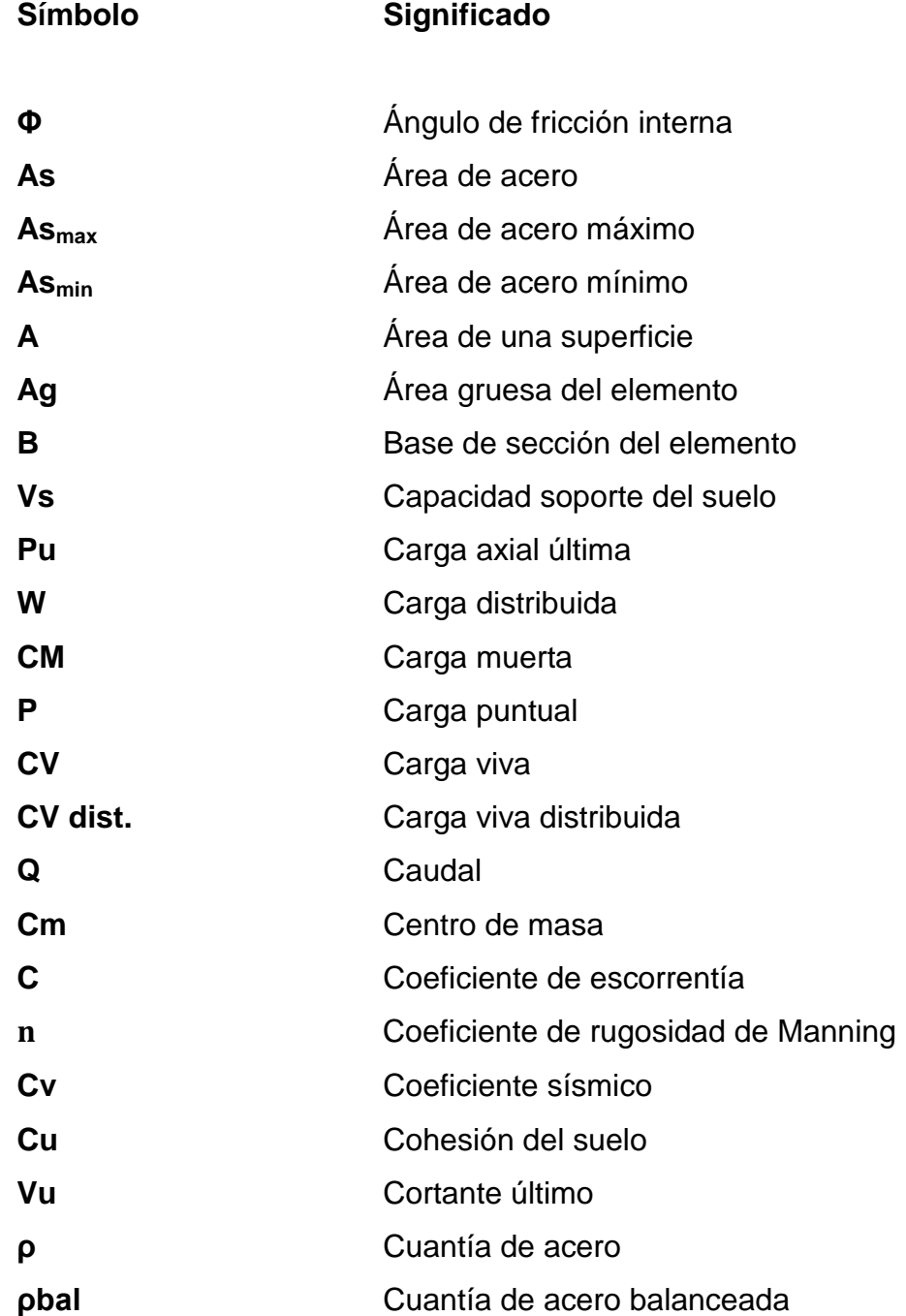

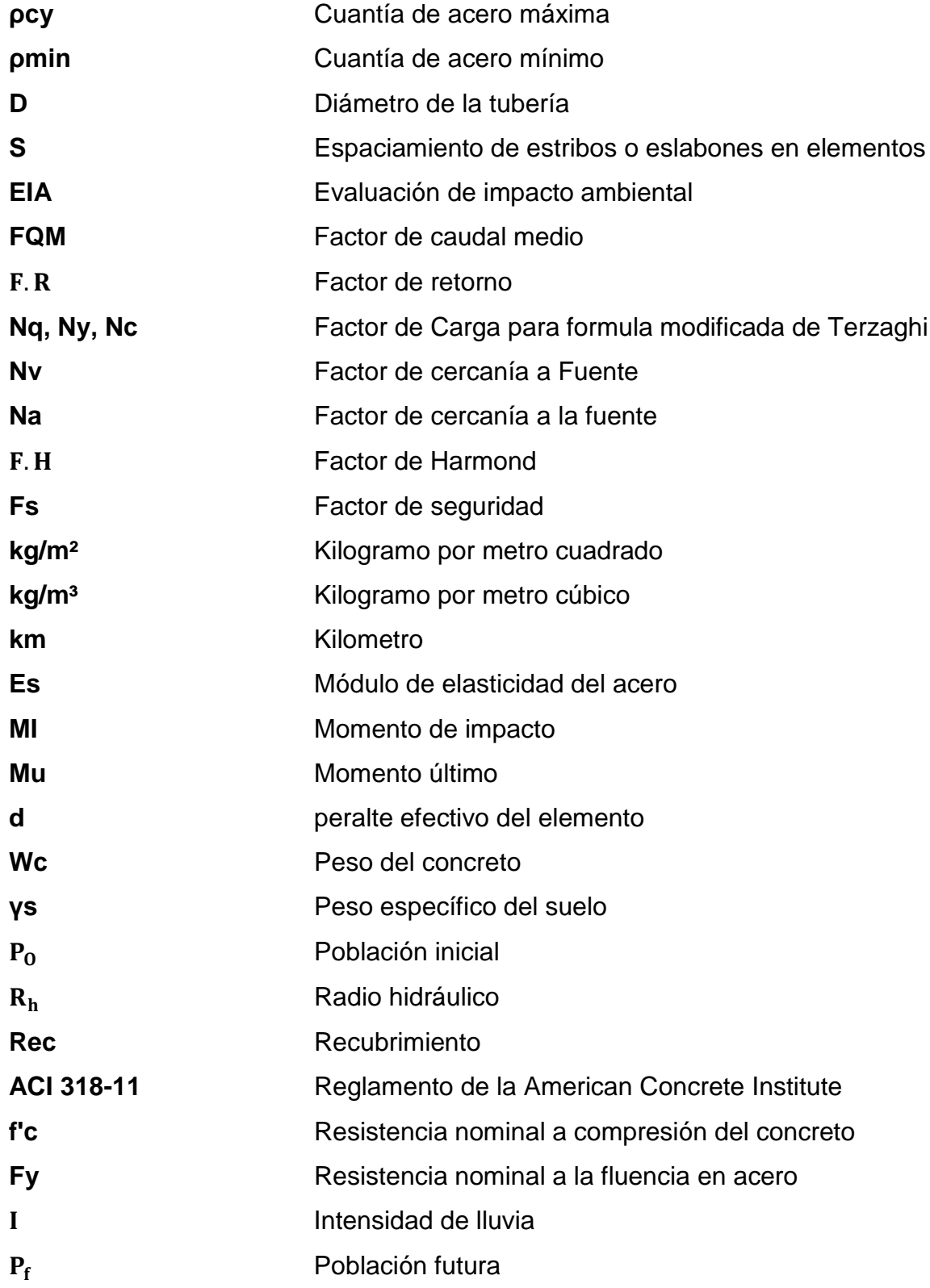

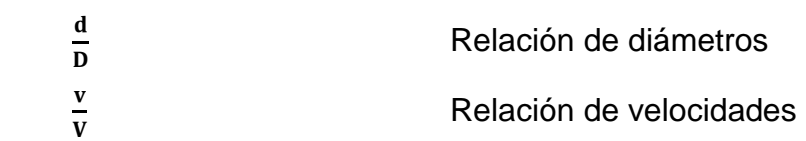

## **GLOSARIO**

<span id="page-27-0"></span>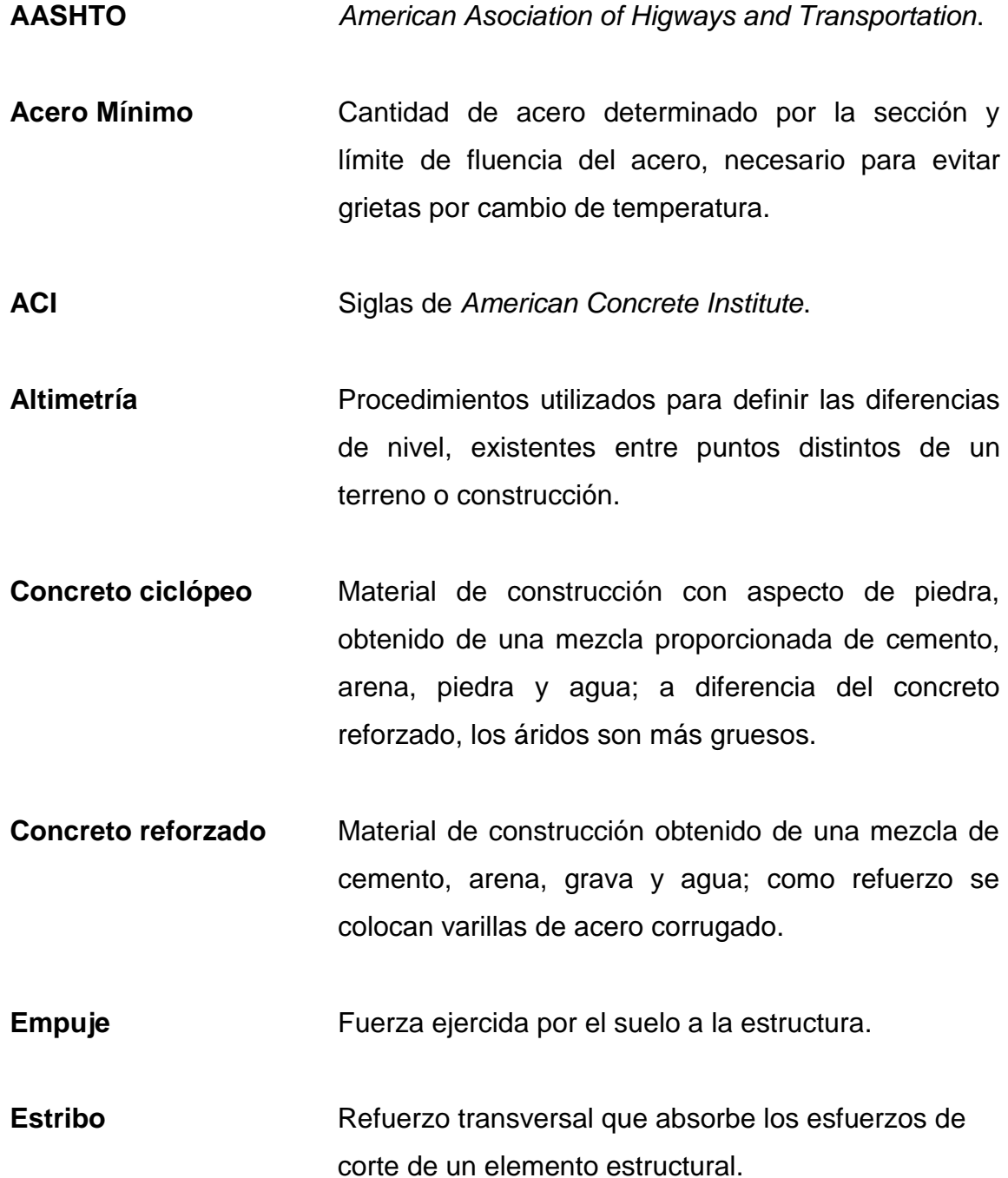

XV

- **Estructura** Ordenamiento de un conjunto de elementos encargados de resistir los efectos de las fuerzas de un cuerpo físico.
- **Losa** Entrepiso o terraza.
- **MCM Monto por carga muerta.**
- **MCV** Momento por caga viva.
- **Momento** esfuerzo al que está sometido un cuerpo, resultado de la aplicación de una fuerza a, X, distancia de su centro de masa.
- **Perfil** Delineación de la superficie de la tierra, según su latitud y altura, referidas a puntos de control.

Puente **Estructura** que permite librar obstáculos.

- **Subestructura** Conjunto de elementos que han sido diseñados para soportar la superestructura de un puente y transmitir las cargas al suelo.
- **Superestructura** Conjunto de elementos diseñados para soportar las cargas de tráfico y transmitirlas a la subestructura.
- **TIR** Tasa interna de retornúm.

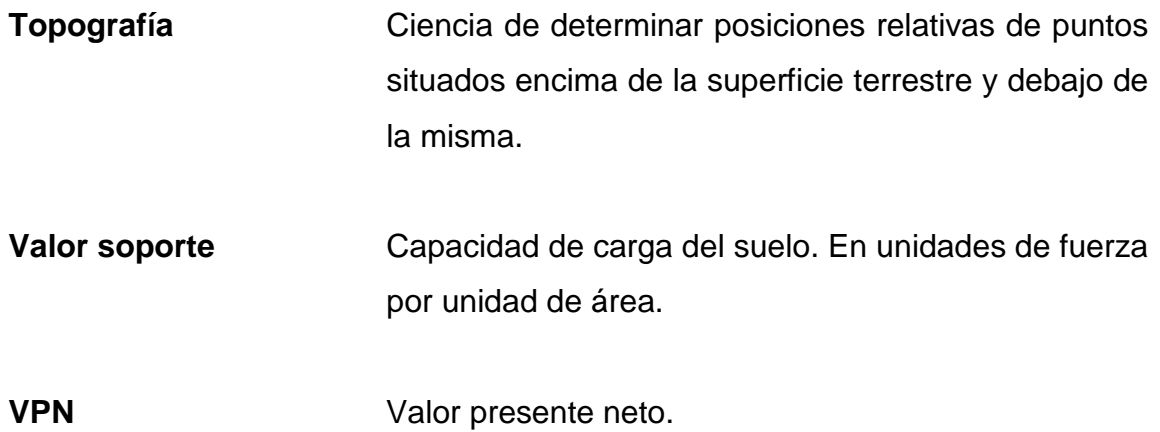

XVIII

### **RESUMEN**

<span id="page-31-0"></span>El Ejercicio Profesional Supervisado (EPS) tiene como finalidad ofrecer servicios técnicos y profesionales en el medio real del país, donde se utilizarán los conocimientos adquiridos durante la formación académica y ponerlos en práctica en la planificación y diseño de proyectos. El siguiente estudio técnico fue realizado en el municipio de Cuilapa, del departamento de Santa Rosa.

El trabajo de graduación está dividido en dos fases muy importantes, teniéndose en el primer capítulo, la fase de investigación que consiste en describir la monografía del municipio, donde se puede encontrar los aspectos generales, ubicación, vías de acceso, clima, tipo de suelo, población, servicios existentes, entre otros. Además se realiza una investigación diagnostica sobre las necesidades de servicios básicos e infraestructura con énfasis en la priorización de las necesidades.

La segunda fase corresponde al servicio técnico profesional, contiene el desarrollo del diseño de un sistema de alcantarillado sanitario en la colonia Bella Vista y el diseño de un puente vehicular en la aldea La Providencia. Estos proyectos fueron seleccionados en base al diagnóstico de priorizaciones de necesidades para el beneficio del municipio.

El primer proyecto consiste en el diseño de un sistema de alcantarillado sanitario que cubre una línea de 3,27 km de longitud, cumpliendo con las normas de diseño del INFOM para su desarrollo. El segundo proyecto consiste en el diseño de un puente vehicular que cubre una luz de 15,00 metros y un ancho de 6,00 metros, el cual soportara una carga de camión H15-44, la

XIX

subestructura estará conformada de concreto armado y la subestructura de concreto ciclópeo. Para el análisis se utilizaron las normas AASHTO y ACI.

### **OBJETIVOS**

#### <span id="page-33-0"></span>**General**

Mejorar las condiciones de los servicios básicos e infraestructura, mediante el diseño de un sistema de alcantarillado sanitario para la colonia Bella Vista y un puente vehicular para la aldea La Providencia del municipio de Cuilapa, Santa Rosa.

#### **Específicos**

- 1. Diseñar un sistema óptimo de drenaje sanitario para la colonia Bella Vista.
- 2. Diseñar un puente vehicular para la aldea la Providencia.
- 3. Realizar el presupuesto y cronograma de ejecución de cada uno de los proyectos designados.
- 4. Proporcionar la información detallada para la ejecución de cada uno de los proyectos propuestos.
- 5. Entregar a la municipalidad una propuesta efectiva de comunicación entre aldeas, mediante un puente vehicular.

Proveer el diseño de infraestructura vial mediante un puente vehicular y saneamiento sanitario, mediante un drenaje sanitario.

XXII

### **INTRODUCCIÓN**

<span id="page-35-0"></span>En todo proceso de transformación, encaminado a mejorar el nivel de vida de los habitantes del municipio de Cuilapa, juegan un papel importante las políticas de desarrollo, que tienen por objetivo promover un cambio positivo en el modo de vida de los habitantes. Los proyectos que contribuyen a realizar estos cambios en las comunidades, están destinados a satisfacer las necesidades básicas de cada uno de sus pobladores.

El presente trabajo de graduación es el resultado del Ejercicio Profesional Supervisado (EPS) de la Facultad de Ingeniería de la Universidad de San Carlos de Guatemala, en coordinación con la Dirección Municipal de Planificación de la Municipalidad de Cuilapa, departamento de Santa Rosa. Tiene como objetivo principal, desarrollar la planificación de dos proyectos que se consideraron de suma importancia para el municipio, previo a una investigación diagnóstica de las comunidades.

El primer proyecto planificado corresponde a la colonia Bella Vista del municipio de Cuilapa, el cual carece de un sistema de alcantarillado sanitario, lo que ha provocado la inexistencia de saneamiento debido a la incidencia de enfermedades gastrointestinales, generándose propagación de malos olores por la proliferación de la materia orgánica; por tal razón se diseñó un sistema de alcantarillado sanitario aplicando los criterios que garanticen un funcionamiento adecuado y eficiente para satisfacer a la colonia, buscando el beneficio de los habitantes.
El segundo proyecto planificado corresponde a la aldea La Providencia del municipio de Cuilapa, la cual no cuenta con vías de acceso adecuadas para su libre locomoción y el enlace entre comunidades, debido a que no existe un paso vehicular óptimo sobre el río El Barro, afectando la producción agrícola en lo que corresponde el traslado del producto y la transitabilidad de los habitantes generando retrasos y pérdidas en la economía del municipio. Para poder resolver el problema de comunicación entre comunidades fue necesario el diseño de un puente vehicular, utilizando los métodos adecuados para el diseño, mejorando el aspecto, económico, agrícola y cultural de las poblaciones, contribuyendo a un desarrollo exponencial en el municipio de Cuilapa.

.

# **1. FASE DE INVESTIGACIÓN**

### **1.1. Monografía del municipio de Cuilapa, Santa Rosa**

A continuación se describe monografía del municipio de Cuilapa, Santa Rosa.

### **1.1.1. Aspectos generales**

El municipio de Cuilapa fue fundado el 8 de mayo de 1852, conocido anteriormente como Cuajiniquilapa, nombre que se deriva de cuajinicuil o Quijinicuil que significa en el lugar de los cuajinicuiles o cuajiniquiles, cushin; y apan que significa "río", lo que al unir los significados se conoce como "río de los cushines razón por la cual a los oriundos del lugar, se les conoce como, "cushines o cushingos".

El conquistador [Pedro de Alvarado](https://es.wikipedia.org/wiki/Pedro_de_Alvarado) los tomó como esclavos para la reducción militar de [Cuzcatlán](https://es.wikipedia.org/wiki/Cuzcatl%C3%A1n) en la actual República de [El Salvador.](https://es.wikipedia.org/wiki/El_Salvador) De este hecho se deriva el nombre del pueblo, el río y el puente [Los Esclavos,](https://es.wikipedia.org/wiki/R%C3%ADo_Los_Esclavos) en el municipio de Cuilapa. Hay testimonios de que estos indígenas fueron los primeros esclavos formalmente asignados por los conquistadores en el paraje que actualmente lleva ese nombre

El primer asentimiento humano y jurídico de Cuilapa se dio el primero de agosto del año 1599 cuando el colono Juan de Mojadas obtuvo dos caballerías de tierra de la Real Corona. Sin embargo, el terremoto del 10 de marzo de 1910 destruyó la ciudad de Cuilapa y se trasladó al municipio de Barberena convirtiéndose en cabecera departamental, pero el 18 de octubre de 1920 retornó a su antiguo sitio, donde se eligió nuevamente a Cuajiquinilapa como cabecera departamental, pero bajo el nombre de Cuilapa.

Figura 1. **Localización del municipio de Cuilapa, Santa Rosa**

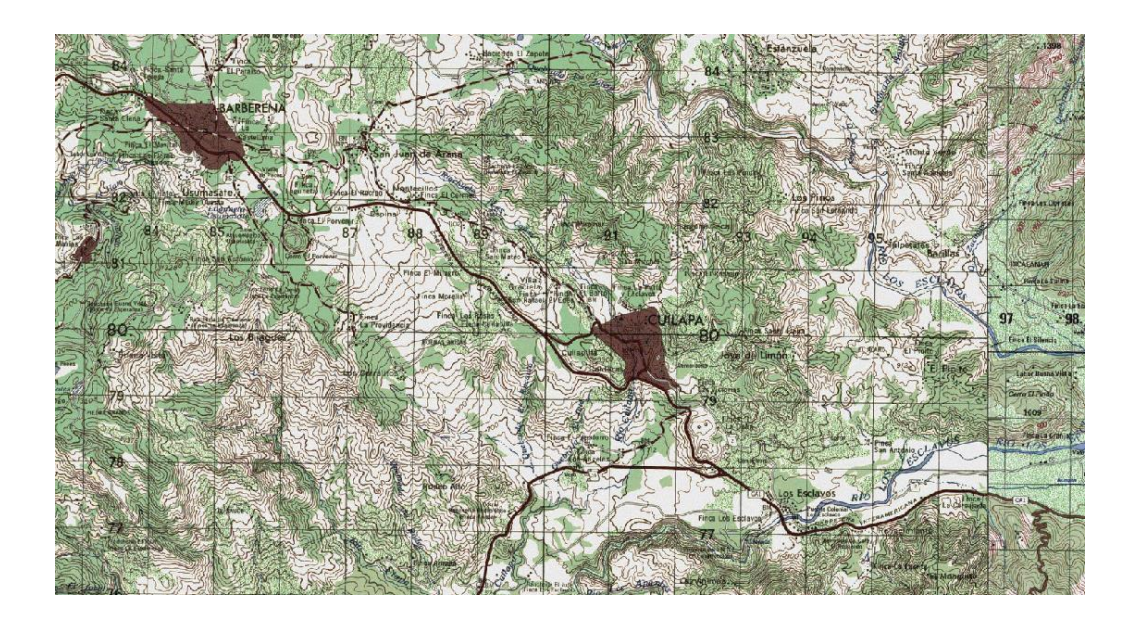

Fuente: Instituto Geográfico Nacional IGN, escala 1:50,000.

# **1.1.2. Localización del lugar**

Cuilapa es uno de los 14 municipios del departamento de [Santa](http://es.wikipedia.org/wiki/Solol%C3%A1) Rosa de la región IV o región sudeste y se localiza a 63 kilómetros de la ciudad de Guatemala.

# **1.1.3. Ubicación geográfica**

El municipio está ubicado a una altura de 893,31 metros sobre el nivel del mar y sus coordenadas se localizan a una latitud de 14° 16′ 42″ norte y una

longitud de 90°17' 57'' oeste. Limita al Norte con los departamentos de Guatemala y Jalapa; al Sur con el Océano Pacífico; al Este con los departamentos de Jutiapa; y al Oeste con el departamento de Escuintla.

### **1.1.4. Aspectos topográficos**

El territorio de Santa Rosa participa en la zona orográfica meridional del país. La cordillera principal se compone de cerros formados por rocas eruptivas que causan hundimientos en el descenso de las montañas, hacia el litoral.

Santa Rosa se inicia en las estribaciones de la [Sierra Madre](https://es.wikipedia.org/wiki/Sierra_Madre_de_Chiapas) y los volcanes Cerro Redondo y Jumaytepeque, baja hasta los volcanes Cruz Quemada y Tecuamburro y se extiende al sur en el Canal de Chiquimulilla y las playas de Monterrico, Papaturro, Las Lisas y El Ahumado.

Posee dos zonas topográficas: la norte, de superficie montañosa que se ubica sobre la Sierra Madre y la sur, que corresponde a la costa y bocacosta, con extensas planicies y valles que culminan en las playas del Océano Pacífico.

### **1.1.5. Vías de acceso**

La arteria principal que conduce al municipio es la Carretera Interamericana CA-1 y la Internacional CA-2, así como la ruta nacional 22 a CA-8, que lo comunica al resto del país. Cuenta con 197 kilómetros de carreteras de asfalto.

Las carreteras interiores del municipio, a pesar de ser de terracería, algunas son de fácil acceso y transitables por toda clase de vehículos durante el veranúm. En época de invierno son pocas las transitables y en algunos

3

casos sólo se puede tener acceso a las comunidades a pie o en vehículos de doble transmisión.

En general, el estado de las carreteras satisface las necesidades de transporte, lo cual permite el intercambio de productos que son objeto de comercialización.

### **1.1.6. Clima**

A Cuilapa se le atribuye un clima templado, de acuerdo con la información de la estación núm. 78 del Instituto Nacional de Sismología, Meteorología e Hidrología INSIVUMEH, localizada en latitud 14°14'12" y longitud -90°16'42" a 850 metros sobre el nivel del mar, la precipitación pluvial es de 1 560 mm. Anuales.

- Temperatura: mínima de 20.20 °C y máxima de 33,50 °C.
- Humedad relativa: mínima de 53,00 % y máxima de 77,00 %.
- Tensión de vapor: mínima de 16,60 mmHg y máxima de 22,80 mmHg.
- Temperatura a punto de roció: mínima de 14,10 °C y máxima de 24,20 °C.
- Velocidad de viento: su valor medio es de 2,80 Km/H.

#### **1.1.7. Suelo**

Los suelos del departamento de Santa Rosa se han clasificado en cuatro grupos amplios: I. Suelos de la Altiplanicie Central, II. Suelos del Declive del Pacífico, III. Suelos del Litoral del Pacífico y IV. Clases Misceláneas de Terrenúm. Los suelos en los grupos I, II y III han sido divididos en subgrupos basados en la profundidad del suelo, la clase del material madre y el drenaje.

- Suelos profundos sobre materiales volcánicos oscuros en pendientes moderadas.
- Suelos poco profundos sobre material volcánico de color claro en pendientes inclinadas.
- Suelos sobre material volcánico de color oscuro en pendientes inclinadas.
- Suelos sobre material sedimentario en pendientes inclinadas.

### **1.1.8. Colindancias**

El municipio de Cuilapa limita al norte con [Nueva Santa Rosa](http://wikiguate.com.gt/w/index.php?title=Nueva_Santa_Rosa&action=edit&redlink=1) y [Casillas](http://wikiguate.com.gt/w/index.php?title=Casillas&action=edit&redlink=1) (Santa Rosa), al sur con [Chiquimulilla](http://wikiguate.com.gt/chiquimulilla/) (Santa Rosa), [Santa María Ixtahuacán](http://wikiguate.com.gt/w/index.php?title=Santa_Mar%C3%ADa_Ixtahuac%C3%A1n&action=edit&redlink=1) (Santa Rosa) y [Oratorio](http://wikiguate.com.gt/oratorio/) (Santa Rosa), al este con Oratorio (Santa Rosa) y [San](http://wikiguate.com.gt/w/index.php?title=San_Jos%C3%A9_Acatempa&action=edit&redlink=1)  [José Acatempa](http://wikiguate.com.gt/w/index.php?title=San_Jos%C3%A9_Acatempa&action=edit&redlink=1) [\(Jutiapa\)](http://wikiguate.com.gt/jutiapa/) y al oeste con [Pueblo Nuevo Viñas](http://wikiguate.com.gt/w/index.php?title=Pueblo_Nuevo_Vi%C3%B1as&action=edit&redlink=1) y [Barberena](http://wikiguate.com.gt/barberena/) (Santa Rosa).

### **1.1.9. Población**

El municipio de Cuilapa en el año 2002 tenía una población de 30 951 habitantes, siendo el 10,30 % de la población del departamento. Para el año 2010 se estima una población de 38 979 habitantes habiendo un crecimiento poblacional anual del 2,6 % según INE (Instituto Nacional de Estadística), del 2002 aproximadamente, lo que implica grandes inversiones públicas para atender la creciente demanda de servicios.

La densidad poblacional del municipio para 2010 es de 182 habitantes por kilómetro cuadrado, ubicando al municipio en el quinto lugar a nivel departamental. Las microrregiones más densamente pobladas son: La cabecera municipal, el Molino y San Juan de Arana. La población del municipio

está concentrada en comunidades rurales (70 %) habiendo un (30 %) en el área urbana.

### **1.1.10. Festividades**

Cuilapa celebra su fiesta titular en honor al niño Jesús en la semana del 25 de diciembre con quema de cohetillos, procesiones y bailes sociales. La comunidad Xinka realiza el baile llamado El Sombrerón, que ha sido rescatado de sus tradiciones ancestrales. También se celebra una feria en honor al Señor de los Portentos del 1 al 5 de agosto, así como las celebraciones tradicionales como el carnaval, día de la independencia, día de los difuntos, navidad y año nuevo.

# **1.1.11. Actividades socio-económicas**

En el municipio de Cuilapa, entre las actividades que comprenden la economía, están: la industria, la agricultura y la artesanía, claro está que todas éstas a pequeña escala.

Algunos de los productos obtenidos de las actividades ya mencionadas, están: la producción de café, caña de azúcar, maíz, trigo y frutas especialmente la piña, llamada piña de azúcar. Además, se elaboran ladrillos, tejas de barro, panelas, tejidos de algodón, cestos, muebles de madera y cuero. En la región hay beneficios de café e ingenios de azúcar.

### **1.1.12. Idioma**

A pesar del poco mestizaje que experimentó el municipio, el idioma que predomina en su totalidad es el español, al igual que en todas las aldeas del municipio de Cuilapa.

6

#### **1.1.13. Servicios existentes**

El municipio cuenta con servicio de energía eléctrica, agua potable, academias de computación, un Hospital Nacional, un Hospital del IGSS, un Centro de Salud, 17 escuelas de párvulos, 42 escuelas primarias, un Instituto de Educación Básica, una Escuela Nacional de Comercio, un centro regional de la Universidad de San Carlos de Guatemala y centros universitarios de universidades privadas.

### **1.1.14. Salud**

La salud es un producto social resultante de la interacción entre el nivel de desarrollo del país, las condiciones de vida de las poblaciones y la participación social, a nivel individual y colectivo, a fin de procurar a los habitantes del país el más completo bienestar físico, mental y social. Todos los habitantes de la República tienen derecho a la prevención, promoción, recuperación y rehabilitación de su salud, sin discriminación alguna.

La protección de la salud constituye una pieza fundamental en la salud pública, junto a la prevención de enfermedades y la promoción de la salud. Esta se puede definir como aquellas actividades basadas en el análisis de riesgos asociados a los alimentos y riesgos ambientales, a la preservación del entorno saludable que afecte a los espacios públicos donde se desenvuelve la vida humana y a la habitabilidad de las viviendas, los medios de transporte, así como a la protección de aquellos otros riesgos y fuentes de peligro para la salud física y mental, que surjan en el contexto social.

7

# **1.2. Investigación diagnóstica sobre necesidades de servicios básicos e infraestructura del municipio de Cuilapa**

A continuación se describe la investigación diagnóstica sobre necesidades de servicios básicos e infraestructura del municipio de Cuilapa.

### **1.2.1. Descripción de las necesidades**

- Colonia Bella Vista
	- o Sistema de alcantarillado sanitario: los pobladores descargan las aguas residuales a las calles, generándose inexistencia de saneamiento, correspondiente a la incidencia de las enfermedades gastrointestinales, donde se da la propagación de malos olores por la proliferación de la materia orgánica y contaminación ambiental.
	- o Rutas de acceso pavimentadas: las vías de comunicación se encuentran en mal estado conformadas de terracería, presentando un deficiente sistema de comunicación vial el cual crea un decaimiento tanto agrícola como social precedente al carecimiento de condiciones funcionales y estéticas.
	- o Remozamiento de puestos de salud: los cuales no funcionan adecuadamente debido a la falta de mantenimiento que no se le dan a los mismos, teniendo un incremento a la problemática de salubridad departamental.
- Aldea La Providencia
	- o Puente vehicular: la falta de infraestructura vial que entrelaza las aldeas del municipio de Cuilapa conlleva a la pérdida agrícola y social entre los pobladores, incrementándose de manera significativa en la época de lluvia.
	- o Gimnasio polideportivo: los pobladores de la aldea carecen de un área de recreación deportiva, teniendo que invertir en instalaciones privadas a un alto precio o más bien situándose en áreas no adecuadas para su propia recreación.
	- o Rutas de acceso pavimentadas: las vías de comunicación se encuentran en mal estado conformadas de terracería, presentando un deficiente sistema de comunicación vial el cual crea un decaimiento tanto agrícola como social, precedente al deterioro de condiciones funcionales y estéticas.

### **1.2.2. Priorización de las necesidades**

En colaboración de la municipalidad de Cuilapa y el comité de la aldea La Providencia, se determinaron las prioridades a las que el municipio debe prestar atención:

Colonia Bella Vista

Ante la problemática de saneamiento y manejo de las aguas residuales de la colonia Bella Vista se propone el diseño de un sistema de alcantarillado sanitario el cual evitara la descarga de las aguas residuales en las calles,

reduciendo los malos olores y mal aspecto, evitándose contaminar el suelo y los mantos acuíferos con la eliminación de las letrinas de fosas, se reducirían los criaderos de insectos, lo que a su vez disminuiría el índice de enfermedades gastrointestinales, mejorando la calidad de vida de las personas, dando un impacto positivo al medio ambiente.

#### Aldea La Providencia

Para solventar la problemática de la falta de infraestructura vial se propone el diseño de un puente vehicular con el objetivo de mejorar el aspecto social, económico, agrícola y cultural de las poblaciones, tomando en cuenta los parámetros respectivos para reducir los costos operativos de los vehículos, mejorando de manera positiva el desarrollo de las aldeas.

# **2. FASE DE SERVICIO TÉCNICO PROFESIONAL**

# **2.1. Diseño de un sistema de alcantarillado sanitario en la colonia Bella Vista, Cuilapa, Santa Rosa**

A continuación se describe el diseño de un sistema de alcantarillado sanitario en la colonia Bella Vista, Cuilapa, Santa Rosa.

### **2.1.1. Descripción de proyecto**

El proyecto consiste en el diseño de una red de alcantarillado sanitario el cual tendrá una longitud de 3,27 kilómetros, transportándolas en su totalidad a una planta de tratamiento que por medio de procesos físicos, químicos y biológicos eliminarán los contaminantes existentes para luego descargarla en un cuerpo receptor aledaño.

En este proyecto se pretende aplicar criterios y especificaciones técnicas del INFOM, para un periodo de diseño de 30 años para garantizar un sistema adecuado y eficiente, beneficiando a 277 familias. El sistema está integrado por 72 pozos de visita encontrándose a profundidades según las especificaciones de alturas mínimas de pozos, cotas invert, etc. La tubería a utilizar será de PVC norma ASTM F949 y tendrá un diámetro no menor de 6". Las pendientes de la tubería se tomaron de acuerdo a la pendiente del terreno, percatándose de no rebasar las velocidades, caudales máximos y mínimos.

#### **2.1.2. Investigación preliminar**

En la colonia Bella Vista, el consumo de agua potable ha creado interés sobre el manejo de las aguas residuales generadas por viviendas y locales comerciales, denotándose la falta de un sistema de alcantarillado sanitario que ha generado una alteración en los sistemas ambientales, siendo responsables de una serie de enfermedades parasitarias que afectan de manera significativa a los habitantes de la colonia, teniendo un grave problema de saneamiento.

### **2.1.3. Ubicación geográfica**

La colonia Bella Vista se encuentra ubicado a 2,5 kilómetros de distancia del casco urbano del municipio.

#### **2.1.4. Levantamiento topográfico**

A continuación se describe el levantamiento topográfico.

### **2.1.4.1. Planimetría**

Está definida como el conjunto de trabajos necesarios para representar gráficamente la superficie de la tierra, tomando como referencia el norte para su orientación. Con la aplicación de aparatos y métodos topográficos adecuados, con el fin de obtener las posibles rutas de desfogue y ubicación de los pozos de visita. Para este proyecto se aplicó el método de conservación de azimut, utilizando un teodolito Sokkia DT610, entradas de aluminio, brújula y plomadas metálicas.

### **2.1.4.2. Altimetría**

Es el estudio a través del cual se representan las alturas de los puntos observados, referidos a un banco de marca o sobre el nivel del mar, con lo que se definen las pendientes del terreno necesarias en el diseño. Para este proyecto se aplicó el método de nivelación compuesta. El equipo que se utilizó es un nivel de precisión Sokkia, entrada de aluminio de 4 metros y nivel de manúm.

### **2.1.5. Descripción del sistema a utilizar**

Existen 4 tipos básicos de alcantarillado; la selección o adopción de cada uno de estos sistemas dependerá de un estudio minucioso de factores, tanto topográficos como funcionales, pero el más importante es el económico.

A continuación se definen algunos elementos importantes en el sistema:

- Alcantarillado sanitario: recoge las aguas servidas domiciliares de baños, cocinas, servicios y conexiones Ilícitas; residuos comerciales como restaurantes y garages; aguas negras producidas por industrias, e infiltración.
- Alcantarillado pluvial: recoge únicamente las aguas de lluvia o que concurren al sistema por medio de tragantes.
- Alcantarillado combinado: es una combinación de los alcantarillados sanitario y pluvial, por lo que regularmente se requieren diámetros de colector principal grandes.

13

 Alcantarillado separativo: este sistema recoge tanto las aguas servidas como pluviales en sistemas totalmente independientes; es el sistema más eficiente, pero no es muy utilizado por motivos económicos, ya que se necesita de un colector principal para aguas servidas y otro para aguas pluviales; los pozos de visita deben ser independientes también.

En este caso la colonia Bella Vista no cuenta con ningún sistema de alcantarillado; y las calles no son pavimentadas, por lo cual se decidió realizar un alcantarillado sanitario, del cual están excluidos los caudales de agua de lluvia, provenientes de las calles y otras superficies.

### **2.1.6. Partes de un alcantarillado**

A continuación se describen las partes de un alcatarillado.

### **2.1.6.1. Colector**

Es el medio por el cual se evacuan y transportan las aguas residuales y desechos generados por la población, lejos de donde se producen; este medio puede ser a través de tubería subterránea; dichas tuberías deben actuar hidráulicamente como canales abiertos.

### **2.1.6.2. Pozo de visita**

Es la abertura vertical que comunica la superficie exterior con el conducto subterráneo donde nos permite bajar a la red para poder supervisar, reparar o limpiar cualquier desperfecto que ocurra. Se colocan en todos los puntos de la red que puedan representar un conflicto para la circulación de las aguas, facilitando su encauzamiento y las operaciones de limpieza necesaria. Se colocaran de las siguientes situaciones:

- En tramos rectos de 100 metros
- La intersección de conductos
- Los cambios de dirección
- El cambio de sección transversal de pendiente longitudinal
- El cambio pronunciado de pendiente longitudinal
- Obras singulares (sifones, areneros, aliviaderos, etc.)

# **2.1.6.3. Conexiones domiciliares**

La conexión domiciliar tiene la finalidad de llevar las aguas servidas desde la vivienda hacia el colector principal. Estas conexiones se dividen en dos:

- Caja de inspección: también conocida como candela, se utiliza para la inspección, como también para el mantenimiento del mismo. Este elemento se utiliza para la recepción de las aguas residuales provenientes del inmueble, y se construye de diferentes materiales los cuales sean impermeables.
- Tubería de acometida: esta tubería se coloca de la candela hacia el colector, la cual debe tener un diámetro de 4" a 6" como mínimo. Esta tubería debe ser colocada a 45° debajo de la horizontal y debe ser colocada en la mitad superior del colector.

#### **2.1.7. Periodo de diseño**

Es el período de funcionamiento eficiente del sistema, pasado este período, es necesario rehabilitarlo. Los sistemas de alcantarillado serán proyectados para llenar adecuadamente su función durante un período de 30 a 40 años a partir de la fecha de construcción.

Para seleccionar el período de diseño de una obra de ingeniería, debe considerarse factores como la vida útil de las estructuras y el equipo competente, tomando en cuenta el desgaste y el año; así como la facilidad para hacer ampliaciones a las obras planificadas y la relación anticipada del crecimiento de la población, incluyendo en lo posible el desarrollo urbanístico, comercial o industrial de las áreas adyacentes durante 20 años.

Para este proyecto se tomó un periodo de un diseño de 30 años.

### **2.1.8. Población futura**

Es la población para la cual se diseña el sistema de alcantarillado; esta es una proyección; la misma se hizo por el método geométrico utilizando la población actual y la tasa de crecimiento del lugar. La tasa de crecimiento que se tomó es 2,60 % anual, dato proporcionado por el plan de desarrollo municipal 2011-2015. La fórmula de crecimiento geométrico se expresa de la siguiente forma:

$$
P_f = P_0 * (1+r)^n
$$

Donde:

 $P_f =$  Población futura  $P<sub>O</sub>$  = Población actual  $r =$ Tasa de crecimiento porcentual

 $n =$  Periodo de diseño en años

En el ejemplo observado del P.V.9 a P.V. 10, la población futura será:

$$
P_f = 264 * (1 + 0.026)^{30} = 570
$$
 *Habitantes*

### **2.1.9. Determinación de caudales**

Para que un sistema de alcantarillado sanitario funcione de una manera eficiente, se deben considerar varios factores que son necesarios para poder determinar el caudal de una población.

# **2.1.9.1. Población tributaria**

Es la población que aporta caudal en cada tramo del colector principal. De acuerdo con la tasa de natalidad de esta población, el caudal recolectado irá en crecimiento proporcional al número de habitantes.

### **2.1.9.2. Dotación**

Se le llama así a la cantidad de agua asignada a la unidad consumidora. Para este proyecto se utilizó 300 lts/hab/día, según información de la municipalidad.

# **2.1.9.3. Factor de retorno del sistema**

Es el porcentaje de agua que después de ser utilizada regresa al drenaje. Este porcentaje oscila entre el 70 % al 90 %; al no poseer datos estadísticos que indiquen qué valor utilizar, se tomará un valor de 85 %, que es el valor adoptado para este proyecto.

### **2.1.9.4. Caudal sanitario**

El caudal que puede transportar el drenaje está determinado por el diámetro, la pendiente y la velocidad. Estos factores determinan el flujo dentro de la tubería. El principio fundamental para el diseño de alcantarillados es que el drenaje funciona como un canal abierto, es decir que, la tubería no funciona a presión. El principio anterior se aplica únicamente para tuberías de concreto, las tuberías de PVC tienen la capacidad de soportar. En este caso los caudales que tributan son los siguientes:

### **2.1.9.4.1. Caudal domiciliar**

El agua potable tiene distintos usos en una vivienda como lavado de utensilios de cocina, lavado de ropa, ducha, inodoros, etc. Los desechos provenientes de este tipo de usos son los que reciben el nombre de "caudal domiciliar", valor necesario para el diseño del alcantarillado sanitario; la cantidad de agua de desecho está relacionada directamente con la dotación, esta debe ser afectada por el factor de retornúm.

Este caudal se calcula de la siguiente forma:

$$
Q_{dom} = \frac{Dot \cdot * F \cdot R \cdot * No \cdot hab}{86\ 400}
$$

Donde:

 $Q_{dom}$  = Caudal domiciliar (I/s)

 $Dot. = Dotación (L/Hab/Día)$ 

 $F.R.$  = Factor de retorno

 $No. hab = Número de habitantes$ 

En el ejemplo observado del P.V.9 a P.V. 10, el caudal domiciliar será:

$$
Q_{dom} = \frac{(300 * 0.85 * 570)}{86\,400} = 1.682 \frac{l}{s}
$$

# **2.1.9.4.2. Caudal comercial**

El caudal comercial es el que proviene de comercios tales como colegios, comedores, restaurantes, hoteles, etc. La dotación varía de acuerdo con el establecimiento que se haya seleccionado.

Este caudal se calcula de la siguiente forma:

$$
Q_{com} = \frac{No.salones * Dot.}{86\,400}
$$

Donde:

 $Q_{com}$  = Caudal comercial (I/s)  $Dot = Dot$ ación (L/Salón/Día)

$$
Q_{com} = \frac{(12 \times 75)}{86\,400} = 0,010 \frac{l}{s}
$$

### **2.1.9.4.3. Caudal por conexiones ilícitas**

Es producido por las viviendas que conectan las tuberías del sistema de agua pluvial al alcantarillado sanitario. Se calcula como un porcentaje del total de conexiones, en función del área de techos, patios, y de su permeabilidad, así como de la intensidad de lluvia.

$$
Q_{I\text{lícitas}} = \frac{CIA}{360}
$$
  
Q<sub>Ilícitas</sub> = Caudal por conexiones ilícitas (m<sup>3</sup>/<sub>S</sub>)

Donde:

 $C =$ Coeficiente de escorrentía

 $I =$  Intensidad de lluvia  $\binom{mm}{hora}$ 

 $A = \text{Área}$  que es factible conectar ilícitamente (hectáreas)

En este caso se tomó como base el método dado por el INFOM, el cual especifica que se tomara el 10 % del caudal domiciliar como mínimo, si no se cuenta con alcantarillado pluvial puede tomarse un valor más alto según criterio del diseñador, para dicho proyecto se tomara el 20 %, por las condiciones de la aldea.

En el ejemplo observado del P.V.9 a P.V. 10, el caudal por conexiones ilícitas será:

> $Q_{Ilicitas} = 0.20 * Q_{dom} = 0.20 * 1.68$  $Q_{Ilícitas} = 0.336 \frac{l}{s}$

#### **2.1.9.4.4. Caudal de infiltración**

Es considerado como la cantidad de agua que se infiltra o penetra a través de las paredes de la tubería, depende de la permeabilidad del suelo, longitud de la tubería y de la profundidad a la que se coloca. Hay dos formas de medirlo, una es en litros diarios por hectáreas o litros diarios por kilómetro de tubería. Incluyendo la longitud de la tubería de los entronques domiciliarios, para lo cual puede asumirse como 6 metros de longitud por cada vivienda.

Para el caso del sistema de alcantarillado sanitario de la colonia Bella Vista, el caudal de infiltración es cero debido a que el material a utilizar es tubería de PVC norma ASTM F949.

### **2.1.9.5. Caudal medio**

Es la suma del caudal domiciliar, caudal comercial, caudal industrial, caudal por conexiones ilícitas y caudal de infiltración, descartando todo aquel que no contribuya al sistema.

En el ejemplo observado del P.V.9 a P.V. 10, el caudal medio será:

 $Q_{med} = Q_{dom} + Q_{com} + Q_{ind} + Q_{llicitas} + Q_{Inf}$  $Q_{med} = 1,682 + 0,168 + 0,01$  $Q_{med} = 1.86 \frac{l}{s}$ 

#### **2.1.9.6. Factor caudal medio**

Este factor regula la aportación del caudal en la tubería. Se considera como la suma de los caudales doméstico, de infiltración, por conexión ilícita, comercial e industrial, dividida entre el número de habitantes a servir por tramo. Este factor, según el INFOM, debe estar entre los rangos de 0,002 a 0,005. Si da un valor menor, se tomará 0,002; si fuera mayor, se tomará 0,005.

Se calcula de la siguiente forma:

$$
FQM = \frac{Q_{med}}{No.habitantes}
$$

Donde:

 $FOM = Factor$  de caudal medio

 $Q_{med}$  = Caudal medio

 $No. habitantes = Número de habitantes$ 

Criterios para el uso del valor del caudal medio:

$$
FQM = \frac{Q_{med}}{No.habitantes} \; ; 0.002 \le FQM \le 0.005
$$

En el ejemplo observado del P.V.9 a P.V. 10, el factor de caudal medio será:

$$
FQM = \frac{1,86}{570}
$$

$$
FQM = 0,0032634
$$

Como el factor se encuentra entre el rango permitido, para efectos de diseño se tomará el valor obtenido, el cual es de 0,0032634.

## **2.1.9.7. Factor de Harmond**

Es un factor llamado también factor de flujo instantáneo, que ayuda a determinar el caudal máximo, que puede fluir por las tuberías; su valor varía de 1,5 a 4,5, siendo adimensional. La fórmula del factor de Harmond, es el resultado de pruebas estadísticas, que determinan la probabilidad de que

múltiples artefactos sanitarios de las viviendas se estén utilizando simultáneamente en un determinado tramo.

Se calcula de la siguiente forma:

$$
F.H = \frac{18 + \sqrt{\frac{P}{1\,000}}}{4 + \sqrt{\frac{P}{1\,000}}}
$$

Donde:

 $F.H = Factor$  de Harmond

 $P =$ Población acumulada del tramo (unidades de millar)

En el ejemplo observado del P.V. 9 a P.V. 10, el factor de Harmond será:

$$
F.H = \frac{18 + \sqrt{\frac{570}{1\,000}}}{4 + \sqrt{\frac{570}{1\,000}}}
$$

$$
F.H=3,944
$$

#### **2.1.9.8. Caudal de diseño**

Es el caudal con que se diseñará cada tramo del sistema de alcantarillado sanitario, de acuerdo con los datos obtenidos o investigados y aplicados en un período de diseño. El caudal de diseño de cada tramo será igual a multiplicar el factor de caudal medio, el factor de Hardmond y el número de habitantes a servir.

$$
Q_{dis} = FQM * FH * No
$$
. habitantes

Donde:

 $Q_{dis}$  = Caudal de diseño (I/s)  $FQM = Factor$  de caudal medio  $FH =$  Factor de Harmond  $No. \textit{Habitantes} = \textit{Habitantes contribuyentes}$  al tramo de tubería

En el ejemplo observado del P.V9 a P.V10, el caudal de diseño:

 $Q_{dis} = 0.0032634 * 3.944 * 570$  $Q_{dis} = 7{,}336 \frac{l}{seg}$ 

### **2.1.10. Fundamentos hidráulicos**

El principio para el buen funcionamiento de un sistema de alcantarillado sanitario, es que el medio de transporte funcione como canal abierto, por gravedad y cuyo flujo está determinado por la rugosidad del material y la pendiente del canal.

Particularmente, para sistemas de alcantarillado sanitarios se emplean canales circulares cerrados, estando la superficie del agua afectada solamente por la presión atmosférica y por muy pocas presiones provocadas por los gases de la materia en descomposición, que dichos caudales transportan.

#### **2.1.10.1. Ecuación de Manning para flujo en canales**

La ecuación de Manning se basa en condiciones de flujo constante, a pesar de que la mayoría de sistemas de drenaje funcionan con caudales variables; también se diseña asumiendo que el flujo se conduce a través de canales abiertos, y si esta última condición no se cumple, se dice que la tubería trabaja bajo presión interna.

La ecuación de Manning para conductos circulares es:

$$
V = \frac{1}{n} * R_h^{\frac{2}{3}} * S^{\frac{1}{2}}
$$

Donde:

 $V =$  Velocidad (m/s)

 $R_h$  = Radio hidráulico

 $S =$  Pendiente del canal (m/m)

 $n =$ Coeficiente de rugosidad de Manning

### **2.1.10.2. Relaciones de diámetro y caudales**

Las relaciones de diámetros y caudales, que se deben considerar en el diseño del sistema de alcantarillado sanitario son: la relación d/D debe de ser mayor o igual a 0,10 y menor o igual a 0,75, y el caudal de diseño tiene que ser menor al caudal a sección llena en el colector, tomando en cuenta que estas relaciones se aplicarán solo para sistemas de alcantarillado sanitario.

### **2.1.10.3. Relaciones hidráulicas**

Al realizar el cálculo de las tuberías que trabajan a sección parcialmente llena y poder agilizar de alguna manera los resultados de velocidad, área, caudal, perímetro mojado y radio hidráulico, se relacionaron los términos de la sección totalmente llena con los de la sección parcialmente llena. De los resultados obtenidos, se construyeron las tablas, utilizando la fórmula de Manning.

La utilización de las tablas se realiza determinando primero la relación (q/Q). Dicho valor se busca en las tablas; si no se encuentra el valor exacto, se busca uno aproximado.

En la columna de la izquierda se ubica la relación (v/V), obteniendo este valor se multiplica por el obtenido por la velocidad a sección llena, se logra saber así la velocidad a sección parcial. Sucesivamente, se obtienen los demás valores de chequeo.

### **2.1.11. Parámetros de diseño hidráulico**

Los parámetros de diseño son los que determinan el diseño que va tener el sistema de alcantarillado sanitario.

### **2.1.11.1. Coeficiente de rugosidad**

Este coeficiente depende del material de que esté hecha la tubería; es determinado por medio de pruebas hechas por los fabricantes; este factor describe qué tan lisa o tan rugosa es la superficie interna de la tubería. Es proveído por el fabricante.

26

A continuación se presenta una tabla con coeficientes de rugosidad de los materiales más utilizados en nuestro medio.

### Tabla I. **Coeficiente de rugosidad "n" de diversos materiales**

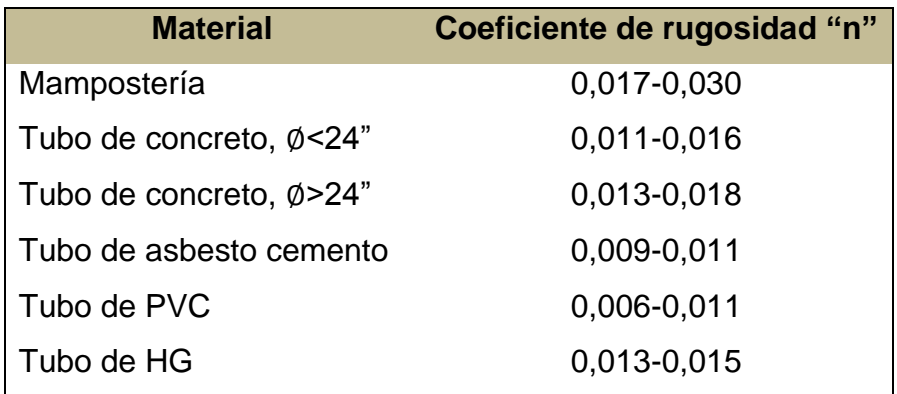

Fuente: elaboración propia.

### **2.1.11.2. Sección llena y parcialmente llena**

El principio fundamental de diseño de alcantarillados sanitarios se resume en que debe funcionar como canal abierto; por lo que el caudal de diseño nunca debe ser mayor que el caudal a sección llena. La relación se debe encontrar en el siguiente rango: 0,10 ≤ d/D ≤ 0,75

### **2.1.11.3. Velocidades máximas y mínimas**

La velocidad del flujo se determina mediante los factores como lo es el diámetro, la pendiente del terreno y el tipo de tubería que se utilizará. También se define por la fórmula de Manning y por las relaciones hidráulicas de v/V, donde v es la velocidad a sección parcialmente llena y V es la velocidad a sección llena.

Según las normas generales para diseño de alcantarillados del INFOM, las velocidades deben ser mayores de 0,60 m/seg para evitar sedimentación dentro de la tubería y taponamiento severo; y máximo de 3,00 m/seg para evitar erosión por fricción de la tubería; los fabricantes sugieren valores entre 0,40 m/seg. y 4,00 m/seg., para tuberías de PVC.

Para el cálculo de la velocidad se emplea la fórmula de Manning. Pero haciendo algunos arreglos algebraicos y para minimizar trabajo, se creó la fórmula siguiente, en sistema internacional, la cual se aplica en este diseño:

$$
V = \frac{0.03429 * (D)^{\frac{2}{3}} * (S)^{\frac{1}{2}}}{n}
$$

Donde:

 $V =$  Velocidad de flujo a sección llena (m/s)

 $D =$  Diámetro de la sección circular (pulgadas)

 $S =$  Pendiente de la gradiente hidráulica (m/m)

 $n =$ Coeficiente de rugosidad de Manning (0,009 para tubos de PVC)

En el ejemplo observado del P.V.9 a P.V. 10, la velocidad máxima será:

 $\emptyset = 6"$  $S = 10 \%$  $n = 0.009$ 

$$
V = \frac{0.03429 * (6)^{\frac{2}{3}} * (0.10)^{\frac{1}{2}}}{0.009}
$$
  
V = 3.978 m/s

### **2.1.11.4. Diámetro de colector**

Las normas del INFOM, indican que el diámetro mínimo que se debe colocar será de 8" en el caso de tubería de concreto y de 6" para tubería de PVC; esto si el sistema de drenaje es sanitario.

Para las conexiones domiciliares, se puede utilizar un diámetro de 6" para tubería de concreto y 4" para tubería de PVC, formando ángulo de 45 grados en el sentido de la corriente del colector principal. Para este sistema de alcantarillado sanitario se utilizará tubería de PVC y los diámetros que se utilizarán serán de 6" y 8" para el colector general y 4" para las conexiones domiciliares.

### **2.1.11.5. Profundidad del colector**

La profundidad del colector principal, debe ser tal que evite rupturas ocasionadas por el tránsito que circulará sobre el mismo, permitiendo de tal manera las conexiones domiciliares al colector principal.

# **2.1.11.6. Profundidad mínima del colector**

La profundidad de la tubería del colector dependerá del diámetro que esta posea, tipo de suelo del lugar y de la clase de tráfico que se presente en el lugar; las profundidades que se le darán a cada tubería se presentan en la tabla que se encuentran a continuación:

### Tabla II. **Profundidad de la tubería**

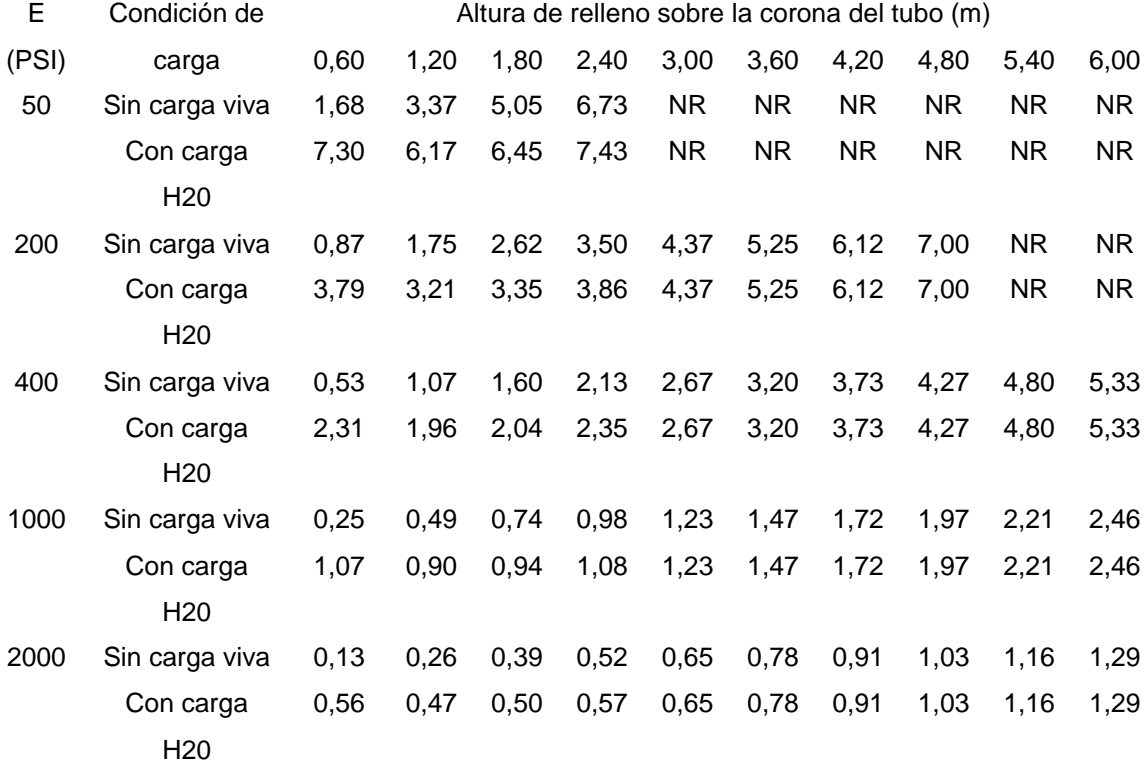

NR=No Recomendable

Fuente: AMANCO. *Novafort y Novaloc Manual de Diseño.* p. 36.

### **2.1.11.6.1. Ancho de zanja**

El ancho de la zanja está condicionado por el diámetro de la tubería y la profundidad a la que se debe colocar la misma, esto va en relación directa, es decir, a mayor diámetro, mayor ancho de zanja y a mayor profundidad, también mayor ancho de zanja.

A continuación se presenta una tabla con anchos de zanja recomendables para distintos diámetros de tubería y profundidades de excavación.

30

Tabla III. **Ancho de zanja**

| <b>Diámetros</b><br>en pulgadas | Ancho de zanja     |                    |
|---------------------------------|--------------------|--------------------|
|                                 | Para profundidades | Para profundidades |
|                                 | hasta 1,5 m        | mayores de 1,5 m   |
| 6                               | 0,70               | 1,00               |
| 8                               | 0,70               | 1,00               |
| 10                              | 0,80               | 1,05               |
| 12                              | 0,85               | 1,10               |
|                                 |                    |                    |

Fuente: elaboración propia.

### **2.1.11.6.2. Volumen de excavación**

El volumen de excavación se calcula de acuerdo con la profundidad promedio de la tubería, el ancho de la zanja y la longitud del tramo, también se toma en cuenta el ancho de los pozos y la profundidad que cada uno de ellos tenga que llevar.

$$
V_{Exc} = \left(\frac{h_1 + h_2}{2}\right) * d * a
$$

Donde:

 $V_{Exc}$  = Volumen de excavación (m<sup>3</sup>)

 $h_1$  = Profundidad del primer pozo de visita (m)

 $h_2$  = Profundidad del segundo pozo de visita (m)

 $d =$  Distancia entre pozos (m)

 $a =$  Ancho de zanja (m)

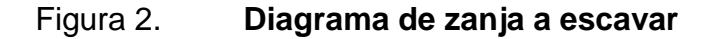

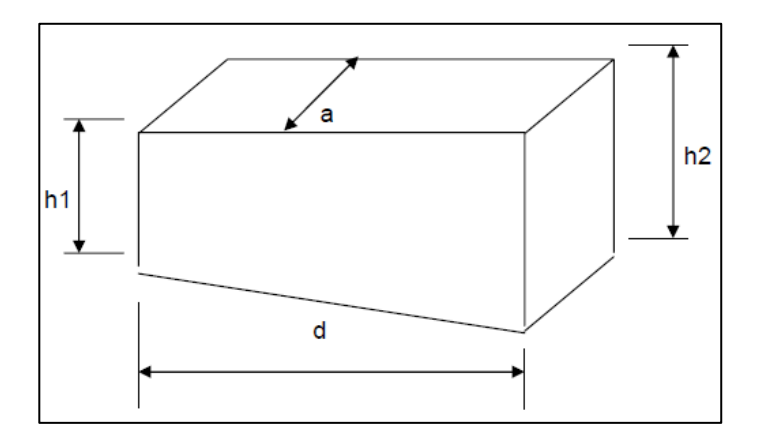

Fuente: elaboración propia, empleando AutoCAD.

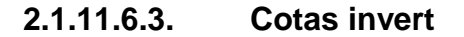

Es la cota de nivel que determina la colocación de la parte inferior interna de la tubería que conecta dos pozos de visita. Las cotas del terreno, al igual que los puntos de entrada y salida de la tubería en un tramo del alcantarillado.

La cota invert de salida se coloca, como mínimo, tres centímetros por debajo de la invert de entrada.

Cuando el diámetro de la tubería que entra al pazo es mayor que el diámetro de la tubería de salida, la invert de salida estará colocada por debajo de una dimensión igual al diámetro de la tubería de entrada.

### **2.1.12. Ubicación de pozos de visita**

Se utilizan para inspeccionar y limpiar el funcionamiento de la red, se construyen de ladrillo tayuyo con tapadera y brocal de concreto reforzado, tienen forma circular, y se colocan en los siguientes casos según las normas del INFOM:

- Al inicio de cualquier tramo
- En intersecciones de tubería
- En cambios de diámetro de tubería
- En cambios de pendiente
- En tramos rectos no mayores a 100 metros
- En cambios de dirección de tubería

#### **2.1.13. Profundidad de pozos de visita**

La profundidad de los pozos de visita, al inicio del tramo, está definida por la cota invert de salida; es decir, está determinada por la siguiente expresión:

 $HPV = \text{Cota}$  del terreno al inicio – cota invert de salida – 0,10 m de base

### **2.1.14. Características de las conexiones domiciliares**

Para este proyecto se utilizó tubería PVC de 4" de diámetro norma ASTM 3034, así como silleta "Y" 8" x 4" ASTM F-949; para la candela se utilizó tubo de concreto de 8" de diámetro.

### **2.1.15. Diseño hidráulico**

El diseño de la red de alcantarillado sanitario, se realizó de acuerdo con las normas del INFOM. El proyecto beneficiará al 100 % de la población actual de la aldea.

El diseño de la red de alcantarillado sanitario se elabora de acuerdo con las normas ASTM F-949 y las normas que establece el Instituto de Fomento Municipal (INFOM). En este proyecto se beneficiara el 100 % de las viviendas actuales de la aldea, debido a las razones expuestas con anterioridad y con el objetivo de hacer más fácil el cálculo, se utilizó la herramienta de Excel para crear una hoja electrónica, las bases generales de diseño son:

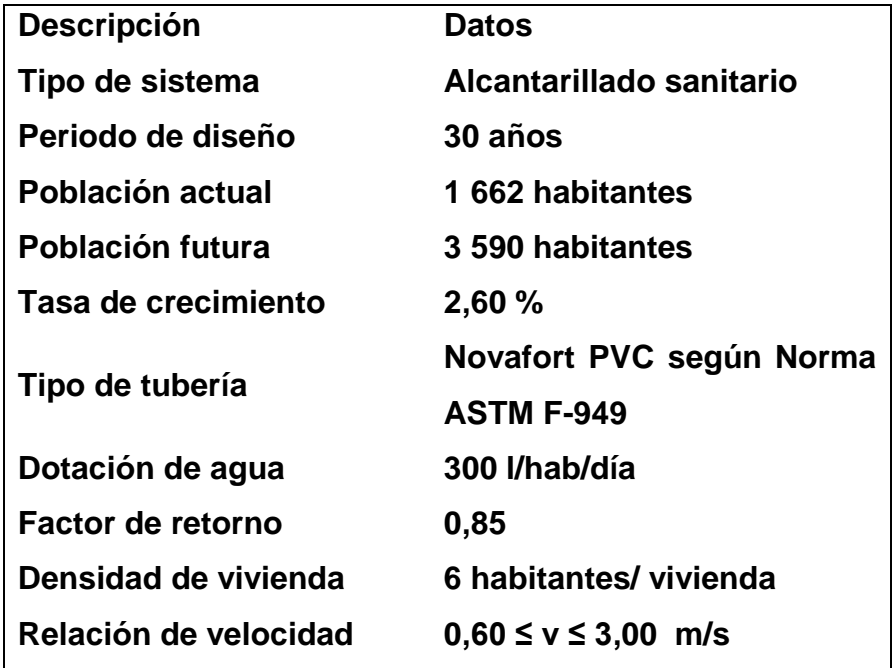

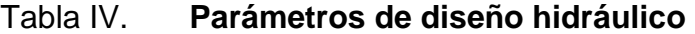

Fuente: elaboración propia.

Se utilizará como ejemplo el tramo de alcantarillado sanitario de E1 a PV1.

Pendiente del terreno

$$
\%P = \frac{CT_{Initial} - CT_{Final}}{Distance}
$$
 \* 100

Donde:

 $\%P =$  Pendiente del terreno en porcentaje  $CT_{Initial}$  = Cota del terreno inicial  $CT_{Final}$  = Cota del terreno final  $Distance = Distance$  del tramo

$$
\%P = \frac{937,28 - 932,78}{24,10} \times 100 = 19,00\%
$$

Caudal medio

$$
Q_{Med} = Q_{Dom} + Q_{Ili} + Q_{com}
$$

$$
Q_{Dom} = \frac{Dot \cdot * F \cdot R \cdot * Hab}{86\ 400}
$$

$$
Q_{Dom} = \frac{300 * 0.85 * 26}{86400} = 0.077 l/s
$$

$$
Q_{Ilicitas} = 0.20 * Q_{Dom} = 0.20 * 0.077 = 0.08 \frac{l}{s}
$$

$$
Q_{Med} = 0.077 + 0.08 = 0.085 \frac{l}{s}
$$
Factor de caudal medio

$$
FQM = \frac{Q_{Med}}{No. \, Habitantes}
$$

$$
0.002 \le FQM \le 0.005
$$

$$
FQM = \frac{0.085}{26} = 0.00326923
$$

Para este tramo se obtuvo un valor que se encuentra entre los parámetros normados, por lo tanto se utilizará el resultado obtenido anteriormente calculado.

Factor de Harmond

$$
FH = \frac{18 + \sqrt{\frac{P}{1\,000}}}{4 + \sqrt{\frac{P}{1\,000}}}
$$

$$
FH = \frac{18 + \sqrt{\frac{26}{1000}}}{4 + \sqrt{\frac{26}{1000}}} = 4.364
$$

Caudal de diseño

$$
Q_{Dis} = No.Habitantes * FQM * FH
$$
  
 $Q_{Dis} = 26 * 0,00326923 * 4,364 = 0,371$   $\frac{l}{s}$ 

Diámetro de tubería

$$
\emptyset = 6 \text{ Pulg} = 0,1501 \text{ m}
$$
  
Tubos Novafort PVC norma ASTM f-949

Coeficiente de Manning

$$
n=0{,}009
$$

Pendiente de la tubería

$$
S_{Tuberia}=19,00\,\%
$$

Velocidad a sección llena

$$
V = \frac{\left(\frac{D}{4}\right)^{\frac{2}{3}} * S^{\frac{1}{2}}}{n}
$$

Donde:

 $V =$  Velocidad a sección llena (m/s)

 $D =$  Diámetro de la tubería (m)

 $S =$  Pendiente de la tubería (m/m)

 $n =$  Coeficiente de Manning

$$
V = \frac{\left(\frac{0.1501}{4}\right)^{\frac{2}{3}} \cdot 0.19^{\frac{1}{2}}}{0.009} = 5.484 \frac{m}{s}
$$

Caudal a sección llena

$$
Q = A * V
$$

Donde:

 $Q =$ Caudal a sección llena

- $A = \hat{A}$ rea de la sección del tubo
- $V =$  Velocidad a sección llena

$$
Q = \frac{\pi}{4} * (0.1501)^2 * 5.484 * 1000
$$
  

$$
Q = 100.036 \frac{l}{s}
$$

Relación de caudales

$$
\frac{q}{Q} = \frac{Q_{Dis}}{Q} = \frac{0.371}{100,036} = 0,003709
$$

Con la tabla de relaciones hidráulicas se procede a obtener las siguientes relaciones:

Relación de velocidad

$$
\frac{v}{V} = 0.236362
$$

Relación de tirante

$$
\frac{d}{D} = 0,114
$$

Velocidad a sección parcial

$$
v = V * \frac{v}{V} = 5,484 * 0,236362 = 1,30 \frac{m}{s}
$$

Chequeo de parámetros hidráulicos

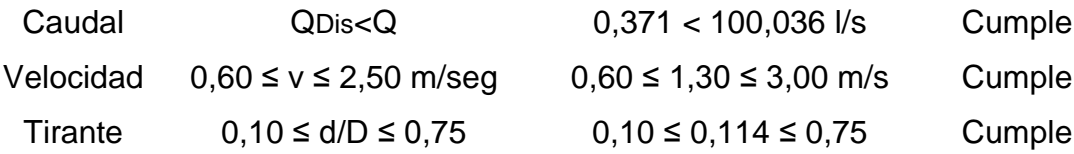

Cota invert de salida PV-E1 (CIS)

$$
PVE1_{CIS}=935\text{,}63
$$

El pozo PV-E1 es pozo inicial por lo que tiene una única salida.

Cota invert de entrada PV-1 (CIE)

$$
PV1_{CIE} = PVE1_{CIS} - (S * DH_{Tramo})
$$

$$
PV3_{CIE} = 935,63 - (0,19 * 24,10) = 931,05
$$

Profundidad del Pozo PV-1

$$
H_{PV-E1} = \text{Cota Terreno} - \text{PV1}_{\text{CIS}}
$$

$$
H_{PV-E1} = 932,78 - 931,05 = 1,76 m
$$

Volumen de excavación de zanja

$$
V_{Exc} = \left(\frac{h_1 + h_2}{2}\right) * d * a
$$

$$
V_{Exc} = \left(\frac{1,65+1,73}{2}\right) * 24,10 * 0,70
$$

$$
V_{Exc}=28,51\ m^3
$$

#### **2.1.16. Desfogue**

En esta oportunidad se hace la recomendación de la construcción de una planta de tratamiento primario, ya que el objetivo de estas unidades es la remoción de sólidos en suspensión, lo que se puede realizar por procesos físicos como la sedimentación (asentamiento), en los que se logra eliminar en un 40 % a un 60 % de sólidos, al agregar agentes químicos (coagulación y floculación) se eliminan entre un 80 % a un 90 % del total de los sólidos. Otro proceso es la filtración.

Para un tratamiento adecuado, previo a la disposición de las aguas negras, hay que tener en cuenta factores como: espacio disponible para las instalaciones, topografía del terreno, costo de la construcción y mantenimiento requerido, para seleccionar las unidades adecuadas a la población.

#### **2.1.17. Planos de la obra**

Los planos correspondientes al proyecto son los establecidos por el reglamento del INFOM, los cuales son los siguientes:

- Plano de diseño general de alcantarillado sanitario
- Planta topográfica
- Planta densidad de vivienda
- Planta general de flujo
- Planta y perfiles
- Detalles pozos de visita y conexiones domiciliares

Ver apéndice sección de planos constructivos, sistema de alcantarillado sanitario.

## **2.1.18. Presupuesto de la obra**

En la integración del presupuesto se consideraron como costos directos; la mano de obra calificada, la no calificada, las prestaciones laborales, los materiales de construcción y el transporte de los mismos. Como costos indirectos se consideraron: la supervisión técnica, los costos de administración y la utilidad, teniendo un porcentaje del 35 % de los costos directos. Los salarios de la mano de obra se estimaron los que la municipalidad asigna para casos similares. En cuanto al precio de los materiales, se tomaron los que se manejan en la región.

## Tabla V. **Presupuesto de la red de alcantarillado**

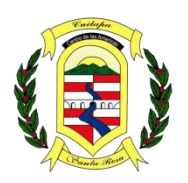

**MUNICIPALIDAD DE CUILAPA**

*Centro de las Américas Cabecera del Departamento de Santa Rosa*

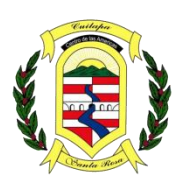

#### **PRESUPUESTO**

#### **PROYECTO: DISEÑO DE UN SISTEMA DE ALCANTARILLADO SANITARIO COLONIA BELLA VISTA, CUILAPA SANTA ROSA.**

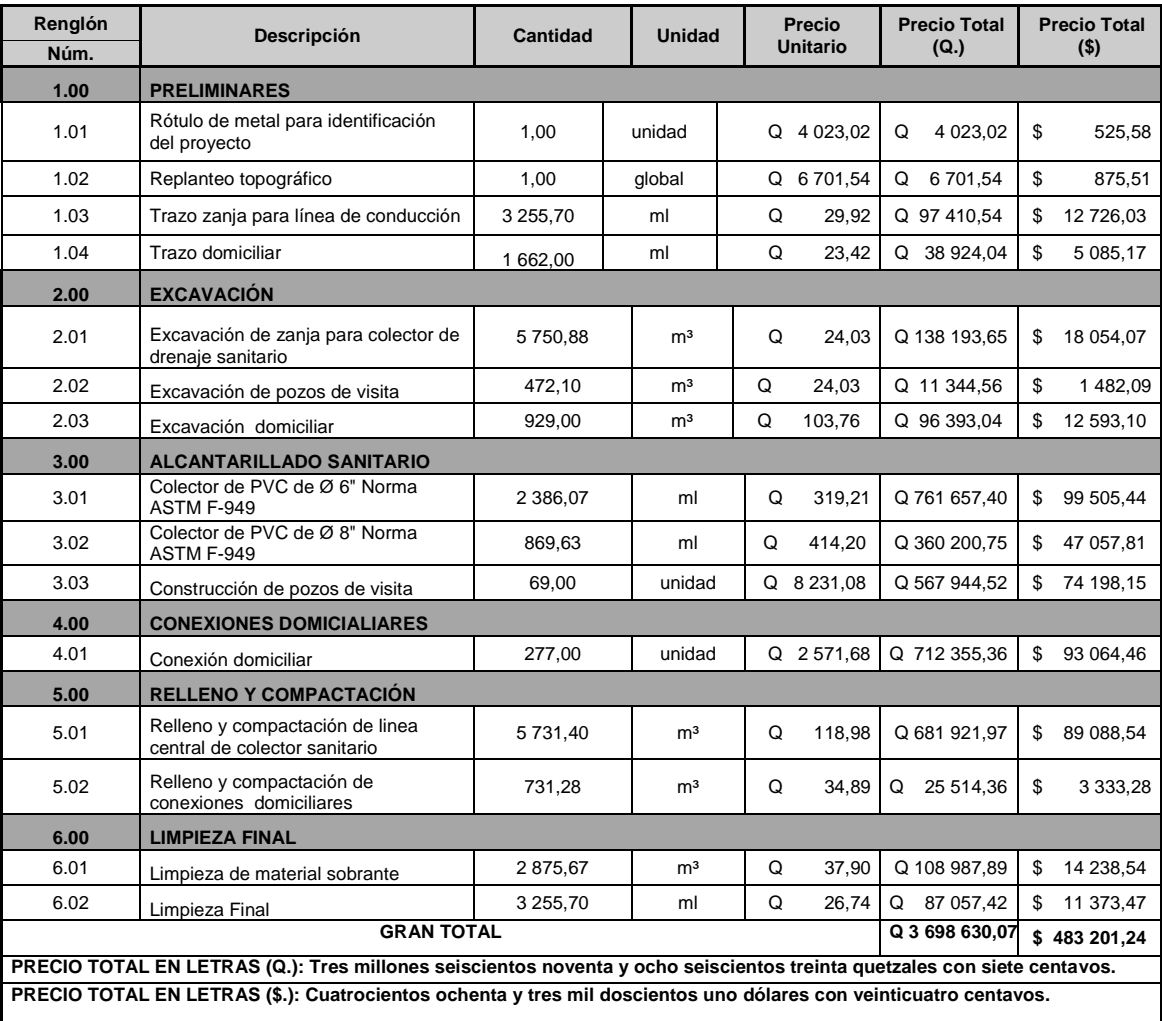

**Nota: Se aplicó una tasa de cambio de Q. 7.65443 por US\$1,00**

Fuente: elaboración propia.

## **2.1.19. Cronograma de ejecución físico-financiero**

A continuación se describe el cronograma de ejecución físico-financiero.

Tabla VI. **Cronograma de ejecución físico-financiero**

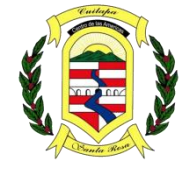

 **MUNICIPALIDAD DE CUILAPA** *N Centro de las Américas Cabecera del Departamento de Santa Rosa* **CRONOGRAMA FISICO-FINANCIERO PROYECTO: DISEÑO DE UN SISTEMA DE ALCANTARILLADO SANITARIO EN LA COLONIA BELLA VISTA, CUILAPA SANTA ROSA**

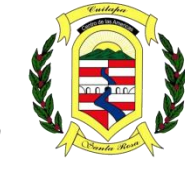

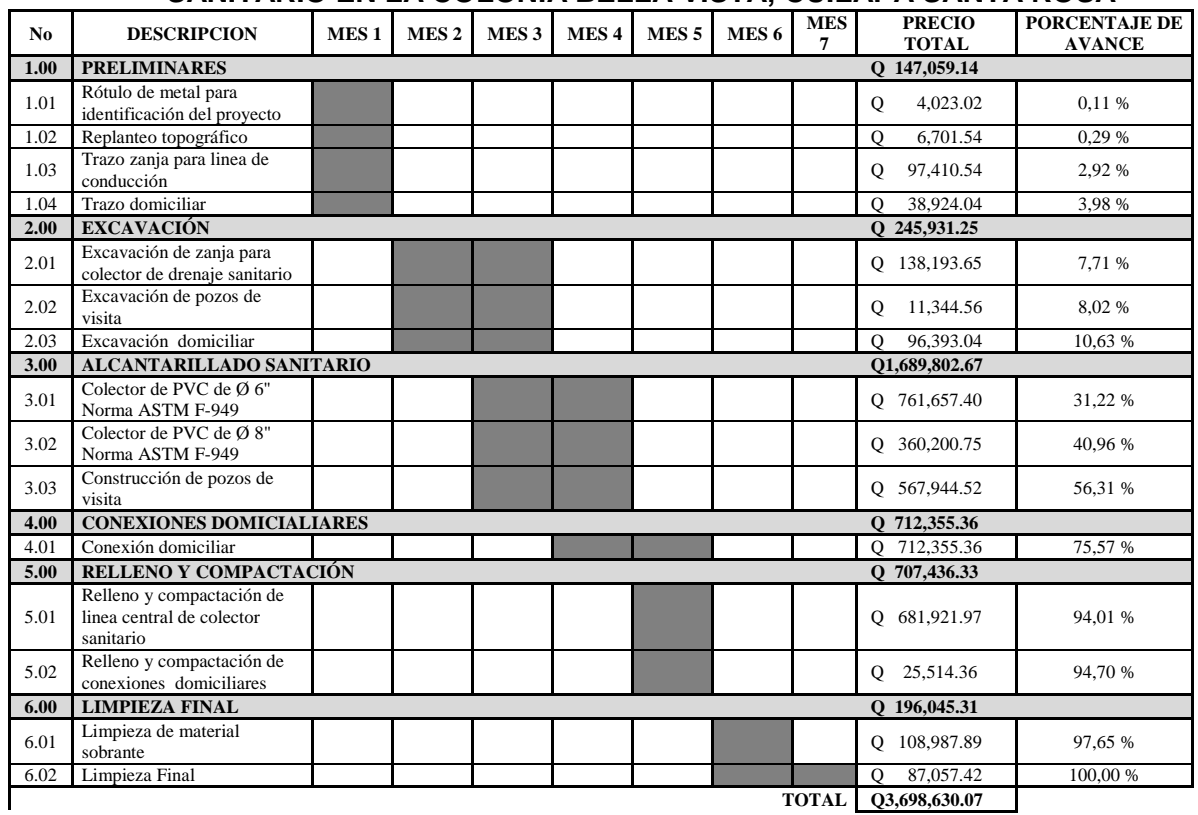

Fuente: elaboración propia.

#### **2.1.20. Evaluación socio-económica**

A continuación se describe la evolución socio-económica.

#### **2.1.20.1. Valor presente neto (VPN)**

Esta es una alternativa para toma de decisiones de inversión, lo cual permite determinar de ante mano si una inversión vale la pena o no, realizarla, y no hacer así malas inversiones que provoquen en un futuro pérdidas. Es muy utilizado por dos razones: la primera porque es de muy fácil aplicación y la segunda porque todos los ingresos y egresos futuros se transforman al presente y así puede verse fácilmente, si los ingresos son mayores que los egresos.

$$
f = p * (1 + i)^n
$$

Donde:

 $VPN =$  Valor presente neto  $p =$  Valor presente de la inversión  $i =$ Interes  $n =$ Tiempo

 $VPN = 0 - 3,698,630.07 * (1 + 0.01)^3$ 

Como el VPN es menor que cero, nos indica que el proyecto no es rentable, esto es debido a que, por ser un proyecto de carácter social, no se estipulan ingresos.

#### **2.1.20.2. Tasa interna de retorno (TIR)**

Se define como la tasa de interés donde la persona que va a invertir tiene equilibrio, es decir, que los ingresos y egresos tengan el mismo valor, cuando se analiza una alternativa de inversión. Si se usa con valor presente es la tasa donde el valor presente es igual a cero VP= 0.

Para este proyecto, por ser de carácter social, no se contempla algún tipo de utilidad, por lo que no se puede calcular la TIR, mediante ninguna fórmula.

#### **2.1.20.3. Evaluación de impacto ambiental**

Una definición de impacto ambiental podría definirse como la alteración, modificación o cambio en el ambiente, o en alguno de sus componentes, con cierta magnitud y complejidad, originado o producido por los efectos de la acción o actividad humana.

Es importante aclarar que el término impacto, no implica negatividad, ya que este puede ser tanto positivo como negativo.

Actualmente, se ha visto afectada tanto la salud de los pobladores, como el paisaje del lugar, porque las aguas residuales son descargadas sobre la superficie del suelo, provocando la formación de lodo y con el agua estancada, en algunos puntos, la proliferación de zancudos que transmiten enfermedades; por lo que la población está teniendo una participación negativa en el ambiente.

Este proyecto no tendrá impacto ambiental negativo permanente; este solo sucederá durante el periodo de construcción, donde el suelo sufrirá un leve cambio por ser removido al momento de la excavación, provocando dificultades en el tránsito y posibles problemas de polvo debido al viento.

Como impacto ambiental positivo, se tiene la eliminación de aguas residuales, que fluyen sobre la superficie del suelo, eliminando con esto la posibilidad de contaminación de la capa freática. Además, la eliminación de fuentes de proliferación de enfermedades, mosquitos y zancudos, y con ello la eliminación de enfermedades que estos puedan transmitir a los habitantes del lugar.

Evaluación de Impacto Ambiental (EIA)

Instrumento de política, gestión ambiental y toma de decisiones formado por un conjunto de procedimientos capaces de garantizar, desde el inicio de la planificación, que se efectue un examen sistemático de los impactos ambientales de un proyecto o actividad y sus opciones, así como las medidas de mitigación o protección ambiental que sean necesarias para la opción de ser desarrollada.

Una evaluación de impacto ambiental es hacer un diagnóstico del área en donde se realizara o realizó la construcción de un proyecto, determinando en detalle la situación ambiental actual del medio biótico y abiótico que será impactada directamente por la obra.

La importancia de esta, radica en permitir analizar cada una de las actividades a desarrollar en el proyecto, definiendo el área impactada y el efecto o impacto para cada uno de los factores ambientales.

46

Entre las actividades que ingresan al sistema de Evaluación de Impacto Ambiental, se presentarán a lo menos uno de los siguientes efectos, características o circunstancias:

- Riesgo para la salud de la población, debido a la cantidad y calidad de los efluentes, emisiones o residuos.
- Resaneamiento de comunidades humanas, o alteraciones significativas de los sistemas de vida y costumbres de grupos humanos.
- Localización próxima a población, recursos y áreas protegidas susceptibles de ser afectados, así como el valor ambiental del territorio en que se pretenden emplazar.
- Alteración significativa, en términos de magnitud o duración, del valor paisajístico o turístico de una zona.
- Alteración de monumentos, sitios con valor antropológico, arqueológico, histórico, en general, los pertenecientes al patrimonio cultural.

Existen diversos formatos para elaborar informes de impacto ambiental; sin embargo, en nuestra legislación es muy común utilizar la matriz modificada de Leopold, la cual analiza los diversos elementos (medio ambiente, sociales, económicos), etc. que interactúan en la obra civil, dichos elementos se encuentran estratégicamente clasificados, para que el profesional que haga el estudio, sepa identificar el impacto que tendrá la obra, así como la magnitud de la misma. A continuación, se proponen las medidas de mitigación que se adoptarán para reducir el impacto adverso que ocasionará el proyecto civil respectivo.

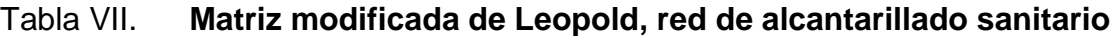

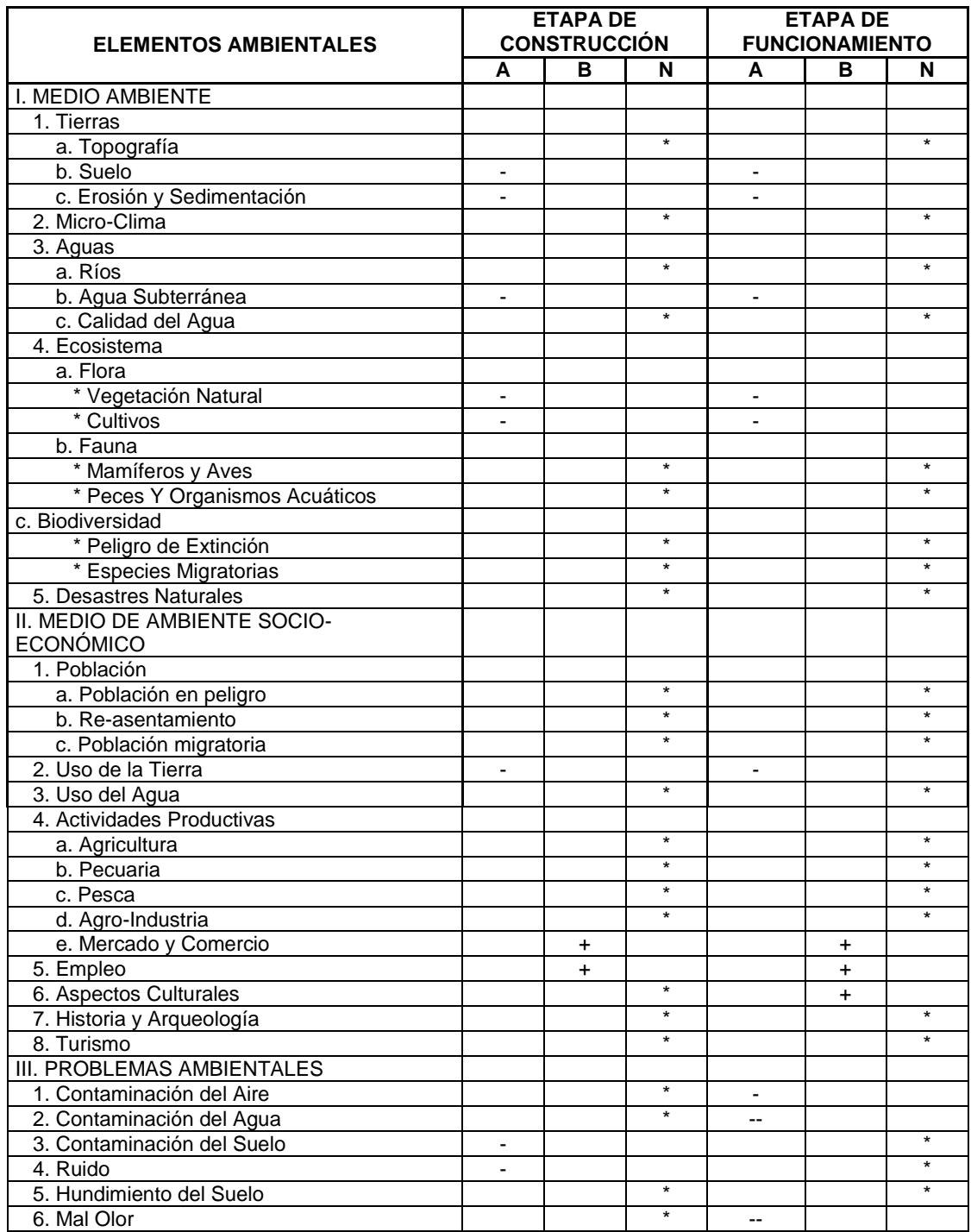

Fuente: elaboración propia.

La metodología empleada para la identificación y valorización de la incidencia de las diferentes fases de desarrollo del proyecto en el entorno ambiental se realiza por medio de la matriz de Leopold.

La matriz representa las actividades más importantes relacionadas con las fases del proyecto y su interacción con los principales componentes del medio físico, biótico y socioeconómico (cultural) ubicación en el área de influencia del proyecto, con el objeto de identificar, clasificar, cuantificar y jerarquizar las relaciones causa-efecto. Para ellos tenemos la siguiente nomenclatura.

- Nomenclatura:
	- o ++ Impacto positivo grande
	- o + Impacto positivo pequeño
	- o \* Neutro
	- o Impacto negativo pequeño
	- o -- Impacto negativo grande
	- o A Adverso
	- o B Benéfico
	- o N Neutro

A continuación, se proponen las medidas de mitigación que se adoptaran para desaparecer o minimizar el impacto negativo que ocasionara el proyecto civil respectivo.

- Medio ambiente
	- o Tierras

El suelo será afectado negativamente en la etapa de construcción debido a excavación de zanja y pozos de visita.

La erosión y sedimentación serán aspectos negativos durante la fase de construcción, por las zanjas excavadas para la instalación de tuberías.

o Medidas de mitigación

El suelo será extraído debido a la excavación por zanjeo, se incorporará de nuevo a las mismas, debidamente compactado y el sobrante se esparcirá al terreno

Aguas

o Aguas subterráneas

Esas se verán afectadas debido a la colocación de tuberías y construcción de pozos de visita, con materiales como el PVC y el ladrillo.

o Medidas de mitigación

La colocación de tubería se realizará siguiendo las instrucciones del encargado de la obra con las normas de calidad exigida, y así minimizar la posibilidad de ruptura de la tubería y filtración en los puntos de unión de la misma, evitando de esta manera, contaminación del manto freático.

50

- Ecosistema
	- o Vegetación natural y cultivos

La vegetación propia del lugar tendrá un impacto negativo pequeño, ya que cualquier tipo de vegetación o cultivo existente, desaparecerá en la fase de excavación.

Medidas de mitigación

Se deberá evitar la intervención en las áreas cercanas al área boscosa principalmente con actividades como: la explotación de bancos de material y sitios para el depósito de desperdicio.

Es conveniente que las medidas de mitigación propuestas en el estudio sean compatibles, con el área en mención, como la reforestación, ya que se deberá sembrar árboles nativos para no introducir especies exóticas al área.

# **2.2. Diseño de un puente vehicular en la aldea La Providencia, Cuilapa, Santa Rosa**

A continuación se describe el diseño de un puente vehicular en la aldea La Providencia, Cuilapa, Santa Rosa.

#### **2.2.1. Descripción del proyecto**

El proyecto consiste en el diseño de un puente vehicular de concreto reforzado, de una vía, para soportar una carga viva AASTHO H15-44, con una luz entre apoyos de 15,00 m. y un ancho de rodadura de 6,00 m.

El puente vehicular estará conformado por:

- Superestructura: es la parte superior del puente que se construye sobre apoyos como son la losa, las vigas, bóveda, estructura metálica, etc. Para transmitirlas a la subestructura. Los componentes básicos de la superestructura son los siguientes:
	- o Losa
	- o Vigas
	- o Barandales
	- o Diafragmas
- Subestructura: la subestructura consiste de todos los elementos requeridos para soportar la superestructura y transmitir las cargas al suelo. Los componentes básicos de la subestructura consisten de los siguientes elementos:
	- o Cortina
	- o Viga de apoyo
	- o Estribos

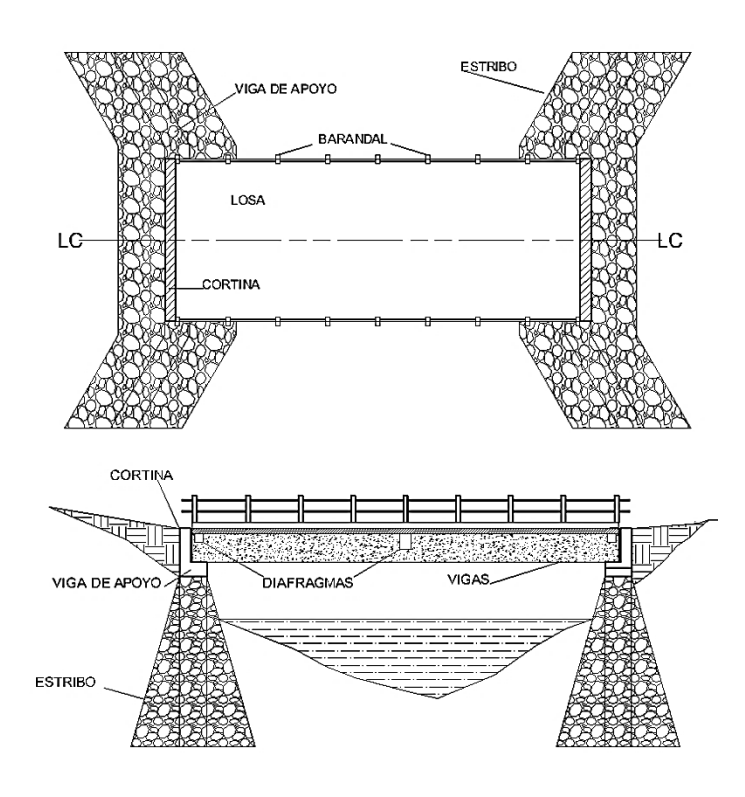

Fuente: elaboración propia, empleando AutoCAD.

Figura 4. **Ubicación del proyecto**

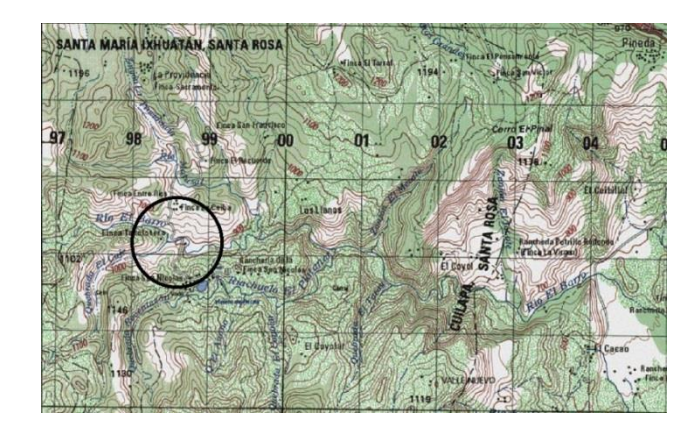

Fuente: elaboración propia, empleando Google Earth.

## **2.2.2. Levantamiento topográfico**

El levantamiento topográfico es una herramienta indispensable en el diseño de puentes, ya que permite representar gráficamente los posibles puntos de ubicación de la obra y la geometría de las partes del puente que consisten en:

- Levantamiento de la sección transversal en el lugar de paso para ubicación del puente, y para determinar el área hidráulica y nivel de aguas máximas.
- Levantamiento de secciones transversales del río, 100 metros aguas arriba y 50 metros aguas abajo. Con el objeto de observar el comportamiento de la sección hidráulica a lo largo del río.
- Levantamiento de la corriente de agua, con el objeto de determinar la dirección y pendiente del río.

## **2.2.3. Estudio de suelos**

Al suelo del proyecto se le realizó un ensayo de compresión triaxial. Para lo cual fue necesaria la extracción de una muestra inalterada y representativa de suelo de un pie cúbico (1ft3) la cual, después de las pruebas correspondientes generaró los siguientes resultados, (datos obtenidos mediante el estudio de comprensión triaxial en anexos 4).

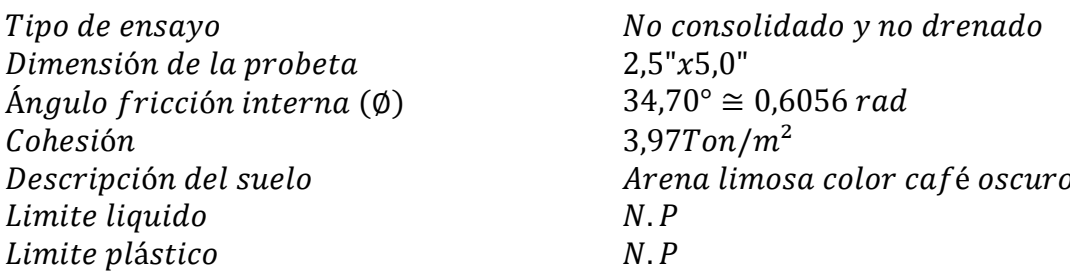

Datos para encontrar el valor soporte del suelo

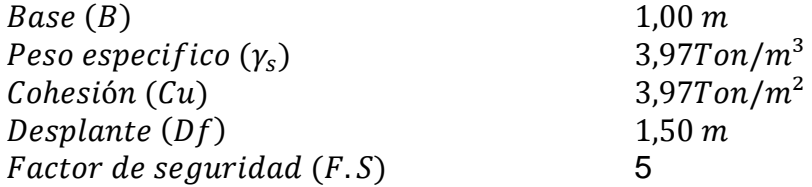

- Para el cálculo del valor soporte del suelo se utilizó la ecuación del Dr. Karl Terzaghi.
	- o Factor de flujo de carga (Nq)

$$
Nq = \frac{e^{(3/2\pi - \theta rad) \tan \phi}}{2 \cos^2(45 + \frac{\phi}{2})}
$$

$$
Nq = \frac{e^{(3/2\pi - 0.6056) \tan 34.70^{\circ}}}{2 \cos^2(45 + \frac{34.70^{\circ}}{2})}
$$

$$
Nq = 39.88
$$

Factor de flujo de carga última (Nc)

 $Nc = \cot \emptyset * (Nq - 1)$  $Nc = \cot 34.70 * (39.88 - 1)$  $Nc = 56,14$ 

• Factor de flujo  $(\gamma)$ 

$$
N\gamma = 2(Nq + 1) \tan \emptyset
$$
  
 $N\gamma = 2(39,88 + 1) \tan 34,70$ 

 $N\gamma = 56,61$ 

## Capacidad portante última

$$
q_o = 0.4(\gamma_s)(B)(N\gamma) + 1.3(Cu)(Nc) + \gamma_s(Df)(Nq)
$$
  
\n
$$
q_o = 0.4\left(1.91\frac{T}{m^3}\right)(1 \ m)(54.61) + 1.3(3.97)(56.14) + 1.91 T/m^3(1.5m)(39.88)
$$
  
\n
$$
q_o = 445.72 \ Ton/m^2
$$

## Capacidad portante neta última

$$
q_{on} = q_o - \gamma_s * Df
$$
  
\n
$$
q_{on} = 445,72 \frac{Ton}{m^2} - 1,91 \frac{T}{m^3} * 1,50m
$$
  
\n
$$
q_{on} = 442,86 \text{ Ton/m}^2
$$

Como se puede observar, el valor de  $q_{\alpha n}$  es el esfuerzo límite, más no el admisible o de diseño de cimentación. Terzaghi recomienda para  $q_{adm}$  un factor de seguridad no menor de tres. Para este caso se utilizó un valor de seguridad de cinco (5), debido a que se está contemplando una capacidad máxima del valor requerido real a que se verá sometido, por lo tanto:

Valor soporte

$$
Vs = \frac{q_{on}}{FS} = \frac{442,86 \text{ Ton/m}^2}{5}
$$

$$
Vs = 88,57 \text{ Ton/m}^2
$$

Sin embargo, debido a lo encontrado en antiguas memorias de cálculo utilizaremos un valor soporte de 50,00 ton/m², ya que al momento de realizar el estudio de comprensión triaxial se denota un capacidad mayor de 56,45 % por lo tanto se diseñó en base al valor soporte convencional donde en esta área genera una capacidad en exceso que tiene el sistema por sobre sus requerimientos.

#### **2.2.4. Estudio hidrológico e hidráulico**

Estos estudios establecen las características hidrológicas de avenidas máximas y extraordinarias, así como los factores hidráulicos que conllevan a una real apreciación del comportamiento hidráulico del río, permiten definir los requisitos mínimos del puente y su ubicación óptima en función de los niveles de seguridad permitidos o aceptables para las características particulares de la estructura.

Las investigaciones hidrológicas e hidráulicas para el estudio de puentes deben perseguir los siguientes objetivos:

- Determinación del caudal máximo de diseño para diferentes periodos de retorno, así como su área hidráulica.
- Calcular el nivel de aguas máximas para la avenida de diseño.
- Por último, determinar la velocidad de la corriente para la avenida máxima.

Para llevar a cabo la recolección de datos y su análisis, se deberá realizar trabajos de campo y de oficina, lo cual incluye:

Reconocimiento del lugar de la obra

- Información Topográfica
- Establecer las características del área tributaria del río (cuenca)
- Información hidrometeorológica
- Evaluación de los caudales

Para el cálculo de los caudales que puedan tener los ríos existen varios métodos, entre los cuales se tiene: aforo directo con molinete, vertederos, volumétrico, aforo químico, sección-pendiente, método racional, etc. El método que se utilizó en el presente proyecto fue el método racional.

## **2.2.4.1. Cálculo del caudal máximo**

Método racional

Este es un método en el cual se pueden determinar crecidas por medio del análisis de la frecuencia de lluvias intensas, solamente se puede aplicar cuando se ha adquirido previamente un buen conocimiento de la distribución de lluvia en la cuenca.

$$
Q = \frac{CIA}{3,60}
$$

Donde:

 $Q =$ Caudal máximo (m $3$ /s)

- $C =$ Coeficiente de escorrentía
- $I =$ Intensidad de lluvia (mm/hr)
- $A = \hat{A}$ rea de la cuenca (km<sup>2</sup>)

Mediante el programa de ArcGis se determinó el área de la cuenca que comprende el río Barro.

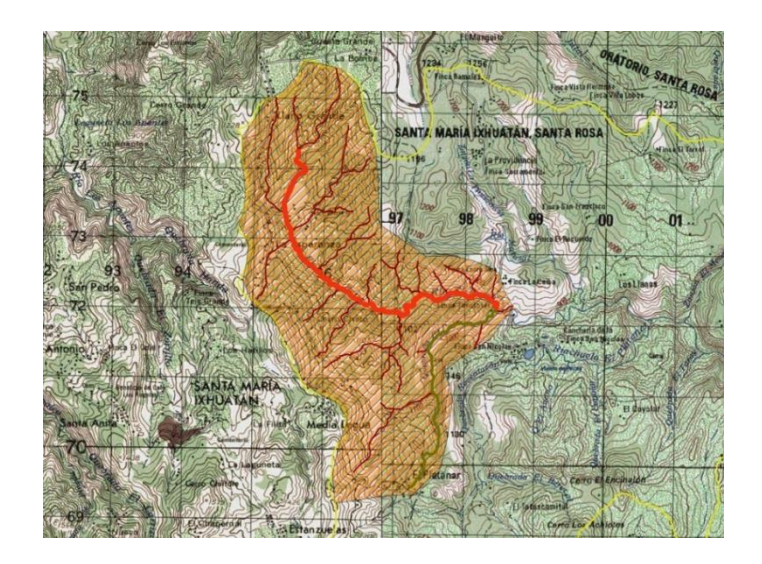

Figura 5. **Cuenca del río Barro**

Fuente: elaboración propia, empleando ArcGis.

Los datos que se cuentan para el cálculo de la crecida máxima son los siguientes:

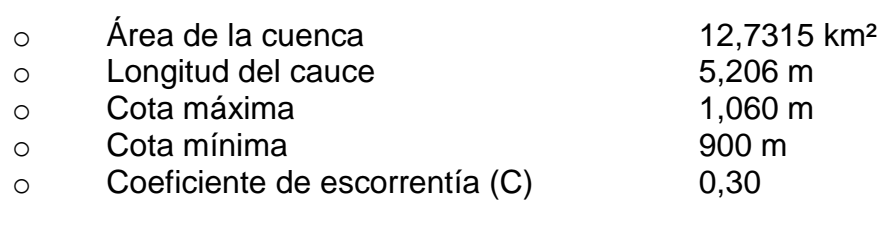

#### Determinación duración de lluvia

Según el método racional la duración de lluvia será igual al tiempo de concentración (Tc) de la cuenca en estudio y se determina mediante la ecuación de Kirpich.

$$
Tc = 0.000323 \left[ \frac{L^{0.77}}{S^{0.385}} \right]
$$

Donde:

 $Tc =$ Tiempo de concentración (horas)

 $L =$ Longitud del cauce principal (m)

 $S =$ Pendiente del cauce (m/m)

Determinación de la pendiente del cauce

$$
S = \frac{\cot a \text{ máxima} - \cot a \text{ mínima}}{\text{longitud del cauce}}
$$

$$
S = \frac{1060 - 900}{5206}
$$

$$
S = 0.03073
$$

Determinación del tiempo de concentración "Tc"

$$
Tc = 0,000323 \left[ \frac{5 \ 206^{0.77}}{0,03073^{0,385}} \right]
$$

$$
Tc = 0,89784 \text{ horas} = 53,87 \text{ min}
$$

Determinación de la intensidad de lluvia "i"

$$
i_{tr} = \frac{A}{(B+t)^n}
$$

Donde:

 $i_{tr}$  = Intensidad de lluvia (mm/h)

 $A, B, n$  = Parametros de ajuste

 $t =$ Duración (min)

# Tabla VIII. **Parámetros mediante estudio de intensidades de precipitación en Guatemala**

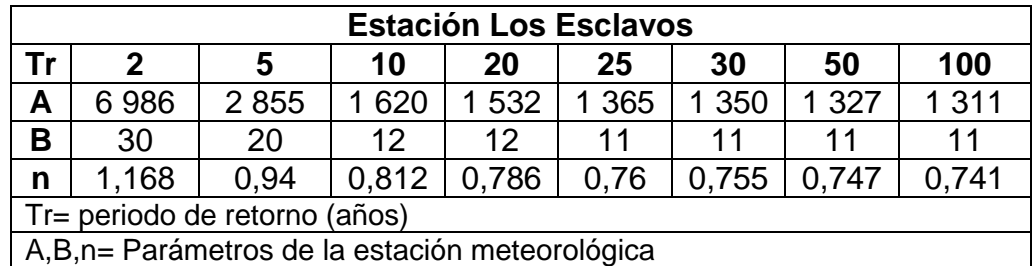

Fuente: *Informe de intensidades de precipitación*, Insivumeh.

Periodo de retorno para 2 años

$$
i_2 = \frac{6\,986}{(30 + 53,87)^{1,168}} = 39,58\,mm/h
$$

Periodo de retorno para 10 años

$$
i_{10} = \frac{1,620}{(12 + 53.87)^{0.812}} = 54.04 \, \text{mm/h}
$$

Periodo de retorno para 25 años

$$
i_{25} = \frac{1365}{(11 + 53,87)^{0.76}} = 57,30 \, mm/h
$$

Periodo de retorno para 100 años

$$
i_{100} = \frac{1311}{(11+53.87)^{0.741}} = 59.58 \, \text{mm/h}
$$

Se tomará una intensidad de lluvia para un periodo de retorno de 100 años.

$$
i_{100} = 59{,}58 \, \text{mm/h}
$$

Coeficiente de escorrentía

#### Tabla IX. **Coeficiente de escorrentía**

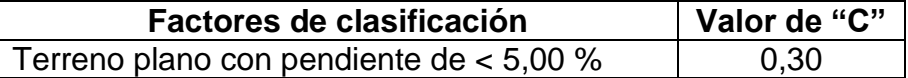

Fuente: *National Engineering hand book*, Sec. 4: Hydrology. p. 125.

Pendiente del terreno

$$
S=0.03073\cong 3.073\,\%
$$

Coeficiente de escorrentía

$$
\mathcal{C}=0.30
$$

Caudal máximo para un periodo de 100 años

$$
Q = \frac{CIA}{3,60}
$$

Datos:

 $C = 0,30$  $I = 59,58$  mm/h  $A = 12,7315$  km<sup>2</sup> Q  $\boldsymbol{0}$ 

Se tomará una intensidad de lluvia para un periodo de retorno de 100 años. Este valor solamente deja entender el caudal máximo generado para este río en diferentes periodos de retorno entre los casos más extremos ya que la crecida máxima se determinó mediante marcas de crecimiento del caudal transcurrido en los últimos años, tomando el valor de más incremento de altura.

 $Q = 63,21 \, m^3/$ 

3

## **2.2.5. Descripción general de la alternativa propuesta**

El puente se construirá en la aldea La Providencia del municipio de Cuilapa, Santa Rosa, el cual estará destinado a salvar el río, El Barro. Cubrirá una luz entre apoyos de 15,00 m y será de una vía con un ancho de rodadura de 4,40 m y un ancho total de 6,00 m. Estará conformado por una superestructura de concreto armado, conformada por una losa plana, banquetas, vigas principales y diafragmas. La subestructura estará conformada por estribos de concreto ciclópeo y vigas de apoyo de concreto armado.

## **2.2.6. Datos y especificaciones de diseño**

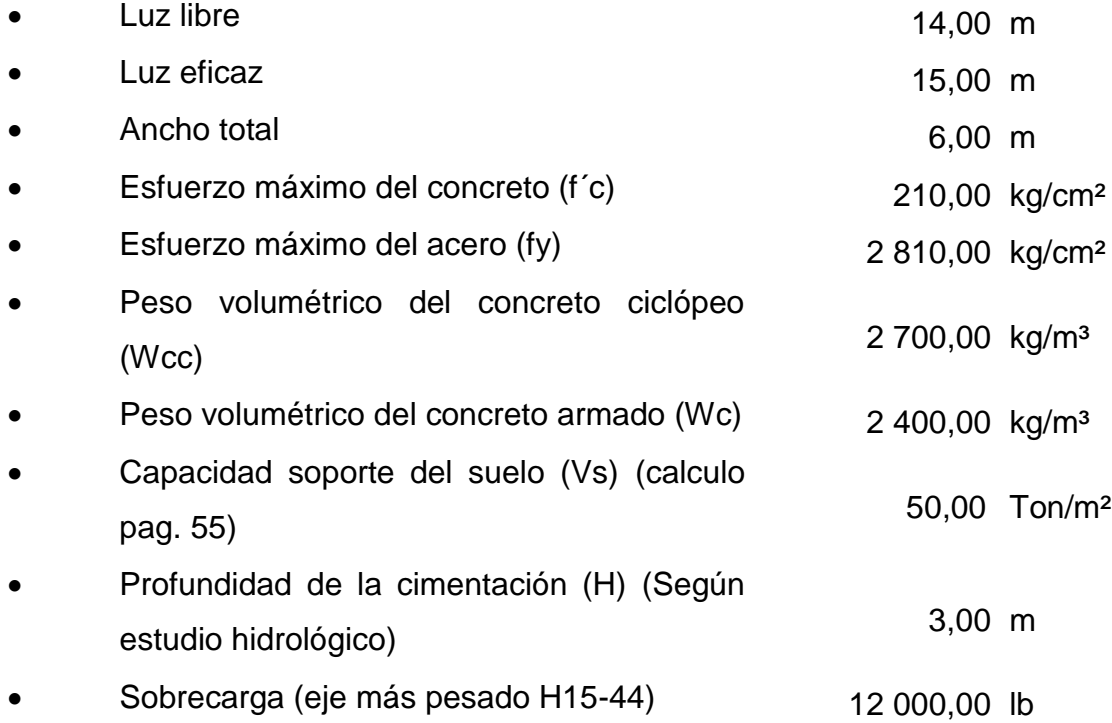

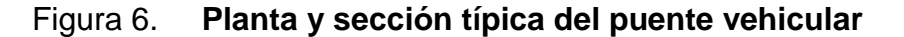

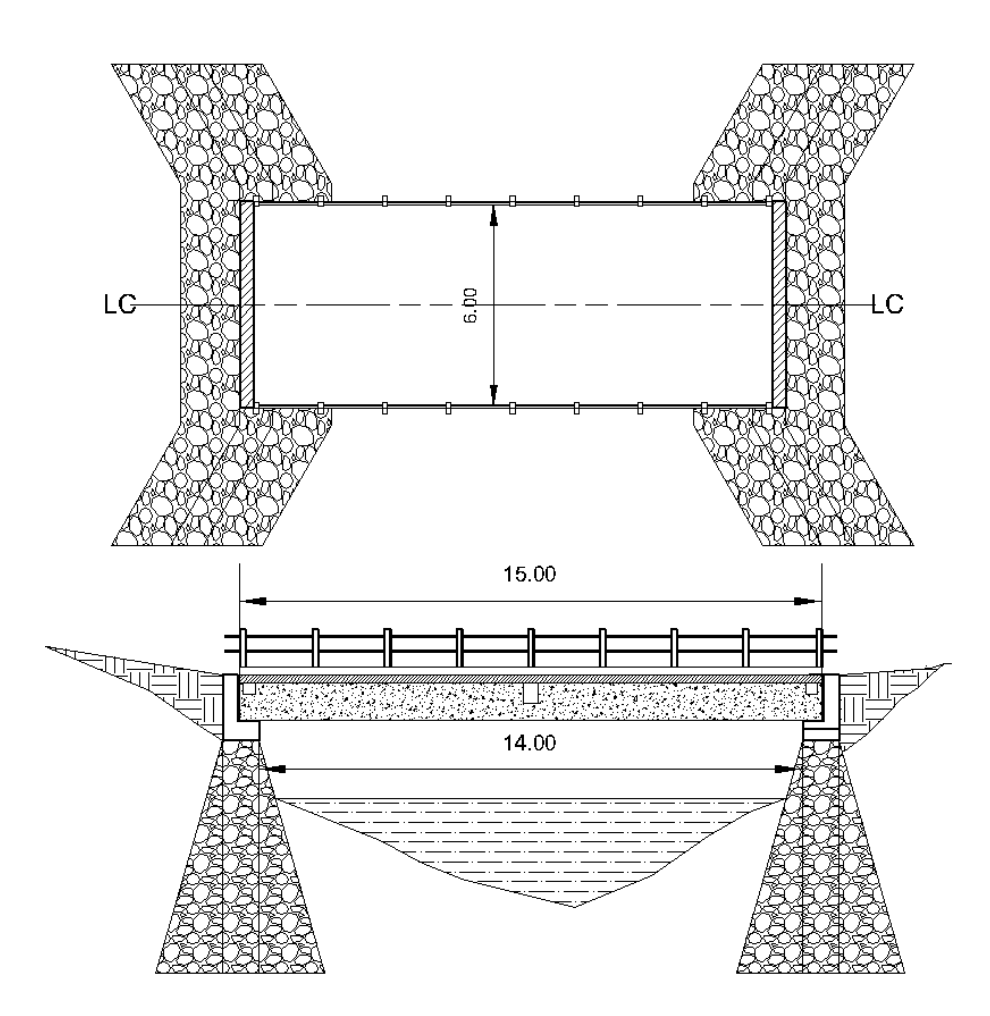

Fuente: elaboración propia, empleando AutoCAD.

## **2.2.7. Diseño de la superestructura**

La superestructura está compuesta de los siguientes elementos: vigas principales, diafragmas, losas, barandas, banquetas. Sobre la superestructura se realiza la circulación de los vehículos y de los peatones. Usualmente se le llama tablero del puente.

#### **2.2.7.1. Análisis y diseño de losa**

La losa del puente se diseñará aplicando las normas AASHTO. Para esto es necesario determinar cómo trabaja la losa. En este caso la losa trabaja en un solo sentido, que es el sentido corto; por lo tanto el refuerzo principal de la losa es perpendicular al tráfico.

## **2.2.7.1.1. Sección transversal**

Para determinar la cantidad de vigas a emplearse para el diseño de un puente vehicular se utiliza el siguiente análisis, según AASHTO 10.29.1.1

Donde:

L≤12 Se compone de 2 vigas L>12 Se compone de 3 vigas L= Largo total del puente

L= 15 m, por lo tanto se usan 3 vigas como lo demuestra la figura Núm.8

Espaciamiento entre vigas "S´ "

Según la sección 4.6.2.2.1 de la norma AASHTO, para una separación entre ejes de vigas se puede aplicar un rango de:

$$
1.10\ m \leq S' \leq 4.90\ m
$$

Se tomó un valor intermedio siendo este S' = 2,00 m

## **2.2.7.1.2. Predimensionamiento de viga**

#### - **Base de la viga**

$$
b=0.0157\sqrt{s'}*L
$$

Donde:

 $b = base de la viga$  $L = Luz$  del puente  $s' = Espaciamiento$  etre ejes de vigas Cálculo:

$$
b = 0.0157\sqrt{2} * 15
$$

$$
b = 0.33 \, m \approx 0.40m
$$

- **Altura de la viga**

$$
H = L/16
$$

Donde:

 $H = Altura de la viga$  $L = Luz$  del puente

Cálculo:

 $H = 15/16$  $H = 0.94 \, m \approx 1.00 \, m$ 

## **2.2.7.1.3. Cálculo del espesor de losa**

Según especificación AASHTO 8.9.2, para losas con esfuerzo principal perpendicular a la dirección del tráfico se recomienda:

$$
t = 1.2 * \frac{s + 3.05}{30} \ge 0.175m
$$

Donde:

 $t =$ Espesor de la losa en m

Espaciamiento etre rostro de vigas  $s =$ 

Cálculo:

$$
t = 1.2 * \frac{1.60 + 3.05}{30}
$$
  

$$
t = 0.186 \, m \ge 0.175m \, \text{si cumple}
$$

El espesor de losas para puentes de concreto armado va de 17,50 cm como espesor mínimo, hasta 25 cm como espesor máximo, según AASHTO. Por las características del puente (largo, ancho y cargas que soportara), y para efectos de este proyecto se toma un espesor de losa de 20 cm.

Figura 7. **Geometría de la superestructura para losa**

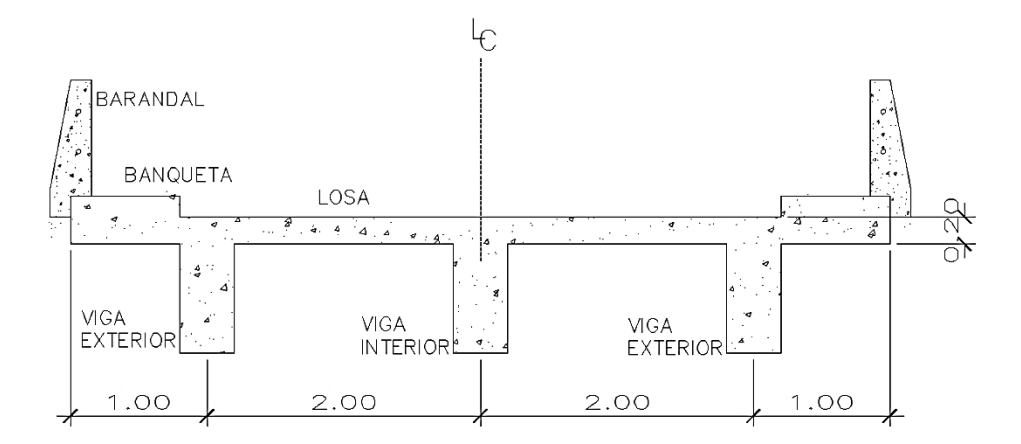

Fuente: elaboración propia, empleando AutoCAD.

## **2.2.7.1.4. Cálculo del peralte**

Tomando un espesor de 20 cm para la losa, se procede a calcular el peralte de la siguiente manera:

Tomando varilla núm. 4 grado 40:

$$
d=t-R-\frac{\emptyset}{2}
$$

Donde:

 $d = Prerate$  efectivo en m  $t = E$ spesor de la losa en m  $R = Recubrimiento minimo en la parte inferior de la losa en 2.50 cm$  $\emptyset$  = Diámetro de la varilla usada (núm. 4 = 1.27 cm)

Cálculo:

$$
d = 0.20 - 2.50 - \frac{1.27}{2}
$$

$$
d = 0.1687m \approx 16.87 \, \text{cm}
$$

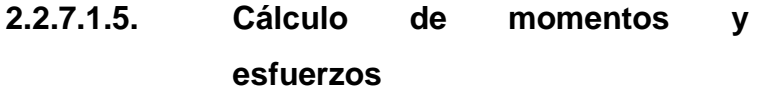

Integración de carga muerta

$$
W = Wc * h * b
$$

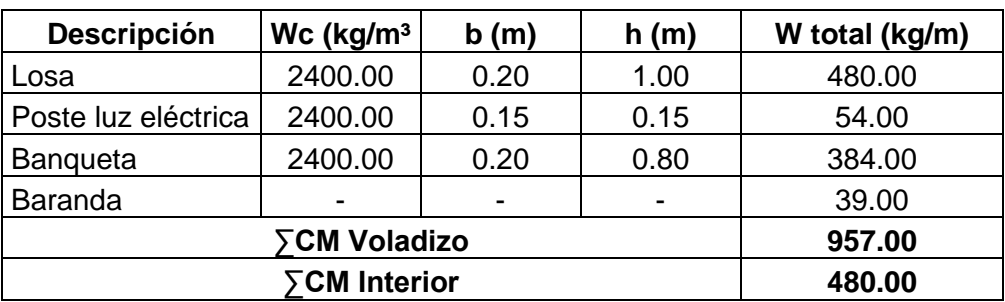

## Tabla X. **Integración de carga muerta (CM)**

Fuente: elaboración propia.

- Momento por carga muerta
	- o Es aplicable según ACI 318-11 sección 10.6

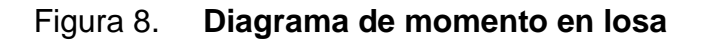

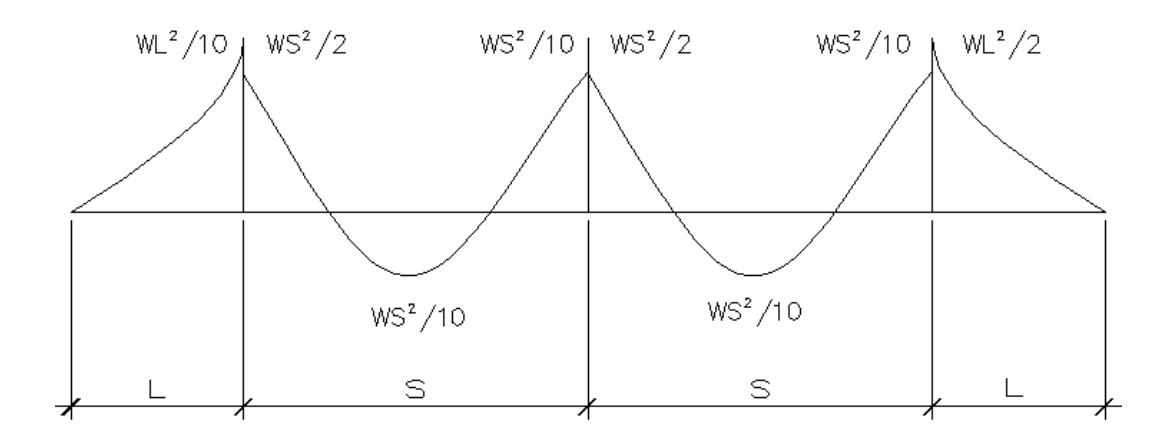

Fuente: elaboración propia, empleando AutoCAD.

El momento debido a la carga muerta se obtiene por medio de las fórmulas siguientes:

Momento por voladizo

$$
M_{CM\,voladizo} = \frac{W_{CM} * L^2}{2}
$$

Donde:

$$
M_{CM\,voladizo} = \text{Momento carga muerta de voladizo}
$$
\n
$$
W_{CM} = \text{Carga muerta ultima de voladizo}
$$
\n
$$
L = \text{Luz de voladizo}
$$

Cálculo:

$$
M_{CM\,voladizo} = \frac{957 \times 1^2}{2}
$$
  

$$
M_{CM\,voladizo} = 478.50 \, kg - m
$$

Momento Interno

$$
M_{CM\text{ interno}} = \frac{W_{CM} \times S^2}{10}
$$

Donde:

 $M_{CM\ interno}$  = Momento carga muerta interno  $W_{CM} = Carga$  muerta ultima interno  $S =$  Luz libre entre vigas

Cálculo:

$$
M_{CM\;interno} = \frac{480 * 2^2}{10}
$$
$M_{CM\;interno} = 192,00\;kg - m$ 

#### Tabla XI. **Tabla resumen de los momentos de carga muerta**

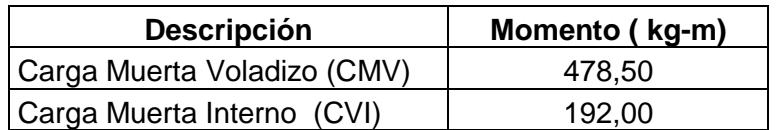

Fuente: elaboración propia.

Basándose en las normas se tiene que hacer uso de la mayor carga que ejerce mayor momento por ser el más crítico, para el cual se toma el valor de:

$$
M_{CM} = 478,50 kg - m
$$

• Momento por carga viva

Según especificación AASHTO 3.24.3 caso A, para refuerzo principal perpendicular a la dirección del tráfico, el momento por carga viva está dado por:

$$
M_{CV} = \left[\frac{0.8(S+2)}{30}\right] * P
$$

Donde:

 $S = \text{Luz}$  libre entre vigas (pies)

 $P = P$ eso del eje más pesado del camion (12 000 libras)

Cálculo:

$$
M_{CV} = \left[\frac{0.8(5.25 + 2)}{30}\right] * 12\,000
$$

$$
M_{CV} = 2\ 319,40\ lb - pie
$$
  

$$
M_{CV} = 321,42\ kg - m
$$

Momento debido al impacto

La carga de impacto es un incremento en el momento producido por la carga viva. Tiene que ser menor o igual al 30 % según AASHTO 3.8.2.1

$$
I = \frac{15,24}{S+38}
$$

Donde:

 $I = Fracción de impacto, siendo Imax = 30 %$  $S =$ Longitud del tramo donde la carga produce el máximo esfuerzo

Cálculo:

$$
I = \frac{15,24}{1,60 + 38} = 0,385 > \text{Imax}
$$

Entonces será tomado el valor de impacto al 30 % ya que el resultado que se obtuvo fue mayor al máximo, además entre más grande es el claro, menor es el impacto.

$$
I=30\ \%
$$

Momento último

La integración de los momentos producidos por las distintas fuerzas que afectan la estructura, las normas AASHTO 1.2.22 lo simplifican con la siguiente fórmula:

$$
M_u = 1.30 \Big[ M_{CM} + {5}/{3} (M_{CV} * I) \Big]
$$

Cálculo:

$$
M_u = 1,30[478,50 + \frac{5}{3}(321,42 * 1,30)]
$$
  

$$
M_u = 1\,527,38\ kg - m
$$

# Tabla XII. **Tabla resumen de los momentos generados**

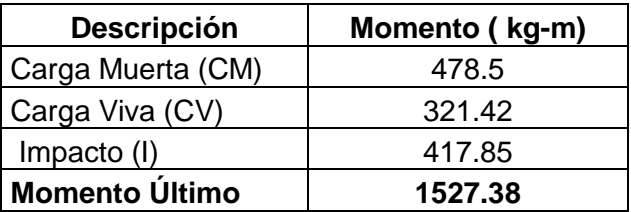

Fuente: elaboración propia.

### **2.2.7.1.6. Cálculo del refuerzo**

Refuerzo principal en la cama inferior

Estas losas se toman como vigas rectangulares para simplificar el análisis, calculando una tira de 1,00 m de ancho y de canto igual al espesor de la losa cortada perpendicularmente a las vigas de apoyo.

Refuerzo transversal

$$
As = 0.85 * \frac{f'c * b * d}{fy} - \sqrt{\frac{(0.85 * f'c * b * d)^2 - \frac{1.7}{0.9}(f'c * b * Mu)}{fy^2}}
$$

Donde:

$$
As = \text{Área de acero en cm}^2
$$
\n
$$
f'c = \text{Resistencia del concreto} = 210 \text{ kg/cm}^2
$$
\n
$$
fy = \text{Módulo de fluencia del acero} = 2810 \text{ kg/cm}^2
$$
\n
$$
Mu = \text{Momento último} = 152738 \text{ kg} - \text{cm; tabla resumen XII}
$$
\n
$$
b = \text{Base de 100 cm}
$$
\n
$$
d = \text{Peralte effective} = 16,87 \text{ cm; calculado en la pagina No. 67}
$$

Datos:

$$
f'c = 210 \text{ kg/cm}^2
$$
  
\n
$$
fy = 2810 \text{ kg/cm}^2
$$
  
\n
$$
Mu = 152738 \text{ kg} - \text{cm}
$$
  
\n
$$
b = 100 \text{ cm}
$$
  
\n
$$
d = 16,87 \text{ cm}
$$

Cálculo:

$$
As = 0.85 * \frac{210 * 100 * 16,87}{2810} - \sqrt{\frac{(0.85 * 210 * 100 * 16,87)^2 - \frac{1.7}{0.9}(210 * 100 * 152738)}{2810^2}}
$$

$$
As=3,58\ cm^2
$$

Área de acero mínima

$$
\frac{0.80 * \sqrt{f'c}}{fy} * b * d \ge \frac{14.1}{fy} * b * d
$$

 $6,96\ cm^2 \geq 8,47 cm^2$ 

$$
As_{min} = 8,47 \, \text{cm}^2
$$

Área de acero máxima

$$
As_{max} = \rho_{max} * b * d
$$

$$
\rho_{bal} = \frac{0.85 * \beta * f'c}{fy} \left[ \frac{6\ 120}{6\ 120 + fy} \right]
$$

Donde:

 $\rho_{bal}$  = Factor que delimita el área de acero  $\rho_{max}$  = Factor que garantiza que el acero fluya antes  $\beta$  = Factor que depende de la resistencia del concreto  $\beta$  = 0,85  $f'c = Resistencia del concreto en kg/cm<sup>2</sup>$  $fy = M\acute{o}dulo de fluencia del acero en kg/cm<sup>2</sup>$ 

Cálculo:

$$
\rho_{bal} = \frac{0.85 * 0.85 * 210}{2.810} \left[ \frac{6120}{6120 + 2.810} \right]
$$

$$
\rho_{bal} = 0.037004180
$$

 $\rho_{max}=\rho_{bal}*0,\!50$  (Factor sísmico)  $\rho_{max} = 0.037004180 * 0.50$  $\rho_{max}=0.01850209$ 

Cálculo:

$$
As_{max} = 0.01850209 * 100 * 16.87
$$

$$
As_{max} = 31.21 \, cm^2
$$

El normativo ACI 318-2011 indica lo siguiente:

$$
As_{min} \le As \le As_{max}
$$

El área calculada tiene que ser mayor que el área de acero mínima y menor que el área de acero máxima, como no cumple debido a que el área mínima es mayor que el área calculada, se usa el valor del área de acero mínimo.

$$
As_{min} = 8.47 \, \text{cm}^2
$$

Distribución de varillas

La separación entre varillas no deberá ser mayor que el espaciamiento máximo. El espaciamiento máximo es 2t.

$$
2t=0,40m.
$$

8,47 cm²-------------------1m 1,27cm²--------------------X X=15,00 cm

Utilizar varilla núm. 4 grado 40 @ 15 cm (cama inferior)

Refuerzo principal en la cama superior

$$
As_{temp} = 0.002 * b * t
$$

$$
As_{temp} = 4.00cm2
$$

Distribución de varillas

4,00 cm²-------------------1m 1,27cm²--------------------X X=31,75 cm

Utilizar varilla núm. 4 grado 40 @ 30 cm (cama superior)

Refuerzo longitudinal para cama superior y cama inferior

De acuerdo a la AASHTO 3.24.10.2, se recomienda la siguiente ecuación:

$$
FL = \frac{2,20}{\sqrt{S}}
$$

Donde:

*Factor longitudinal* ( $FL \leq 0.67$ )  $FL =$ 

 $S =$  Espaciamiento entre vigas en pies (1,60m = 5,248pie)

Cálculo:

$$
FL = \frac{2,20}{\sqrt{5,248}}
$$
  
FL = 0,96 > 0,67 no cumple

Como el factor longitudinal obtenido anteriormente es mayor que el permisible se opta por utilizar el factor máximo

$$
FL=0.67
$$

$$
As = 8.47 \times 0.67
$$

$$
As = 5.67 \, \text{cm}^2
$$

Distribución de varillas

5.67 cm²-------------------1m 1.27cm²--------------------X X=22.39 ≈ 22 cm

Utilizar varilla núm. 4 grado 40 @ 22 cm (ambos sentidos longitudinalmente)

# Figura 9. **Distribución de refuerzo longitudinal y transversal de la losa**

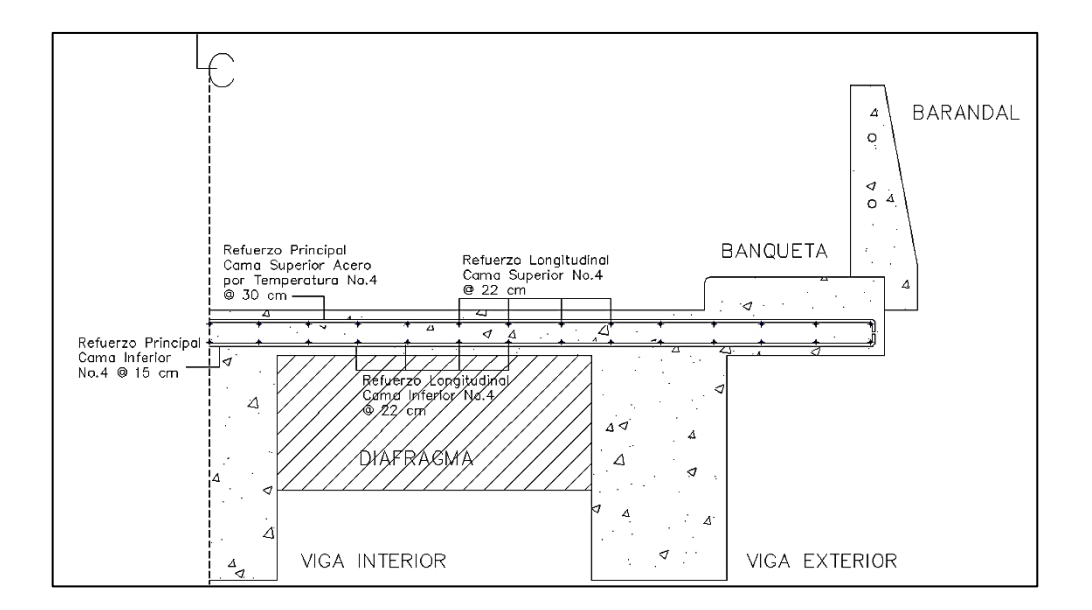

Fuente: elaboración propia.

### **2.2.7.2. Análisis y diseño de vigas**

Para el diseño del puente, la superestructura cuenta con tres vigas, dos exteriores y una interior, para cada viga se integran las cargas correspondientes y se diseñan de acuerdo a las especificaciones como se describe a continuación.

Figura 10. **Sección trasversal de la superestructura**

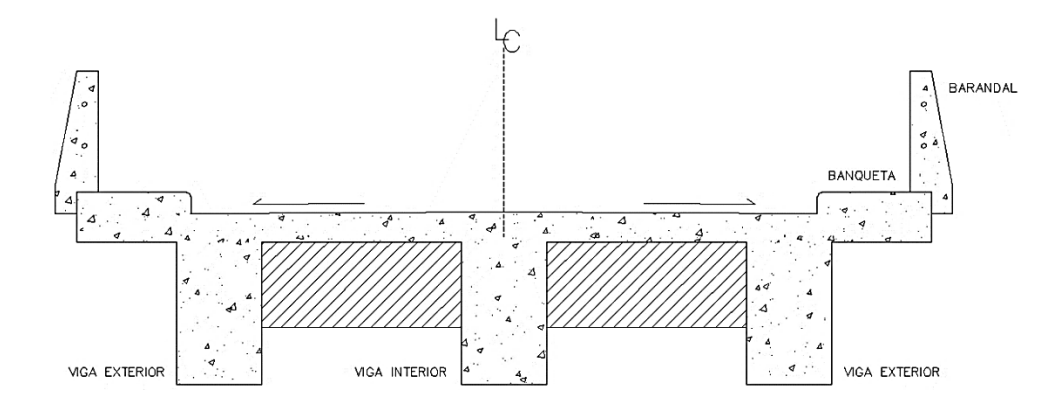

Fuente: elaboración propia.

# **2.2.7.2.1. Dimensionamiento de la viga interior y exterior**

Para el dimensionamiento de las vigas el ACI sugiere un peralte igual al 8% de la luz para no chequear deflexiones, y para la base ½ d.

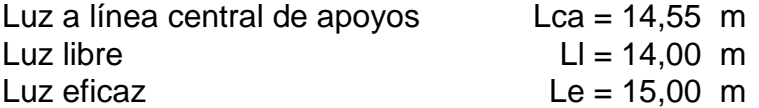

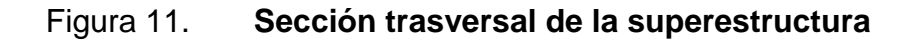

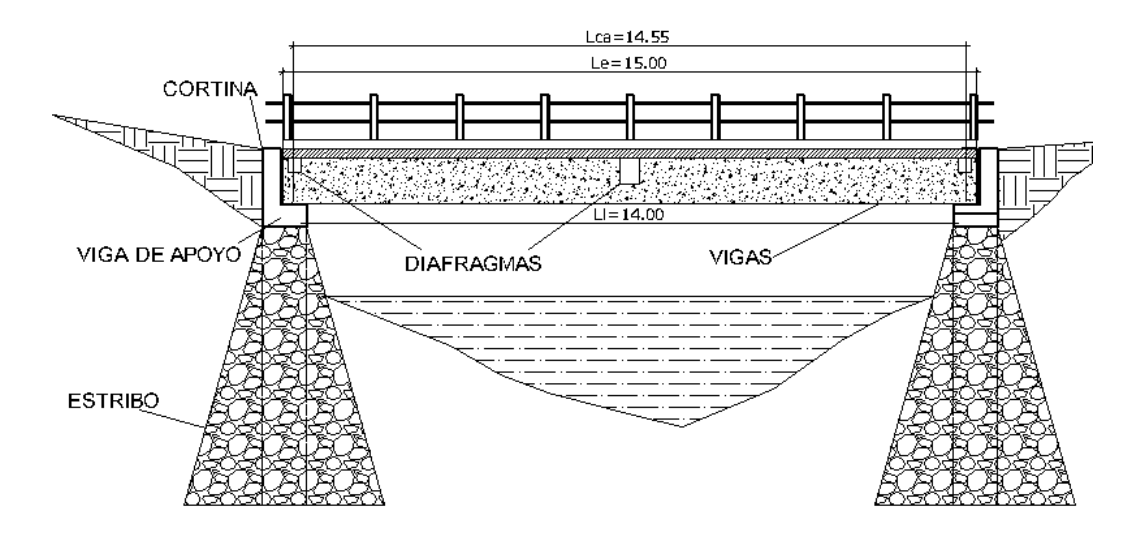

Fuente: elaboración propia.

Altura

 $h = 8\% * Lca$  $h = 1,164$  $h\cong 1,\!20m$ 

Base

$$
b = \frac{1}{2} * h
$$

$$
b = \frac{1}{2} * 1,20
$$

$$
b = 0,60m
$$

# **2.2.7.2.2. Factor de distribución**

El factor de distribución FD (AASHTO 3.23.1), se interpreta de la siguiente manera: Es la proporción de la carga viva que absorbe cada viga.

Viga interior

$$
\text{Puente una vía } = \frac{s}{6.5} \quad \text{si } S < 6'
$$

Puente dos vías  $=$  $\frac{s}{6}$  $rac{3}{6}$  s

Donde:

 $S = e$ spaciamiento entre vigas a ejes en pies

Cálculo:

$$
FD = \frac{S}{6,5}
$$

$$
FD = \frac{2 \times 3,28}{6,5}
$$

$$
FD = 1,0092
$$

Viga exterior

Para vigas exteriores basta con determinar la reacción en función de "P".

# Figura 12. **Distribución de distancias y cargas para cálculo de factor de distribución**

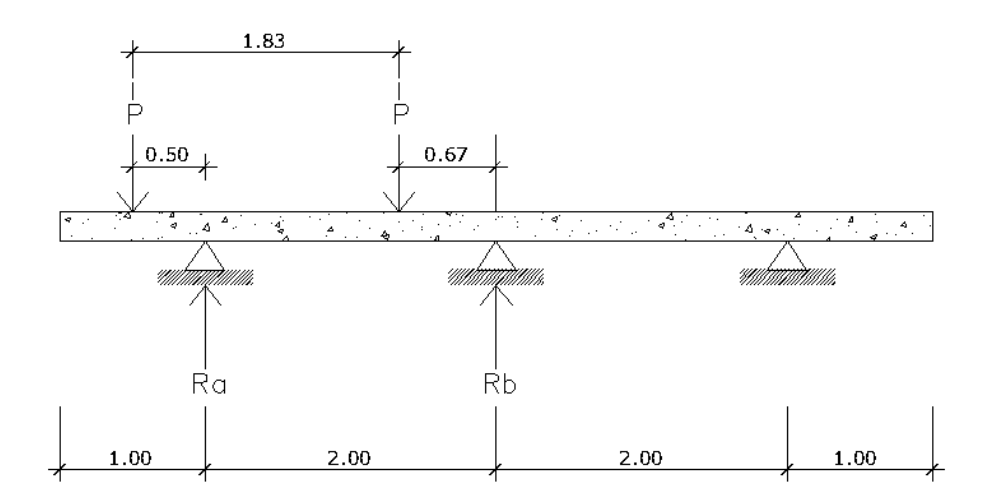

Fuente: elaboración propia.

$$
\sum M_b = 0
$$
  
\n
$$
2Ra - 2,50P - 0,67P = 0
$$
  
\n
$$
2Ra = 3,17P
$$
  
\n
$$
Ra = FD = 1,585P
$$
  
\n
$$
FD = 1,585
$$

### **2.2.7.2.3. Cálculo de momentos**

Momento por carga viva

De acuerdo a la AASHTO, se utilizó un camión H15-44 para el cálculo del momento de la carga viva. Esta situación se da cuando el camión se encuentra en el lugar crítico, que provoca el máximo momento en las vigas. Este lugar

crítico ocurre cuando la mayor carga del camión se encuentra a la misma distancia de un apoyo, como el centro de gravedad del otro apoyo.

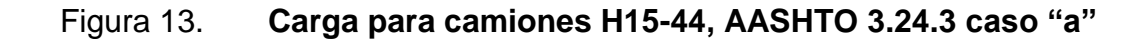

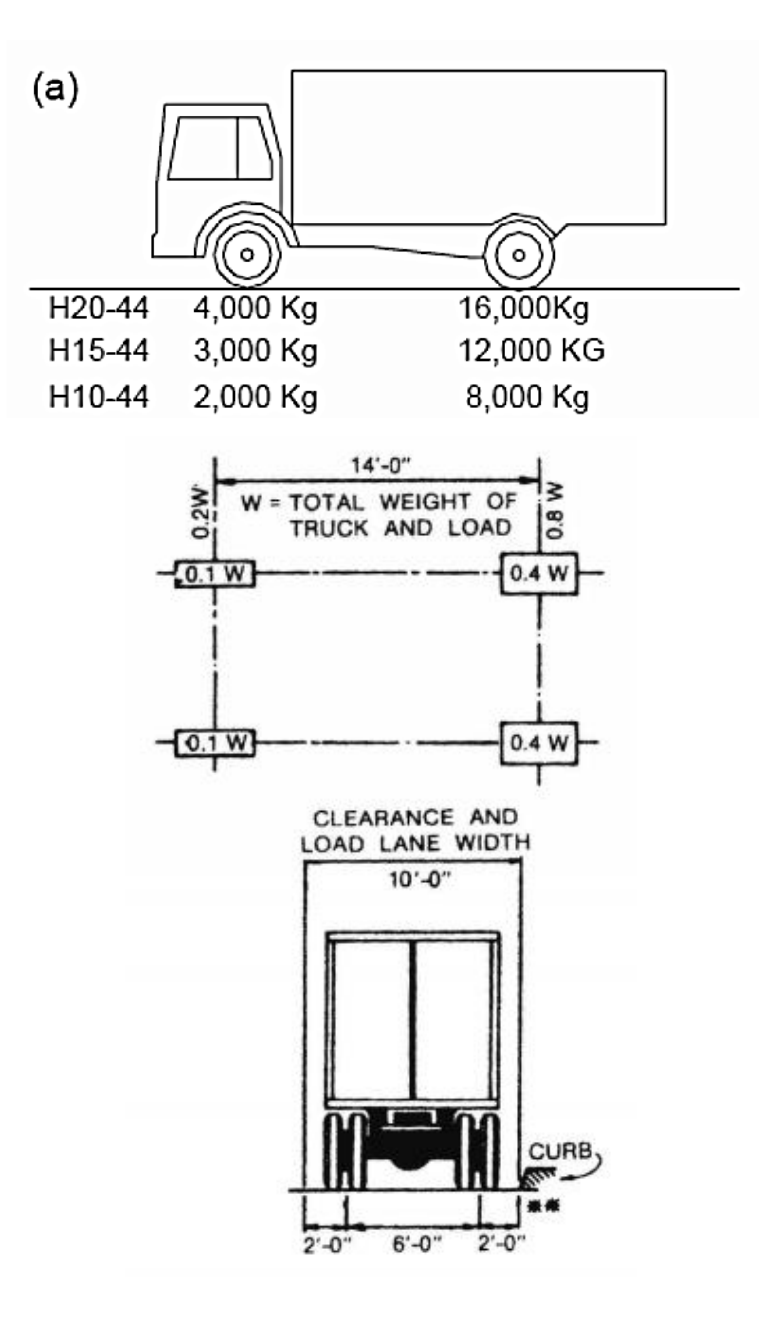

Fuente: AASHTO 3.24.3 caso "a".

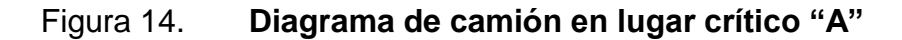

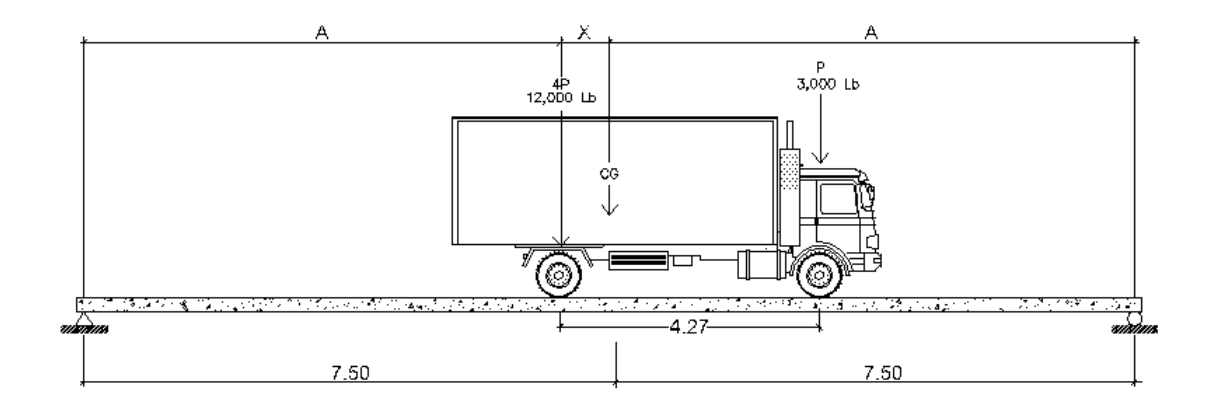

Fuente: elaboración propia, empleando AutoCAD.

Para poder encontrar los valores de A y X, se hace sumatoria de momentos en CG:

> $4P = 12000$   $lbs = 5454,55$   $kg$  $P = 3000$   $lbs = 1363,64$   $kg$

$$
\sum M_{CG} = 0
$$
  
5 454,55X - 1 363,64(4,27 - X) = 0  
X = 0,85m

Al realizar el cálculo de sumatoria de fuerzas se obtiene el valor de "A":

$$
A + X = 7.5
$$

$$
A = 6.65 m
$$

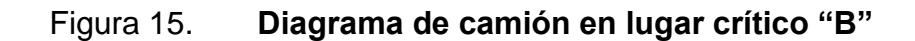

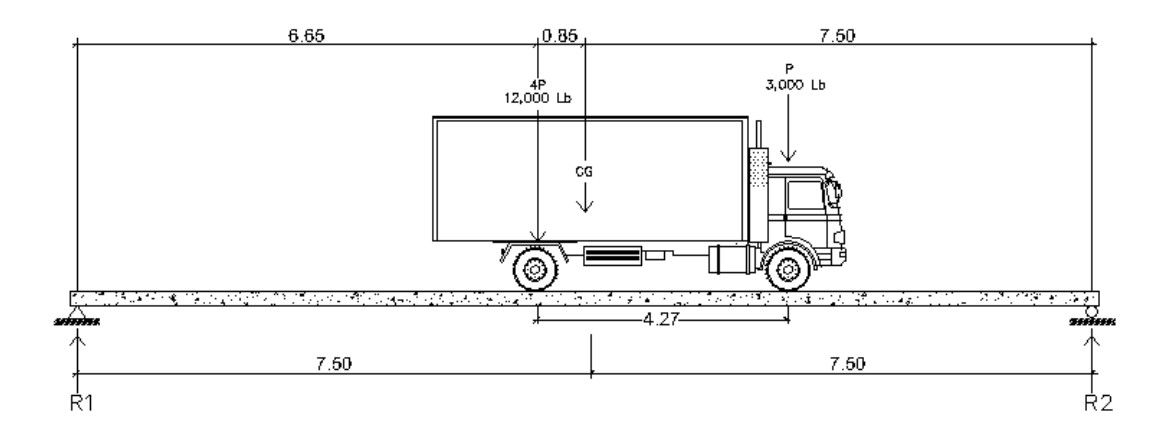

Fuente: elaboración propia, empleando AutoCAD.

Ya se ha encontrado el valor de X y de A, ahora se procederá al cálculo del valor de las reacciones en los apoyos  $R_1$  y  $R_2$ , para calcular el momento máximo.

$$
4P = 12\,000\, lbs = 5,454.55\, kg
$$
\n
$$
P = 3,000\, lbs = 1,363.64\, kg
$$
\n
$$
\sum M_{R1} = 0
$$
\n
$$
-4p(6.65) - P(10.92) + R_2(15) = 0
$$
\n
$$
-5,454.55(6.65) - 1,363.64(10.92) + R_2(15) = 0
$$
\n
$$
R_2 = 3,410.92\, kg
$$

$$
\sum F_y = 0 \quad \uparrow +
$$
  
\n
$$
R_1 + R_2 - P_{CG} = 0
$$
  
\n
$$
R_1 + 3,410.92 - 6,818.19 = 0
$$
  
\n
$$
R_1 = 3,407.28 \, kg
$$

# Momento máximo generado

Cálculo de momento máximo generado en la parte de mayor momento.

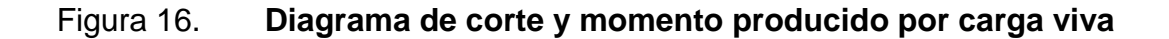

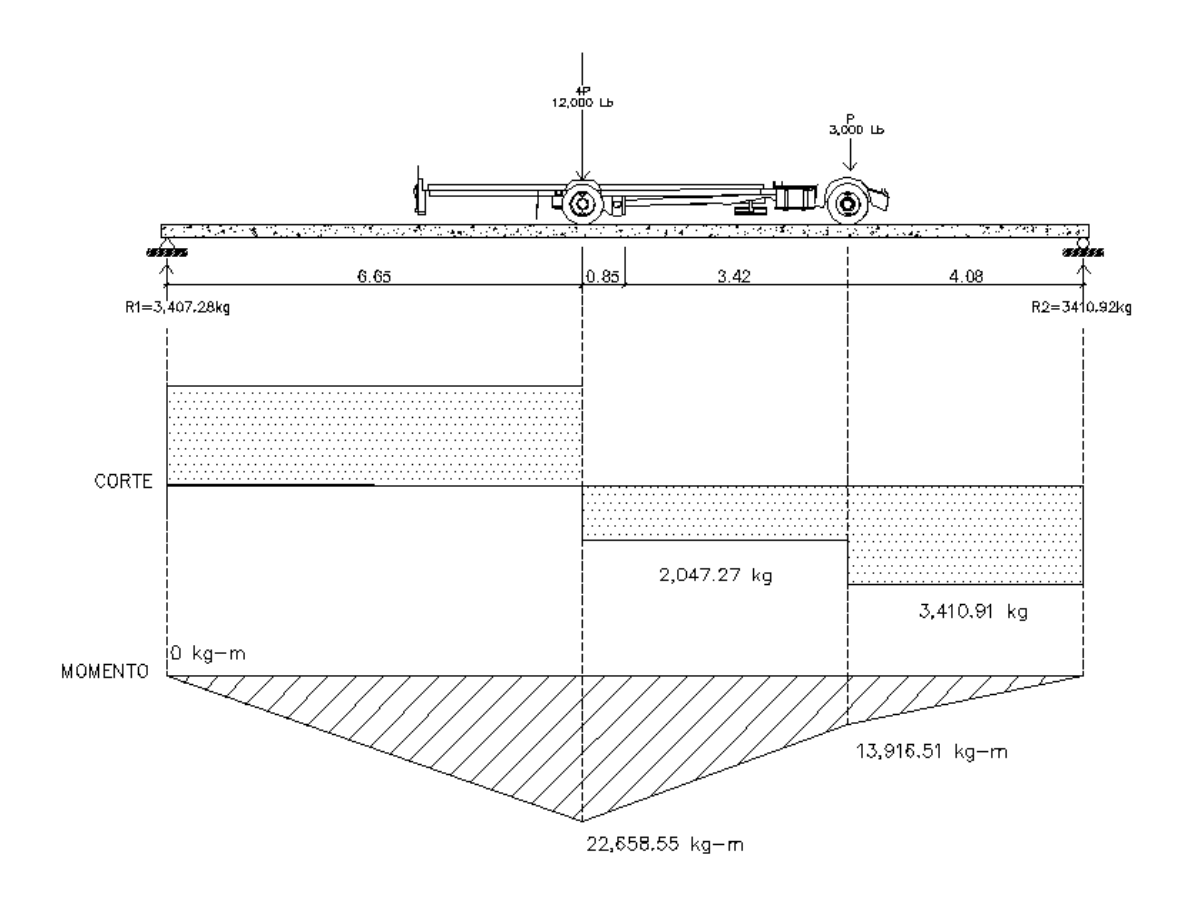

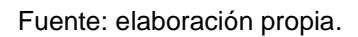

 $Mvivo_{(max)} = 22,658.55 kg - m$ 

$$
Mvivo_{(L/4)} = R1 * \frac{L}{4} = 3,407.28 * \frac{15}{4} = 12,777.30 kg - m
$$

#### Tabla XIII. **Tabla momentos generados por carga viva**

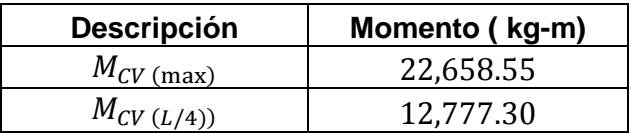

Fuente: elaboración propia.

# Momento debido al impacto

La carga de impacto es un incremento en el momento producido por la carga viva. Tiene que ser menor o igual al 30 % según AASHTO 3.8.2.1

$$
I = \frac{15.24}{L + 38}
$$

Donde:

 $I =$  Fracción de impacto, siendo Imax = 30%

 $L =$  Luz de vigas en metros

Cálculo:

$$
I = \frac{15.24}{15 + 38}
$$
  

$$
I = 0.29 < \text{Imax} \text{ Cumple}
$$
  

$$
I = 29\%
$$

Momento impacto de carga viva generado viga exterior

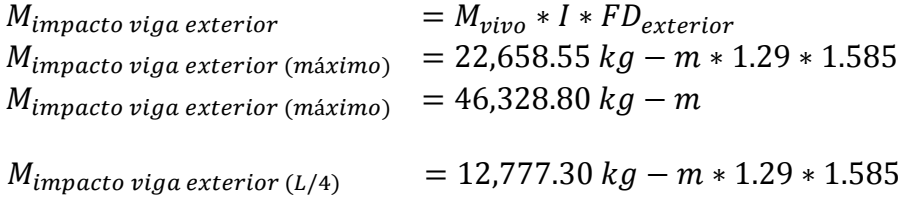

 $= 26,125.11 kg - m$  $M_{impact}$  viga exterior (L/4)

Momento impacto de carga viva generado viga interior

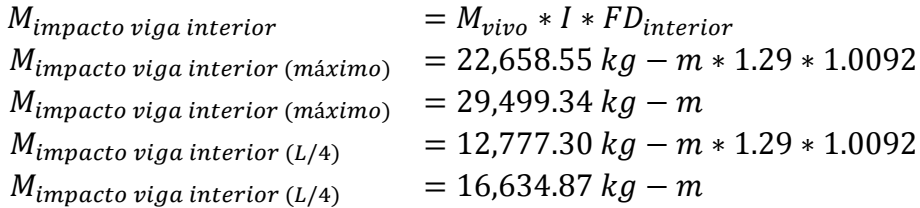

### **2.2.7.2.4. Diseño de viga interna**

Calculo de momentos generado por carga muerta

El momento que ejerce el peso propio de la viga como simplemente apoyada, tomando en cuenta la carga puntual que ejercen los diafragmas sobre la viga.

$$
M_{CM} = \frac{W_{cm} * L^2}{8} + Pa
$$

Donde:

 $W_{cm} = Carga$  muerta

 $=$  Longitud total de la viga (15.00m)  $\overline{L}$ 

 $=$  Peso muerto que transmiten los diafragmas  $\boldsymbol{P}$ 

 $=$  Distancia del diafragma al apoyo  $\overline{a}$ 

 $= Carga de losa$  $W_{losa}$ 

 $W_{carpeta} = Carga$  de carpeta sfaltica

 $W_{viga}$  = Carga de vigas

Cálculo:

$$
W_{cm} = W_{losa} + W_{viga}
$$
  

$$
W_{cm} = 585kg/m + 1440kg/m
$$
  

$$
W_{cm} = 2,025.00 kg/m
$$

Diafragma interior

$$
P_{Diafragma\;Interior} = \frac{720kg}{m} * 1.8m
$$

$$
P_{Diafragma\;Interior} = 1,296.00 kg
$$

Diafragma exterior

$$
P_{Diaffragma\;Exterior} = \frac{432kg}{m} * 1.8m
$$

$$
P_{Diaffragma\;Exterior} = 777.60 kg
$$

Momento máximo

$$
M_{CM \text{ (max)}} = \frac{2,025 \text{ kg/m} * 15^2}{8} + (1296 * 7.5) + (777.60 * 2.5 * 2)
$$
  

$$
M_{CM \text{ (max)}} = 70,561.13 \text{ kg} - m
$$

Momento a L/4

$$
M_{CM(L/4)} = \frac{2,025 \, kg/m * 3.75^2}{8} + (1296 * 7.5) + (777.60 * 2.5 * 2)
$$
  

$$
M_{CM(L/4))} = 17,167.57 \, kg - m
$$

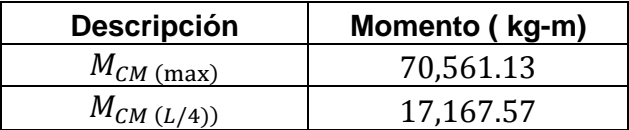

#### Tabla XIV. **Tabla momentos generados carga muerta**

Fuente: elaboración propia.

#### • Momento actuante viga interna

La integración de los momentos producidos por las distintas fuerzas que afectan la estructura, las normas AASHTO 1.2.22 lo simplifican con la siguiente fórmula:

$$
Mu = 1.3(M_{CM} + \frac{5}{3}(M_{CV} * I * FD))
$$
  
\n
$$
Mu = 1.3(70,561.13 + \frac{5}{3}(22,658.55 * 1.29 * 1.0092))
$$
  
\n
$$
Mu = 155,644.70 kg - m
$$

$$
M_{(L/4)} = 1.3(45,644.13 + \frac{5}{3}(12,777.30 * 1.29 * 1.0092))
$$
  

$$
M_{(L/4)} = 95,379.58 kg - m
$$

#### Cálculo del refuerzo de la viga interna parte central

Se tiene una viga rectangular de 1,20 x 0,60 m respectivamente, se procederá con el cálculo del refuerzo de la viga y se asignara un recubrimiento de 5,00 cm según ACI 318-11 sección 7.7.1.

Tomando varilla núm. 8 grado 40:

$$
d=t-R-\frac{\emptyset}{2}
$$

Donde:

 $d = Prerate$  efectivo en m  $t = E$ spesor en m  $R = Recubrimiento de 5.00 cm$  $\emptyset$  = Diámetro de la varilla usada (No. 8 = 2.54 cm) Cálculo:

$$
d = 1.20 - 0.05 - \frac{0.0254}{2} = 1.137 m
$$

Calculando el acero a emplearse en la viga interna

$$
As = 0.85 * \frac{f'c * b * d}{fy} - \sqrt{\frac{(0.85 * f'c * b * d)^2 - \frac{1.7}{0.9}(f'c * b * M u)}{fy^2}}
$$

Donde:

 $As = \text{Área} de acero en cm<sup>2</sup>$  $f'c = Resistencia del concreto en kg/cm<sup>2</sup>$  $fy = M$ ódulo de fluencia del acero en kg/cm<sup>2</sup>  $Mu = Momento$  último en  $kg - cm$ ; calculado en la pagina No. 88  $b = Base$  cm  $d = Pre$ ralte efectivo en cm; calculado en la pagina No. 88

Datos:

$$
f'c = 210 \, kg/cm^2
$$
  
\n
$$
fy = 2,810 \, kg/cm^2
$$
  
\n
$$
Mu = 15,564,470 \, kg - cm
$$
  
\n
$$
b = 60 \, cm
$$
  
\n
$$
d = 113.7 \, cm
$$

Cálculo:

$$
As = 0.85 * \frac{210 * 60 * 113.7}{2,810} - \sqrt{\frac{(0.85 * 210 * 60 * 113.7)^2 - \frac{1.7}{0.9}(210 * 60 * 15,564,470)}{2,810^2}}
$$

$$
As=58.11\ cm^2
$$

Área de acero mínima

$$
\frac{0.80 * \sqrt{f'c}}{fy} * b * d \ge \frac{14.1}{fy} * b * d
$$
  

$$
\frac{0.80 * \sqrt{210}}{2,810} * 60 * 113.7 \ge \frac{14.1}{2,810} * 60 * 113.7
$$
  
28.15 cm<sup>2</sup>  $\ge 34.23$  cm<sup>2</sup>  
As<sub>min</sub> = 34.23 cm<sup>2</sup>

Área de acero máxima

$$
As_{max} = \rho_{max} * b * d
$$

$$
\rho_{bal} = \frac{0.85 * \beta * f'c}{fy} \left[ \frac{6120}{6120 + fy} \right]
$$

Donde:

 $\rho_{bal}$  = Factor que delimita el área de acero  $\rho_{max}$  = Factor que garantiza que el acero fluya antes  $\beta$  = Factor que depende de la resistencia del concreto  $\beta$  = 0.85  $fy = M\acute{o}dulo de fluencia del acero en kg/cm<sup>2</sup>$ 

$$
\rho_{bal} = 0.037004180
$$

$$
\rho_{max} = \rho_{bal} * 0.50 \text{ (Factor sísmico)}
$$

$$
\rho_{max} = 0.01850209
$$

Cálculo:

 $As_{max} = 0.01850209 * 60 * 113.7$  $As_{max} = 126.22 \text{ cm}^2$ 

El normativo ACI 318-2011 indica lo siguiente:

$$
As_{min} \leq As \leq As_{max}
$$

El área calculada cumple con las condiciones del ACI, por lo tanto se utiliza la siguiente área de acero obtenida:

$$
As_{flexion} = 58.11 \, \text{cm}^2
$$

Cuantificación de varillas

o Cama Inferior

Se tiene que el área de acero a flexión es 58,11 cm² y para la distribución del acero se utilizará varilla de la siguiente manera:

Utilizando varilla núm. 8 (5.07cm²), se obtiene lo siguiente:

5.07 cm²-------------------1var 58.11 cm²--------------------X X=11.46 ≈12 varillas

Utilizar 12 varillas núm. 8 grado 40 (Cama inferior)

Cama Superior

Para acero en compresión para vigas se debe de utilizar el 33 % del acero a flexión como lo indica ACI 318-11

> $As_{compression} = 33\% * As_{flexion}$  $As_{compression} = 33\% * 58.11$  $As_{compression} = 19.18 cm<sup>2</sup>$

El normativo ACI 318-2011 indica lo siguiente:

$$
As_{min} \leq As_{compression} \leq As_{max}
$$

El área calculada tiene que ser mayor que el área de acero mínima y menor que el área de acero máxima, como no cumple debido a que el área mínima es mayor que el área calculada, se usa el valor del área de acero mínimo.

$$
As_{min} = 34.23 \text{ cm}^2
$$

Utilizando varilla núm. 8 (5.07cm²), se obtiene lo siguiente:

5.07 cm²-------------------1var 34.23 cm²--------------------X X=6.75≈7 varillas

Utilizar 7 varillas núm. 8 grado 40 (Cama superior)

#### Refuerzo adicional

Según AASHTO es necesario reforzar la viga con acero adicional por ser el peralte tan grande, reforzando el área intermedia de la viga, para no dejar un área grande de concreto sin acero, por tal razón se recomienda un refuerzo adicional de 0,25 plg² por cada pie de alto (5,37cm² por metro de alto).

$$
R_{ad} = (1.20m)(5.37cm2)
$$
  

$$
R_{ad} = 6.44cm2
$$

Utilizando varilla núm. 5 (1.98 cm²), se obtiene lo siguiente:

1.98 cm²-------------------1var 6.44 cm²--------------------X X=3.25 ≈ 4 varillas

Utilizar 4 varillas núm. 5 grado 40 (Refuerzo adicional)

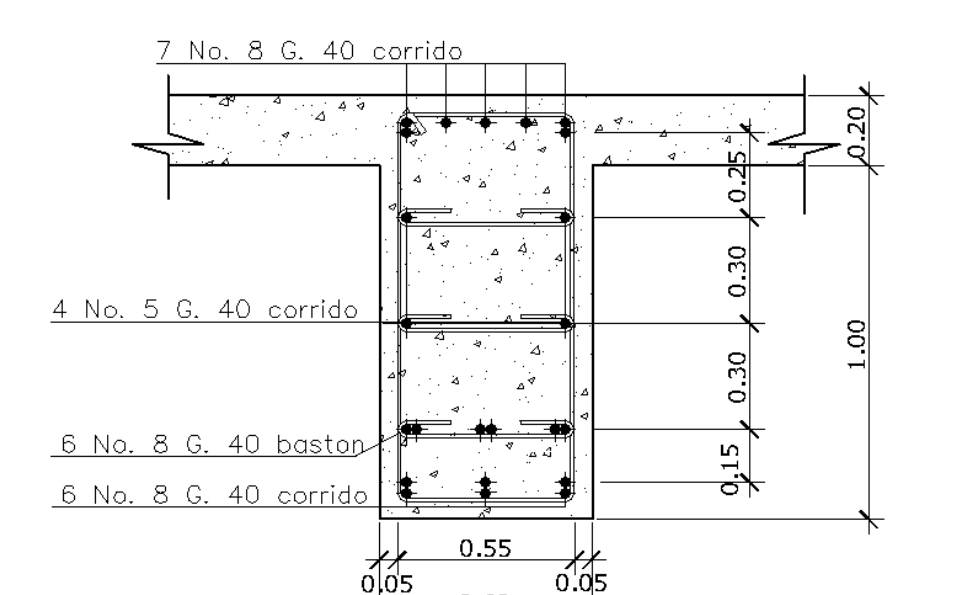

0.60

#### Figura 17. **Detalle de refuerzo viga interna parte central**

Fuente: elaboración propia, empleando AutoCAD.

Cálculo del refuerzo de la viga interna a L/4 del apoyo

Se tiene una viga rectangular de 1,20 x 0,60 m respectivamente, se procederá con el cálculo del refuerzo de la viga y se asignara un recubrimiento de 5,00 cm según ACI 318-11 sección 7.7.1.

Donde:  $As = \text{Área} de acero en cm^2$  $f'c = Resistencia del concreto en kg/cm<sup>2</sup>$  $fy = M\acute{o}dulo$  de fluencia del acero en kg/cm<sup>2</sup>  $Mu = Momento$  último en  $kg - cm$ ; calculado en la pagina No.88  $b = Base$  cm

$$
d =
$$
 Peralte efectivo; calculado en la página No. 88

Datos:

$$
f'c = 210 kg/cm2
$$
  
\n
$$
fy = 2,810 kg/cm2
$$
  
\n
$$
Mu = 9,537,958 kg-cm
$$
  
\n
$$
b = 60 cm
$$
  
\n
$$
d = 113.7 cm
$$

Resultado:

$$
As = 0.85 * \frac{210 * 60 * 113.7}{2,810} - \sqrt{\frac{(0.85 * 210 * 60 * 113.7)^2 - \frac{1.7}{0.9}(210 * 60 * 9,537,958)}{2,810^2}}
$$

$$
As=34.55\ cm^2
$$

Área de acero mínima

$$
\frac{0.80 * \sqrt{f'c}}{fy} * b * d \ge \frac{14.1}{fy} * b * d
$$

$$
\frac{0.80 * \sqrt{210}}{2,810} * 60 * 113.7 \ge \frac{14.1}{2,810} * 60 * 113.7
$$

$$
28.15 \, cm^2 \ge 34.23 \, cm^2
$$

$$
As_{min} = 34.23 \; cm^2
$$

Área de acero máxima

$$
As_{max} = \rho_{max} * b * d
$$

$$
\rho_{bal} = \frac{0.85 * \beta * f'c}{fy} \left[ \frac{6120}{6120 + fy} \right]
$$

Donde:

 $\rho_{bal}$  = Factor que delimita el área de acero  $\rho_{max}$  = Factor que garantiza que el acero fluya antes  $\beta$  = Factor que depende de la resistencia del concreto  $\beta$  = 0.85  $f'c = Resistencia del concreto en kg/cm<sup>2</sup>$  $fy = 6$ dulo de fluencia del acero en kg/cm<sup>2</sup>

> $\rho_{bal} = 0.037004180$  $\rho_{max} = \rho_{bal} * 0.50$  (Factor sísmico)  $\rho_{max} = 0.01850209$

Cálculo:

 $As_{max} = 0.01850209 * 60 * 115$  $As_{max} = 127.66$  cm<sup>2</sup>

El normativo ACI 318-2011 indica lo siguiente:

$$
As_{min} \le As \le As_{max}
$$

El área calculada cumple con las condiciones del ACI, por lo tanto se utiliza la siguiente área de acero obtenida:

$$
As_{flexion} = 34,55 \, \text{cm}^2
$$

- Cuantificación de varillas
	- o Cama Inferior

Se tiene que el área de acero a flexión es 34,55 cm² y para la distribución del acero se utilizará varilla de la siguiente manera:

Utilizando varilla núm. 8 (5.07cm²), se obtiene lo siguiente:

5,07 cm²-------------------1var 34,55 cm²--------------------X X=6,81 ≈7 varillas

Utilizar 7 varillas Núm. 8 grado 40 (Cama inferior)

o Cama Superior

Para acero en compresión para vigas se debe de utilizar el 33 % del acero a flexión como lo indica ACI 318-11.

> $As_{compression} = 33 \% * As_{flexion}$  $As_{compression} = 33 \% * 34,55$  $As_{compression} = 11,40 \text{ cm}^2$

El normativo ACI 318-2011 indica lo siguiente:

$$
As_{min} \leq As_{compression} \leq As_{max}
$$

El área calculada tiene que ser mayor que el área de acero mínima y menor que el área de acero máxima, como no cumple, debido a que el área mínima es mayor que el área calculada, se usa el valor del área de acero mínimo.

 $As_{min} = 34.55cm^{2}$ 

Utilizando varilla núm. 8 (5,07 cm²), se obtiene lo siguiente:

5,07 cm²-------------------1var 34,55 cm²--------------------X

X=6.81≈7 varillas Utilizar 7 varillas núm. 8 grado 40 (Cama superior)

o Refuerzo adicional

Según AASHTO es necesario reforzar la viga con acero adicional por ser el peralte tan grande, reforzando el área intermedia de la viga, para no dejar un área grande de concreto sin acero, por tal razón se recomienda un refuerzo adicional de 0,25 plg² por cada pie de alto (5,37 cm² por metro de alto).

 $R_{ad} = (1.20m)(5.37cm^2)$ 

Utilizando varilla núm.5 (1.98 cm²), se obtiene lo siguiente:

1,98 cm²-------------------1var 6,44 cm²--------------------X  $X=3,25$  ≈ 4 varillas

Utilizar 4 varillas núm. 5 grado 40 (Refuerzo adicional)

# Figura 18. **Detalle de refuerzo viga interna a L/4 del apoyo**

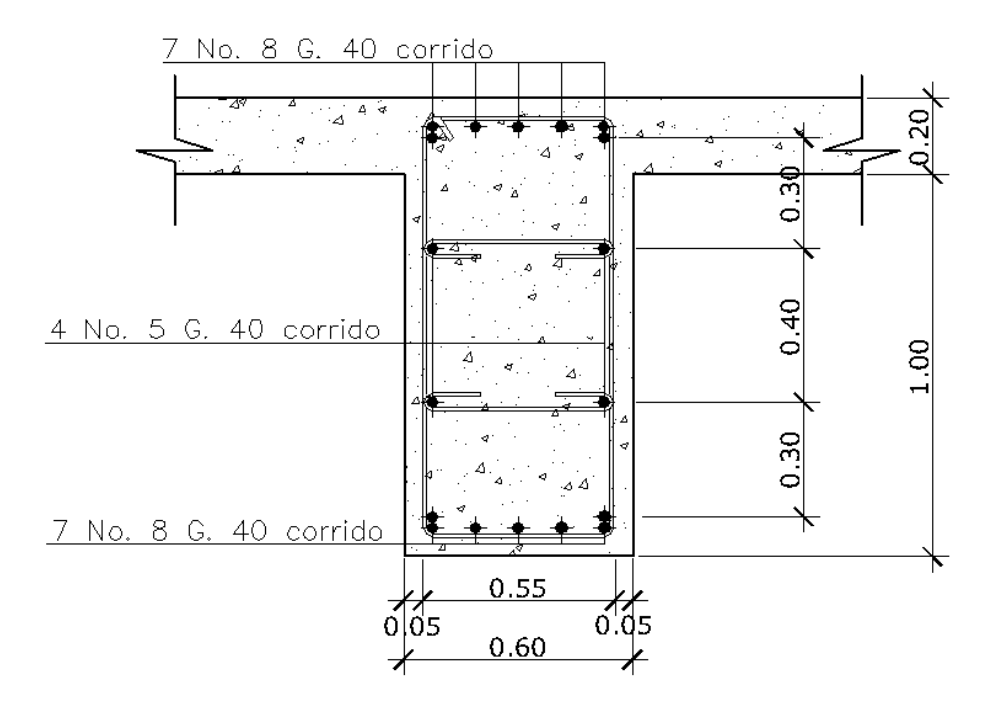

Fuente: elaboración propia, empleando AutoCAD.

Diseño a corte

El corte total es producido por los cortes de carga muerta, carga viva e impacto.

Corte debido a carga muerta

$$
V_{cm} = \frac{WL}{2} + \frac{\sum P}{2}
$$

Donde:

 $W = Carga$  distribuida debido a la carga muerta de la losa y viga  $L =$  Longitud total de la viga

 $P = P$ eso que transmiten los diafragas

Datos:

 $W = 2,025.00 kg/m$  $L = 15.00 m$ P diaf int =  $1,296$  kg P diaf  $ext = 777.60 kg$ 

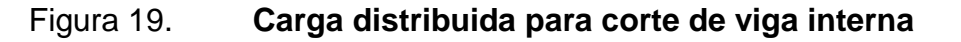

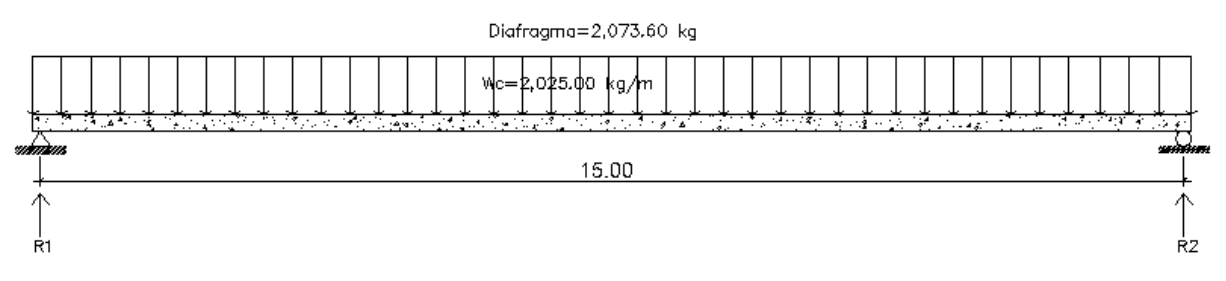

Fuente: elaboración propia, empleando AutoCAD

Cálculo:

$$
V_{cm} = \frac{2,025 * 15}{2} + \frac{(1,296 * 1 + 777.60 * 2)}{2}
$$
  

$$
V_{cm} = R1 = R2 = 16,613.10 kg
$$
  

$$
V_{\left(\frac{L}{4}\right)} = 16,613.10 - [2,025(3.75) + 2,073.60]
$$
  

$$
V_{\left(\frac{L}{4}\right)} = 6,945.75 kg
$$

Corte debido a carga viva

El corte máximo se da cuando la carga mayor o eje trasero de la carrocería del camión está ejerciendo fuerza sobre el apoyo afectado.

Para este caso, el corte máximo será el valor de la reacción R1, la cual se calcula haciendo sumatoria de momentos en el apoyo R2.

# Figura 20. **Diagrama de cuerpo libre de carga viva para corte de viga interna**

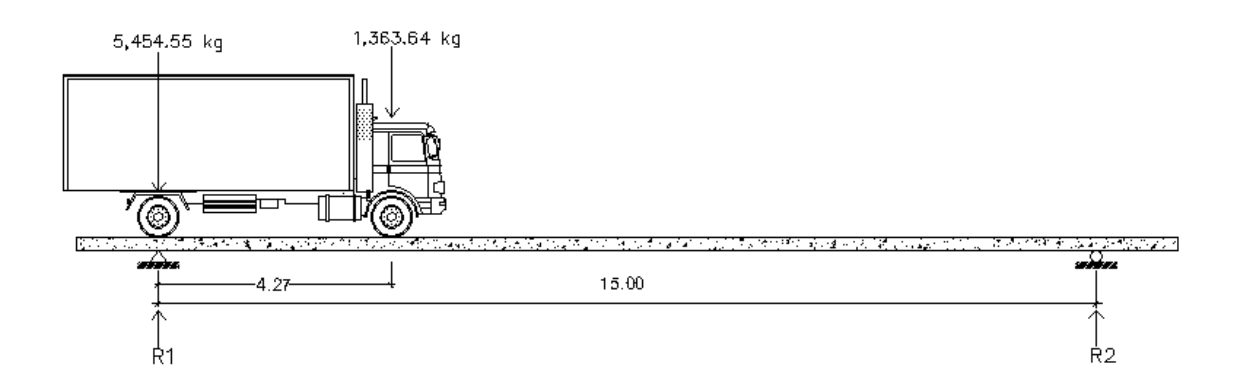

Fuente: elaboración propia, empleando AutoCAD.

Carga por factor de distribución

 $5,454.55 * 1.585 = 8,645.46 kg$  $1,363.64 * 1.585 = 2,161.37 kg$ 

Cálculo de reacciones "R1" y "R2"

$$
\sum M_{R2} = 0
$$
  
R1(15) - 8,645.46(15) - (2,161.37)(15 - 4.27) = 0  
R1 = V<sub>cv</sub> = 10,191.56 kg

$$
\Sigma F_y = 0 +1
$$
  
10,191.56 + R2 - 8,645.46 - 2,161.37 = 0

# Figura 21. **Diagrama de corte producido por la carga viva de viga interna**

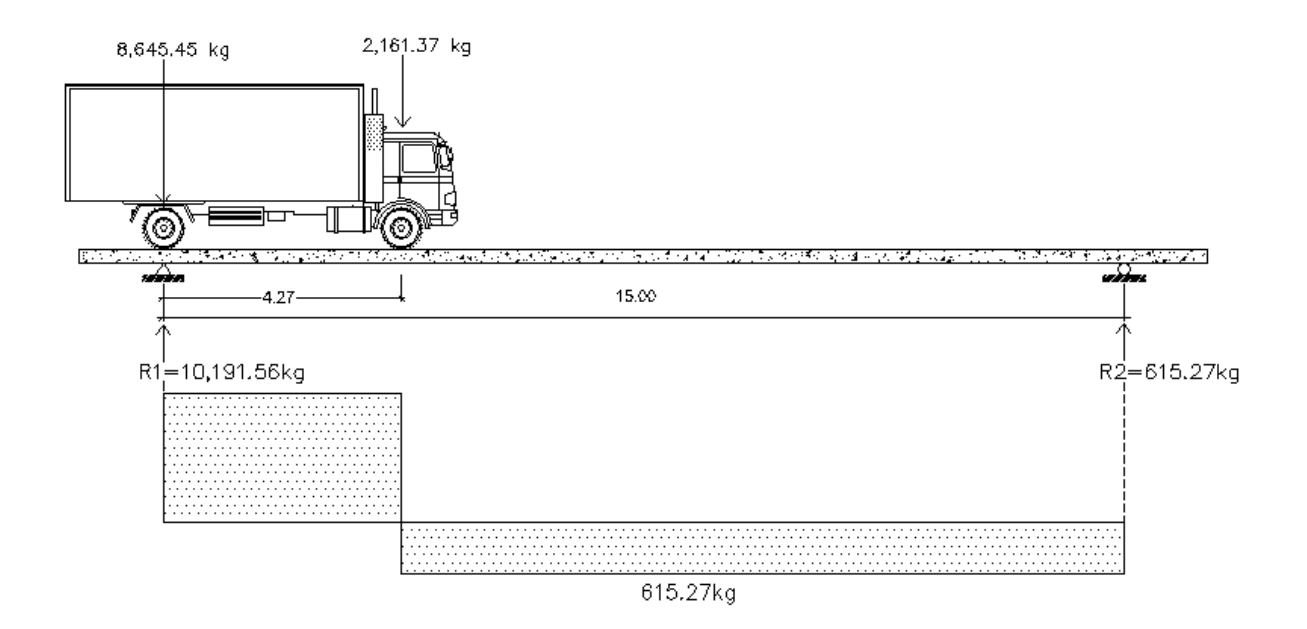

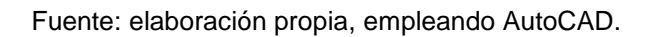

Corte por impacto:

$$
V_I = V_{cv} * I
$$
  
\n
$$
V_I = 10,191.56 * 1.29
$$
  
\n
$$
V_I = 13,147.11 kg
$$

Diseño a corte:

$$
V_u = 1.3[V_{cm} + \frac{5}{3}(V_{cv} * I)]
$$
  

$$
V_{u \max} = 1.3[16,613.10 + \frac{5}{3}(13,147.11)]
$$

$$
V_{u max} = 50,082.44 kg
$$

Cortante que resiste el concreto:

$$
V_{cu} = 0.53 * \gamma * \sqrt{f'c} * bd
$$
  
\n
$$
V_{cu} = 0.53 * 0.85 * \sqrt{210} * 60 * 115
$$
  
\n
$$
V_{cu} = 45,045.72 kg
$$

Cortante faltante (Vs):

$$
V_S = V_u - V_{cu}
$$
  
\n
$$
V_S = 50,082.44 - 45,045.72
$$
  
\n
$$
V_S = 5,036.72 \text{ kg}
$$

Calculo de espaciamiento:

$$
S = \frac{2 * \emptyset * fy * d}{V_s}
$$

Donde:

- $S = Espaciamiento de estribos$
- $\emptyset$  = Diametro de varila propuesto en cm<sup>2</sup>
- $d = Pre$ ralte efectivo en cm

 $V_S =$  Cortante faltante en kg

$$
S = \frac{2 \times 1.27 \times 2.810 \times 115}{5.036.72} = 162.96
$$
 cm

 Espaciamiento de refuerzo para viga interna parte central, ACI 318-11 sección 11.5

$$
S_{max} = \frac{d}{2} = \frac{115}{2} = 57.5 \cong 55 \text{ cm}
$$

Colocar estribos y eslabones de varilla Núm.4 Grado 40 @ 55 cm

### Figura 22. **Detalle de estribos y eslabones de viga interna parte central**

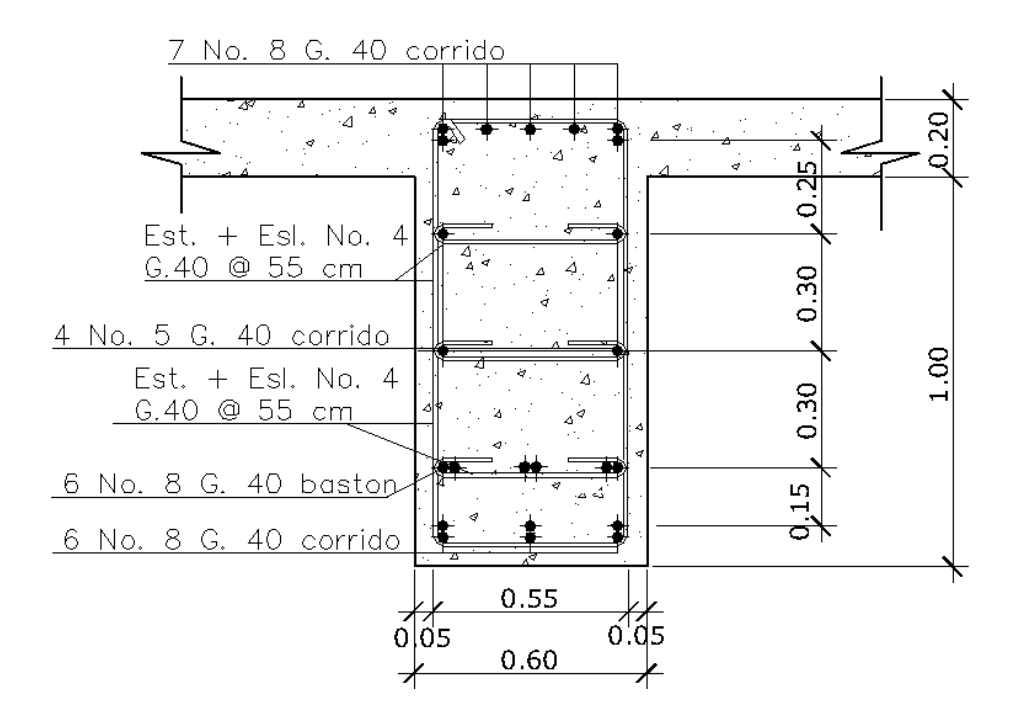

Fuente: elaboración propia, empleando AutoCAD.

Espaciamiento de refuerzo para viga interna a L/4 del apoyo

$$
S_{L/4} = \frac{S_{max}}{2} = \frac{55}{2} = 27.5 \text{ cm} \approx 25 \text{ cm}
$$
Para L/4 colocar estribos y eslabones de varilla núm.4 G40 @ 25 cm

# Figura 23. **Detalle de estribos y eslabones de viga interna a L/4 del apoyo**

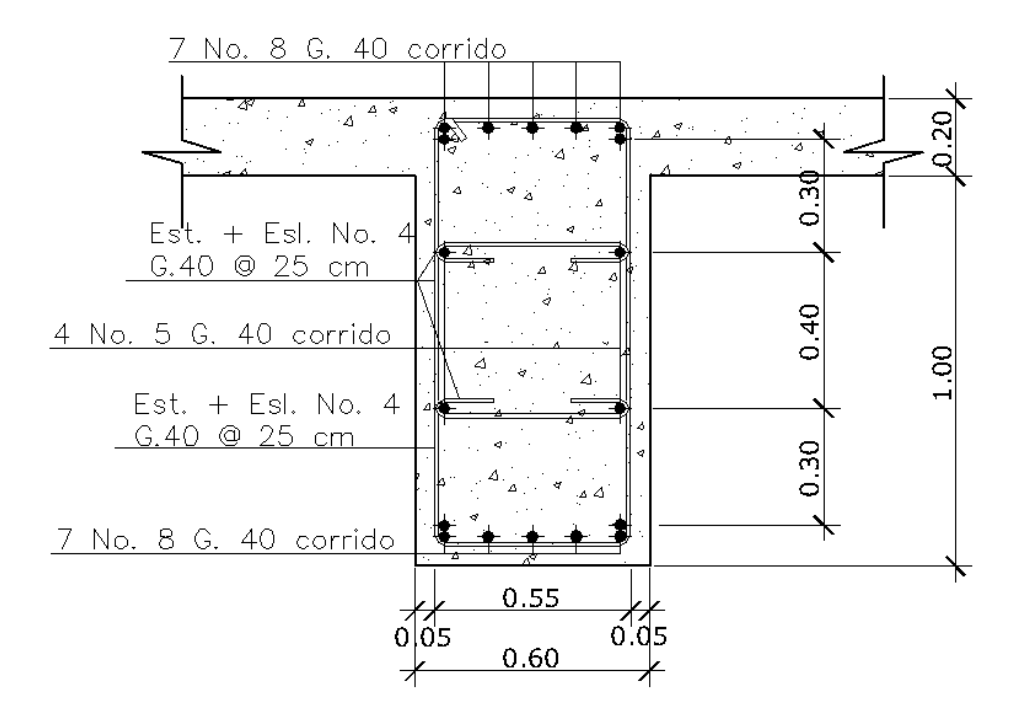

Fuente: elaboración propia, empleando AutoCAD.

#### Deflexión

La máxima deflexión deberían estar cargados todos los elementos portantes de igual manera utilizando la carga viva vehicular incluyendo el incremento por carga dinámica.

## Figura 24. **Detalle de contraflecha de viga**

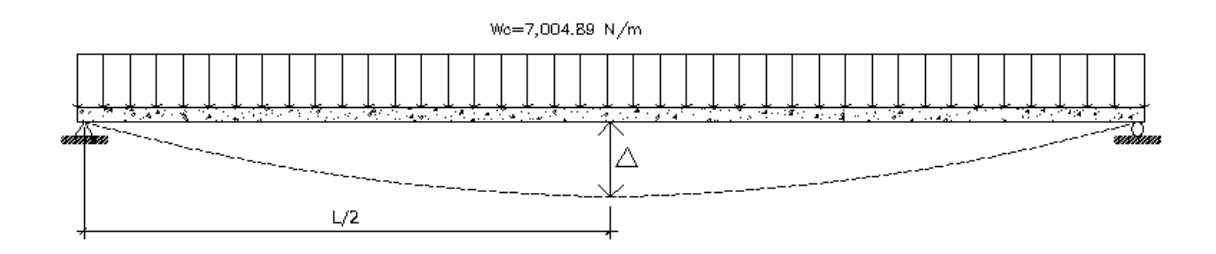

Fuente: elaboración propia, empleando AutoCAD.

## Tabla XV. **Tabla de límites de deflexión según AASHTO sección 2.5.2.6.2**

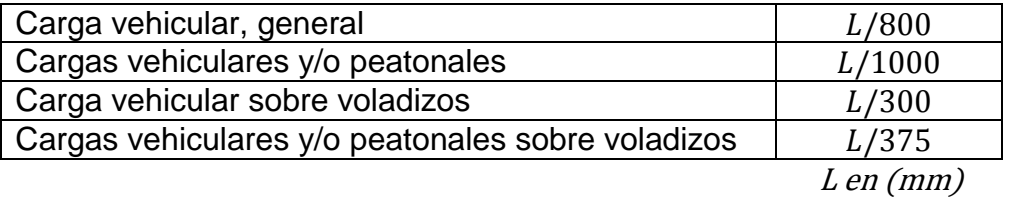

Fuente: elaboración propia.

# Figura 25. **Carga distribuida equivalente al flujo vehicular según especificación AASHTO 3.7.1.2**

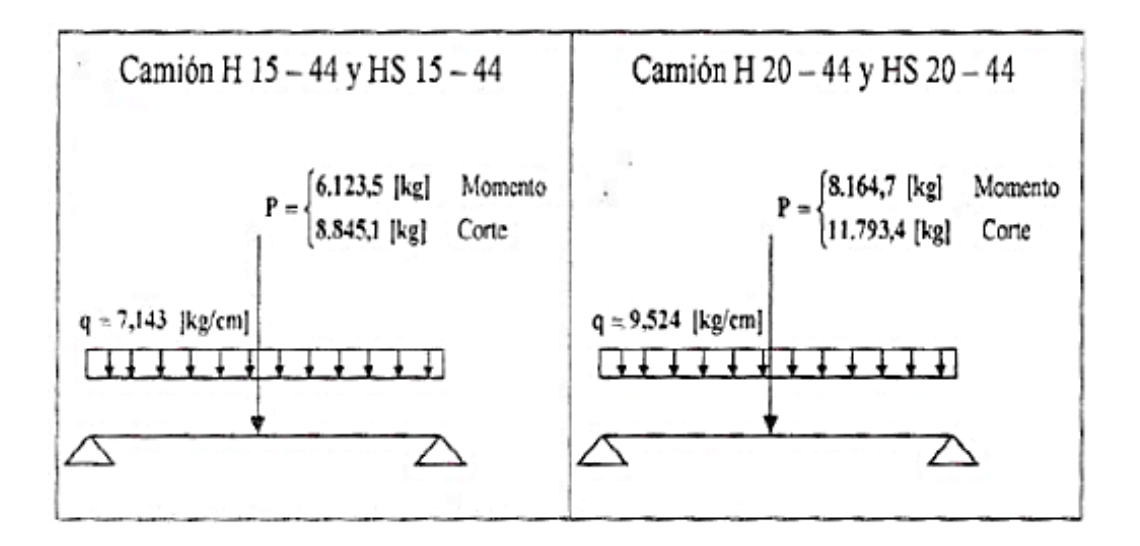

Fuente: Figura 2.5, AASHTO 3.7.1.2

Deflexión de la viga

$$
\Delta = \frac{5*W*L^4}{384*E*I}
$$

Donde:

$$
W = Carga distribuida \left(\frac{N}{m}\right) para camion H15 - 44
$$
  
\n
$$
L = Longitud total de la viga (m)
$$
  
\n
$$
E = Modulo de young del concreto (N \cdot m^2)
$$
  
\n
$$
I = Inercia (m^2)
$$

Datos:

$$
W = 7004.89 N/m
$$
  
\n
$$
L = 15.00 m
$$
  
\n
$$
E = 5100 * \sqrt{f'c} = 21444339420 N/m2
$$

$$
I = \frac{1}{12} * b * h = \frac{1}{12} * 0.60 * 1.20 = 0.06 m2
$$

Cálculo:

$$
\Delta = \frac{5 * W * L^4}{384 * E * I}
$$
  

$$
\Delta = 0.0035m \approx 3.5 \, mm
$$

Deflexión máxima de la viga

Según la tabla XV se toma el límite para cargas vehiculares y/o peatonales siendo esta:

$$
\Delta_{max} = \frac{L}{1\ 000}
$$

Donde:

 $\Delta_{max}$  = Deflexion máxima según AASHTO 2.5.2.6.2  $L = Longitud total de la viga (mm)$ 

Datos:

 $L = 15,000$  mm

$$
\Delta_{max} = \frac{15\ 000}{1\ 000} = 15\ mm
$$

En comparación del resultado obtenido con la deflexión máxima respecto a la deflexión permisible se obtiene:

$$
\Delta \leq \Delta_{max}
$$
  
3,5 mm  $\leq$  15 mm

La sección de la viga sí es adecuada por deflexión.

## **2.2.7.2.5. Diseño de viga exterior**

A continuación se describe el diseño de la viga exterior.

Calculo de momentos generado por carga muerta

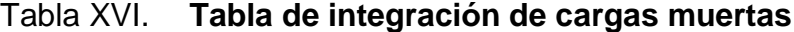

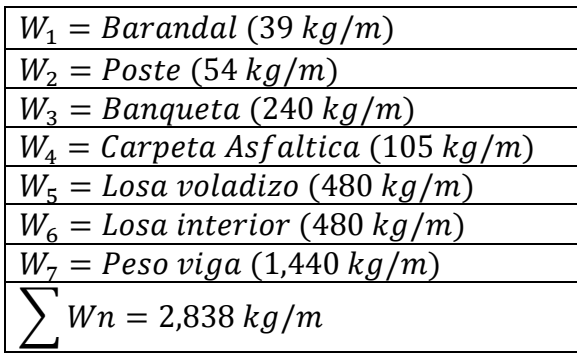

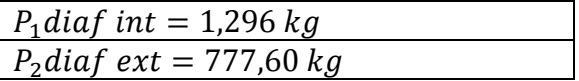

$$
M_{CM} = \frac{W_{cm} * L^2}{8} + P * a
$$

Donde:

 $W_{cm} = Carga$  muerta

- $L = Longitud total de la viga (15,00m)$
- $P = P$ eso muerto que transmiten los diafragmas

 $a = Distance$ ia del diafragma al apoyo

Cálculo:

$$
M_{CM \text{ (max)}} = \frac{2,838 * 15^2}{8} + (1296 * 7.5) + (777.60 * 2.5)
$$
  

$$
M_{CM \text{ (max)}} = 91,482.75 \text{ kg} - m
$$

$$
M_{CM(L/4)} = \frac{2,838 * 7.5^2}{8} + (1296 * 7.5) + (777.60 * 2.5)
$$
  

$$
M_{CM(L/4))} = 31,562.44 kg - m
$$

Momento actuante viga exterior

La integración de los momentos producidos por las distintas fuerzas que afectan la estructura, las normas AASHTO 1.2.22 lo simplifican con la siguiente fórmula:

Datos:

 $M_{C V max} = 22,658.55 kg - m$ ; Calculado en la página Núm. 84  $I = 1.29$ ; Calculado en la página Núm. 85  $FD = 1.585$ ; Calculado en la página Núm. 80  $M_{CV\ a\ L/4} = 12,777.30\ kg - m$ ; Calculado en la página Núm. 84

$$
Mu = 1.3(M_{CM} + \frac{5}{3}(M_{CV} * I * FD))
$$
  
\n
$$
Mu = 1.3(91,482.75 + \frac{5}{3}(22,658.55 * 1.29 * 1.585))
$$
  
\n
$$
Mu = 219,306.64 kg - m
$$

 $M_{(L/4)} = 1.3(31,562.44 + 5/3)$  $M_{(L/4)} = 97,635.57$  kg – m

#### Cálculo del refuerzo de la viga externa parte central

Se tiene una viga rectangular de 1,20 x 0,60 m respectivamente; se procederá con el cálculo del refuerzo de la viga y se asignará un recubrimiento de 5.00 cm según ACI 318-11 sección 7.7.1.

Tomando varilla Núm. 8 grado 40:

$$
d=t-R-\frac{\emptyset}{2}
$$

Donde:

 $d = Prerate$  efectivo en m

 $t = E$ spesor en m

 $R = Recubrimiento de 5.00 cm$ 

 $\phi =$  Diámetro de la varilla usada (No. 8 = 2.54 cm)

Cálculo:

$$
d = 1,20 - 0,05 - \frac{0,0254}{2} = 1,137 \ m
$$

Calculando el acero a emplearse

$$
As = 0.85 * \frac{f'c * b * d}{fy} - \sqrt{\frac{(0.85 * f'c * b * d)^2 - \frac{1.7}{0.9}(f'c * b * M u)}{fy^2}}
$$

Donde:

 $f'c = Resistencia del concreto en kg/cm<sup>2</sup>$  $fy = M\acute{o}dulo de fluencia del acero en kg/cm<sup>2</sup>$  $Mu = Momento$  último en  $kg - cm$  $h = Base$  cm  $d = Pre$ ralte efectivo en cm

Datos:

$$
f'c = 210 kg/cm2
$$
  
\n
$$
fy = 2,810 kg/cm2
$$
  
\n
$$
Mu = 21,930,664 kg-cm; calculado en la pagina No. 108
$$
  
\n
$$
b = 60 cm
$$
  
\n
$$
d = 113.7 cm; calculado en la pagina No. 109
$$

Cálculo:

$$
As = 0.85 * \frac{210 * 60 * 113.7}{2,810} - \sqrt{\frac{(0.85 * 210 * 60 * 113.7)^2 - \frac{1.7}{0.9}(210 * 60 * 21,930,665.09)}{2,810^2}}
$$

$$
As=84.51\ cm^2
$$

Área de acero mínima

$$
\frac{0.80 * \sqrt{f'c}}{fy} * b * d \ge \frac{14.1}{fy} * b * d
$$

$$
\frac{0.80 * \sqrt{210}}{2,810} * 60 * 113.7 \ge \frac{14.1}{2,810} * 60 * 113.7
$$

$$
28.15 \text{ cm}^2 \ge 34.23 \text{ cm}^2
$$

$$
As_{\text{min}} = 34.23 \text{ cm}^2
$$

Área de acero máxima

$$
As_{max} = \rho_{max} * b * d
$$

$$
\rho_{bal} = \frac{0.85 * \beta * f'c}{fy} \left[ \frac{6120}{6120 + fy} \right]
$$

Donde:

 $\rho_{bal}$  = Factor que delimita el área de acero  $\rho_{max}$  = Factor que garantiza que el acero fluya antes  $\beta$  = Factor que depende de la resistencia del concreto  $\beta$  = 0.85  $f'c = Resistencia del concreto en kg/cm<sup>2</sup>$  $fy = M\acute{o}dulo de fluencia del acero en kg/cm<sup>2</sup>$ 

> $\rho_{bal} = 0.037004180$  $\rho_{max} = \rho_{bal} * 0.50$  (Factor sísmico)  $\rho_{max} = 0.01850209$

Cálculo:

 $As_{max} = 0.01850209 * 60 * 113.7$  $As_{max} = 126.22 \text{ cm}^2$ 

El normativo ACI 318-2011 indica lo siguiente:

$$
As_{min} \le As \le As_{max}
$$

El área calculada cumple con las condiciones del ACI por lo tanto se utiliza la siguiente área de acero obtenida:

$$
As_{flexion} = 84.51 \, \text{cm}^2
$$

Cuantificación de varillas

o Cama Inferior

Se tiene que el área de acero a flexión es 84,51 cm² y para la distribución del acero se utilizará varilla de la siguiente manera:

Utilizando varilla núm. 8 (5.07cm²), se obtiene lo siguiente:

5.07 cm²-------------------1var 84.51 cm²--------------------X X=16.66 ≈17 varillas

Utilizar 17 varillas núm. 8 grado 40 (Cama inferior)

Cama Superior

Para acero en compresión para vigas se debe de utilizar el 33 % del acero a flexión como lo indica ACI 318-11

> $As_{compression} = 33\% * As_{flexion}$  $As_{compression} = 33\% * 84.51$  $As_{compression} = 27.89 cm<sup>2</sup>$

El normativo ACI 318-2011 indica lo siguiente:

 $As_{min} \leq As_{compression} \leq As_{max}$ 

El área calculada tiene que ser mayor que el área de acero mínima y menor que el área de acero máxima, como no cumple debido a que el área mínima es mayor que el área calculada, se usa el valor del área de acero mínimo.

$$
As_{min} = 34.23 \text{ cm}^2
$$

Utilizando varilla núm. 8 (5.07cm²), se obtiene lo siguiente:

5.07 cm²-------------------1var 34.23 cm²--------------------X X=6.75≈7 varillas

Utilizar 7 varillas núm. 8 grado 40 (Cama superior)

#### - **Refuerzo adicional**

Según AASHTO es necesario reforzar la viga con acero adicional por ser el peralte tan grande, reforzando el área intermedia de la viga, para no dejar un área grande de concreto sin acero; por tal razón se recomienda un refuerzo adicional de 0,25 plg² por cada pie de alto (5,37 cm² por metro de alto).

 $R_{ad} = (1,20m)(5,37cm^2)$ 

Utilizando varilla núm.5 (1,98 cm²), se obtiene lo siguiente:

1,98 cm²-------------------1var 6,44 cm²--------------------X  $X=3,25 \approx 4$  varillas

Utilizar 4 varillas núm. 5 grado 40 (Refuerzo adicional)

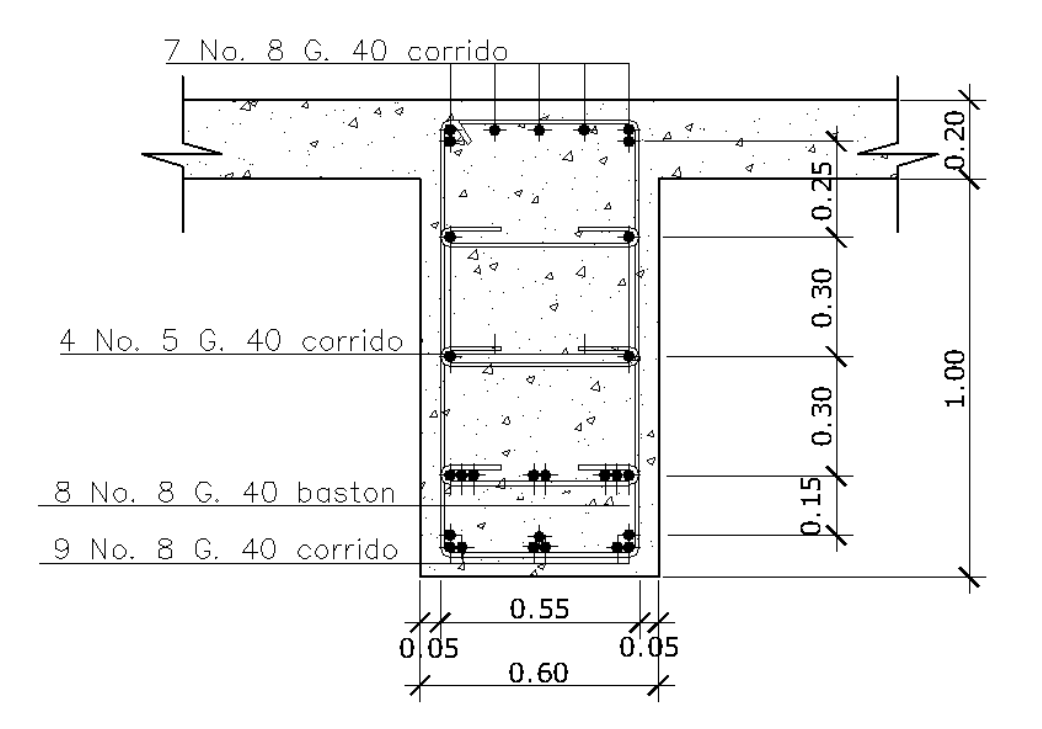

## Figura 26. **Detalle de refuerzo viga externa parte central**

Fuente: elaboración propia, empleando AutoCAD.

Cálculo del refuerzo de la viga externa a L/4 del apoyo

Se tiene una viga rectangular de 1.20 x 0.60 m respectivamente, se procederá con el cálculo del refuerzo de la viga y se asignara un recubrimiento de 5.00 cm según ACI 318-11 sección 7.7.1.

$$
As = 0.85 * \frac{f'c * b * d}{fy} - \sqrt{\frac{(0.85 * f'c * b * d)^2 - \frac{1.7}{0.9}(f'c * b * Mu)}{fy^2}}
$$

Donde:

 $As = \text{Área} de \text{ acro} en \text{ cm}^2$  $f'c = Resistencia del concreto en kg/cm<sup>2</sup>$  $fy = M$ ódulo de fluencia del acero en  $kg/cm^2$  $Mu = Momento$  último en  $kg - cm$ ; calculado en la pagina No. 108  $b = Base$  cm  $d = Pre$ ralte efectivo en cm; calculado en la pagina No. 109

Datos:

 $f'c = 210 kg/cm^2$  $fy = 2,810 \ kg/cm^2$  $Mu = 9,763,557 kg - cm$  $b = 60$  cm  $d = 113.7 \, \text{cm}$ 

Cálculo:

$$
As = 0.85 * \frac{210 * 60 * 113.7}{2,810} - \sqrt{\frac{(0.85 * 210 * 60 * 113.7)^2 - \frac{1.7}{0.9}(210 * 60 * 9,763,557)}{2,810^2}}
$$
  

$$
As = 35.40 \text{ cm}^2
$$

Área de acero mínima

$$
\frac{0.80 * \sqrt{f'c}}{fy} * b * d \ge \frac{14.1}{fy} * b * d
$$
  

$$
\frac{0.80 * \sqrt{210}}{2,810} * 60 * 113.7 \ge \frac{14.1}{2,810} * 60 * 113.7
$$
  

$$
28.15 \text{ cm}^2 \ge 34.23 \text{ cm}^2
$$
  

$$
As_{min} = 34.23 \text{ cm}^2
$$

Área de acero máxima

$$
As_{max} = \rho_{max} * b * d
$$

$$
\rho_{bal} = \frac{0.85 * \beta * f'c}{fy} \left[ \frac{6120}{6120 + fy} \right]
$$

Donde:

 $\rho_{bal}$  = Factor que delimita el área de acero  $\rho_{max}$  = Factor que garantiza que el acero fluya antes  $\beta$  = Factor que depende de la resistencia del concreto  $\beta$  = 0.85  $f'c = Resistencia del concreto en kg/cm<sup>2</sup>$  $fy = M\acute{o}dulo$  de fluencia del acero en kg/cm<sup>2</sup>

$$
\rho_{bal} = 0.037004180
$$
\n
$$
\rho_{max} = \rho_{bal} * 0.50 \text{ (Factor sísmico)}
$$
\n
$$
\rho_{max} = 0.01850209
$$

Cálculo:

$$
As_{max} = 0.01850209 * 60 * 115
$$

$$
As_{max} = 127.66 \, cm^2
$$

El normativo ACI 318-2011 indica lo siguiente:

$$
As_{min} \le As \le As_{max}
$$

El área calculada cumple con las condiciones del ACI por lo tanto se utiliza la siguiente área de acero obtenida:

$$
As_{flexion} = 35.40 \text{ cm}^2
$$

- Cuantificación de varillas
	- o Cama Inferior

Se tiene que el área de acero a flexión es 35,40 cm² y para la distribución del acero se utilizará varilla de la siguiente manera:

Utilizando varilla núm. 8 (5.07cm²), se obtiene lo siguiente:

5.07 cm²-------------------1var 35.40 cm²--------------------X X=6.98 ≈7 varillas

Utilizar 7 varillas núm. 8 grado 40 (Cama inferior)

o Cama Superior

Para acero en compresión para vigas se debe de utilizar el 33% del acero a flexión como lo indica ACI 318-11

> $As_{compression} = 33\% * As_{flexion}$  $As_{compression} = 33\% * 34.62$  $As_{compression} = 11.68 cm<sup>2</sup>$

El normativo ACI 318-2011 indica lo siguiente:

$$
As_{min} \leq As_{compression} \leq As_{max}
$$

El área calculada tiene que ser mayor que el área de acero mínima y menor que el área de acero máxima, como no cumple debido a que el área mínima es mayor que el área calculada, se usa el valor del área de acero mínimo.

$$
As_{min} = 34.62 \text{ cm}^2
$$

Utilizando varilla núm. 8 (5.07cm²), se obtiene lo siguiente:

5.07 cm²-------------------1var 34.62 cm²--------------------X X=6.83≈7 varillas

Utilizar 7 varillas núm. 8 grado 40 (Cama superior)

Refuerzo adicional

Según AASHTO es necesario reforzar la viga con acero adicional por ser el peralte tan grande, reforzando el área intermedia de la viga, para no dejar un área grande de concreto sin acero, por tal razón se recomienda un refuerzo adicional de 0,25 plg² por cada pie de alto (5,37cm² por metro de alto).

$$
R_{ad} = (1.20m)(5.37cm^2) = 6.44cm^2
$$

Utilizando varilla Núm.5 (1.98 cm²), se obtiene lo siguiente:

1.98 cm²-------------------1var 6.44 cm²--------------------X X=3.25 ≈ 4 varillas

Utilizar 4 varillas núm. 5 grado 40 (Refuerzo adicional)

### Figura 27. **Detalle de refuerzo viga externa a L/4 del apoyo**

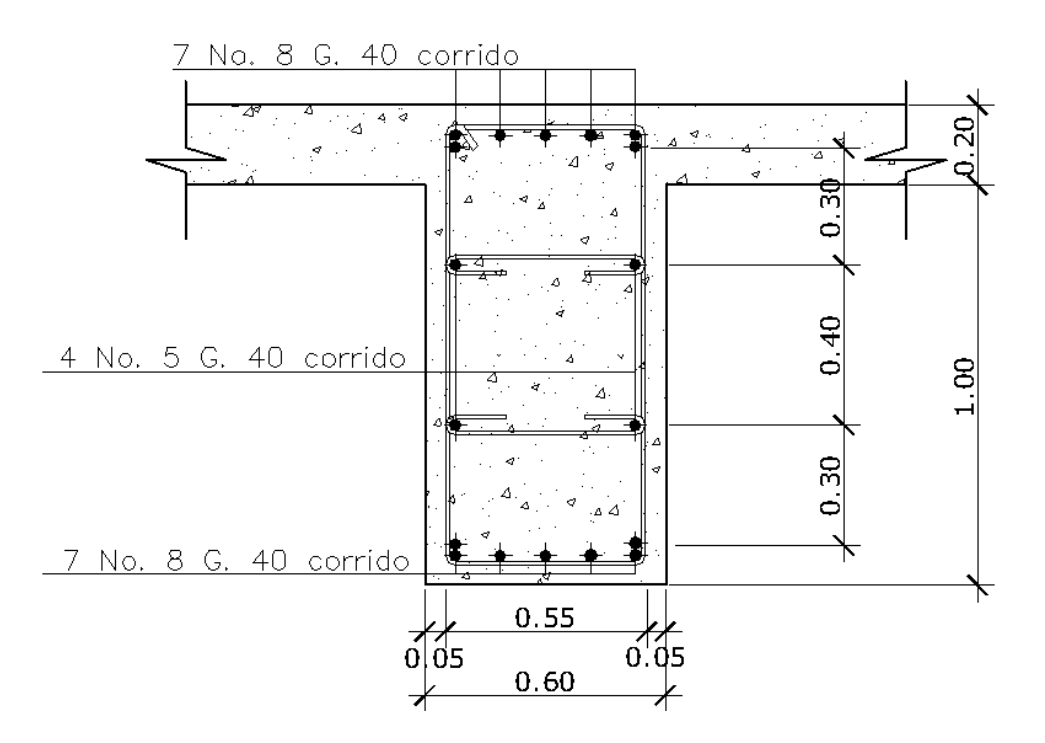

Fuente: elaboración propia, empleando AutoCAD.

Diseño a corte

El corte total es producido por los cortes de carga muerta, carga viva e impacto.

o Corte debido a carga muerta

$$
V_{cm} = \frac{WL}{2} + \frac{\sum P}{2}
$$

Donde:

 $W = Carga$  distribuida debido a la carga muerta de la losa y viga  $L =$  Longitud total de la viga

 $P = P$ eso que transmiten los diafragmas

Datos:

 $W = 2,838 kg/m$  $L = 15.00 m$ P diaf int =  $1,296 kg$ P diaf  $ext = 777.60 kg$ 

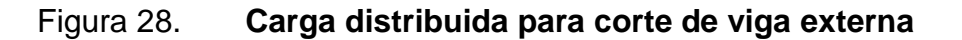

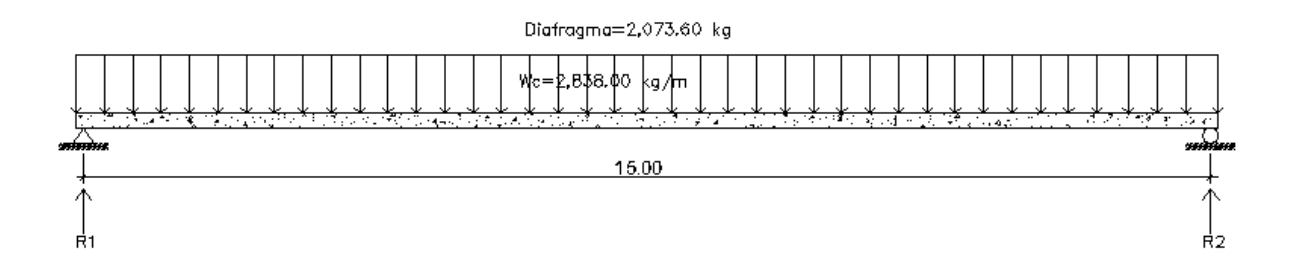

Fuente: elaboración propia, empleando AutoCAD.

Cálculo:

$$
V_{cm} = \frac{2,838 * 15}{2} + \frac{(1,296 * 1 + 777.60 * 2)}{2}
$$

$$
V_{cm} = R1 = R2 = 22.710.60 kg
$$

$$
V_{\left(\frac{L}{4}\right)} = 22,710.60 - [2,838(3.75) + 2,073.60]
$$
  

$$
V_{\left(\frac{L}{4}\right)} = 9,994.50 \text{ kg}
$$

Corte debido a carga viva

El corte máximo se da cuando la carga mayor o eje trasero de la carrocería del camión está ejerciendo fuerza sobre el apoyo afectado.

Para este caso, el corte máximo será el valor de la reacción R1, la cual se calcula haciendo sumatoria de momentos en el apoyo R2.

# Figura 29. **Diagrama de cuerpo libre de carga viva para corte de viga externa**

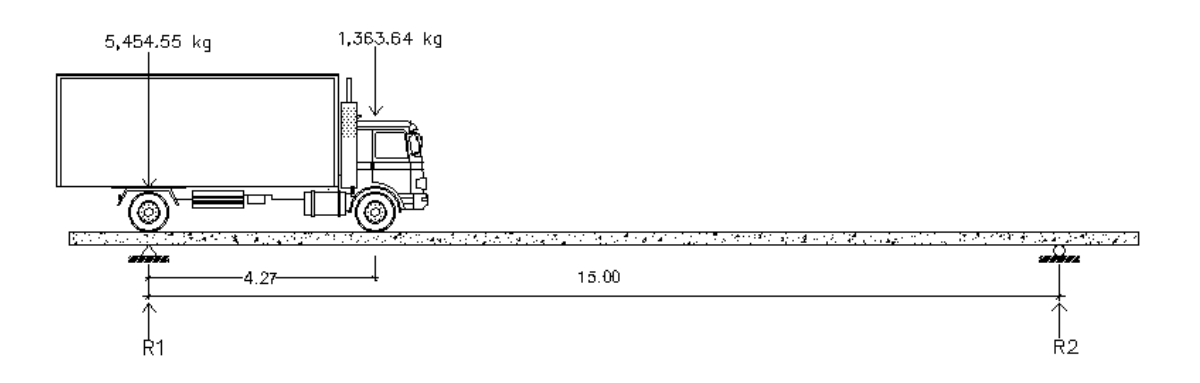

Fuente: elaboración propia, empleando AutoCAD.

Carga por factor de distribución

 $5,454.55 * 1.585 = 8,645.46 kg$  $1,363.64 * 1.585 = 2,161.37 kg$ 

Cálculo de reacciones "R1" y "R2"

$$
\sum M_{R2} = 0
$$
  
R1(15) - 8,645.46(15) - (2,161.37)(15 - 4.27) = 0

$$
R1 = V_{cv} = 10,191.56 \, kg
$$
\n
$$
\sum F_y = 0 + \hat{ }
$$
\n
$$
10,191.56 + R2 - 8,645.46 - 2,161.37 = 0
$$
\n
$$
R2 = 615.27 \, kg
$$

# Figura 30. **Diagrama de corte producido por la carga viva de viga externa**

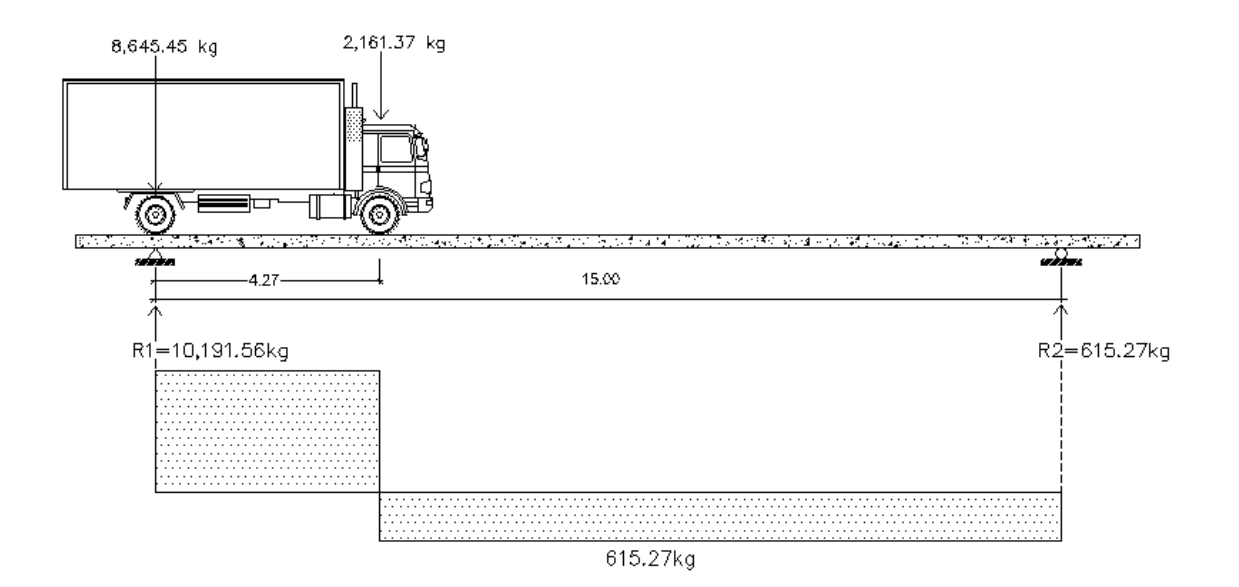

Fuente: elaboración propia, empleando AutoCAD.

Corte por impacto:

$$
V_I = V_{cv} * I
$$
  
\n
$$
V_I = 10,191.56 * 1.29
$$
  
\n
$$
V_I = 13,147.11 kg
$$

Diseño a corte:

$$
V_u = 1.3[V_{cm} + \frac{5}{3}(V_{cv} * I)]
$$
  
\n
$$
V_{u \max} = 1.3[22.710.60 + \frac{5}{3}(13.147.11)]
$$
  
\n
$$
V_{u \max} = 58,009.19 kg
$$

Cortante que resiste el concreto:

$$
V_{cu} = 0.53 * \gamma * \sqrt{f'c} * bd
$$
  
\n
$$
V_{cu} = 0.53 * 0.85 * \sqrt{210} * 60 * 115
$$
  
\n
$$
V_{cu} = 45,045.72 kg
$$

• Cortante faltante (Vs):

$$
V_S = V_u - V_{cu}
$$
  
\n
$$
V_S = 58,009.19 - 45,045.72
$$
  
\n
$$
V_S = 12,963.47 kg
$$

Cálculo de espaciamiento:

$$
S = \frac{2 * \emptyset * fy * d}{V_s}
$$

Donde:

- $S = Espaciamiento de estribos$
- $\emptyset$  = Diámetro de varila propuesto en cm<sup>2</sup>
- $d = \emph{Peralte}$ efectivo en cm
- $V_S =$  Cortante faltante en kg

$$
S = \frac{2 * 1.27 * 2.810 * 115}{12.963.47} = 63.32 \text{ cm}
$$

 Espaciamiento de refuerzo para viga externa parte central, ACI 318-11 sección 11,5.

$$
S_{max} = \frac{d}{2} = \frac{115}{2} = 57.5 \approx 55 \text{ cm}
$$

Colocar estribos y eslabones de varilla núm.4 4G0 @ 55 cm

### Figura 31. **Detalle de estribos y eslabones de viga externa parte central**

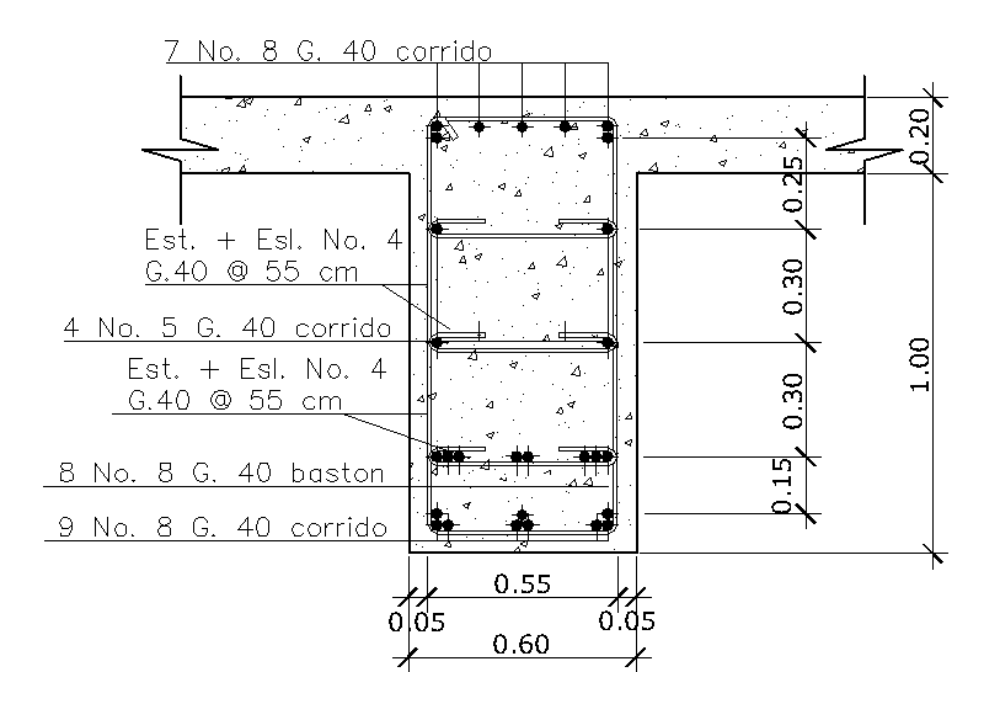

Fuente: elaboración propia, empleando AutoCAD.

Espaciamiento de refuerzo para viga externa a L/4 del apoyo

$$
S_{L/4} = \frac{S_{max}}{2} = \frac{55}{2} = 27.5 \text{ cm} \approx 25 \text{ cm}
$$

Para L/4 colocar estribos y eslabones de varilla Núm.4 G40 @ 25 cm

# Figura 32. **Detalle de estribos y eslabones de viga externa a L/4 del apoyo**

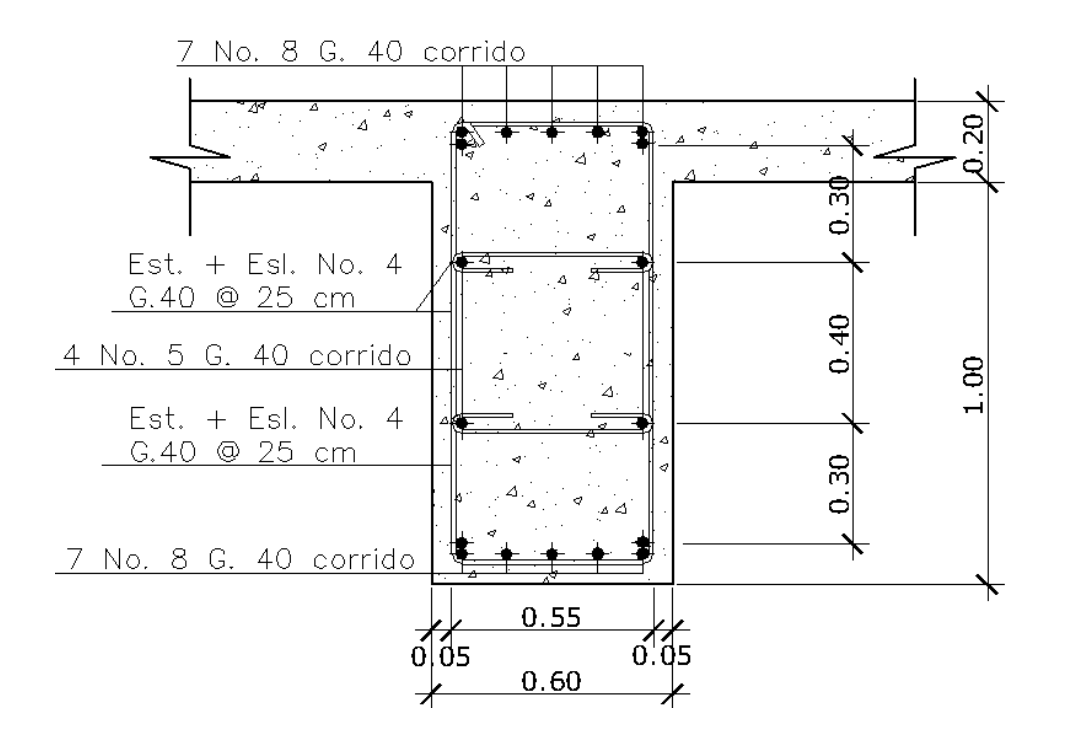

Fuente: elaboración propia, empleando AutoCAD.

#### **2.2.7.2.6. Diseño de diafragma**

La especificación AASHTO 1.7.4 (D) dice, que en construcción, un diafragma intermedio es recomendado en el punto de máximo momento positivo

para luces mayores de 40 pies (12,19 m). Debido a que la luz del puente es de 15 m si se utilizará diafragma intermedio.

Para efectos del proyecto se utilizaran tres diafragmas, a una distancia de 2,50 m de separación del apoyo, dado que la luz del puente es de 15.00 m. Para determinar su altura es necesario conocer la altura de las vigas principales, ya que los diafragmas se hacen aproximadamente ¾ de altura de viga. En cualquiera de los casos, la altura mínima será de 50,00 cm.

- Diafragma interior
	- o Altura

$$
H_{diag} = \frac{3}{4} * H_{viga}
$$
  

$$
H_{diag} = 0.75m \approx 75cm
$$

o Base

 $b_{diaf} = 0.5 * H_{diaf}$  $b_{diaf} = 0,40m \approx 40cm$ 

(Ancho mínimo normal de la base = 0,30m de diafragma)

Integración carga muerta diafragma interior

$$
W_{diaf} = \text{Wc} * \text{H}_{diaf} * b_{diaf}
$$

$$
W_{diaf} = 720 \text{ kg} - m
$$

Refuerzo de diafragma interior

Según especificación AASHTO, el refuerzo será equivalente al acero mínimo requerido por la sección, tanto en cama inferior como superior.

Se tiene un diafragma rectangular de 0,75 x 0,40 m respectivamente, se procederá con el cálculo del refuerzo del diafragma y se asignará un recubrimiento de 2,50 cm según ACI 318-11 sección 7.7.1.

Tomando varilla núm. 8 grado 40:

$$
d=t-R-\frac{\emptyset}{2}
$$

Donde:

 $d = Pre$ ralte efectivo en m  $h = Altura$  en m  $R = Recubrimiento de 2.50 cm$ 

 $\phi =$  Diámetro de la varilla usada (No.6 = 1.905 cm)

Cálculo:

$$
d = 0.75 - 0.025 - \frac{0.01905}{2} = 0.72 m
$$

Refuerzo Longitudinal

$$
\frac{0.80 * \sqrt{f'c}}{fy} * b * d \ge \frac{14.1}{fy} * b * d
$$

Donde:

$$
d = 72 \, \text{cm}
$$
\n
$$
b = 40 \, \text{cm}
$$

$$
\frac{0.80 * \sqrt{210}}{2,810} * 40 * 72 \ge \frac{14.1}{2,810} * 40 * 72
$$
  
11.88 cm<sup>2</sup>  $\ge$  14.45 cm<sup>2</sup>  

$$
As_{min} = 14.45 \text{ cm}^2
$$

Cuantificación de varillas

Utilizando varilla núm.6 (2.85 cm²), se obtiene lo siguiente:

2.85 cm²-------------------1var 14.45 cm²--------------------X  $X=5.07 \approx 5$  varillas

Utilizar 5 varillas núm. 6 grado 40 (Cama superior e inferior)

Distribución de varillas, ACI 318-11 sección 11.5

$$
s_{max} = 0.5 * d
$$

Donde:

 $s = e$ spaciamiento de estribos

Cálculo:

 $s_{max} = 0.5 * 0.72 = 0.36 \approx 0.35m$ Colocar estribos y eslabones de varilla núm. 4 grado 40 @ 35 cm

Refuerzo adicional

Según AASHTO es necesario reforzar la viga con acero adicional por ser el peralte tan grande, reforzando el área intermedia de la viga, para no dejar un

área grande de concreto sin acero; por tal razón se recomienda un refuerzo adicional de 0.25 plg² por cada pie de alto (5.37cm² por metro de alto).

$$
R_{ad} = (0.75m)(5.37cm^2) = 4.03cm^2
$$

Utilizando varilla Núm.5 (1.98 cm²), se obtiene lo siguiente:

1.98 cm²-------------------1var 4.03 cm²--------------------X  $X=2.03 \approx 2$  varillas

Utilizar 2 varillas núm. 5 grado 40 (Refuerzo adicional)

#### Figura 33. **Detalle de armado de diafragma interior**

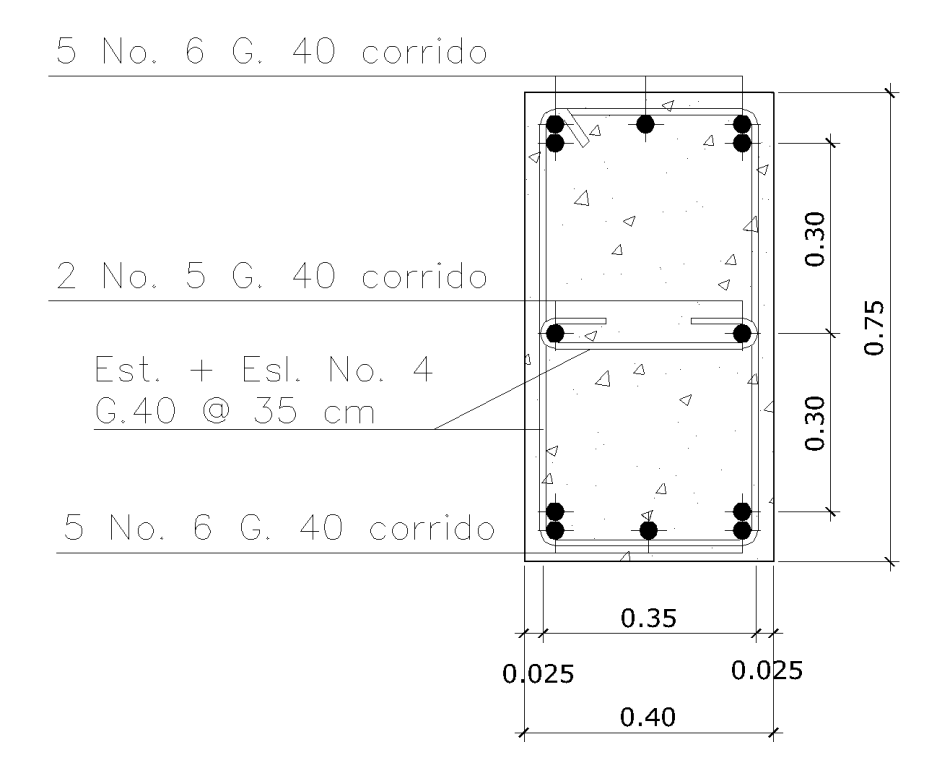

Fuente: elaboración propia, empleando AutoCAD.

- Diafragma exterior
	- o Altura

$$
H_{diag} = \frac{1}{2} * H_{viga}
$$
  

$$
H_{diag} = 0.60m \approx 60cm
$$

o Base

 $b_{diaf} = 0.5 * H_{diaf}$  $b_{diaf} = 0.30m \approx 30cm$ 

(Ancho mínimo normal de la base = 0,30 m de diafragma)

o Integración carga muerta diafragma exterior

$$
W_{\text{diag}} = \text{WC} * \text{H}_{\text{diag}} * \text{b}_{\text{diag}}
$$

$$
W_{\text{diag}} = 432 \text{ kg} - \text{m}
$$

Refuerzo de diafragma exterior

Según especificación AASHTO, el refuerzo será equivalente al acero mínimo requerido por la sección, tanto en cama inferior como superior.

Se tiene un diafragma rectangular de 0,60 x 0,30 m respectivamente, se procederá con el cálculo del refuerzo del diafragma y se asignará un recubrimiento de 2,50 cm según ACI 318-11 sección 7.7.1.

Tomando varilla núm. 8 grado 40:

$$
d=t-R-\frac{\emptyset}{2}
$$

Donde:

 $d = Prerate$  efectivo en m  $h = Altura$  en m  $R = Recubrimiento de 2.50 cm$  $\emptyset$  = Diámetro de la varilla usada (No.6 = 1.905 cm)

Cálculo:

$$
d = 0.60 - 0.025 - \frac{0.01905}{2} = 0.57 m
$$

Refuerzo Longitudinal

$$
\frac{0.80 * \sqrt{f'c}}{fy} * b * d \ge \frac{14.1}{fy} * b * d
$$

Donde:

 $d = 57$  cm  $b=30$  cm

$$
\frac{0.80 * \sqrt{210}}{2,810} * 30 * 57 \ge \frac{14.1}{2,810} * 30 * 57
$$
  
7.05 cm<sup>2</sup>  $\ge 8.58$  cm<sup>2</sup>  

$$
As_{min} = 8.58
$$
 cm<sup>2</sup>

Cuantificación de varillas

Utilizando varilla núm. 6 (2.85 cm²), se obtiene lo siguiente:

2.85 cm²-------------------1var 8.58 cm²--------------------X

#### $X=3.01 ≈ 3$  varillas

Utilizar 3 varillas núm. 6 grado 40 (Cama superior e inferior)

o Distribución de varillas, ACI 318-11 sección 11.5

$$
s_{max} = 0.5 * d
$$

Donde:

 $s = e$ spaciamiento de estribos

Cálculo:

$$
s_{max} == 0.5 * 0.57 = 0.285 \approx 0.30 m
$$

Colocar estribos y eslabones de varilla núm. 4 grado 40 @ 30 cm

o Refuerzo adicional

Según AASHTO es necesario reforzar la viga con acero adicional por ser el peralte tan grande, reforzando el área intermedia de la viga, para no dejar un área grande de concreto sin acero, por tal razón se recomienda un refuerzo adicional de 0,25 plg² por cada pie de alto (5,37cm² por metro de alto).

$$
R_{ad} = (0.60m)(5.37cm^2) = 3.22cm^2
$$

Utilizando varilla Núm.5 (1.98 cm²), se obtiene lo siguiente:

1.98 cm²-------------------1var 3.22 cm²--------------------X  $X=1.63 \approx 2$  varillas

Utilizar 2 varillas Núm. 5 grado 40 (Refuerzo adicional)

#### Figura 34. **Detalle de armado de diafragma exterior**

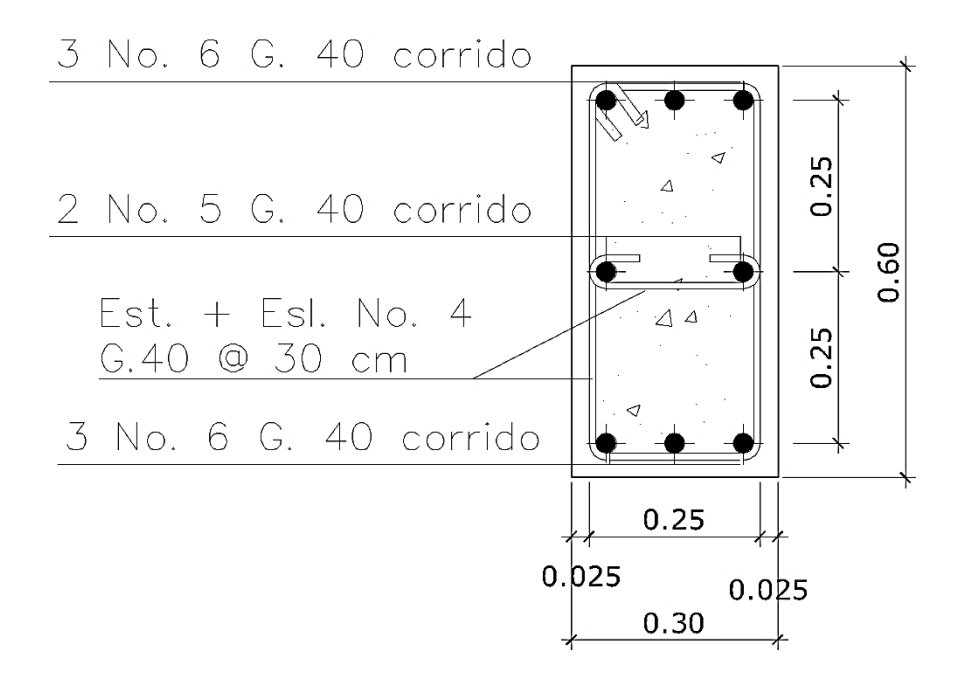

Fuente: elaboración propia, empleando AutoCAD.

#### **2.2.8. Diseño de la subestructura**

A continuación se describe el diseño de la subestructura.

#### **2.2.8.1. Análisis y diseño de estructura de apoyo**

Según AASHTO 1.2.22, la cortina está empotrada sobre la viga de apoyo, actuando en ella las fuerzas de: empuje de tierra (E), fuerza de sismo (S), fuerza longitudinal (FL), la cortina debe diseñarse para tener un equivalente líquido de 2 pies de alto, con una presión de 480 kilogramos sobre metro cúbico, según especificación AASHTO 1.1.19:

 $b_{cortina} = 0.30 m \rightarrow mínimo$ 

 $H_{cortina} = H_{viga\ principal} = 1.20 \ m$ ; calculado en la pagina No. 65 y 66

Figura 35. **Dimensiones de la cortina y viga de apoyo.** 

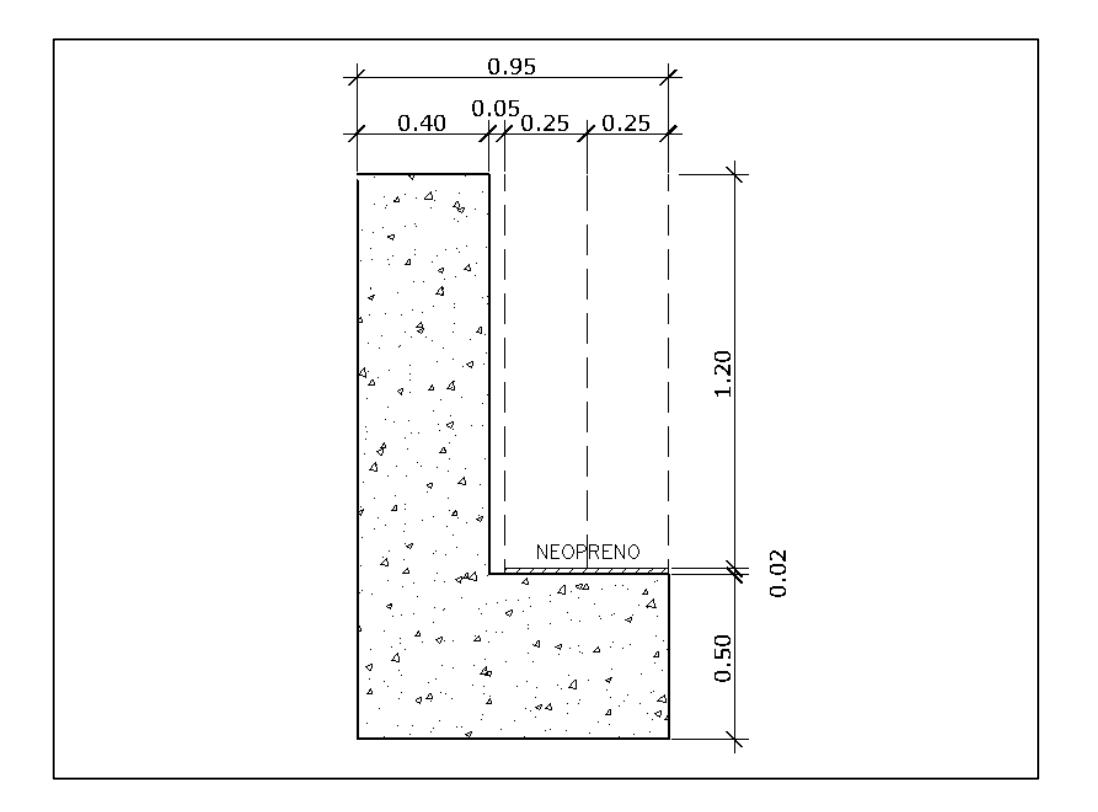

Fuente: elaboración propia, empleando AutoCAD.

Se asume que la cortina está empotrada sobre la viga de apoyo. Para calcular el momento máximo de empotramiento, se utilizarán los siguientes grupos de cargas: según la AASHTO 3.22.1, los grupos III y VII.

Las fuerzas que intervienen en dichos grupos son:

## **2.2.8.1.1. Empuje de tierra (E)**

Se incrementará la altura de relleno en 2 pies (0.61 m), y de acuerdo a AASHTO 3,20 la estructura no debe diseñarse para menor de un equivalente líquido igual a 480,00 kg /  $m^3$ .

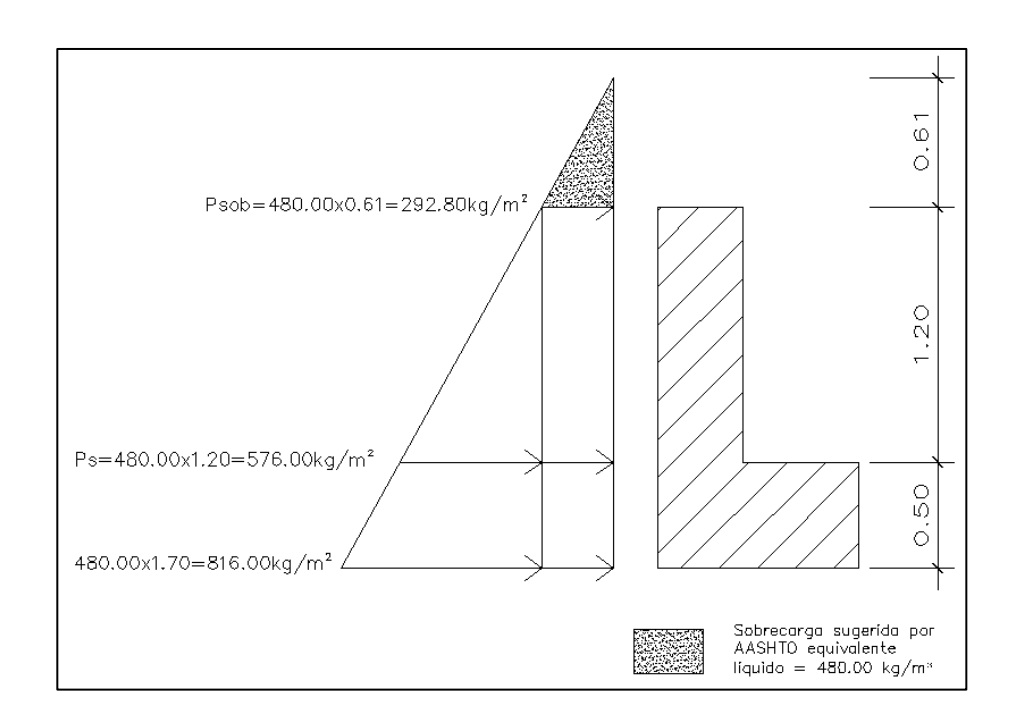

Figura 36. **Empuje sobre la cortina y viga de apoyo**

Fuente: elaboración propia, empleando AutoCAD.

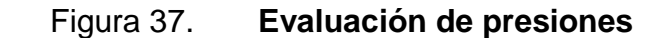

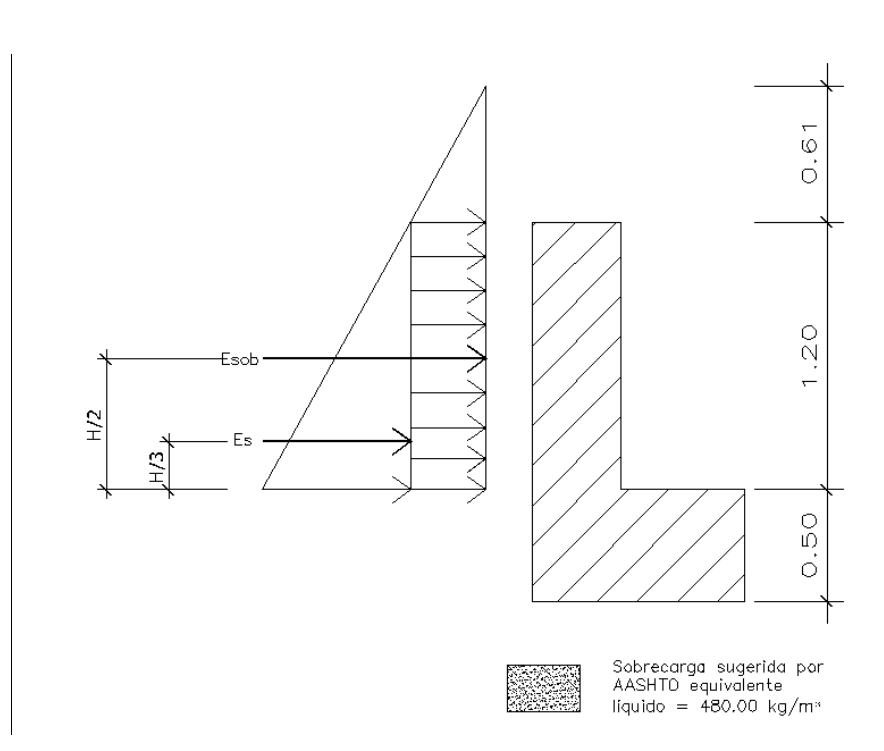

Fuente: elaboración propia, empleando AutoCAD.

o Evaluando presiones:

 $Psob = 480 * 0.61 = 292.80 kg/m^2$  $= 480 * 1.20 = 576.00 kg/m<sup>2</sup>$  $Ps$ 

Donde:

 $Psob = Presión de sobrecarga$ 

 $Ps = Presión de suelo equivalente liquido$ 

o Cálculo de empuje:

$$
E = (Psob * H) + (Ps * \frac{H}{2})
$$
  

$$
E = (292.80 * 1.20) + (576 * \frac{1.20}{2})
$$

$$
E = 696.96 \, kg/m
$$

$$
E = 696.96 \, kg
$$

## **2.2.8.1.2. Fuerza longitudinal (FL)**

Según AASHTO 1.2.13, la fuerza longitudinal debe ser el 5 % de la carga viva y su centro de gravedad, se aplica a 1.83 m (6´), sobre la rodadura.

Figura 38. **Fuerza longitudinal en viga de apoyo (FL)**

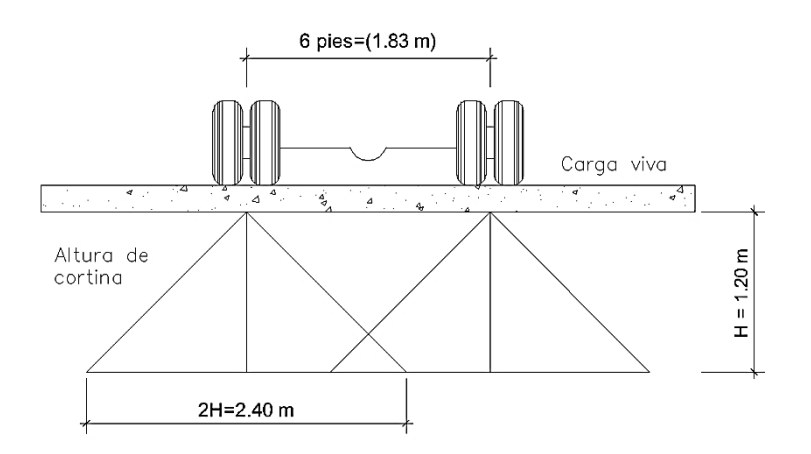

Fuente: elaboración propia, empleando AutoCAD.

$$
FL = \frac{0.05P}{2H}
$$

Donde:

- $FL = Fuerza$  longitudinal
- $P = Carga$  del camión en kg
- $H = Altura de la cortina en m$

$$
FL = \frac{0.05 * 6,818.19 kg}{2 * 1.20 m}
$$

$$
FL = 142.05 \frac{kg}{m} * 1.00 m
$$

$$
FL = 142.05 kg
$$

La carga actuante está aplicada a 6,00 pies (1,83 m) sobre la superficie de la losa (AASHTO 3.9.1).

*Brazo de FL* = 
$$
brazo
$$
 = 1.83  $m$  + 1.20  $m$  = 3.03  $m$ 

## **2.2.8.1.3. Cálculo por sismo (EQ)**

Se usará un coeficiente sísmico del 12 % siguiendo las especificaciones de AASHTO 3.21, se multiplicará el peso de la cortina para determinar la fuerza por sismo (EQ), el punto de aplicación de la fuerza se localizará en el centro de la cortina, actuando de forma horizontal.

Peso propio de la cortina para 1,00 m de ancho.

$$
W_{cortina} = 0.40x1.20x1.00x2,400
$$
  
\n
$$
W_{cortina} = 1,152.00 kg
$$
  
\n
$$
EQ = 12\% * W_{cortina}
$$
  
\n
$$
EQ = 12\% * 1,152
$$
  
\n
$$
EQ = 0.12 * 1,152
$$
  
\n
$$
EQ = 138.24 kg
$$

B H  $\overline{c}$  $=$  $\mathbf{1}$  $\overline{c}$  $=$
## **2.2.8.1.4. Combinación de cargas para momento**

Siguiendo lo especificado en AASHTO 3.22.1, aplican lo siguiente, finalmente cuando existe sismo, se deberán comparar las fórmulas del grupo III y VII, se tomarán en cuenta, para la cuantía, el grupo con el valor más crítico.

Para momentos:

Grupo III:  $1.3(E_{sob1} + E_{s1} + FL_1)$ Grupo VII:  $1.3(E_{sob1} + E_{s1} + EQ)$ 

Para corte:

Grupo III:  $1.3(E + FL)$ Grupo VII:  $1.3(E + EQ)$ 

Donde:

 $E_{S}$  $= Carga$  del suelo aplicada ), aplicada a $\ ^{1}$  $\sqrt{3}$  d  $E_{s1}$  $E_{sob}$  = Carga equivalente del rectángulo  $E_{sob1} = Carga$  equivalente del rectángulo ( $E_{sob}$ ), aplicada a  $\ ^1$  $\frac{1}{2}d$  $FL_1$  = Momento de fuerza longitudinal  $EQ = Momento de fuerza de sismo$  $FL = Fuerza$  longitudinal  $E = Empuje$ 

Cálculo para momentos:

$$
E_{sob1} = 292.80 * 1.20 * \frac{1.20}{2} = 210.82 kg - m
$$
  
\n
$$
E_{s1} = \left(\frac{1}{2} * 576.00 * 1.20\right) * \frac{1.20}{3} = 138.24 kg - m
$$
  
\n
$$
FL_1 = 142.05 * 3.03 = 430.41 kg - m
$$
  
\n
$$
EQ = 138.24 * 0.60 = 82.94 kg - m
$$

Grupo III:  $1.3(E_{sob1} + E_{s1} + FL_1)$ Grupo III:  $1.3(210.82 + 138.24 + 430.41)$ Grupo III: 1,013.31 kg - m

Grupo VII:  $1.3(E_{sob1} + E_{s1} + EQ)$ Grupo VII: 1.3(210.82 + 138.24 + 82.94) Grupo VII:  $561.60 \text{ kg} - \text{m}$ 

Cálculo para corte:

Grupo III:  $1.3(E + FL)$ Grupo III:  $1.3(696.96 + 142.05)$ Grupo III: 1,090.71 kg

Grupo VII:  $1.3(E + EQ)$ Grupo VII: 1.3(696.96 + 138.24) Grupo VII: 1,085.76 kg

El momento máximo y corte máximo se determina al comparar el momento producido por los dos grupos de cargas, el mayor corresponde al Grupo III.

 $M_u$ : 1,013.31 kg – m

**2.2.8.1.5. Cálculo del refuerzo**

$$
As = 0.85 * \frac{f'c * b * d}{fy} - \sqrt{\frac{(0.85 * f'c * b * d)^2 - \frac{1.7}{0.9}(f'c * b * M u)}{fy^2}}
$$

Donde:

 $As = \text{Area}$  de acero en cm<sup>2</sup>  $f'c = Resistencia del concreto en kg/cm<sup>2</sup>$  $fy = M\acute{o}dulo$  de fluencia del acero en kg/cm<sup>2</sup>  $Mu = Momento$  último en  $kg - cm$  $b = Base$  en cm; viga de apoyo  $d = Pre$ ralte efectivo en cm; cortina

#### - **Peralte efectivo**

Se tiene una cortina de 1,22 x 0,40 m respectivamente, se procederá con el cálculo del refuerzo de la cortina y se asignará un recubrimiento de 5.00 cm según ACI 318-11 sección 7.7.1.

Tomando varilla núm. 5 grado 40:

$$
d=t-R-\frac{\emptyset}{2}
$$

Donde:

 $d = Prerate$  efectivo en m  $h = Altura$  en m  $R = Recubrimiento de 0.05 m$   $\emptyset$  = Diámetro de la varilla usada (No. 5 = 1.5875 cm)

Cálculo:

$$
d = 1.22 - 0.05 - \frac{0.015875}{2} = 1.16 m
$$

Datos:

 $f'c = 210 \frac{kg}{cm^2}$  $fy = 2,810 kg/cm^2$  $Mu = 101,331 kg - cm$  $b = 40 \, \text{cm}$  $d = 116$  cm

Resultado:

$$
As = 0.85 * \frac{210 * 40 * 116}{2,810} - \sqrt{\frac{(0.85 * 210 * 40 * 116)^2 - \frac{1.7}{0.9}(210 * 40 * 101,331)}{2,810^2}}
$$

$$
As = 0.35 \, \text{cm}^2
$$

## - **Área de acero mínima**

$$
\frac{0.80 * \sqrt{f'c}}{fy} * b * d \ge \frac{14.1}{fy} * b * d
$$

Donde:

$$
d=116\,cm
$$

 $b=40$  cm

$$
\frac{0.80 * \sqrt{210}}{2,810} * 40 * 116 \ge \frac{14.1}{2,810} * 40 * 116
$$

$$
19.14\ cm^2 \ge 23.28\ cm^2
$$

$$
As_{min} = 23.28\ cm^2
$$

#### - **Área de acero máxima**

$$
As_{max} = \rho_{max} * b * d
$$

$$
\rho_{bal} = \frac{0.85 * \beta * f'c}{fy} \left[ \frac{6120}{6120 + fy} \right]
$$

#### Donde:

 $\rho_{bal}$  = Factor que delimita el área de acero  $\rho_{max}$  = Factor que garantiza que el acero fluya antes = Factor que depende de la resistencia del concreto  $\beta = 0.85$  $\beta$  $f'c = Resistencia del concreto en kg/cm<sup>2</sup>$  $fy = M\acute{o}dulo de fluencia del acero en kg/cm<sup>2</sup>$ 

> $\rho_{bal} = 0.037004180$  $\rho_{max} = \rho_{bal} * 0.50$  (Factor sísmico)  $\rho_{max} = 0.01850209$

Cálculo:

$$
As_{max} = 0.01850209 * 40 * 115
$$

$$
As_{max} = 85.10 \text{ cm}^2
$$

El normativo ACI 318-2011 indica lo siguiente:

$$
As_{min} \le As \le As_{max}
$$

El área calculada tiene que ser mayor que el área de acero mínima y menor que el área de acero máxima; como no cumple debido a que el área mínima es mayor que el área calculada, se usa el valor del área de acero mínimo.

$$
As_{min} = 23.08 \text{ cm}^2
$$

### - **Distribución de varillas**

Utilizando varilla núm.5 (1.98 cm²), se distribuye de la manera siguiente:

1.98 cm²-------------------1 var 23.08cm²--------------------X X=11.66 ≈ 12 varillas

Utilizar 12 varillas núm. 5 grado 40, corridas.

**2.2.8.1.6. Diseño a corte:**

 $V_{II} = 1,090.71$  kg

- **Cortante que resiste el concreto:**

$$
V_{cu} = 0.53 * \gamma * \sqrt{f'c} * bd
$$
  

$$
V_{cu} = 0.53 * 0.85 * \sqrt{210} * 40 * 115
$$
  

$$
V_{cu} = 30,030.48 kg
$$

Como Vu < Vcu por lo tanto el concreto resiste y no se usará refuerzo

Utilizar  $S_{max} = \frac{d}{2}$  $\frac{d}{2} = \frac{4}{2}$  $\frac{10}{2}$  = Colocar estribos y eslabones Núm.3 G40 @ 20 cm.

#### **2.2.8.1.7. Diseño de la viga de apoyo**

El la viga trasversal, donde se apoyaran las vigas principales (longitudinales), se diseñará por aplastamiento, ya que ésta no soporta flexión.

La base no debe ser menor de 40,00 cm, y se colocará refuerzo longitudinal por temperatura o refuerzo mínimo.

Se tiene una viga de apoyo de 0,95 x 0,50 m respectivamente, se procederá con el cálculo del refuerzo de la cortina y se asignará un recubrimiento de 5,00 cm según ACI 318-11 sección 7.7.1.

Tomando varilla núm. 5 grado 40:

$$
d=t-R-\frac{\emptyset}{2}
$$

Donde:

 $d = Prerate$  efectivo en m

 $h = Altura$  en m

 $R = Recubrimiento de 0.05 m$ 

 $\emptyset$  = Diámetro de la varilla usada (No. 5 = 1.5875 cm)

Cálculo:

$$
d = 0.50 - 0.05 - \frac{0.015875}{2} = 0.44 \, m
$$

#### - **Área de acero mínima**

$$
\frac{0.80 * \sqrt{f'c}}{fy} * b * d \ge \frac{14.1}{fy} * b * d
$$

Donde:

 $d = 44 m$  $b = 95$  cm

$$
\frac{0.80 * \sqrt{210}}{2,810} * 95 * 44 \ge \frac{14.1}{2,810} * 95 * 44
$$
  
17.25 cm<sup>2</sup>  $\ge$  20.97 cm<sup>2</sup>  

$$
As_{min} = 20.97 cm2
$$

## - **Distribución de varillas**

Utilizando varilla núm.5 (1.98 cm²), se distribuye de la manera siguiente:

1.98 cm²-------------------1 var 11.04 cm²--------------------X  $X=10.60 ≈ 11$  varillas

Utilizar 11 varillas núm. 5 grado 40, corridas.

Para el refuerzo transversal se colocan estribos de acero corrugado, a una distancia no menor que h/2.

$$
S = \frac{d}{2} = \frac{44}{2} = 22.00 \text{ cm}
$$

Colocar estribos y eslabones núm. 3 G40 @ 22 cm.

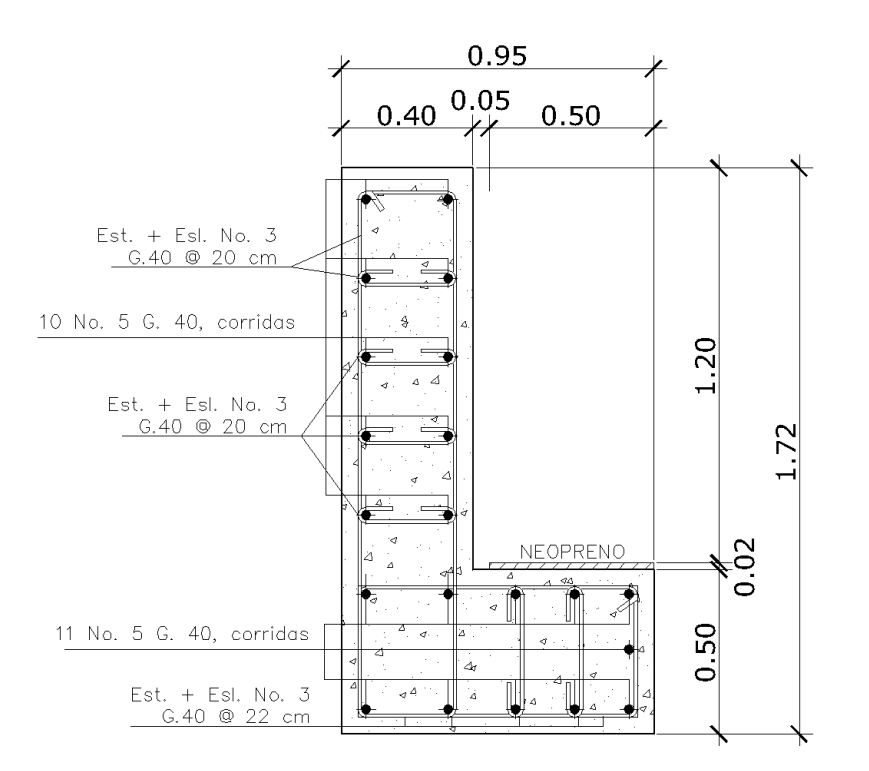

Figura 39. **Armado de la viga de apoyo y cortina.**

Fuente: elaboración propia, empleando AutoCAD.

# **2.2.8.1.8. Diseño de asentamiento o base de neopreno**

Es una especie de caucho, que permite una homogeneidad en la unión de la viga principal con la viga de apoyo, genera un equilibrio de esfuerzos, no es necesario colocar neopreno en toda la superficie de contacto de la viga de la superestructura con la viga de apoyo.

Se calcula de la siguiente forma:

$$
Ap = \frac{2P}{\phi * f'c}
$$

Donde:

$$
P = \text{Corte último de diseño} (V_{u \text{ max}} = 58,009.19 \text{ kg})
$$
\n
$$
Ap = \text{Área de aplastamiento en cm}^2
$$
\n
$$
\emptyset = 0.70 - 0.75 \text{ (compression)}
$$
\n
$$
f'c = 210 \text{ kg/cm}^2
$$

Resultado:

$$
Ap = \frac{2 * 58,009.19}{0.73 * 210}
$$
  
\n
$$
Ap = 756.81 \text{ cm}^2
$$
  
\n
$$
como \quad Ap = b^2
$$
  
\n
$$
b = \sqrt{756.81} = 27.51 \text{ cm}
$$

Utilizar una base de neopreno de 30 x 30 centímetros con un espesor de ¾ de pulgada.

#### **2.2.8.2. Análisis y diseño de estribos**

En este caso el estribo a diseñar será de concreto ciclópeo, obteniendo con esto la ventaja de que su diseño es más simple, ya que consiste en asumir su sección y luego verificar tres condiciones.

Los análisis se realizarán con las siguientes formulas:

- **Volteo**

$$
\frac{ME}{MV} > 1.50
$$

- **Deslizamiento**

$$
0.50*\frac{WE}{Wv} > 1.50
$$

- **Presiones**

$$
\frac{W}{A}\Big[1\pm\Big(6*\frac{e}{b}\Big)\Big]<88,570\ kg/m^2
$$

Donde:

 $ME = Momento$  estabilizante  $MV = Momento$  de volteo  $W = Fuerza resistance$  $E = Fuerzas horizontales$  $A = \text{Area} = B * b$  $\boldsymbol{e}$  $\boldsymbol{b}$  $\overline{c}$  $\overline{\phantom{0}}$  $\overline{(\ }$ W

Datos:

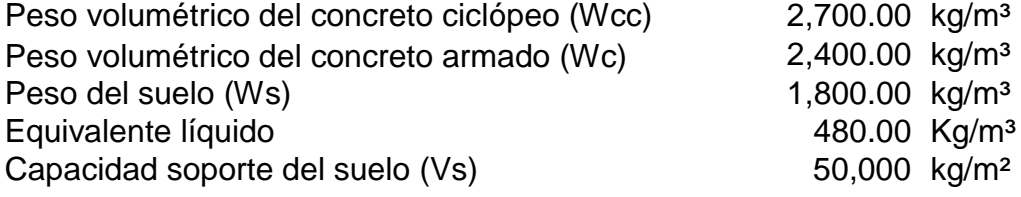

## Figura 40. **Diagrama y geometría de presiones en el estribo**

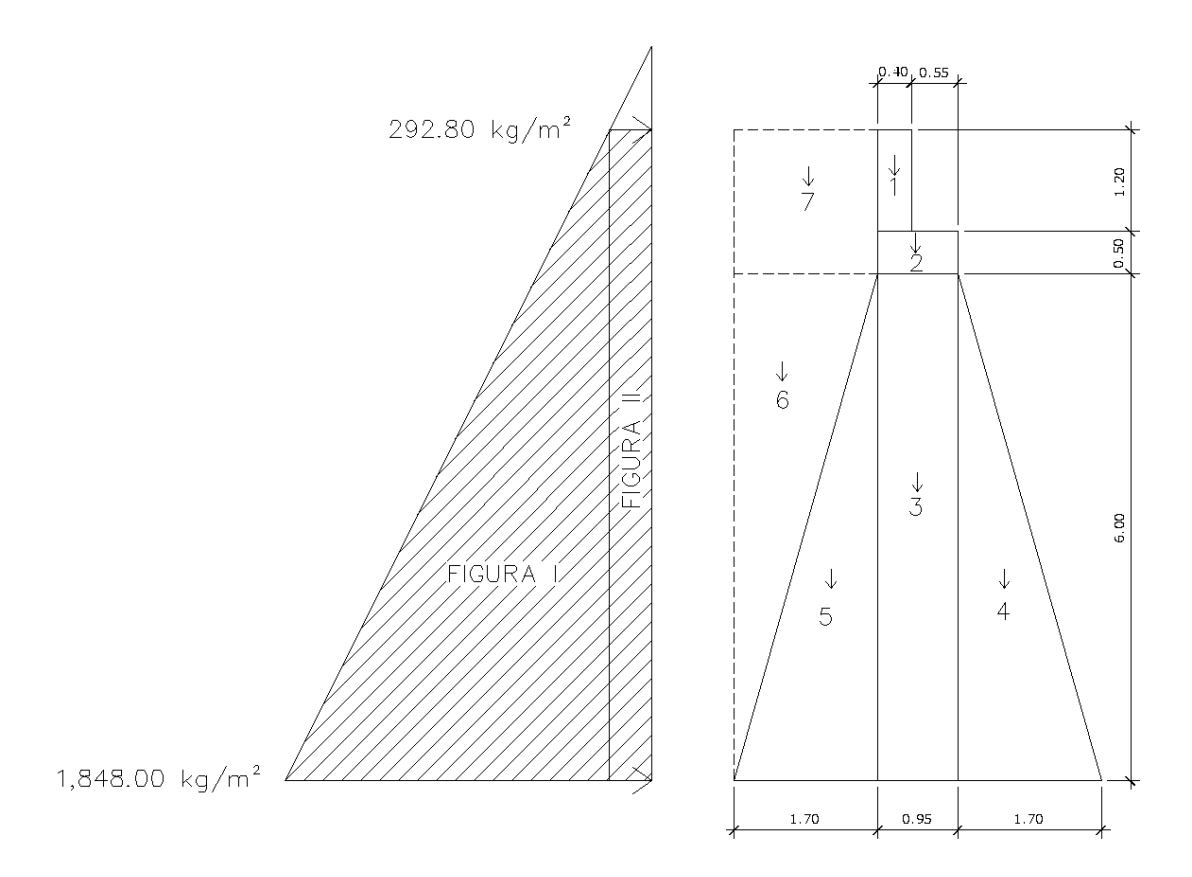

Fuente: elaboración propia, empleando AutoCAD.

## Tabla XVII. **Presiones, momentos y empujes en el estribo**

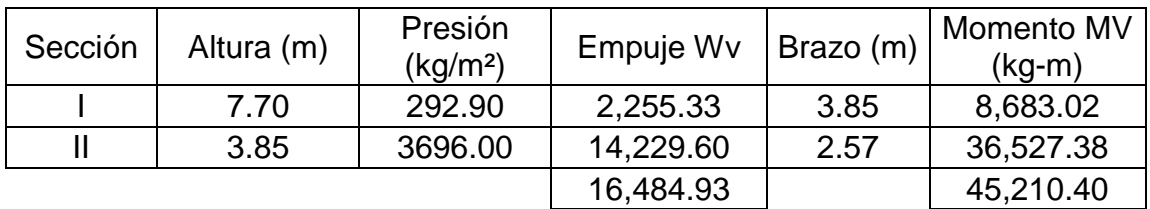

Fuente: elaboración propia.

| Sección | Dimensiones (m) |      | Área $(m^2)$ | Peso Vol.<br>(kq/m <sup>3</sup> ) | Peso WE<br>(kg) | Brazo (m) | Momento<br>$ME$ (kg-m) |
|---------|-----------------|------|--------------|-----------------------------------|-----------------|-----------|------------------------|
|         | 0.40            | 1.20 | 0.48         | 2,400.00                          | 1,152.00        | 2.45      | 2,822.40               |
| 2       | 0.95            | 0.50 | 0.48         | 2,400.00                          | 1,140.00        | 2.18      | 2,479.50               |
| 3       | 0.95            | 6.00 | 5.70         | 2,700.00                          | 15,390.00       | 2.18      | 33,473.25              |
| 4       | 1.70            | 6.00 | 10.20        | 2,700.00                          | 27,540.00       | 1.13      | 31,202.82              |
| 5       | 1.70            | 6.00 | 10.20        | 2,700.00                          | 27,540.00       | 3.22      | 88,596.18              |
| 6       | 1.70            | 6.00 | 10.20        | 1,800.00                          | 18,360.00       | 3.78      | 69,455.88              |
| 7       | 1.70            | 1.70 | 2.89         | 1,800.00                          | 5,202.00        | 3.50      | 18,207.00              |
|         |                 |      |              |                                   | 96,324.00       |           | 246,237.03             |

Tabla XVIII. **Cálculo del momento estabilizante (ME)**

Fuente: elaboración propia

## **2.2.8.2.1. Revisión del estribo**

### **Sin considerar la sobrecarga (sin superestructura)**

### - **Volteo**

$$
\frac{ME}{MV} = \frac{246,237.03}{45,210.40} = 5.45 > 1.50 \rightarrow
$$
 *Resiste volteo*

- **Deslizamiento**

$$
0.50 * \frac{WE}{Wv} = 0.50 * \frac{96,324}{16,484.93} = 2.92 > 1.50
$$
  

$$
\rightarrow \text{Resiste deslizamiento}
$$

- **Presiones**

$$
a = \frac{ME - MV}{WE} = \frac{246,237.03 - 45,210.40}{96,324.00} = 2.086
$$

$$
e = \frac{b}{2} - a = \frac{4.35}{2} - 2.086 = 0.088
$$
  
\n
$$
3a > b; significa que no existen presiones negativas.\n
$$
3a = 3 * 2.086 = 6.26 \text{ m} > 4.35 \text{ m} \rightarrow \text{si chequea}
$$
  
\n
$$
P = \frac{W}{A} \Big[ 1 \pm \Big( 6 * \frac{e}{b} \Big) \Big] < 50,000 \text{ kg/m}^2
$$
  
\n
$$
P = \frac{96,324.00}{4.35 * 1.00} \Big[ 1 \pm \Big( 6 * \frac{0.088}{4.35} \Big) \Big] < 50,000 \text{ kg/m}^2
$$
  
\n
$$
P_{max} = 24,831.70 \frac{kg}{m^2} < 50,000 \frac{kg}{m^2} \rightarrow \text{Si chequea}
$$
  
\n
$$
P_{min} = 19,455.20 \frac{kg}{m^2} > 0.00 \frac{kg}{m^2}
$$
  
\n
$$
\rightarrow \text{No hay presiones negatives}
$$
$$

La presión máxima es menor que la capacidad soporte del suelo y la presión mínima es mayor que cero.

El suelo resiste el peso del estribo de concreto ciclópeo sin sufrir asentamientos, por lo que las dimensiones del muro son aptas para su construcción.

### **Comprobación del muro con superestructura y carga viva**

La siguiente comprobación que se hará al estribo es sumarle su propio peso, el peso propio de la superestructura y la carga viva.

La carga viva es la reacción que resulta cuando el eje trasero de la sobrecarga está en el apoyo  $R1 = 10,191.56 kg$ , y su punto de aplicación (brazo) será el punto medio de la base del estribo (2.175 m).

#### - **Peso de la superestructura**

**Carga muerta**

$$
W_{losa} = 2,400 * 0.20 * \frac{15}{2} * 3.90 = 14,040 kg
$$

 $W_{Accessories} = (54 + 240 + 39) * 7.50 = 2,497.50 kg$ 

$$
W_{Viga} = 2,400 * 1.20 * 0.60 * 7.50 = 12,960.00 kg
$$

 $W_{diafragma} = 2,400 * [(0.60 * 0.30) + (0.40 * 0.75)] * 1.40 = 1,612.80 kg$ 

$$
\sum W = 31{,}110.30 \text{ kg}
$$

Luego de integrar las cargas, se obtiene un nuevo momento estabilizante  $(M_2)$ , que es el que produce la aplicación de la carga viva y la carga muerta.

La suma de  $ME<sub>2</sub>$  y ME (peso propio del estribo), dará como resultado el momento estabilizante total.

$$
ME2 = (CV + CM) * brazo
$$
  
\n
$$
ME2 = (10,191.56 + 31,110.30) * 2.175
$$
  
\n
$$
ME2 = 89,831.55 kg - m
$$

$$
MET = ME2 + ME
$$
  
 
$$
MET = 89,831.55 + 246,237.03
$$
  
 
$$
MET = 336.068.58 kg - m
$$

$$
WE_2 = W + CV + CM
$$
  
\n
$$
WE_2 = 96,324.00 + 10,191.56 + 31,110.30
$$
  
\n
$$
WE_2 = 137,625.86 \text{ kg}
$$

Chequeo:

- **Volteo**

$$
\frac{ME_2}{MV} = \frac{89,831.55}{45,210.40} = 1.99 > 1.50 \rightarrow
$$
 *Resiste voltec*

## - **Deslizamiento**

$$
0.50 * \frac{WE_2}{Wv} = 0.50 * \frac{137,625.86}{16,484.93} = 4.17 > 1.50
$$

 $\rightarrow$  Resiste deslizamiento

### - **Presiones**

$$
a = \frac{MET - MV}{WE_2} = \frac{336.068.58 - 45,210.40}{137,625.86} = 2.1134
$$

$$
e = \frac{b}{2} - a = \frac{4.35}{2} - 2.1133 = 0.0616
$$

 $3a > b$ ; significa que no existen presiones negativas.

 $3a = 3 * 2.1133 = 6.34 m > 4.35 m \rightarrow si$  chequea

$$
P = \frac{WE_2}{A} \Big[ 1 \pm \Big( 6 * \frac{e}{b} \Big) \Big] < 50,000 \ kg/m^2
$$
  
\n
$$
P = \frac{137,625.86}{4.35 * 1.00} \Big[ 1 \pm \Big( 6 * \frac{0.0617}{4.35} \Big) \Big] < 50,000 \ kg/m^2
$$
  
\n
$$
P_{max} = 34,326.38 \frac{kg}{m^2} < 50,000 \frac{kg}{m^2} \rightarrow Si \ chequad
$$
  
\n
$$
P_{min} = 28,949.88 \frac{kg}{m^2} > 0.00 \frac{kg}{m^2} \rightarrow No \ hay \ presiones \ negativas
$$

#### **Revisión del muro con sismo**

La tercera y última verificación se hará por sismo; para esta prueba no se considerará la carga viva, se sumará el peso del muro (W) y la carga muerta (CM), para obtener una carga total  $(W_3)$ . Así mismo, se sumará el momento estabilizante (ME) y el generado por la carga muerta (CM x brazo), para obtener el momento estabilizante ( $ME<sub>3</sub>$ ), también se calcula la fuerza horizontal (FH) que se produce, aplicándose el factor por sismo del 8 %.

$$
W_3 = WE + CM
$$
  
\n
$$
W_3 = 96,324.00 + 31,110.30
$$
  
\n
$$
W_3 = 127,434.30 kg
$$
  
\n
$$
ME_3 = ME + (CM * brazo)
$$
  
\n
$$
ME_3 = 246,237.03 + (31,110.30 * 2.175)
$$
  
\n
$$
ME_3 = 313,901.93 kg - m
$$

 $FH = 1.08W_v + 0.08W_2$  $FH = 1.08 * 16,484.93 + 0.08 * 137,625.86$  $FH = 28,813.79 kg$ 

| Sección | Dimensiones (m) |      | $\text{Area}$ (m <sup>2</sup> ) | Peso Vol.<br>(kg/m <sup>3</sup> ) | Peso WE   | Brazo (m) | Momento<br>$ME$ (kg-m) |
|---------|-----------------|------|---------------------------------|-----------------------------------|-----------|-----------|------------------------|
|         | 0.40            | 1.20 | 0.48                            | 2,400.00                          | 1,152.00  | 7.10      | 8,179.20               |
| 2       | 0.95            | 0.50 | 0.48                            | 2,400.00                          | 1,140.00  | 6.25      | 7,125.00               |
| 3       | 0.95            | 6.00 | 5.70                            | 2,700.00                          | 15,390.00 | 3.00      | 46,170.00              |
| 4       | 1.70            | 6.00 | 10.20                           | 2,700.00                          | 27,540.00 | 4.00      | 110,160.00             |
| 5       | 1.70            | 6.00 | 10.20                           | 2,700.00                          | 27,540.00 | 4.00      | 110,160.00             |
| 6       | 1.70            | 6.00 | 10.20                           | 1,800.00                          | 18,360.00 | 4.00      | 73,440.00              |
|         | 1.70            | 1.70 | 2.89                            | 1,800.00                          | 5,202.00  | 7.10      | 36,934.20              |
|         |                 |      |                                 |                                   | 96,324.00 |           | 392,168.40             |

Tabla XIX. **Cálculo del momento estabilizante (ME)**

Fuente: elaboración propia.

$$
MEQ = 0.08ME
$$
  
\n
$$
MEQ = 0.08 * 392,168.40 = 31,373.47 kg - m
$$
  
\n
$$
MV_3 = 1.08MV + 0.08(CM * h') + MEQ
$$
  
\n
$$
MV_3 = 1.08 * 45,210.40 + 0.08(31,110.30 * h') + MEQ
$$
  
\n
$$
MV_3 = 95,133.65 kg - m
$$

Chequeo:

### - **Volteo**

 $\overline{M}$  $\frac{1+2s}{MV_3} =$ 3 9

### - **Deslizamiento**

$$
0.50 * \frac{WE_3}{FH} = 0.50 * \frac{127,434.30}{28,813.79} = 2.21 > 1.50 \rightarrow Resiste deslizamiento
$$

#### - **Presiones**

$$
a = \frac{ME_3 - MV_3}{WE_3} = \frac{313,901.93 - 95,133.65}{127,434.30} = 1.717
$$

$$
e = \frac{b}{2} - a = \frac{4.35}{2} - 1.717 = 0.4583
$$

 $3a > b$ ; significa que no existen presiones negativas.  $3a = 3 * 1.717 = 5.15 m > 4.35 m \rightarrow si$  chequea

$$
P = \frac{WE_3}{A} \left[ 1 \pm \left( 6 * \frac{e}{b} \right) \right] < 50,000 \, kg/m^2
$$
\n
$$
P = \frac{127,434.30}{4.35 * 1.00} \left[ 1 \pm \left( 6 * \frac{0.4583}{4.35} \right) \right] < 50,000 \, kg/m^2
$$

$$
P_{max} = 47,813.87 \frac{kg}{m^2} < 50,000 \frac{kg}{m^2} \rightarrow Si \text{ chequea}
$$
\n
$$
P_{min} = 10,7776.61 \frac{kg}{m^2} > 0.00 \frac{kg}{m^2} \rightarrow No \text{ hay presiones negativas}
$$

Con los resultados anteriores, se puede concluir que los valores de las fuerzas no sobrepasan el valor soporte, por lo que se tiene las dimensiones del muro propuesto son aptas para soportar la superestructura.

#### **2.2.8.3. Diseño del barandal**

La dimensión variable es la separación centro a centro de los postes, con el objeto de ajustar la separación de los mismos a la longitud de la superestructura, dicha distancia varía de un mínimo de 1,50 m a un máximo de 2,40 m. Para el diseño de este proyecto la separación que se utilizó es de 1,85 m (6,068 pies).

Además de la carga del camión estandarizado, AASHTO recomienda para el diseño de los postes una carga vertical de 100 lb / pie = 148,80 kg / m y una carga horizontal de 300 lb / pie =  $446,39$  kg / m.

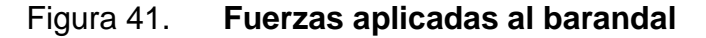

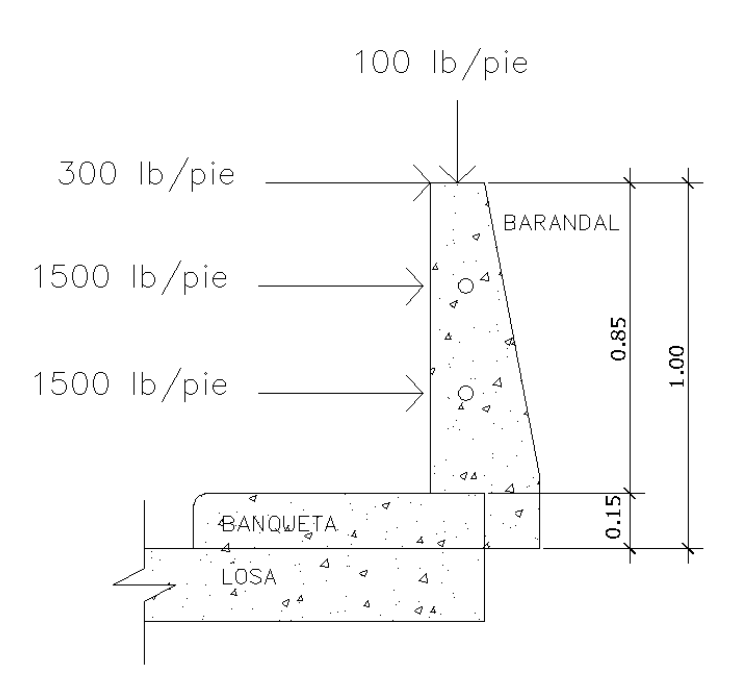

Fuente: elaboración propia, empleando AutoCAD.

**Cálculo de la resistencia de los tubos y postes**

Datos:

$$
F = 20,000 \text{ } PSI
$$
\n
$$
W_{hg\varnothing 2^v} = 3.65 \text{ } lb/pie
$$
\n
$$
\varnothing \text{ext} = 2.375 \text{ } plg
$$
\n
$$
\varnothing \text{int} = 2.067 \text{ } plg
$$
\n
$$
I = 0.665 \text{ } plg^4
$$
\n
$$
C = \frac{\varnothing \text{ext}}{2} = 1.2 \text{ } plg
$$

 $\overline{\phantom{a}}$ 

Cálculo:

$$
\frac{I}{C}(F) \ge \frac{WL^2}{10}
$$
  

$$
\frac{0.665}{1.2} (20,000) \ge \frac{(150 + 3.65)(6.068)^2}{10}
$$

 $11{,}083.33 \geq 565.75 \rightarrow Si \; Cumple$ 

## - **Integrando cargas**

$$
Wcm = 1.30 * Wcm
$$
  
\n
$$
Wcm = 1.30(2,400 * 0.15 * 0.30 * 1) = 140.04 kg = 308.09 lb
$$
  
\n
$$
W_{tubos} = 1.30(3.65 * 6.068 * 2 tubos) = 57.59 lb
$$
  
\n
$$
W_{cv 100 lb/pie} = 100 * 0.6557 = 65.57 lb
$$
  
\n
$$
\sum W = 431.25
$$

 $W_{cv\,300\,lb/pie} = 300 * 3 = 900\,lb$ 

$$
\sum W \qquad = 900 \text{ lb}
$$

#### - **Momento total**

$$
M_{t1} = 900 * 1.5 + 227.72 * 0.246 + 1,500 * 1.50
$$
  
\n
$$
M_{t1} = 3,656.02 lb - pie = 506.65 kg - m
$$
  
\n
$$
M_{t2} = 900 * 1.5 + 1500 * 1.5 + 1500 * 3
$$
  
\n
$$
M_{t2} = 8,100 lb - pie = 1,122.51 kg - m
$$

#### - **Diseño a flexión**

Datos:

 $Mu = 1,122.51 kg - m = 112,251 kg - cm$  $d = t - rec$  (según AASHTO min 2.5 cm)  $d = 20 - 2.5 = 17.5$  cm = 6.89 pulg

$$
As = 0.85 * \frac{f'c * b * d}{fy} - \sqrt{\frac{(0.85 * f'c * b * d)^2 - \frac{1.7}{0.9}(f'c * b * M u)}{fy^2}}
$$

Donde:

$$
As = \hat{A}rea de acero en cm2
$$
  
\n
$$
f'c = Resistanceia del concreto en kg/cm2
$$
  
\n
$$
fy = Módulo de fluencia del acero en kg/cm2
$$
  
\n
$$
Mu = Momento último en kg - cm
$$
  
\n
$$
b = Base cm
$$
  
\n
$$
d = Peralte effective en cm = t - rec (según AASHTO min 2.5 cm)
$$

Datos:

 $f^{\prime}c=210~kg/cm^{2}$  $fy = 2,810 kg/cm^2$ 

$$
Mu = 112,251 kg - cm
$$

$$
b = 30 cm
$$

$$
d = 17.5 cm
$$

Resultado:

$$
As = 0.85 * \frac{210 * 30 * 17.5}{2,810} - \sqrt{\frac{(0.85 * 210 * 30 * 17.5)^2 - \frac{1.7}{0.9}(210 * 30 * 112,251)}{2,810^2}}
$$

$$
As=2.64\ cm^2
$$

- **Área de acero mínima**

$$
\frac{0.80 * \sqrt{f'c}}{fy} * b * d \ge \frac{14.1}{fy} * b * d
$$

Donde:

$$
d = 17.5 \, \text{cm}
$$
\n
$$
b = 30 \, \text{cm}
$$

$$
\frac{0.80 * \sqrt{210}}{2,810} * 30 * 17.5 \ge \frac{14.1}{2,810} * 30 * 17.5
$$
  
2.17 cm<sup>2</sup>  $\ge$  2.63 cm<sup>2</sup>  

$$
As_{min} = 2.63 cm2
$$

## - **Área de acero máxima**

$$
As_{max} = \rho_{max} * b * d
$$

$$
\rho_{bal} = \frac{0.85 * \beta * f'c}{fy} \left[ \frac{6120}{6120 + fy} \right]
$$

Donde:

 $\rho_{bal}$  = Factor que delimita el área de acero  $\rho_{max}$  = Factor que garantiza que el acero fluya antes  $\beta$  = Factor que depende de la resistencia del concreto  $\beta$  = 0.85  $f'c = Resistencia del concreto en kg/cm<sup>2</sup>$  $fy = M\acute{o}dulo de fluencia del acero en kg/cm<sup>2</sup>$ 

> $\rho_{bal} = 0.037004180$  $\rho_{max} = \rho_{bal} * 0.50$  (Factor sísmico)  $\rho_{max} = 0.01850209$

Cálculo:

 $As_{max} = 0.01850209 * 30 * 17.5$  $As_{max} = 9.71$  cm<sup>2</sup>

El normativo ACI 318-2011 indica lo siguiente:

$$
As_{min} \le As \le As_{max}
$$

El área calculada cumple con las condiciones del ACI por lo tanto se utiliza la siguiente área de acero obtenida:

$$
As_{flexion} = 2.64 \, \text{cm}^2
$$

#### **Cuantificación de varillas**

Se tiene que el área de acero a flexión es 2,64 cm² y para la distribución del acero se utilizará varilla de la siguiente manera:

Utilizando varilla núm. 3 (0,71 cm²), se obtiene lo siguiente:

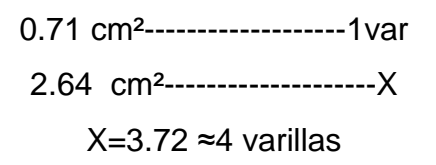

Utilizar 4 varillas núm. 3 grado 40 + estribo núm.2 @ 10 cm.

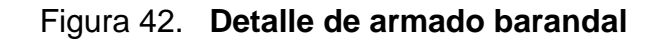

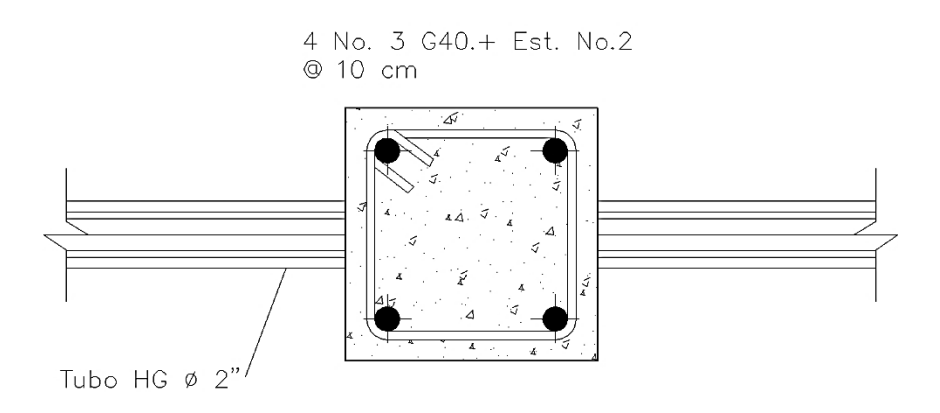

Fuente: elaboración propia, empleando AutoCAD.

#### **2.2.9. Planos de la obra**

Los planos del puente que se elaboraron son los siguientes:

- Ubicación de la aldea en el municipio y especificaciones generales.
- Planta curvas de nivel, perfil del terreno y puente sobre el perfil.
- Planta de conjunto, planta de losa planta acotada y planta de cimentación.
- Elevación de estribo y secciones.
- Detalles de viga interna y externa.

- Detalles de diafragma interior y exterior, cortina, viga de apoyo y barandal.

Ver apéndice sección de planos constructivos, puente vehicular.

#### **2.2.10. Presupuesto de la obra**

En la integración del presupuesto se consideraron como costos directos: la mano de obra calificada, la no calificada, las prestaciones laborales, los materiales de construcción y el transporte de los mismos. Como costos indirectos se consideraron: la supervisión técnica, los costos de administración y la utilidad, teniendo un porcentaje del 35 % de los costos directos. Los salarios de la mano de obra se estimaron los que la municipalidad asigna para casos similares. En cuanto al precio de los materiales, se tomaron los que se manejan en la región.

### Tabla XX. **Presupuesto de puente vehicular de concreto armado.**

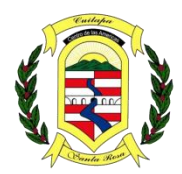

## **MUNICIPALIDAD DE CUILAPA**

*Centro de las Américas Cabecera del Departamento de Santa Rosa*

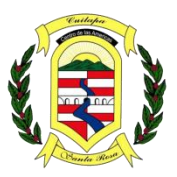

# **PRESUPUESTO**

#### **PROYECTO: DISEÑO DE UN PUENTE VEHICULAR EN LA ALDEA LA PROVIDENCIA, CUILAPA SANTA ROSA.**

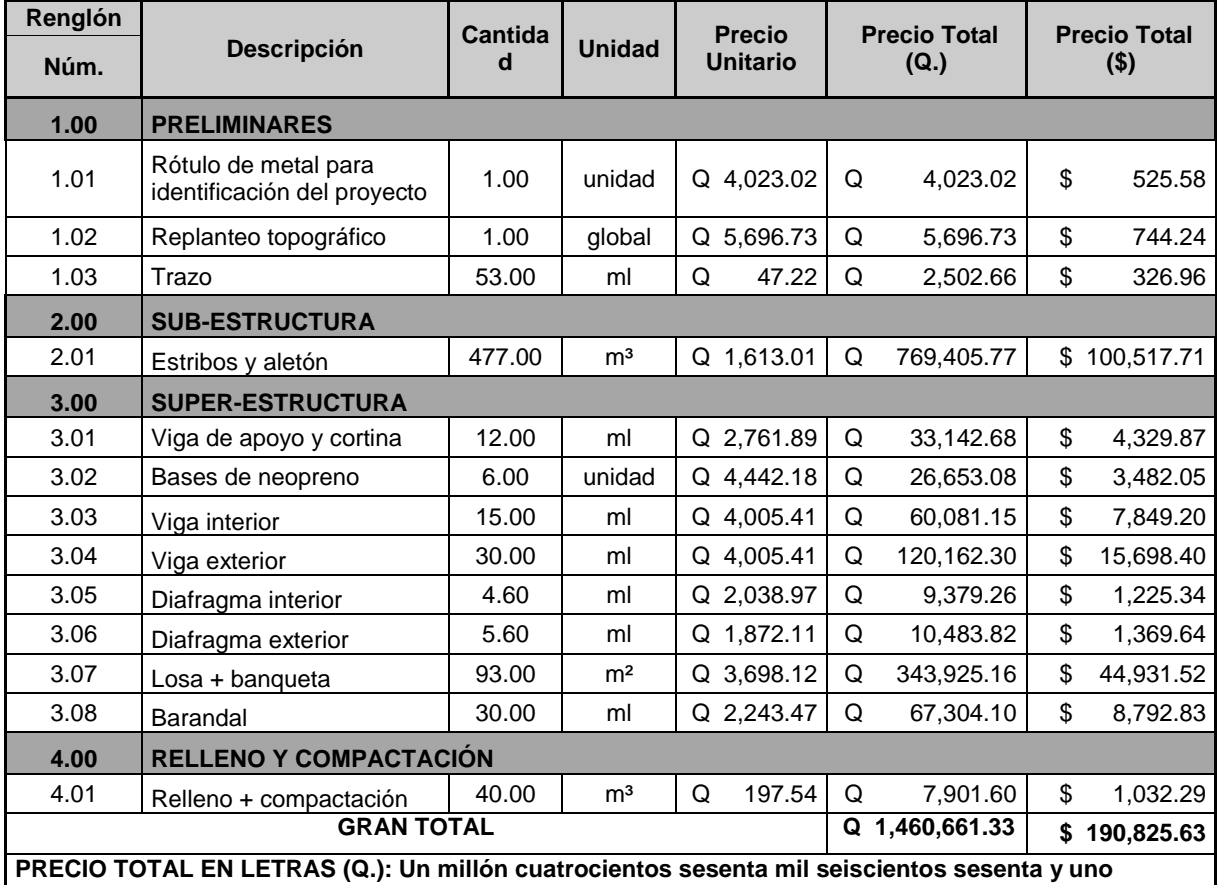

**quetzales con treinta y tres centavos.**

**PRECIO TOTAL EN LETRAS (\$.): Ciento noventa mil ochocientos veinticinco dólares con sesenta y tres centavos.**

**Nota: Se aplicó una tasa de cambio de Q. 7,65443 por US\$1.,00**

Fuente: elaboración propia.

## **2.2.1. Cronograma de ejecución físico-financiero**

Tabla XXI. **Cronograma de ejecución físico-financiero** 

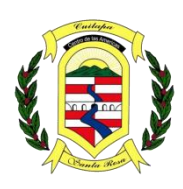

# **MUNICIPALIDAD DE CUILAPA**

*Centro de las Américas Cabecera del Departamento de Santa Rosa*

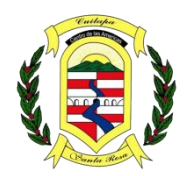

# **PRESUPUESTO**

**PROYECTO: DISEÑO DE UN PUENTE VEHICULAR EN LA ALDEA LA PROVIDENCIA, CUILAPA SANTA ROSA.**

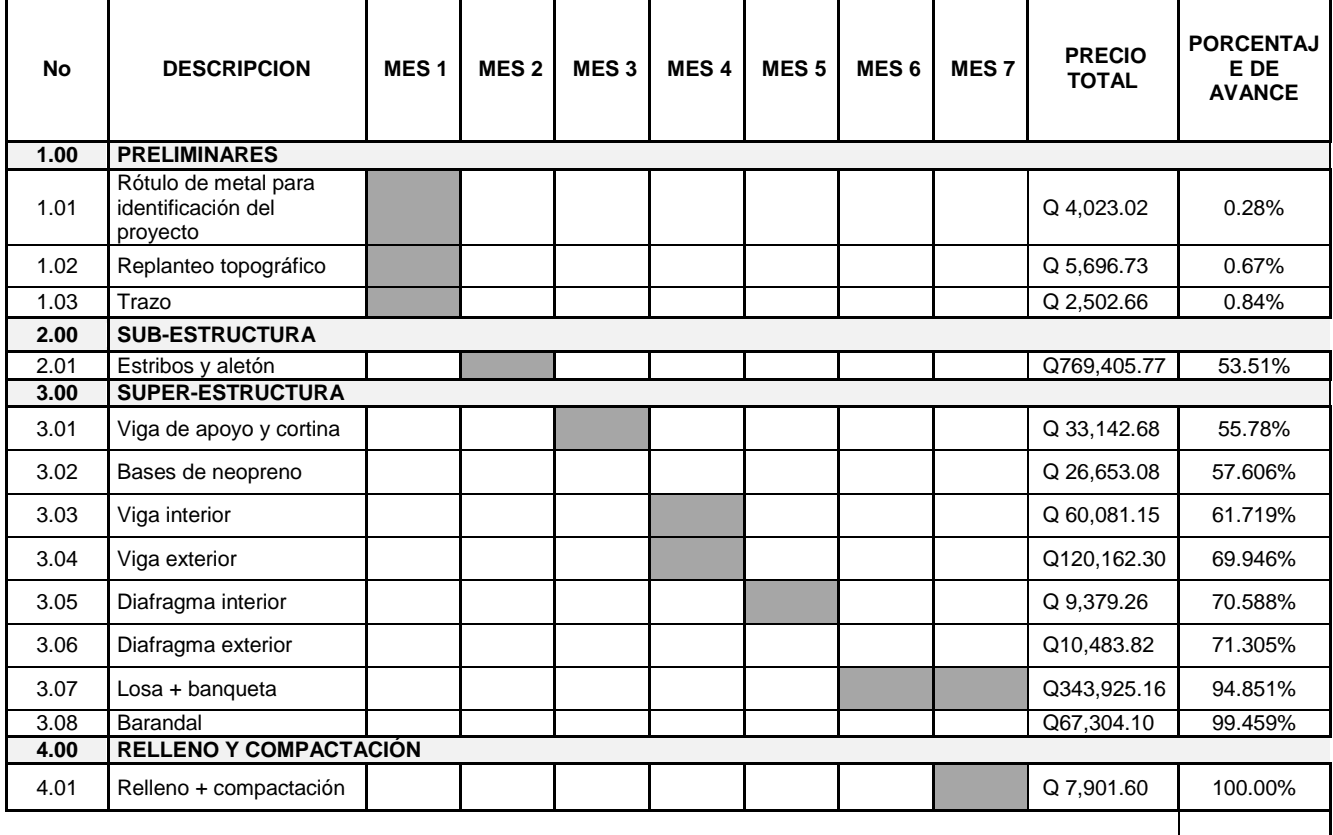

**TOTAL Q 1,460,661.33** 

Fuente: elaboración propia.

#### **2.2.2. Evaluación socioeconómica**

#### **2.2.2.1. Valor presente neto (VPN)**

Esta es una alternativa para toma de decisiones de inversión, lo cual permite determinar de ante mano si una inversión vale la pena o no, realizarla, y no hacer así malas inversiones que provoquen en un futuro pérdidas. Es muy utilizado por dos razones: la primera porque es de muy fácil aplicación y la segunda porque todos los ingresos y egresos futuros se transforman al presente y así puede verse fácilmente, si los ingresos son mayores que los egresos.

$$
f = p * (1 + i)^n
$$

Donde:

 $VPN =$  Valor presente neto

 $p =$  Valor presente de la inversión

 $i =$ Interes

 $n =$ Tiempo

 $VPN = 0 - 1,460,661.33 * (1 + 0.01)^3$ 

Como el VPN es menor que cero, nos indica que el proyecto no es rentable, esto es debido a que, por ser un proyecto de carácter social, no se estipulan ingresos.

#### **2.2.2.2. Tasa interna de retorno (TIR)**

La tasa interna de retorno, como su nombre lo indica, es el interés que hace que los ingresos y los egresos tengan el mismo valor, cuando se analiza una alternativa de inversión.

La tasa interna de retorno puede calcularse mediante las ecuaciones siguientes:

a) 
$$
(P-L)*(R \choose P,i\%,n+L*i+D=I
$$

Donde:

 $P =$ Inversión inicial

 $L =$ Valor de rescate

 $D =$ Serie uniforme de todos los costos

 $I =$ Ingresos anuales

 $R/P =$  Valor presente dada una anualidad

b) Valor Presente de Costos = Valor Presente de Ingresos

c) Costo anual = Ingreso anual

En las tres formas el objetivo es satisfacer la ecuación, a través de la variación de la tasa de interés. La tasa de interés que cumpla con la igualdad, es la tasa interna de retorno del proyecto que se está analizando.

Como puede observarse en las tres fórmulas mencionadas anteriormente, todas requieren de un valor de ingreso, y para este proyecto, por ser de carácter social, no se prevé ningún tipo de ingreso, por lo que no se puede hacer el cálculo de la TIR mediante el uso de las fórmulas. Lo que procede para este caso, es tomar el valor de la TIR igual a 4,5 %, que representaría, treinta y siete mil quinientos cuarenta y ocho quetzales con noventa y ocho centavos, (Q. 37 548,98) el cual simboliza el costo que el estado debe desembolsar para la ejecución de dicho proyecto.

Esta tasa fue calculada tomando en cuenta la tasa libre de riesgo de Guatemala que corresponde a la inversión en títulos públicos que actualmente pagan esa cantidad y es lo que le cuesta al Estado captar esos fondos para invertirlos en obra pública.

#### **2.2.3. Evaluación de impacto ambiental**

Las actividades desarrolladas por el ser humano causan algún tipo de impacto al medio ambiente en todos los sistemas que componen la naturaleza, pudiendo ser el impacto positivo, negativo o poco significativo. Esta situación hace necesario que se determinen la naturaleza, tipo, cantidad, así como las medidas de mitigación que se pueden aplicar para reducir el impacto que generan estas actividades.

El término impacto no implica negatividad, ya que este puede ser tanto positivo como negativo. La evaluación del impacto ambiental está destinada a predecir, identificar cuáles acciones pueden causar la calidad de vida del hombre y su entornúm.

Dentro de las herramientas existentes para poder evaluar los impactos que causará determinado proyecto se pueden mencionar las siguientes:

- Estudio de impacto ambiental no significativo (evaluación rápida)
- Estudio de impacto ambiental significativo (evaluación general)

174

• **Evaluación de Impacto Ambiental del Proyecto "Diseño de un puente vehicular en la aldea La Providencia, Cuilapa, Santa Rosa"**

Por las características, tipo del proyecto y de la zona donde se ubicará, se puede realizar un estudio del tipo evaluación rápida, que permita conocer los impactos positivos, negativos o pocos significativos, así como las medidas de mitigación necesarias para el mismo; incluye la fase de construcción, operación y mantenimiento del proyecto.

### Tabla XXII. **Información del proyecto**

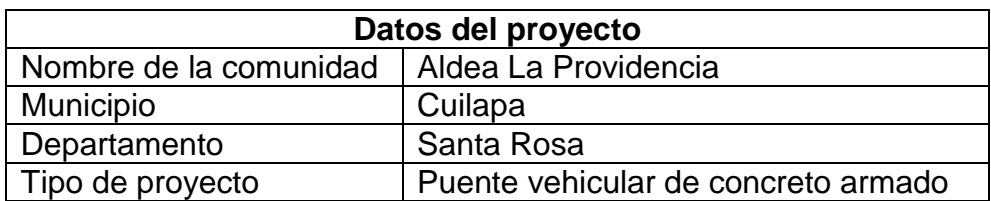

Fuente: elaboración propia.

- **Consideraciones especiales:** se deben tomar durante la visita al sitio del proyecto.
- **Consideraciones sobre áreas protegidas:** el proyecto no se ubica dentro de alguna área protegida, legalmente establecida.
- **Consideraciones sobre ecosistemas naturales:** el proyecto no afecta ecosistemas naturales.
- **Otras consideraciones:** no aplican.

# • **Impactos ambientales determinados durante la construcción y operación**

Se evalúan por medio de una matriz que incluye el sistema ambiental afectado y el tipo de proceso u operación responsable, se presenta el impacto identificando las actividades de mitigación previstas y los responsables de las mismas.

# Tabla XXIII. **Impactos ambientales negativos generados durante la construcción**

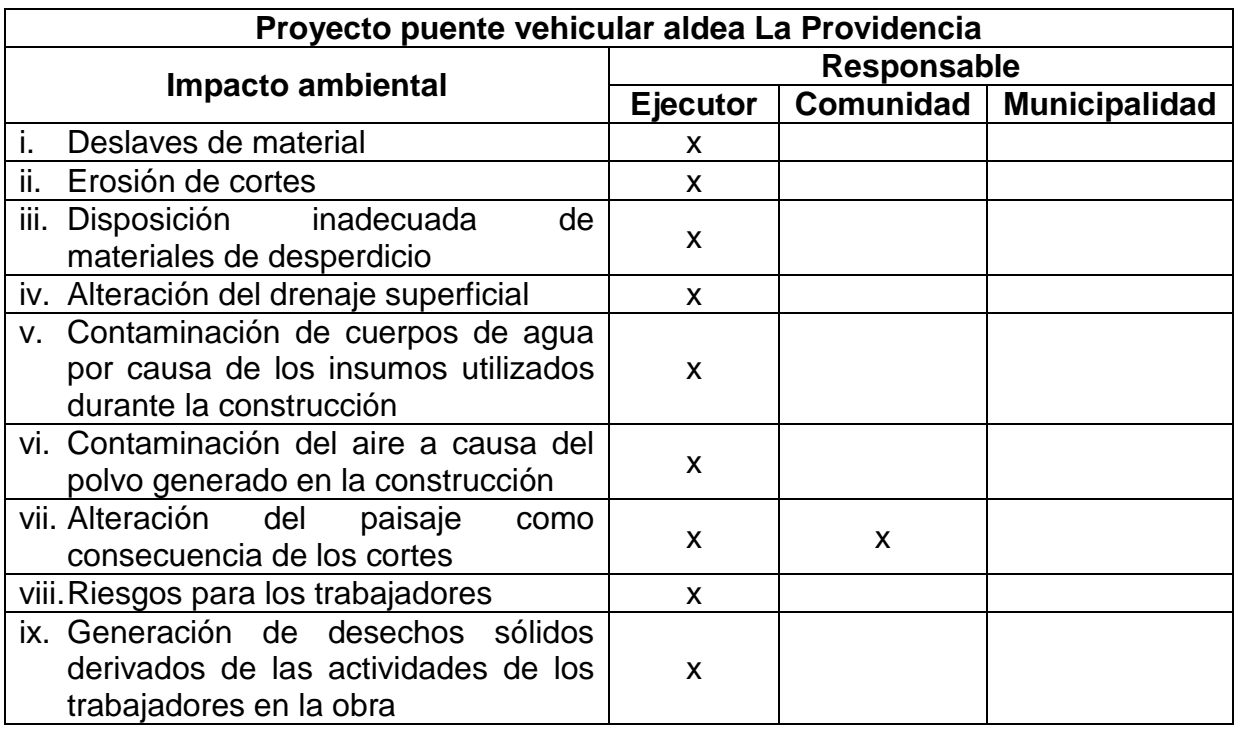

Fuente: elaboración propia.

# Tabla XXIV. **Impactos ambientales negativos generados durante la operación**

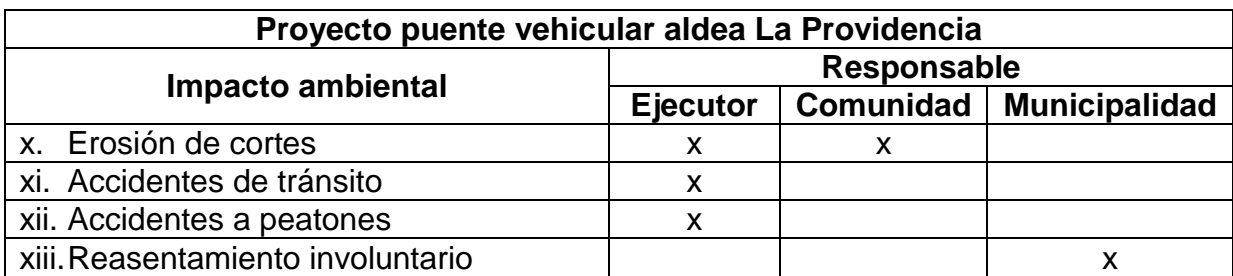

Fuente: elaboración propia.

# • **Recomendaciones de la evaluación de impacto ambiental y la viabilidad ambiental del proyecto**

Después de analizar los impactos ocasionados (significativos y no significativos), se considera el proyecto ambientalmente viable; los impactos sociales son de carácter positivo al mejorar el enlace de comunicación vial entre las comunidades aledañas, así también la generación de empleos para los habitantes del área.

## **CONCLUSIONES**

- 1. La construcción de un sistema óptimo de drenaje sanitario contrarrestará la problemática que existe en la colonia Bella Vista, por cuanto las aguas servidas ya no serán vertidas sobre la superficie del terrenúm.
- 2. El proyecto del puente vehicular incrementará, de manera exponencial, el desarrollo agrícola de las aldeas y caseríos aledaños, debido a que se tendrá una ruta de acceso viable para los traslados de productos agrícolas y la libre locomoción.
- 3. El costo total de la red de alcantarillado sanitario asciende a la cantidad de tres millones seiscientos noventa y ocho mil seiscientos treinta quetzales con siete centavos. (Q. 3 698 630,07), teniéndose un precio de un mil ciento treinta y un quetzales con ocho centavos. (Q. 1 131,08) por metro lineal de alcantarillado sanitario, beneficiando a 1 662 habitantes.
- 4. el costo total del puente vehicular asciende a la cantidad de un millón cuatrocientos sesenta mil seiscientos sesenta y uno quetzales con treinta y tres centavos. (Q. 1 460 661,33), beneficiando a las aldeas y caseríos aledaños a la aldea La Providencia.
- 5. Los criterios utilizados para el diseño del alcantarillado sanitario se basan en las normas del INFOM, así como de las especificaciones técnicas referente a la tubería de PVC norma ASTM F949. En los criterios utilizados para el diseño del puente vehicular se basan en las normas
que establecen la *American Association State Highway and Transportation Officials* (AASHTO) y el American Concrete Institute (ACI). La estructura que conforma el puente fue diseñada para soportar una carga H15-44 debido al flujo vehicular que transitara en esa área.

- 6. EL desarrollo de la planificación del diseño del puente vehicular conlleva un estudio de sitio, mediante el cual se analizó la propuesta más efectiva para establecer la comunicación entre las aldeas aledañas para compartir con el desarrollo del municipio.
- 7. La integración de la planificación del sistema de alcantarillado sanitario conllevo diferentes sistemas de análisis, por lo que respecta al desarrollo del municipio, ya que se está suministrando un estudio de diseño para su ejecución y puesta en marcha.

## **RECOMENDACIONES**

- 1. Es necesario mantener una supervisión técnica en la construcción de los proyectos, respetando los parámetros de diseños para lo que fueron diseñados, ya que son proyectos de envergaduras mayores.
- 2. Manejar mano de obra local para la ejecución del proyecto, ya que esto crea fuentes de trabajo en el municipio, así también beneficiar a los distribuidores de materiales de construcción por medio de la compra de los mismos.
- 3. Considerar que si la construcción no es en corto plazo, se deberá actualizar los precios de los materiales, por la fluctuación de precios que se da en el mercado; esto para estimar correctamente los fondos necesarios para la ejecución de los proyectos.
- 4. Es importante que se establezca un control de sitio en el lugar del puente vehicular, con el fin de evitar que se a utilizado como basurero.
- 5. En el sistema de alcantarillado sanitario es importante generar supervisiones preventivas anuales para garantizar el funcionamiento y desarrollo.
- 6. Implementar un plan de mantenimiento anual para preservar en buenas condiciones los proyectos, y así garantizar el buen funcionamiento de los mismos.

### **BIBLIOGRAFÍA**

- 1. AASHTO. The American Association of State (Highway and Transportation Official). *Standard Specifications for Highway Brioges*. Estados Unidos 1985. 130 p.
- 2. AMERICAN CONCRETE INSTITUTE, *Requisitos de reglamento para concreto estructural y comentario.* ACI 318-2011.
- 3. GÓMEZ FUENTES, Dony Alexander. *Diseño y planificación de puente vehicular, aldea El Bijagual y edificio para escuela secundaria, caserío Sunzapote, Morazán, El Progreso.* Trabajo de graduación de Ing. Civil. Universidad de San Carlos de Guatemala. Facultad de Ingeniería, Guatemala 2007.
- 4. INSTITUTO DE FOMENTO MUNICIPAL (INFOM). *Normas generales para diseño de Alcantarillados.* Guatemala: INFOM, 2001.
- 5. MÉRIDA Felix; RODERICO, Jeovany. *Diseño del sistema de alcantarillado sanitario aldea lo de Hernández y puente vehicular aldea el Terrero del municipio de Huehuetenango, Huehuetenango*. Trabajo de graduación de Ing. Civil. Universidad de San Carlos de Guatemala. Facultad de Ingeniería, Guatemala 2004.
- 6. Ministerio de transportes y comunicaciones. *Manual de diseño de puentes.* Lima, Perú, 2003.

183

- 7. RAMOS GARCÍA, Héctor Kelinton. *Manual práctico para el predimensionamiento de puentes en acero y concreto, para una luz menor a 15 metros.* Trabajo de graduación de Ingeniería Civil. Facultad de Ingeniería. Universidad de San Carlos de Guatemala, Guatemala 2010.
- 8. SANDOVAL POLANCO, José Marianúm. *Diseño del puente vehicular para la colonia Linda Vista, municipio de Jalapa, departamento de Jalapa.* Trabajo de graduación de Ingeniería Civil. Facultad de Ingeniería. Universidad de San Carlos de Guatemala, Guatemala 2010.
- 9. SIMMONS, Charles S. *Clasificación de Reconocimiento de los Suelos de la República de Guatemala.* Guatemala: Ministerio de Educación Pública. 1985. 188 p.

# **APÉNDICES**

Planos constructivos de:

**DISEÑO DE UN SISTEMA DE ALCANTARILLADO SANITARIO EN LA COLONIA BELLA VISTA Y DISEÑO DE UN PUENTE VEHICULAR EN LA ALDEA LA PROVIDENCIA, CUILAPA, SANTA ROSA.**

**Nota:** La escala indicada en los planos son originales para un formato A-1, por lo que los dibujos dentro de los planos, no corresponden a la escala indicada. Se han tenido que reducir para poder incorporarlos en el presente trabajo de graduación.

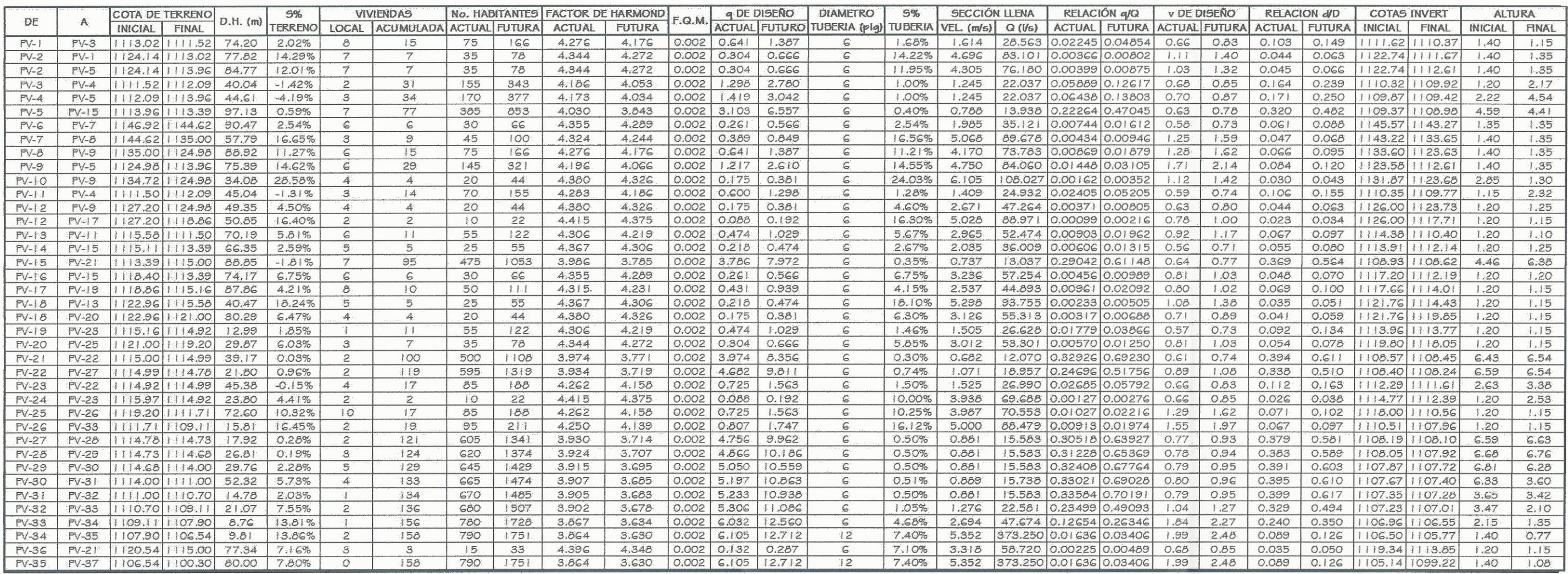

TABLA DE DISEÑO

 $\int_{0}^{\infty}$ 

SIN ESCALA

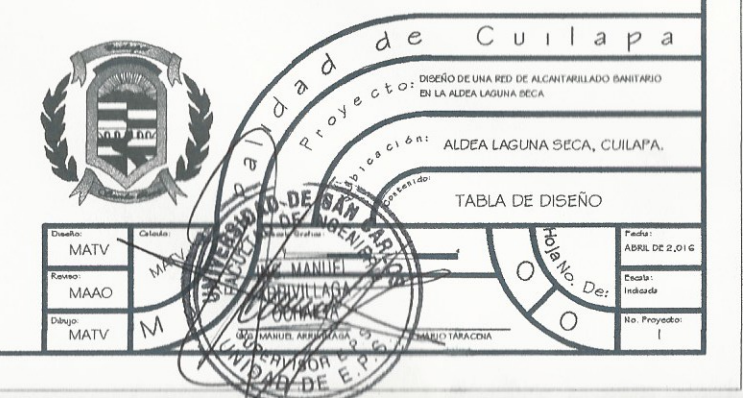

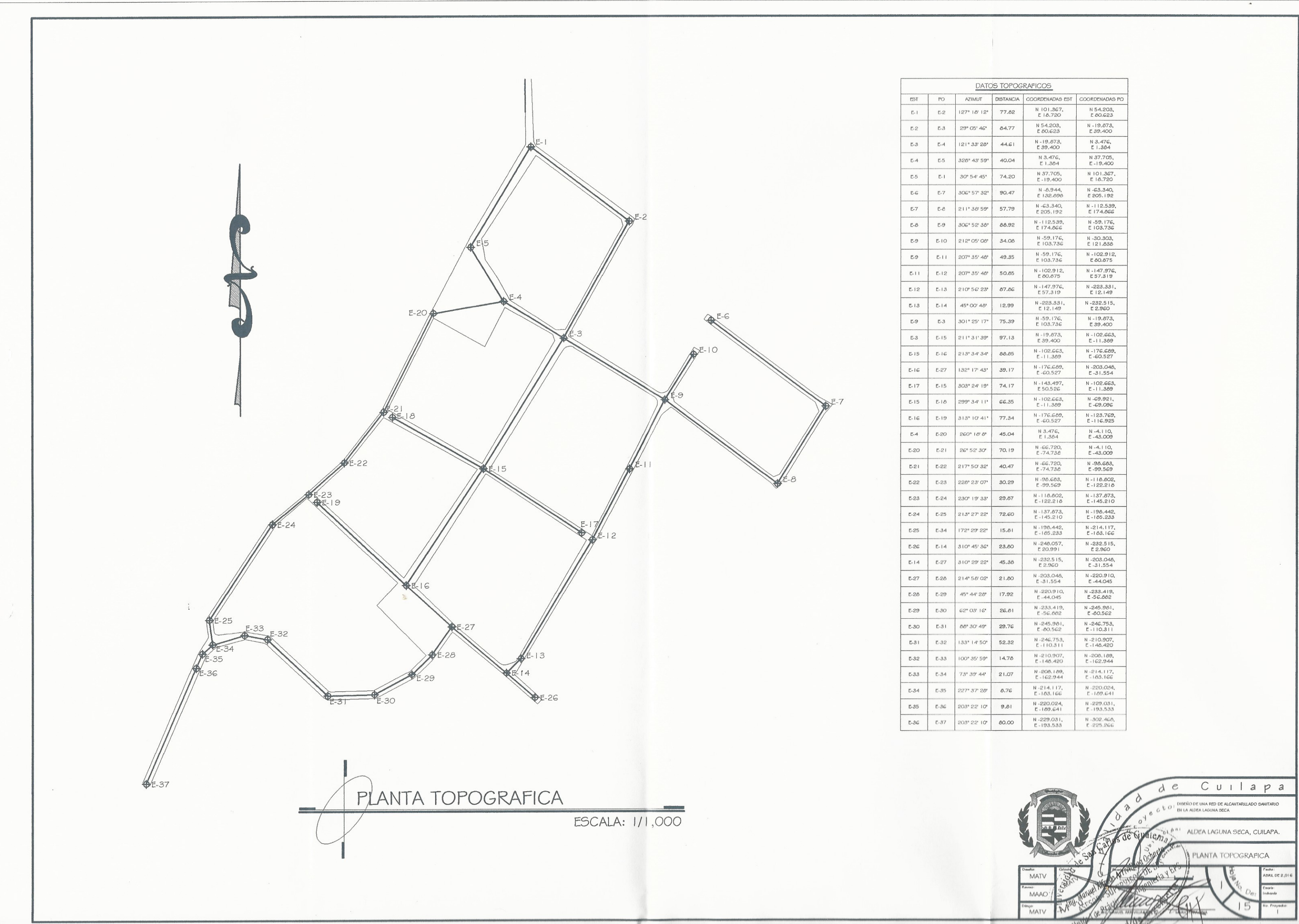

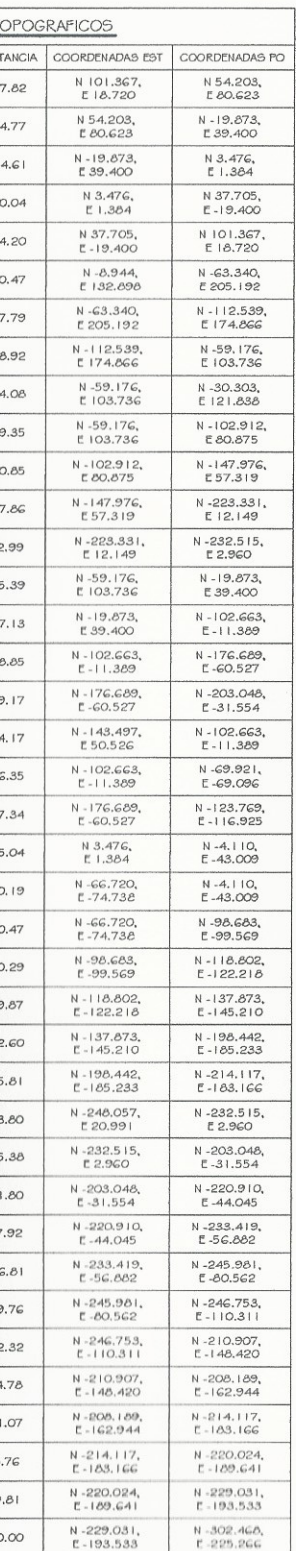

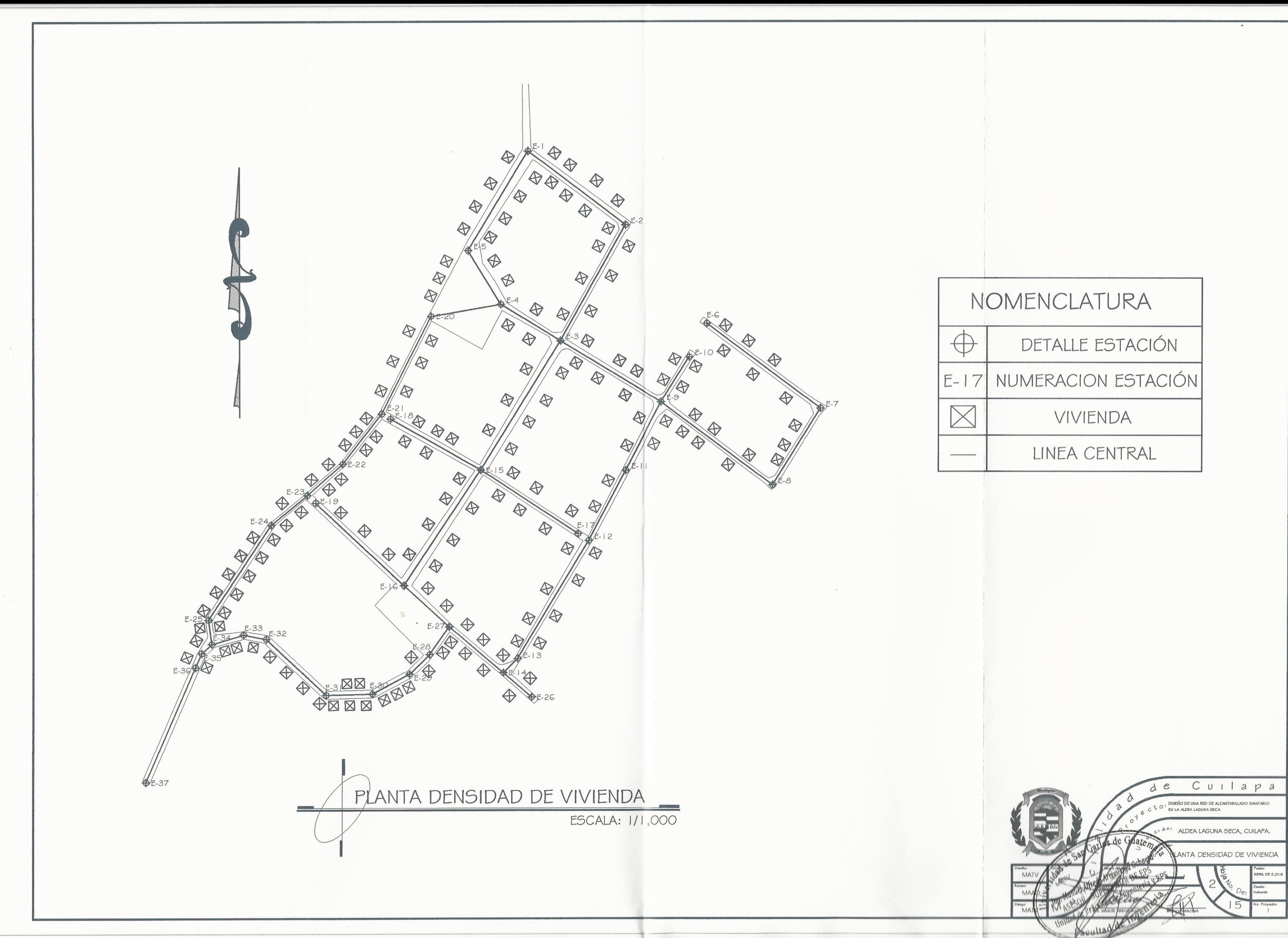

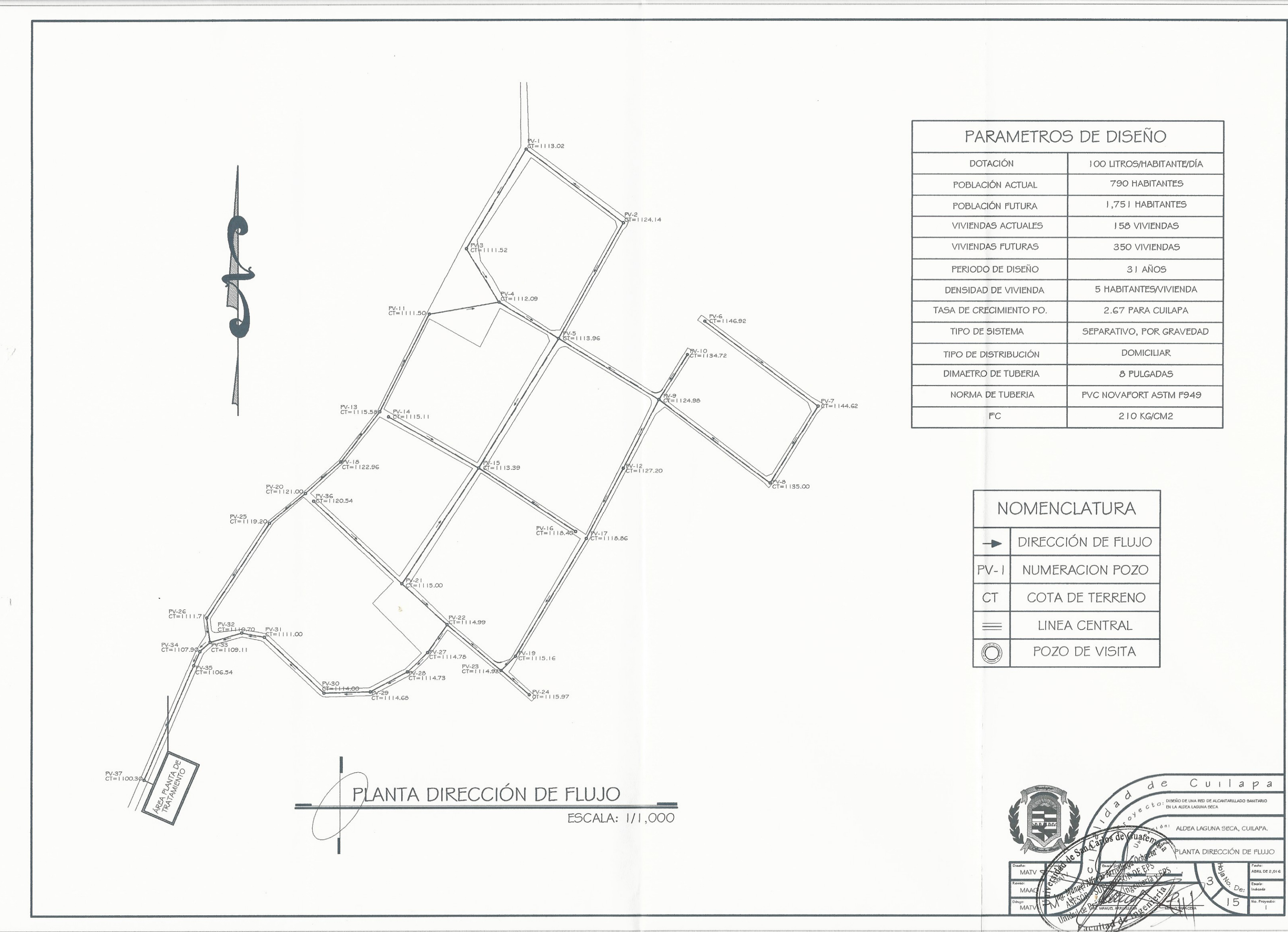

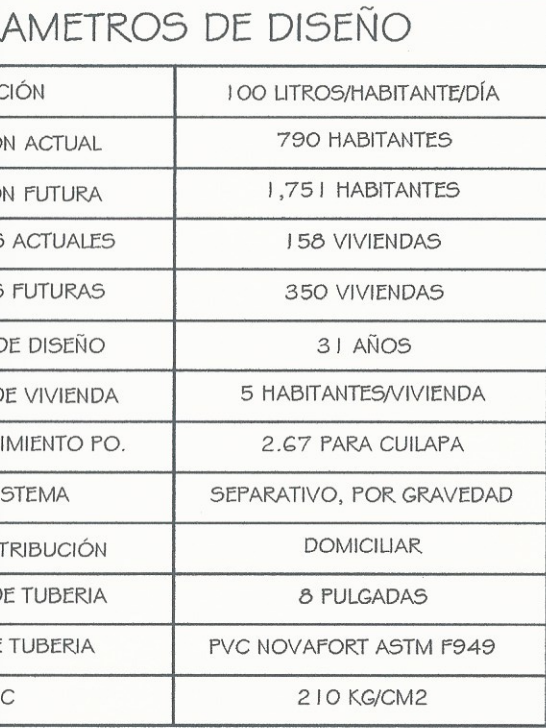

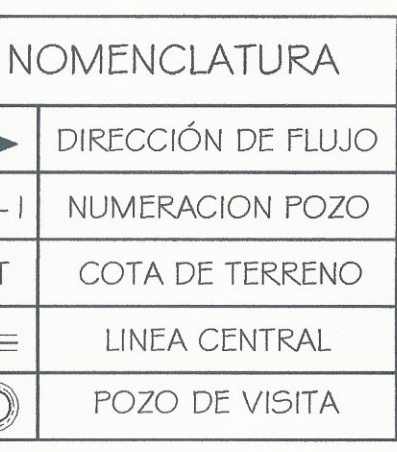

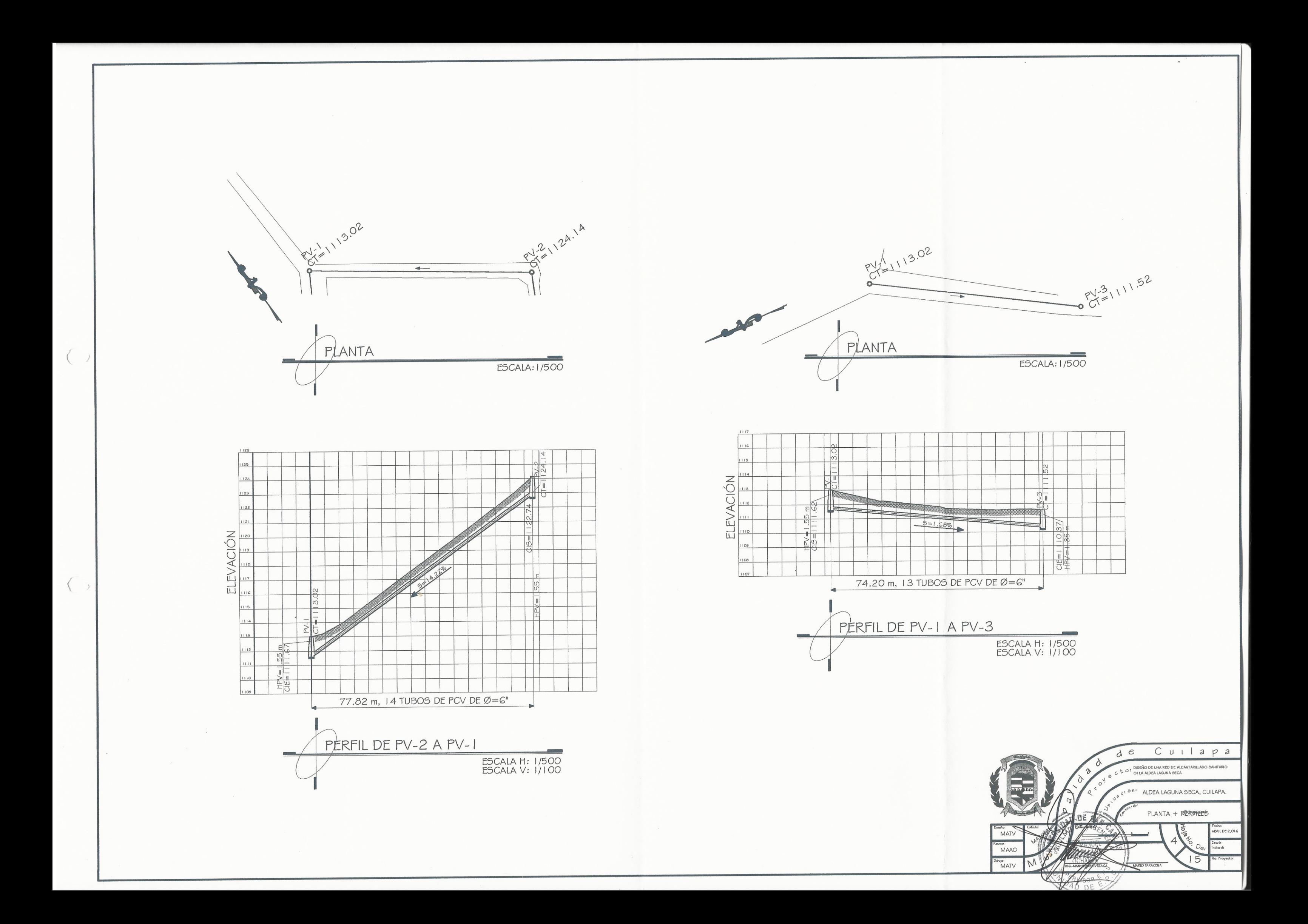

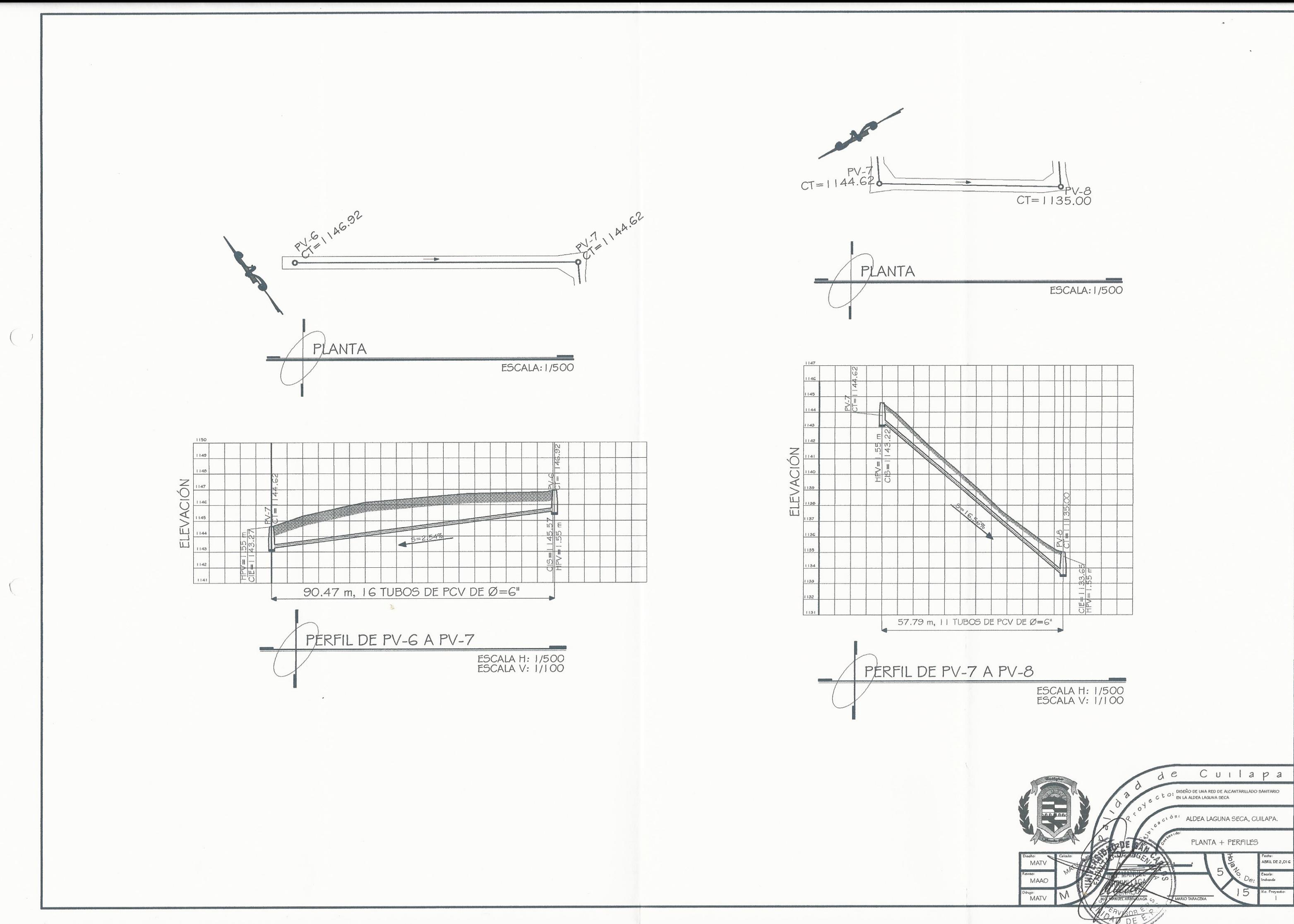

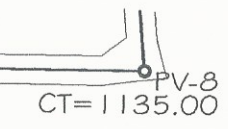

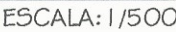

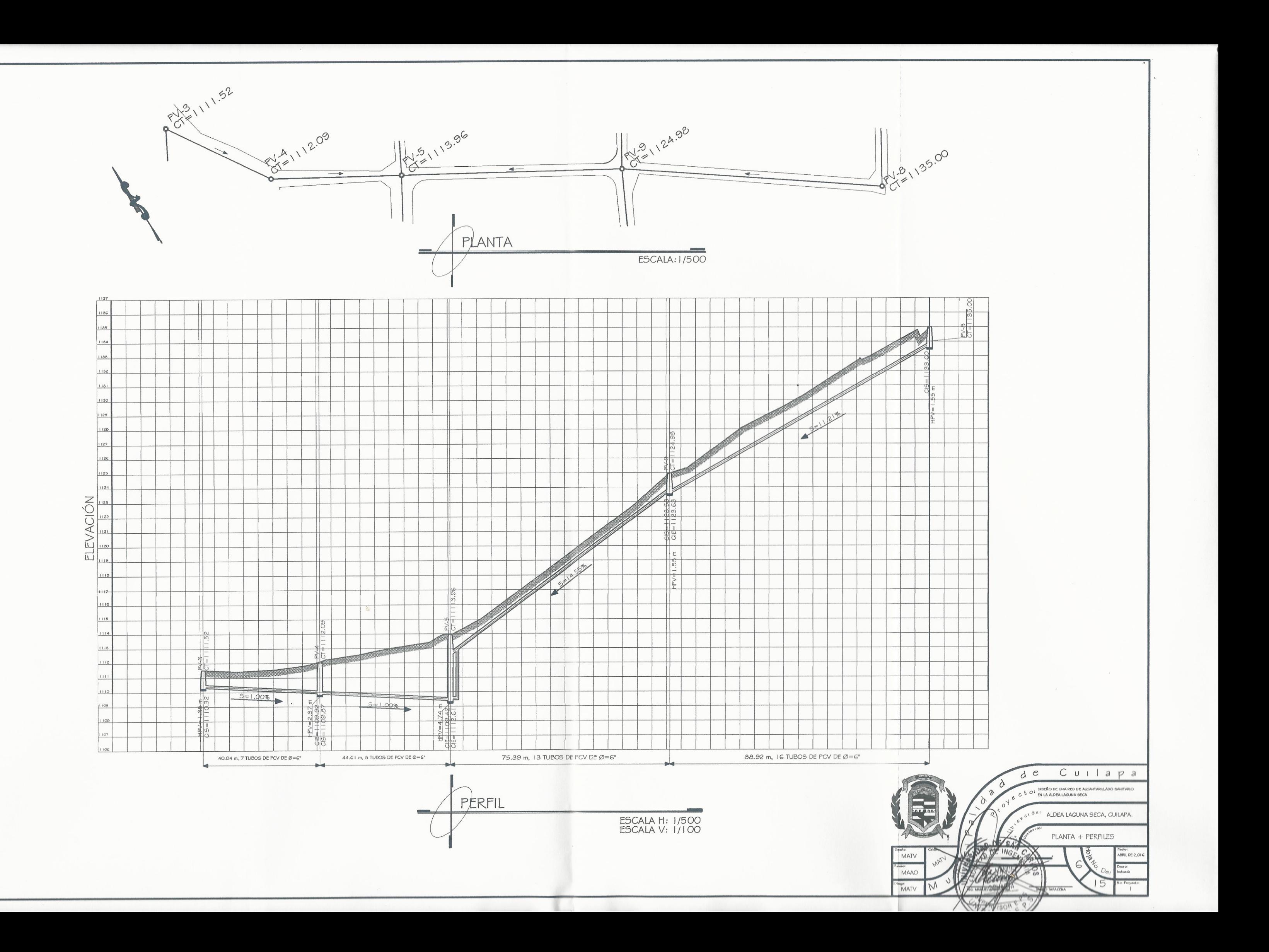

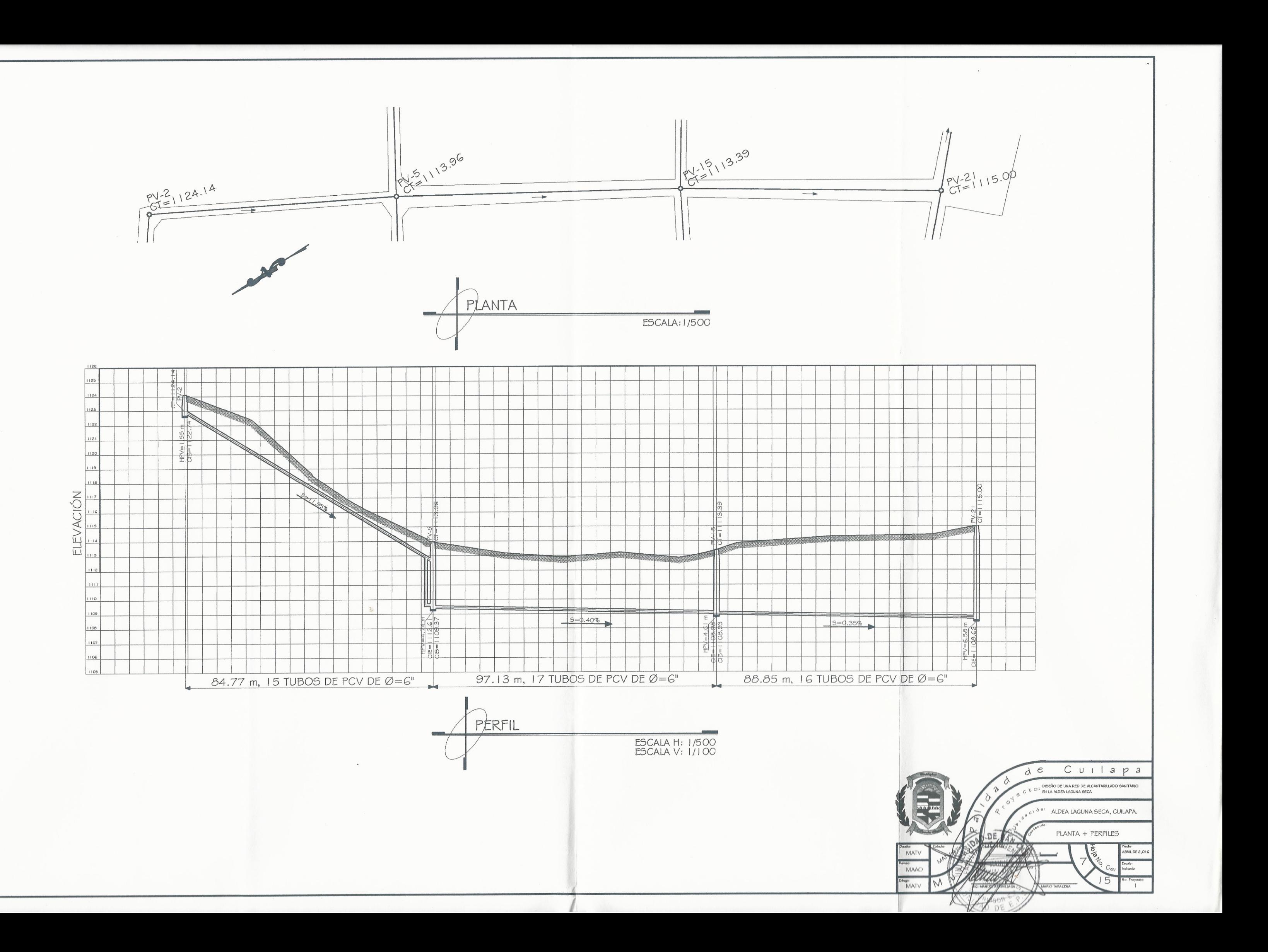

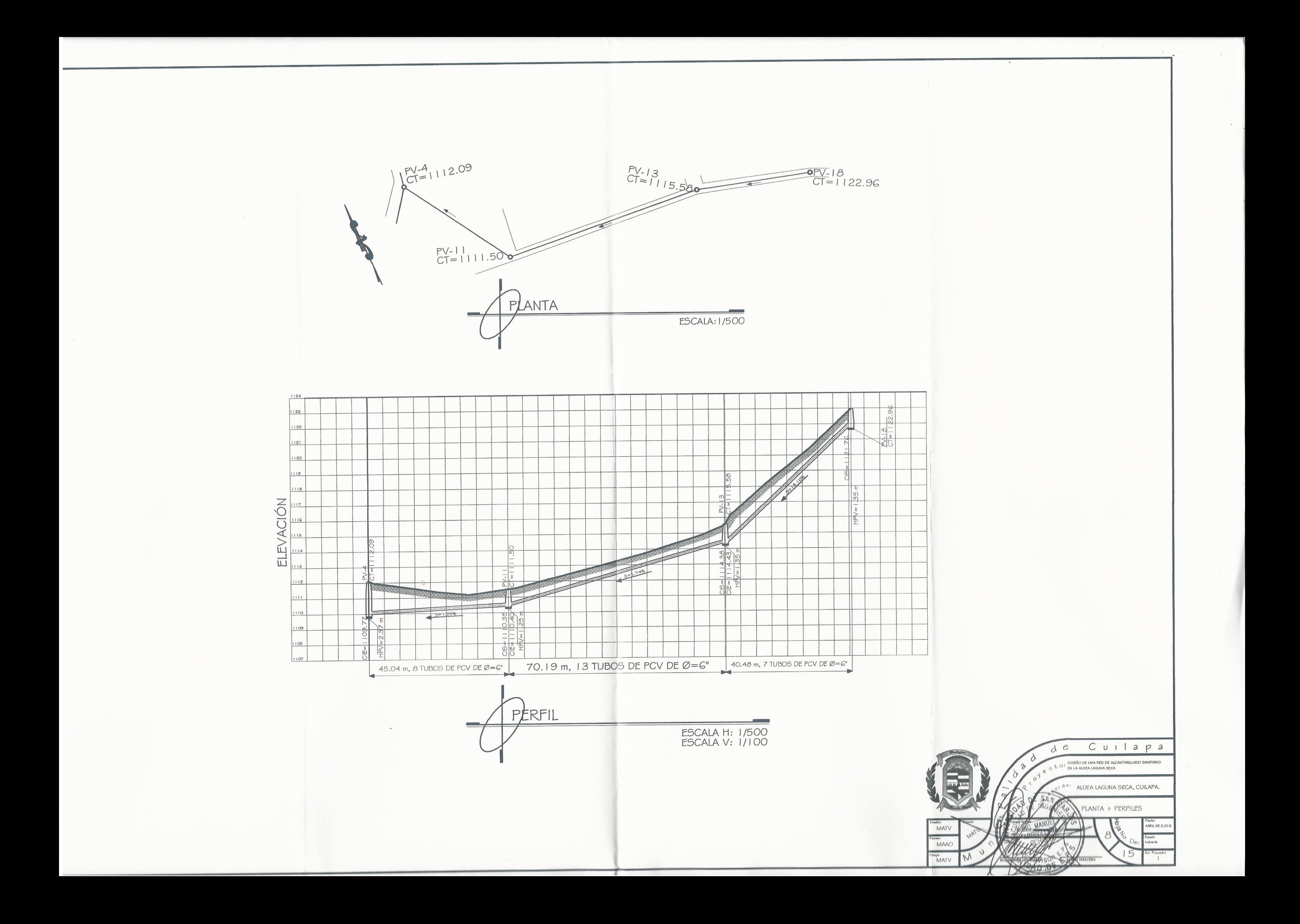

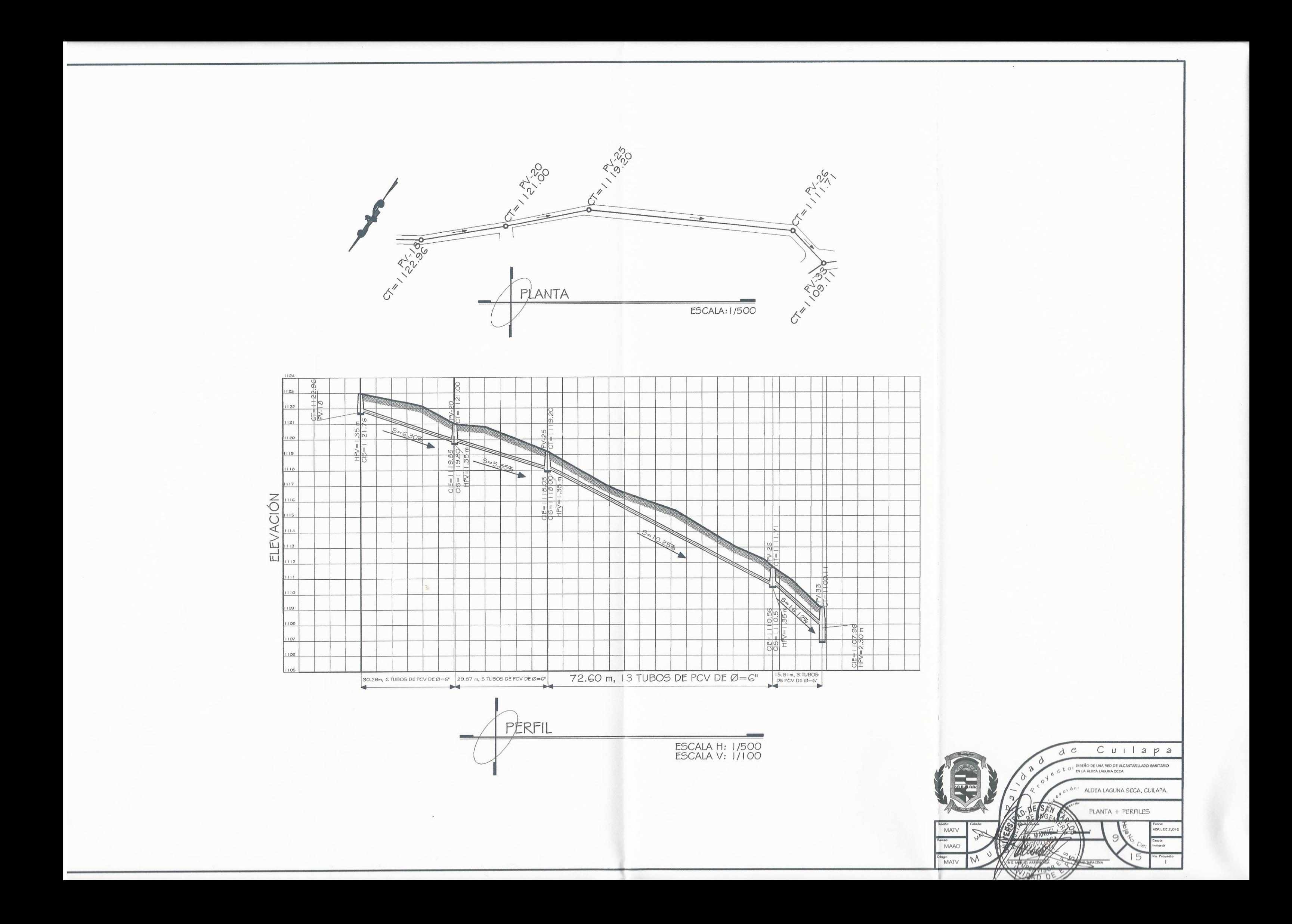

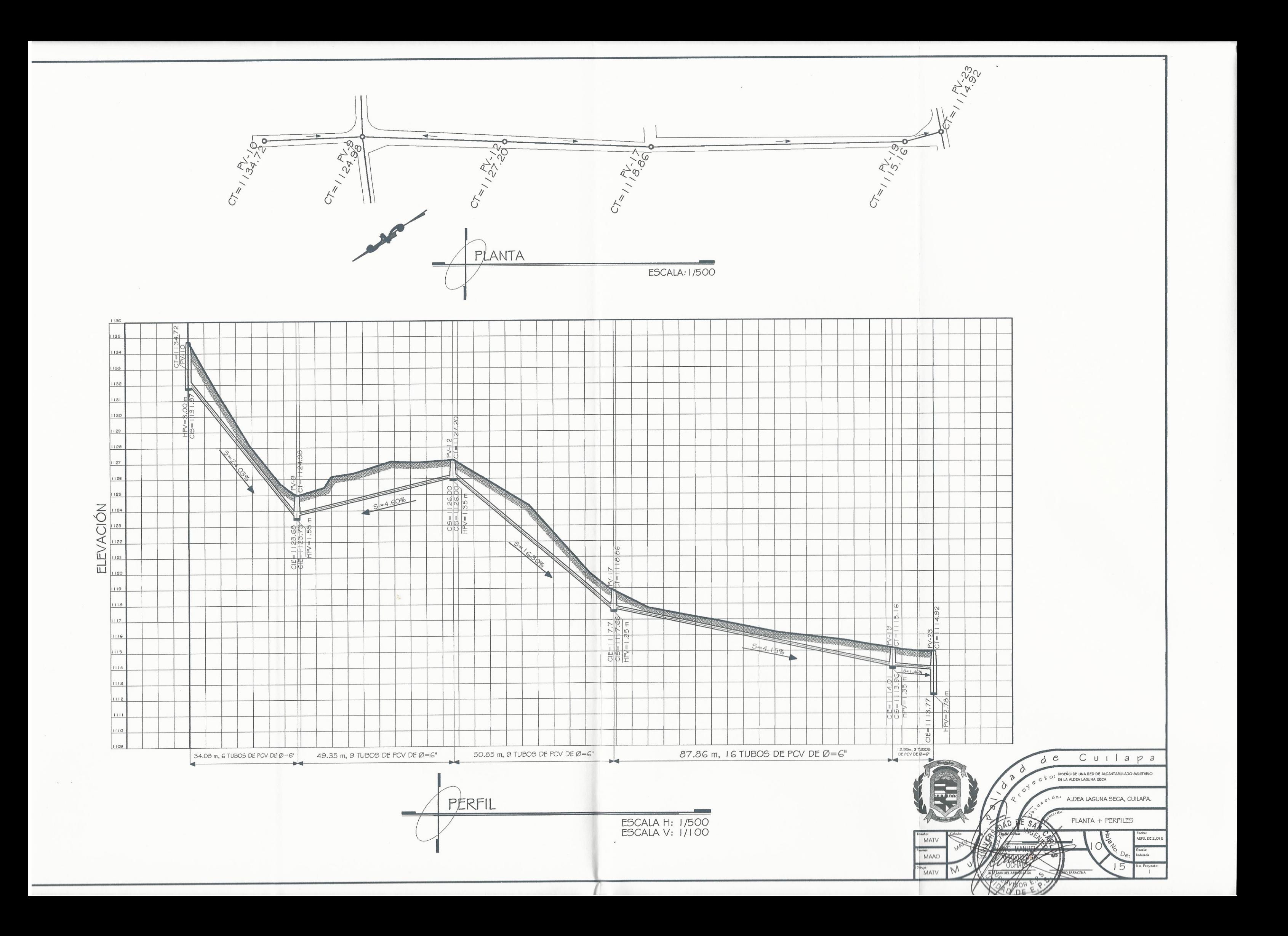

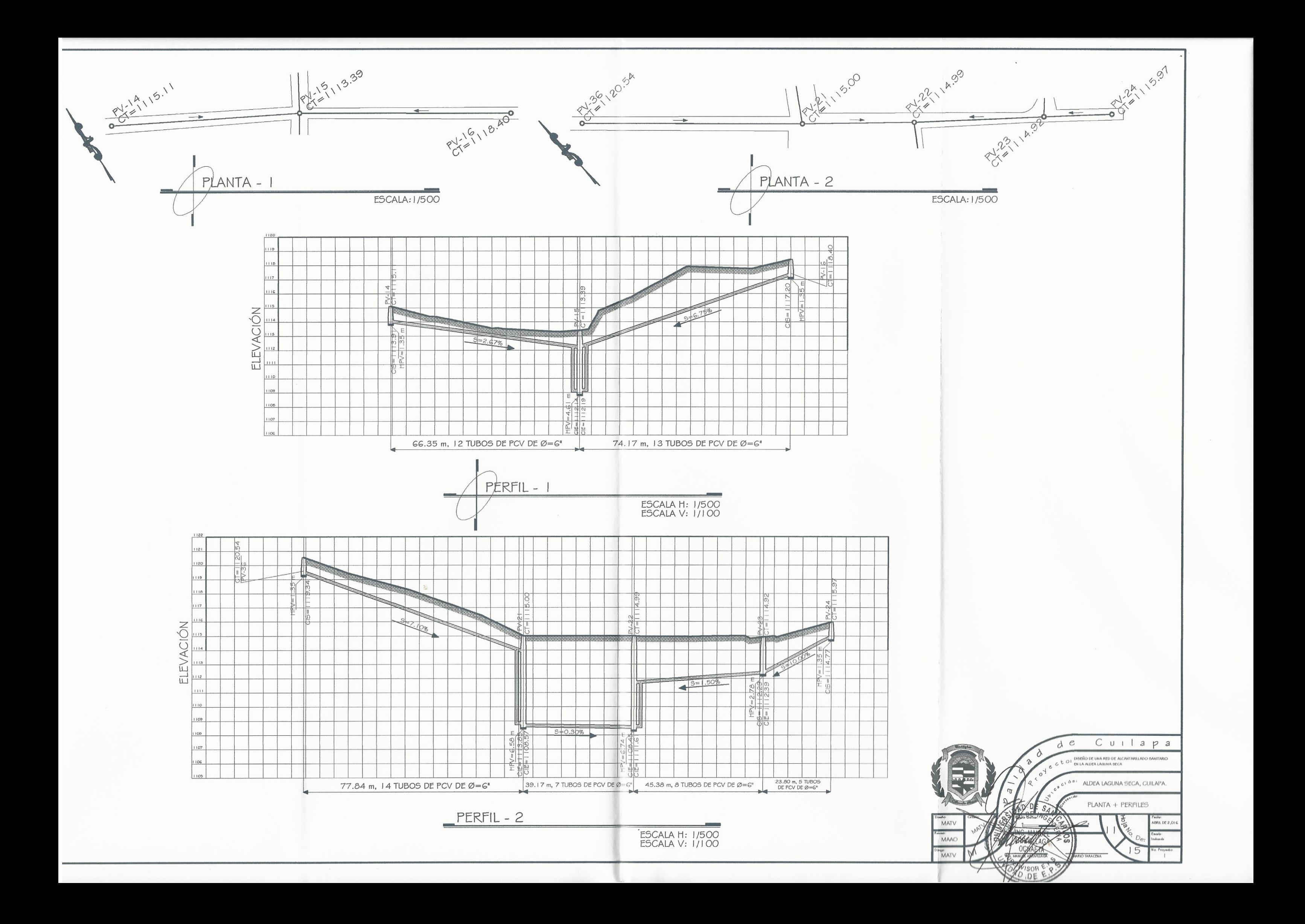

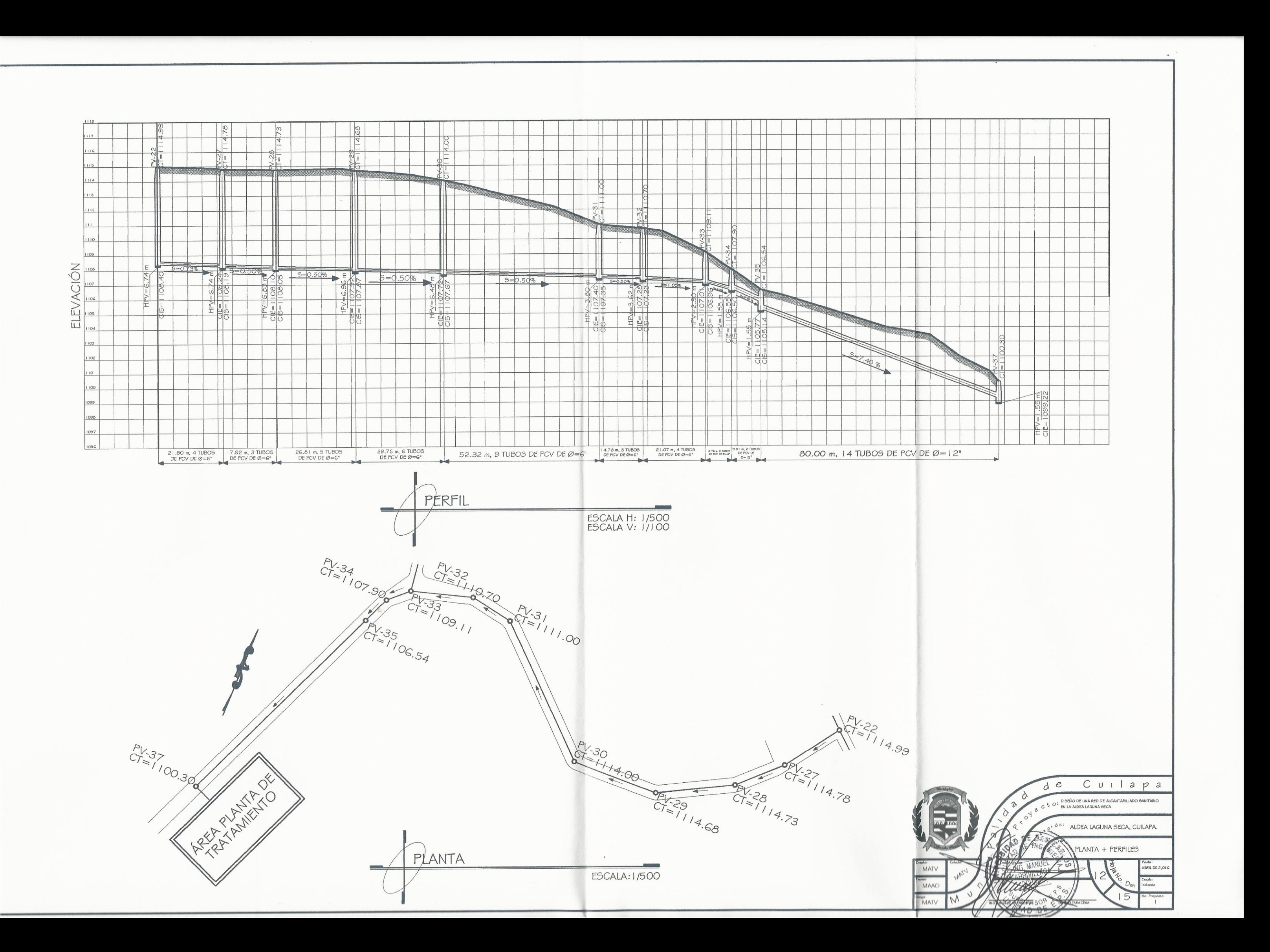

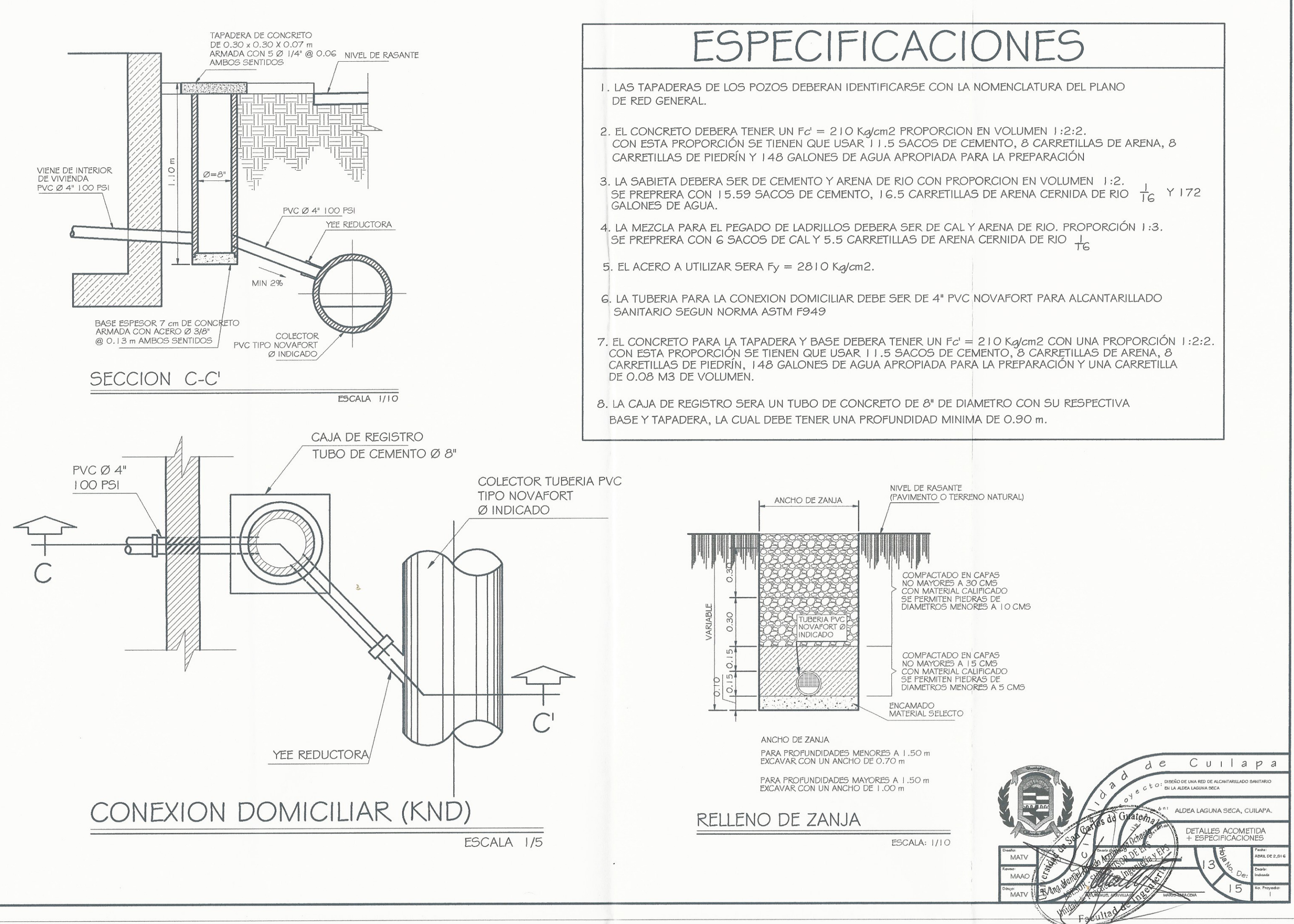

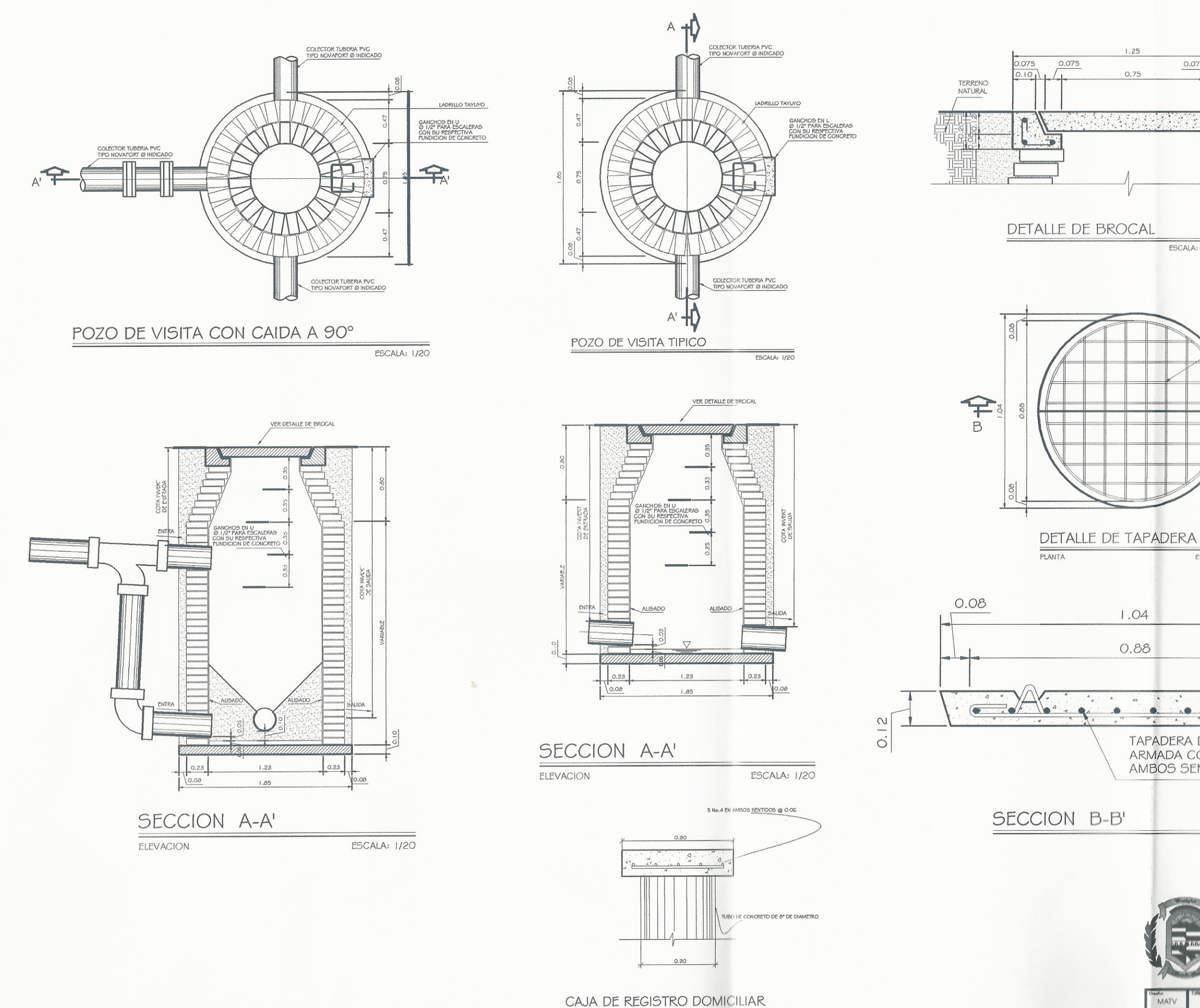

ESCALA: 1/5

MAAC

MATV

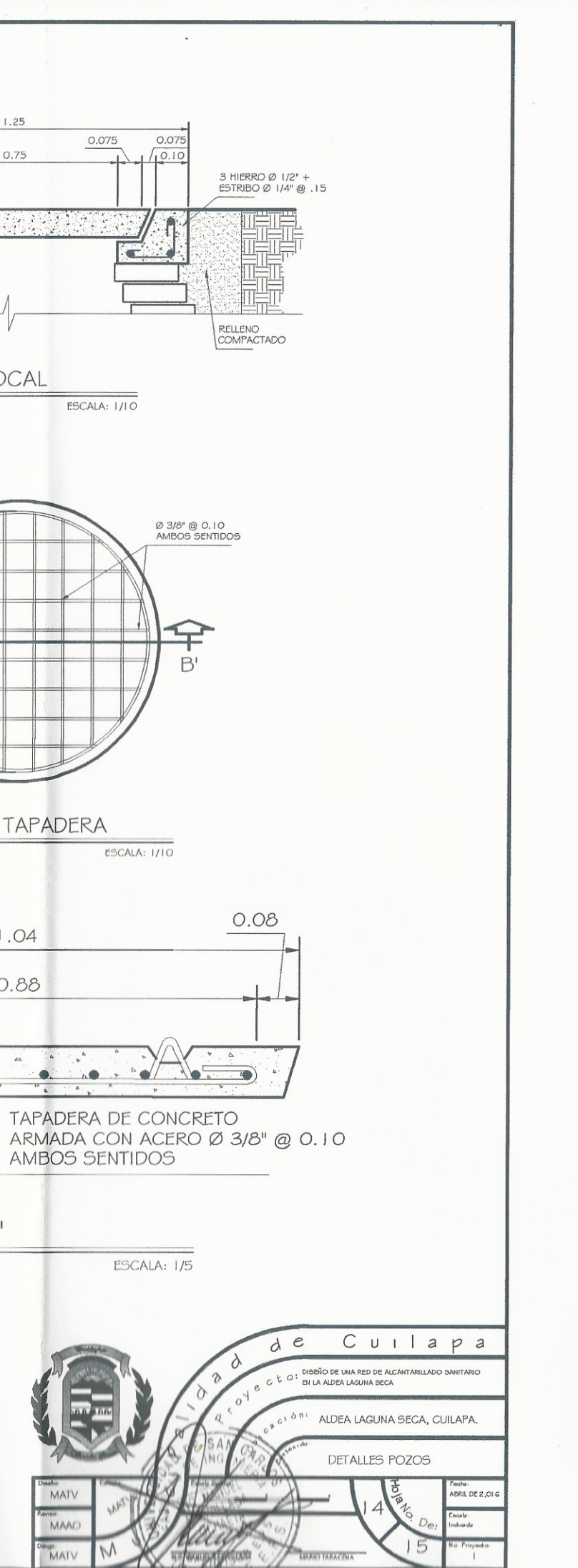

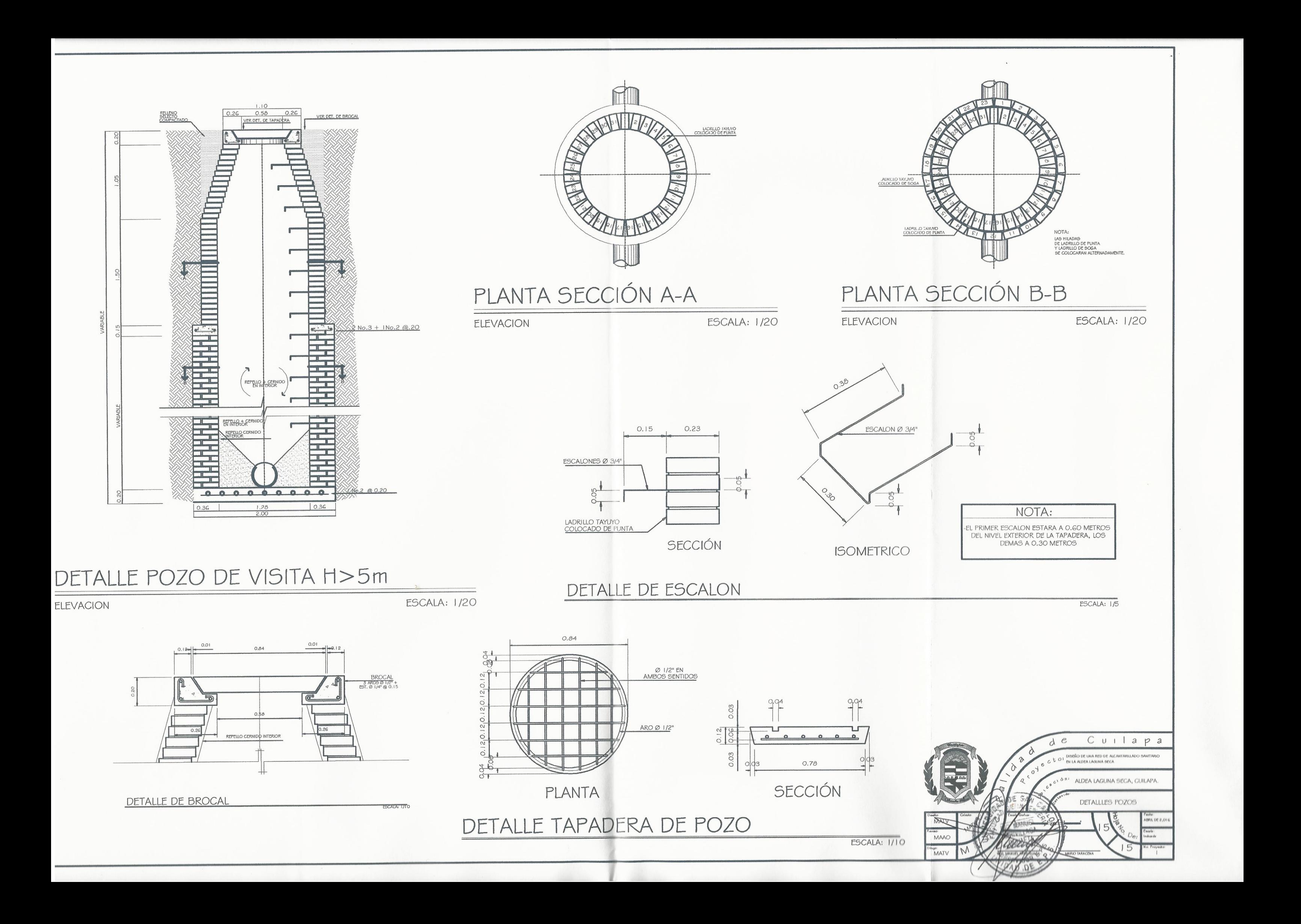

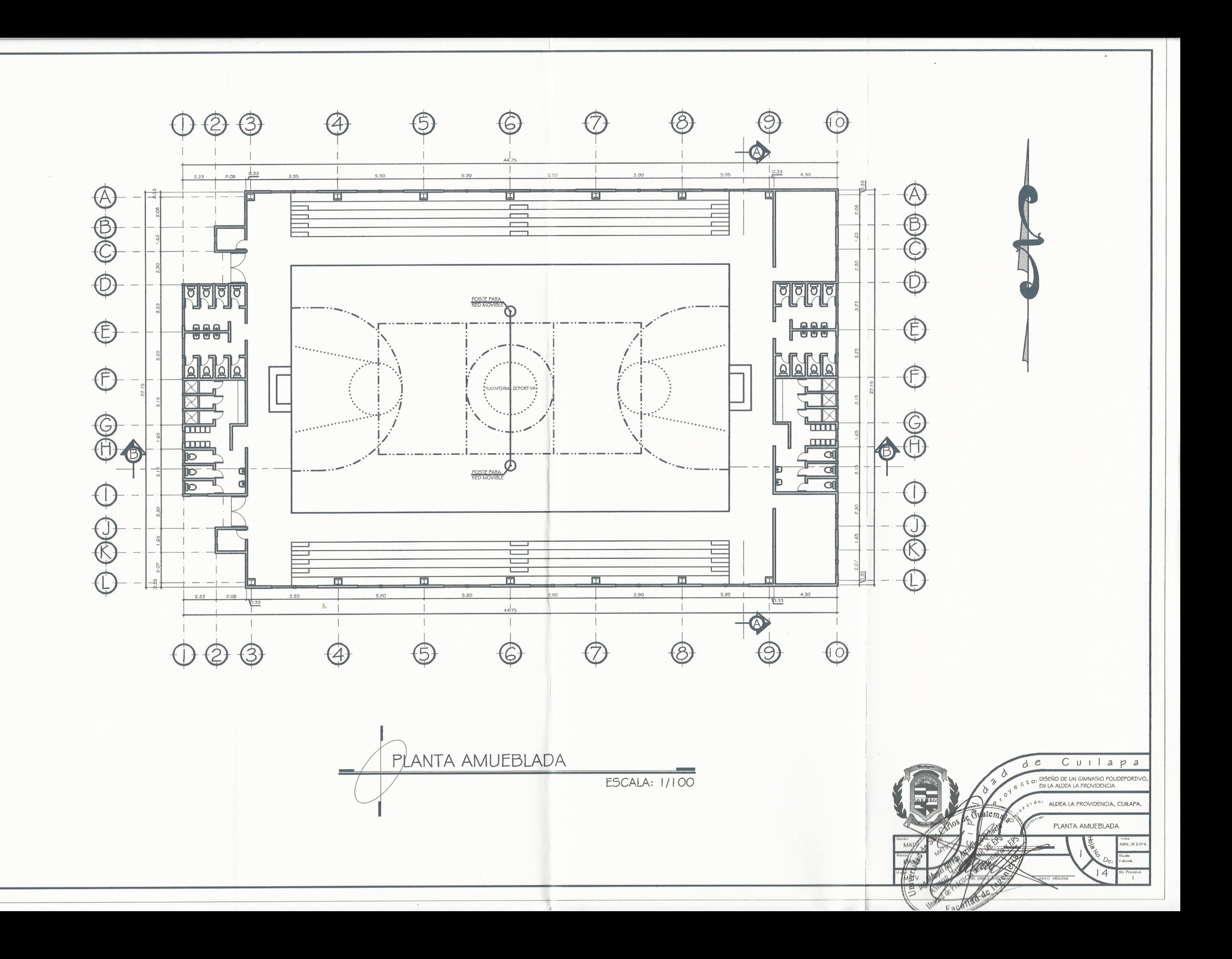

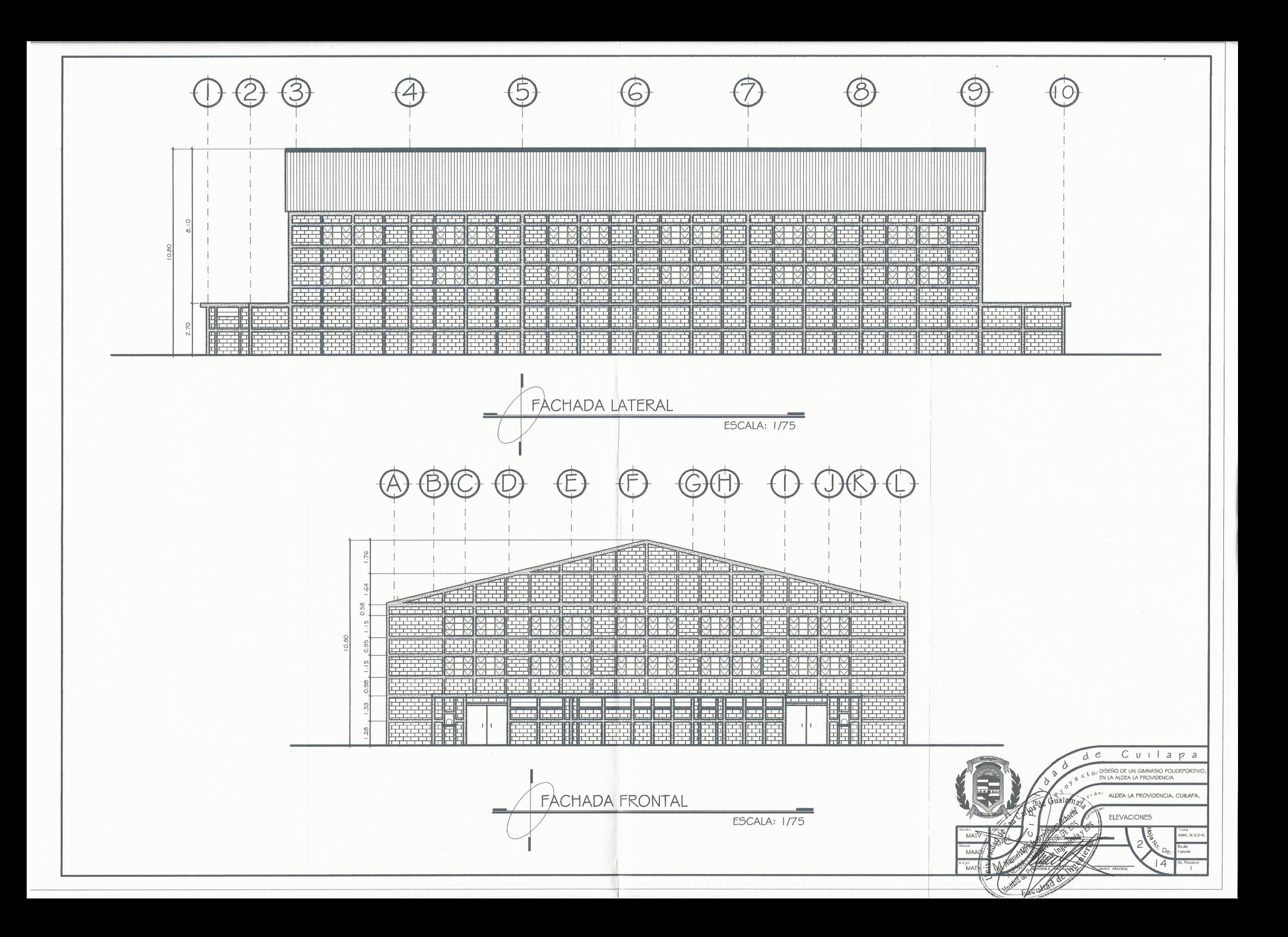

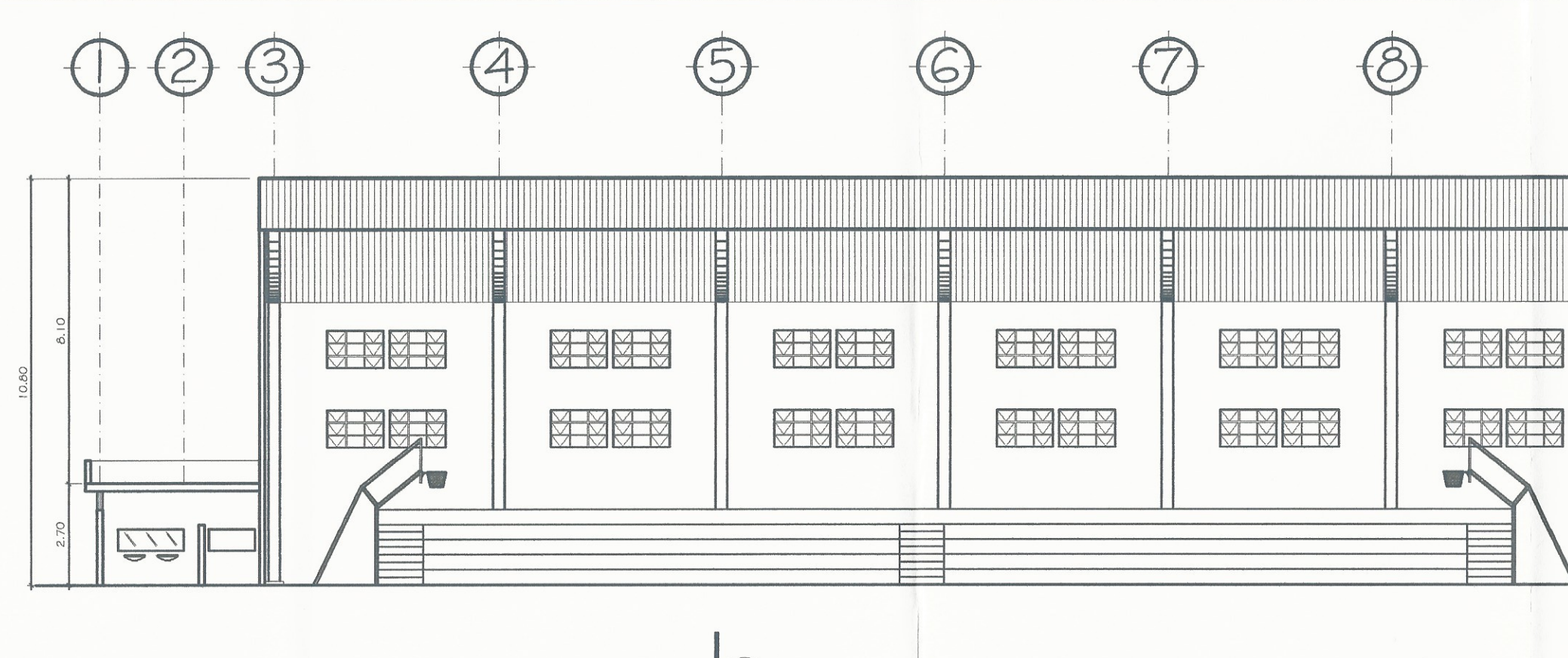

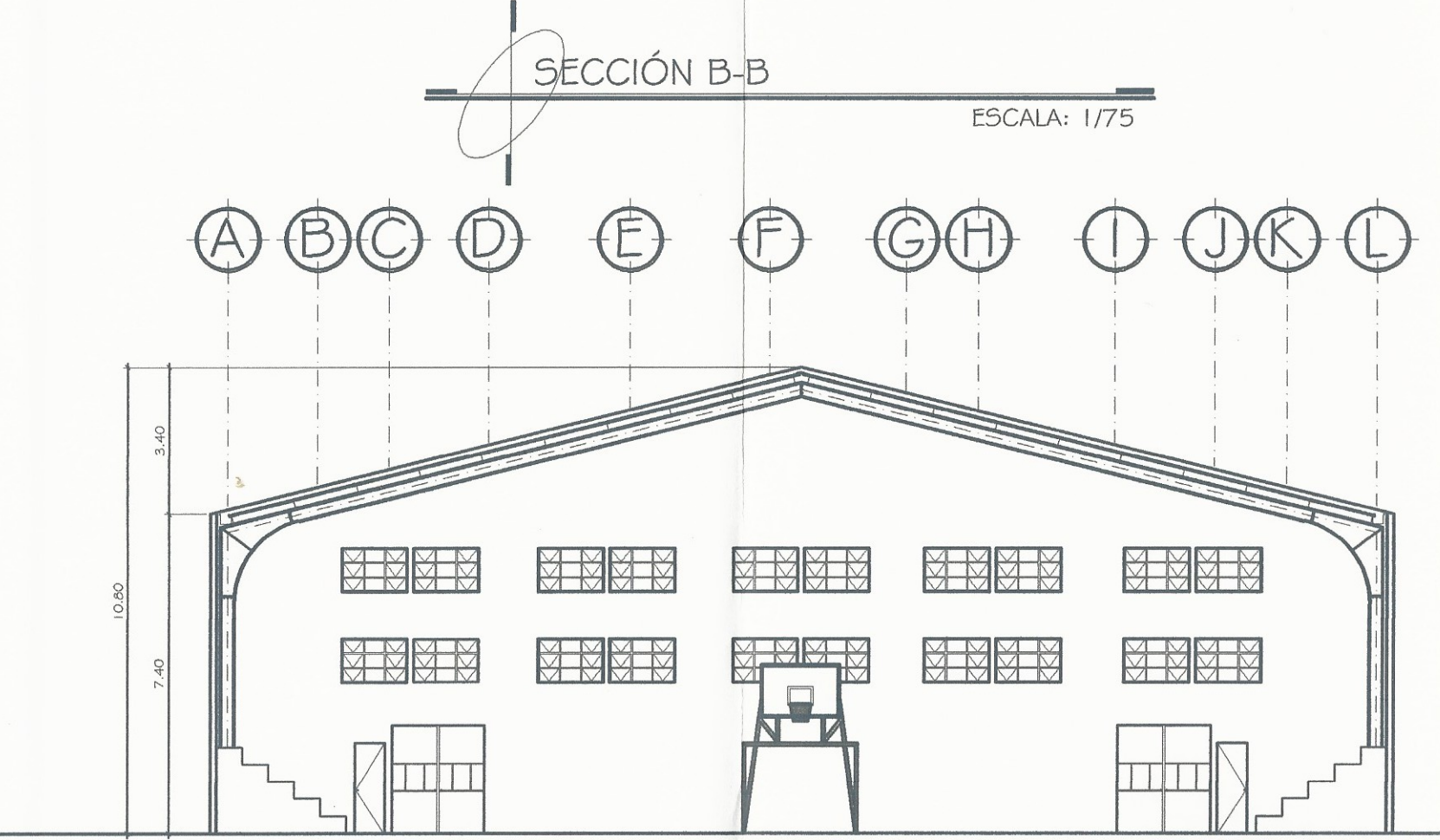

SECCIÓN A-A

**ESCALA: 1/75** 

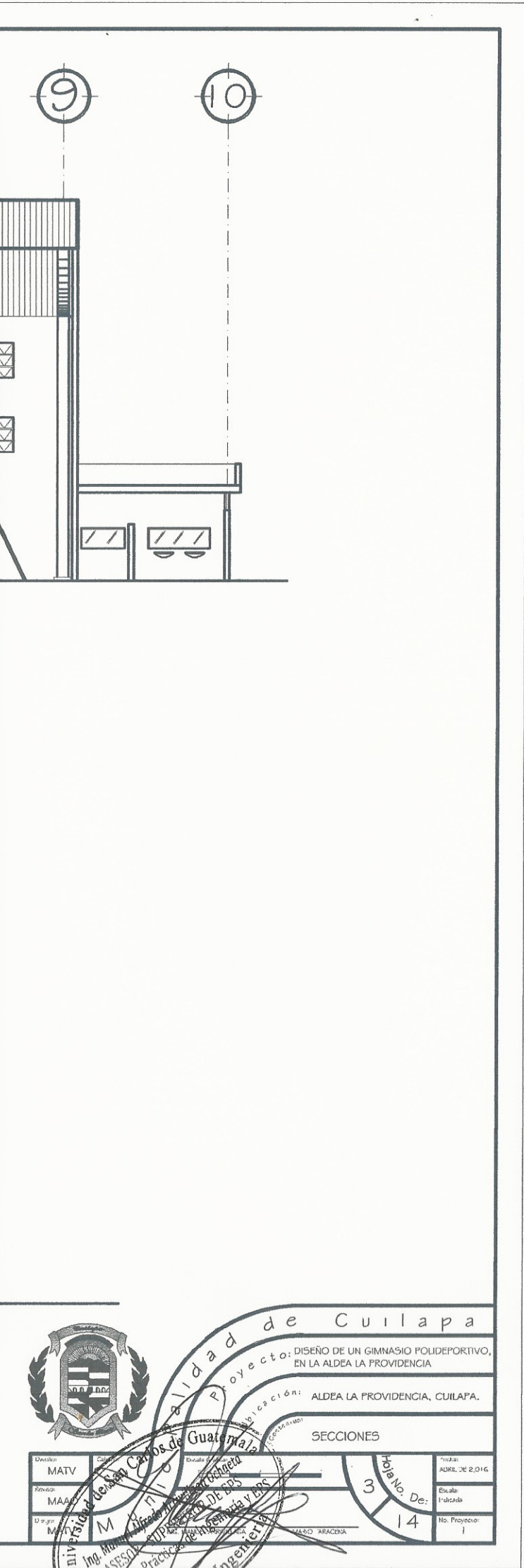

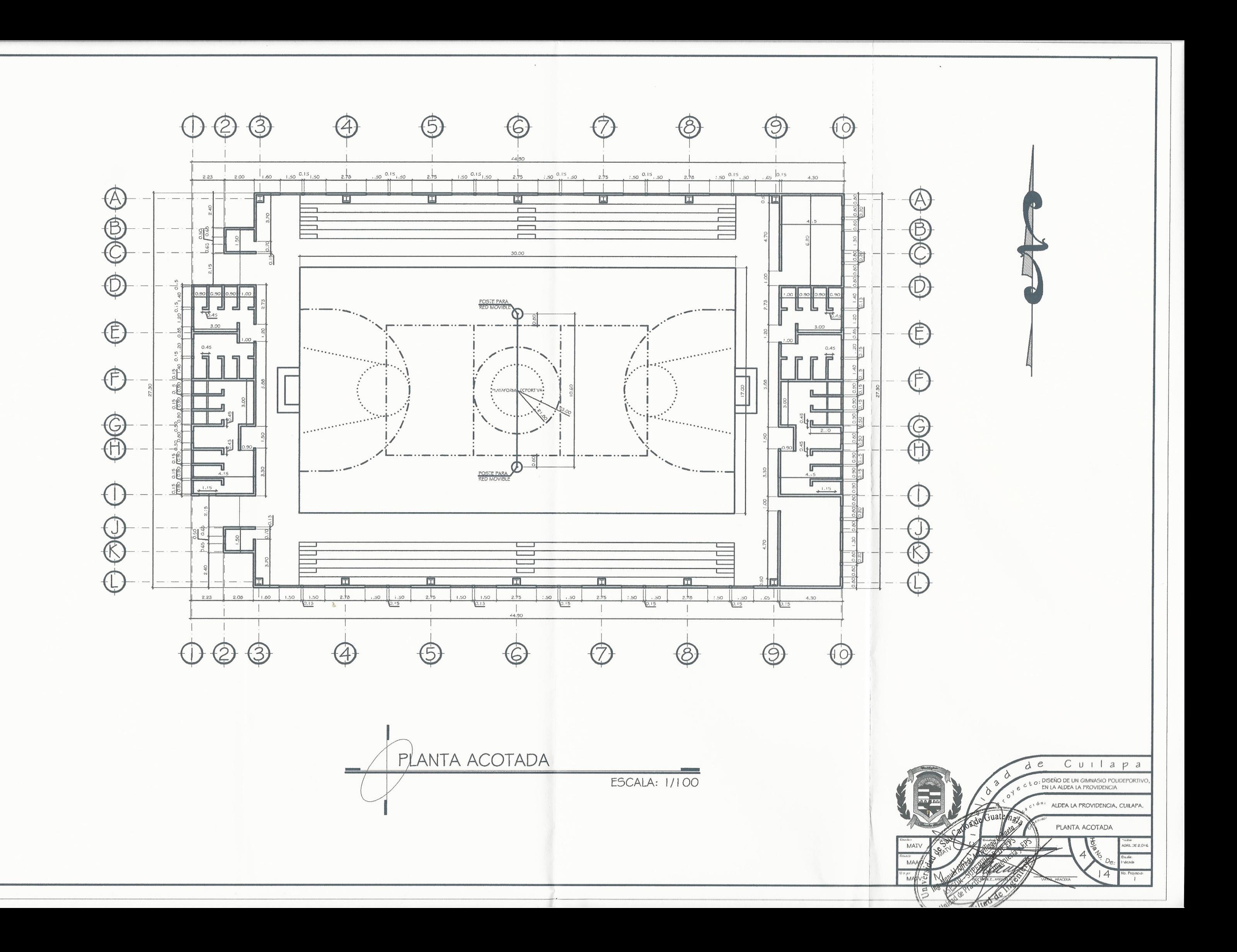

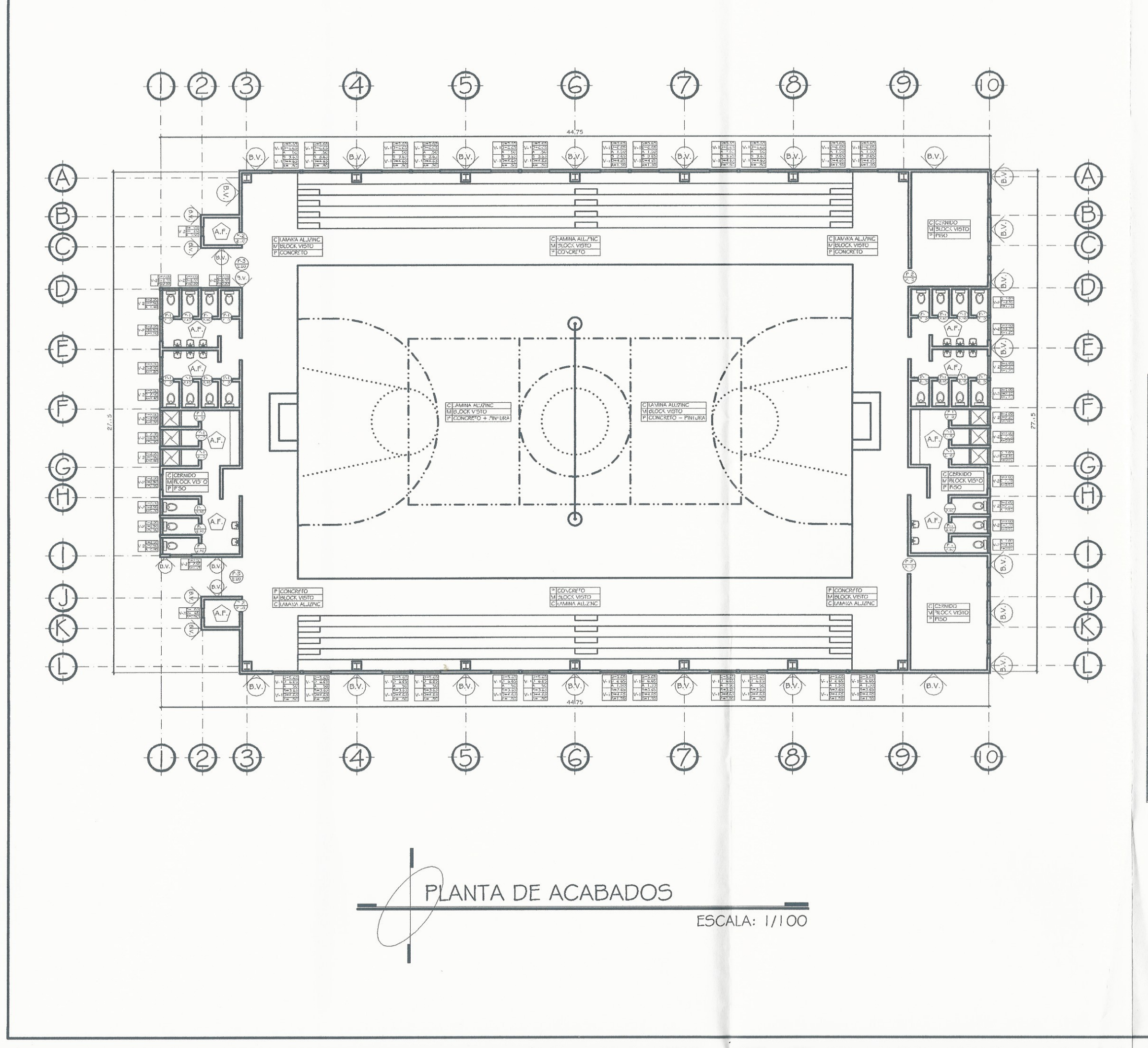

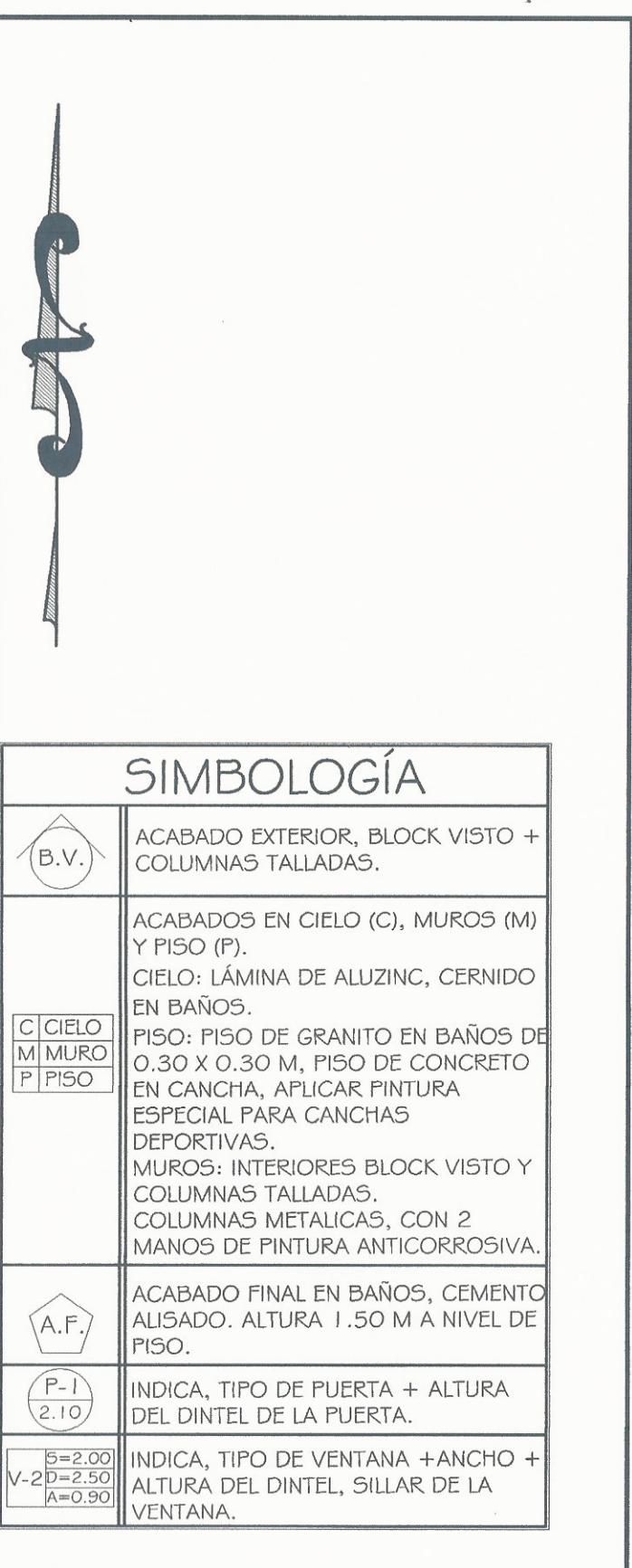

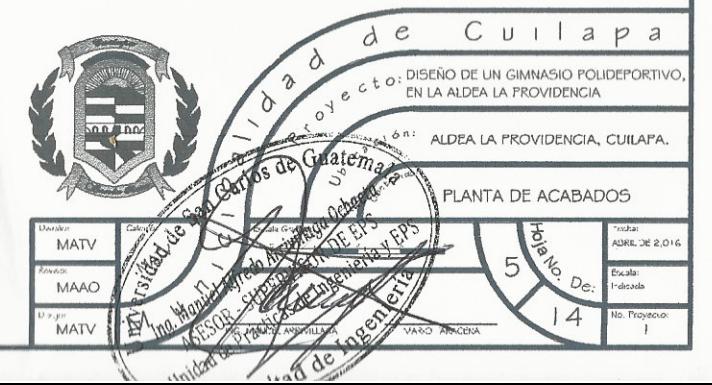

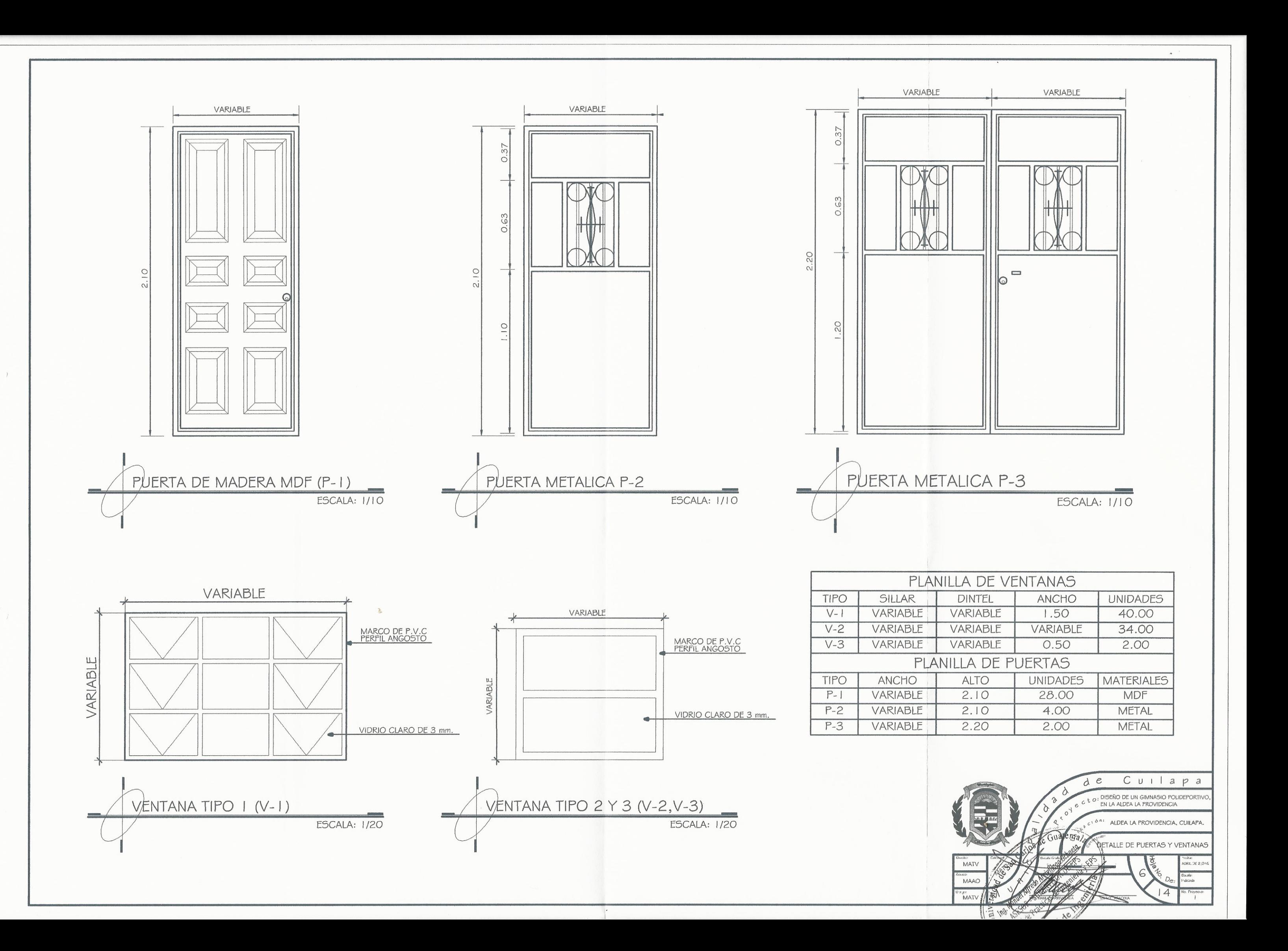

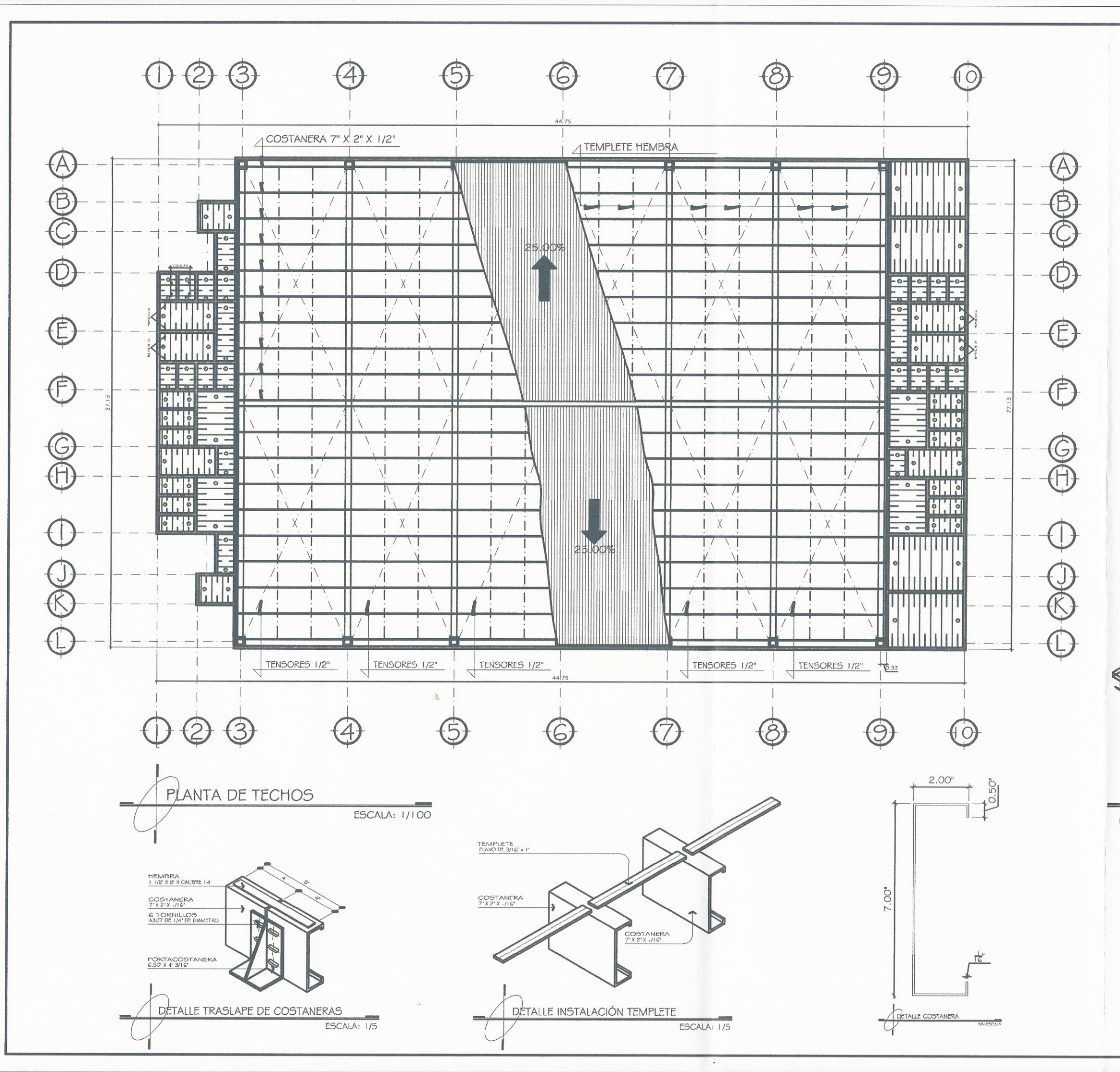

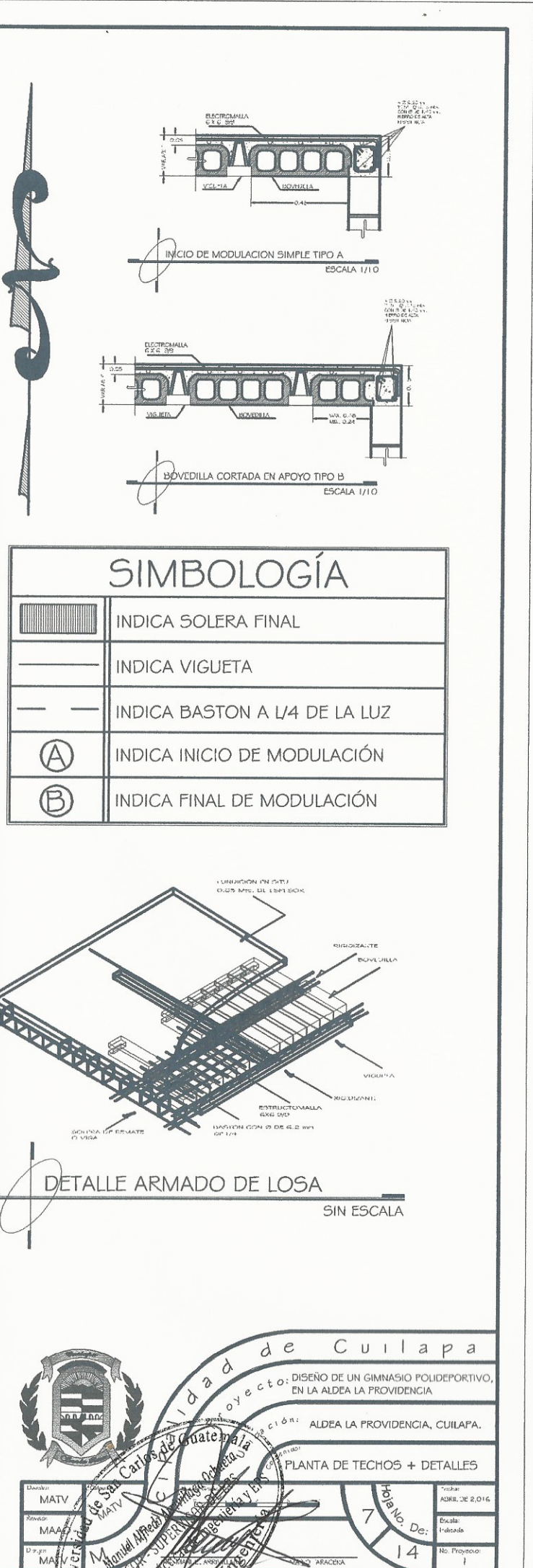

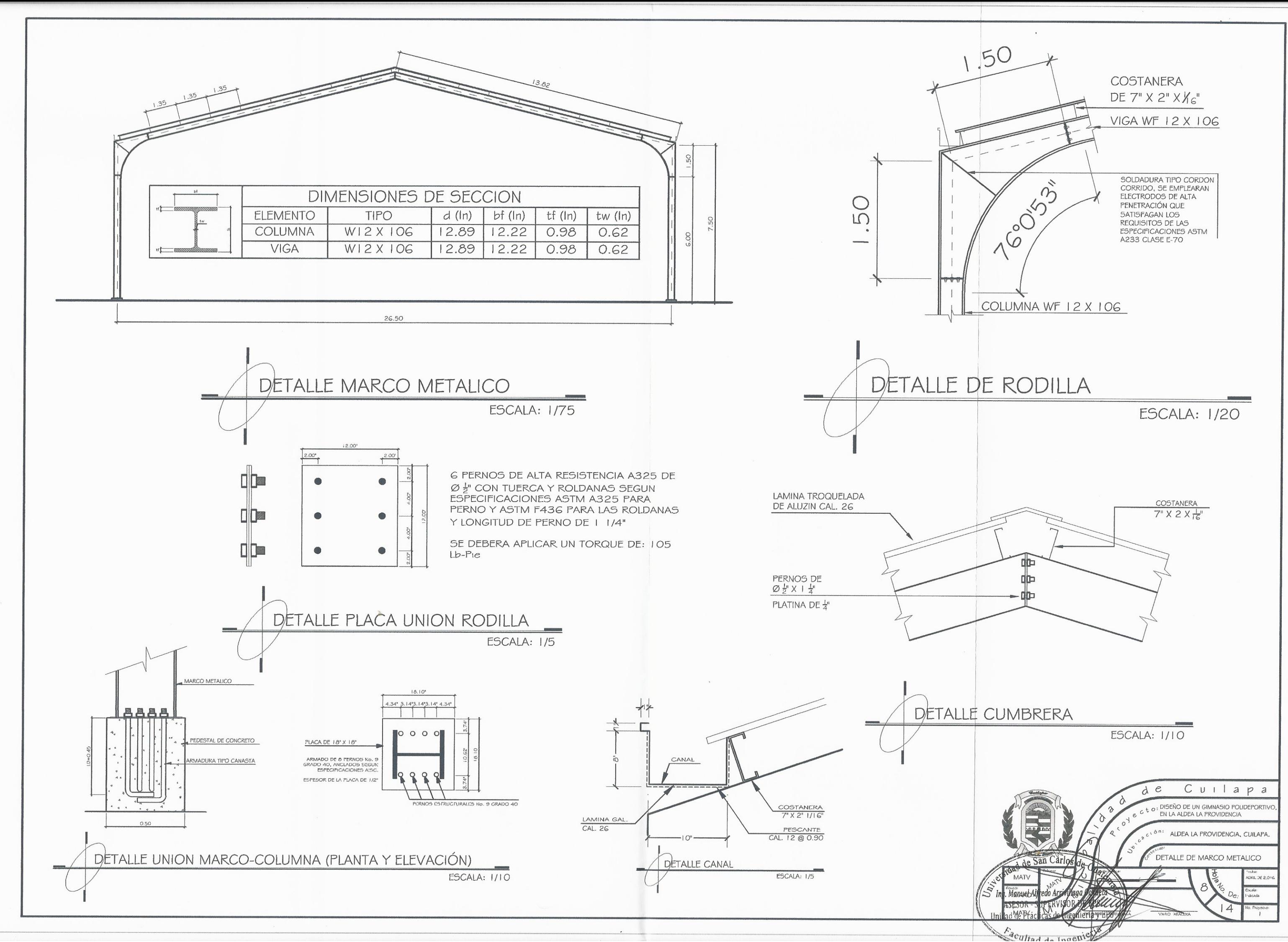

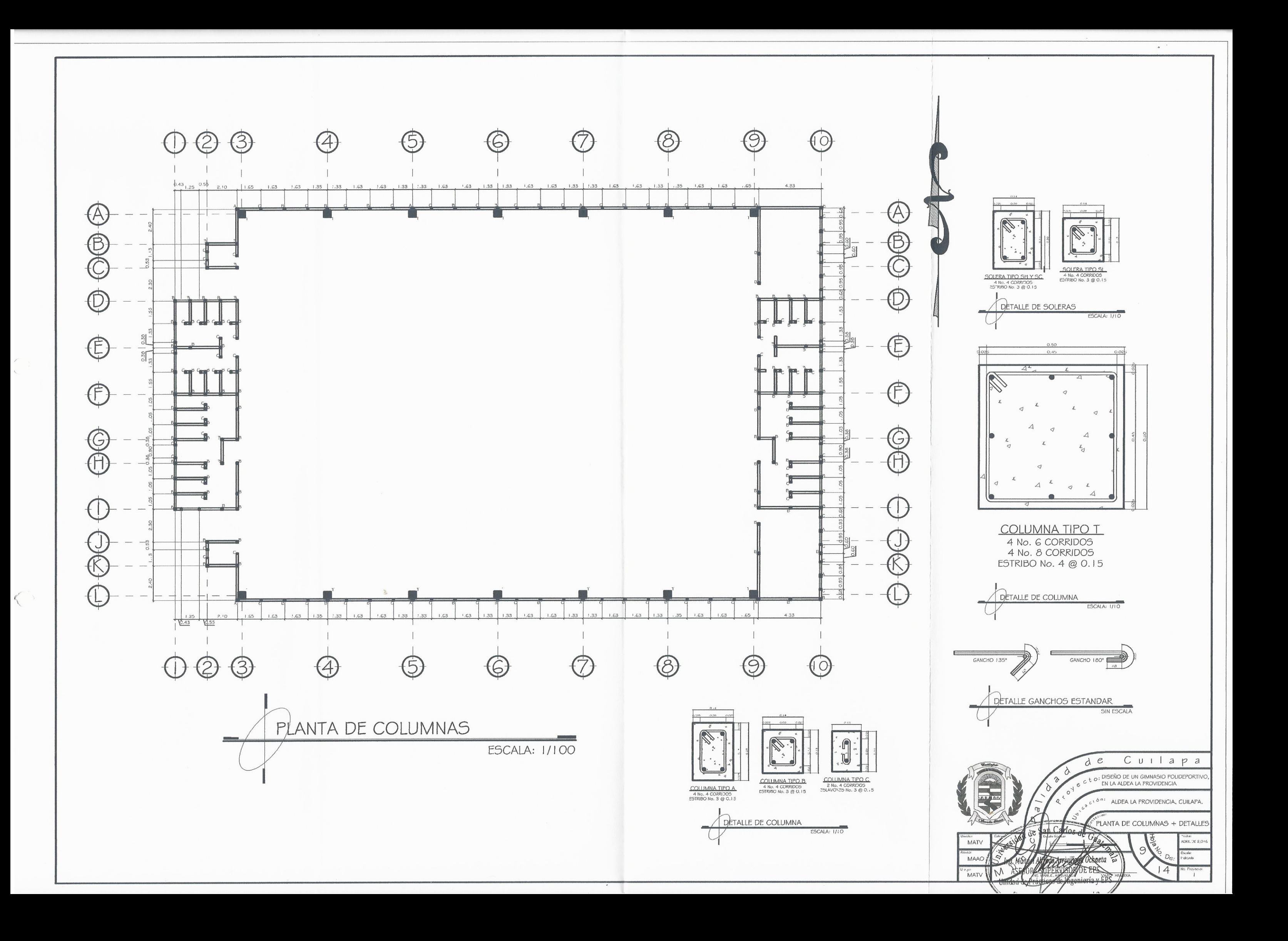

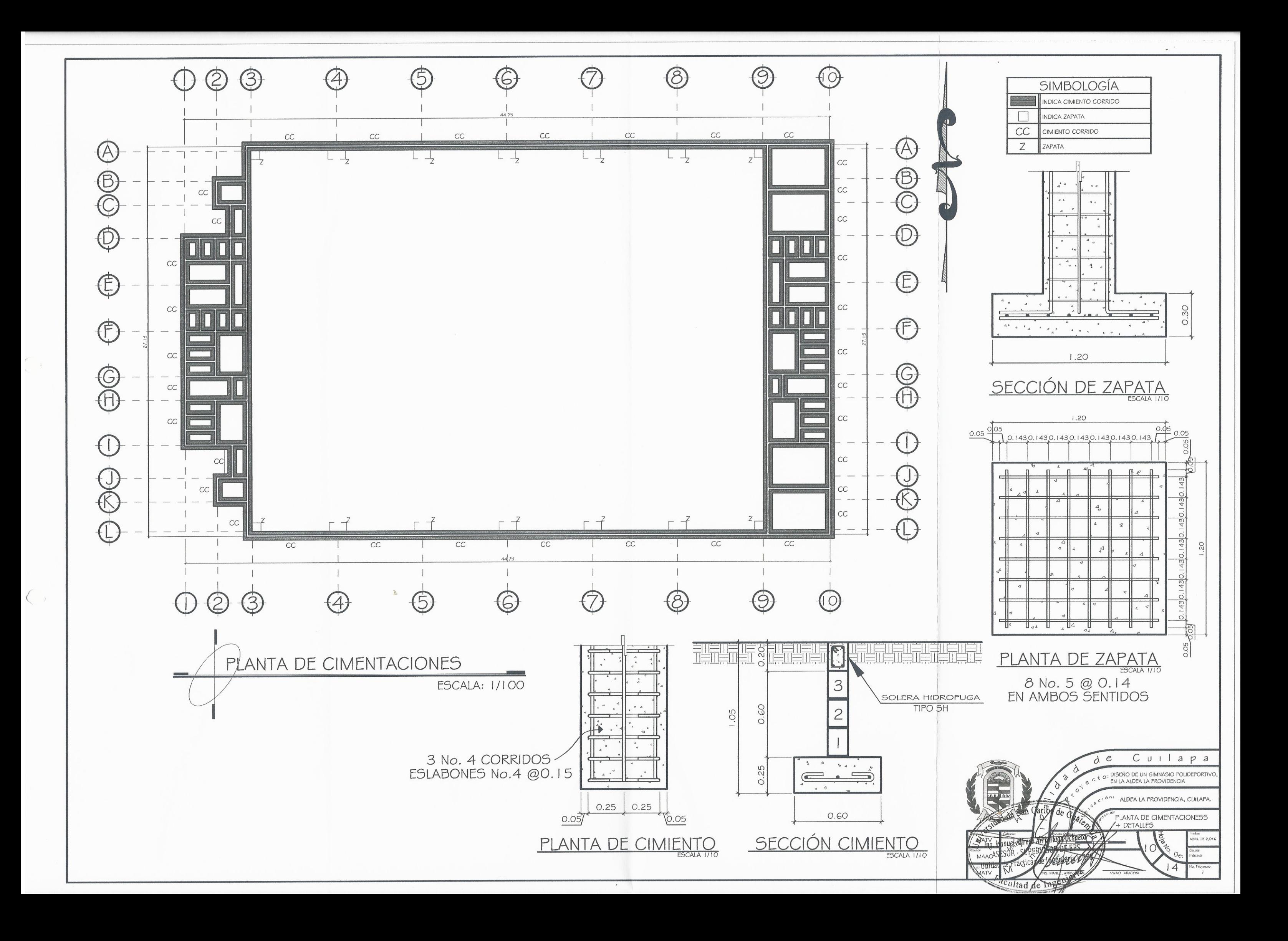

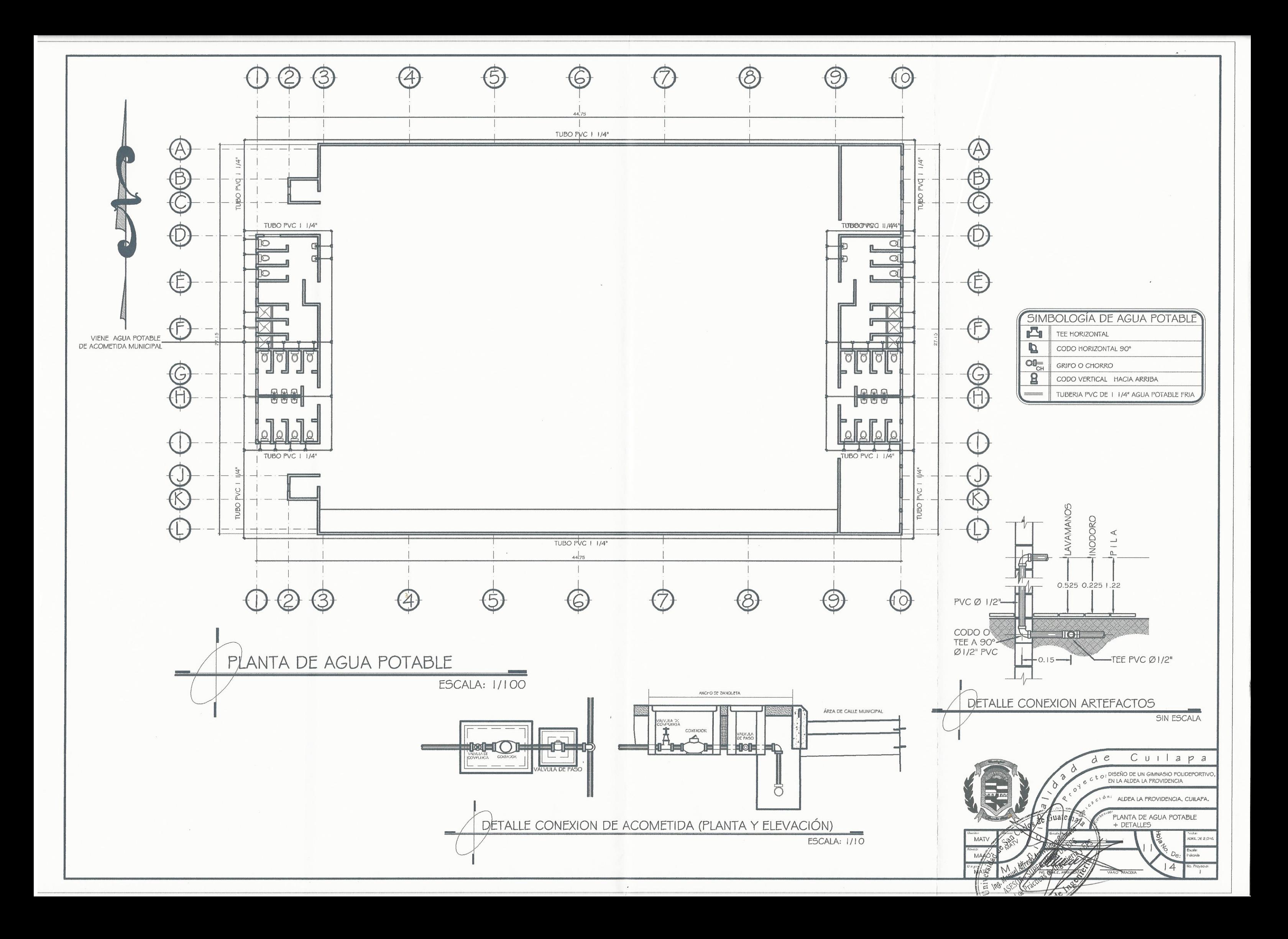

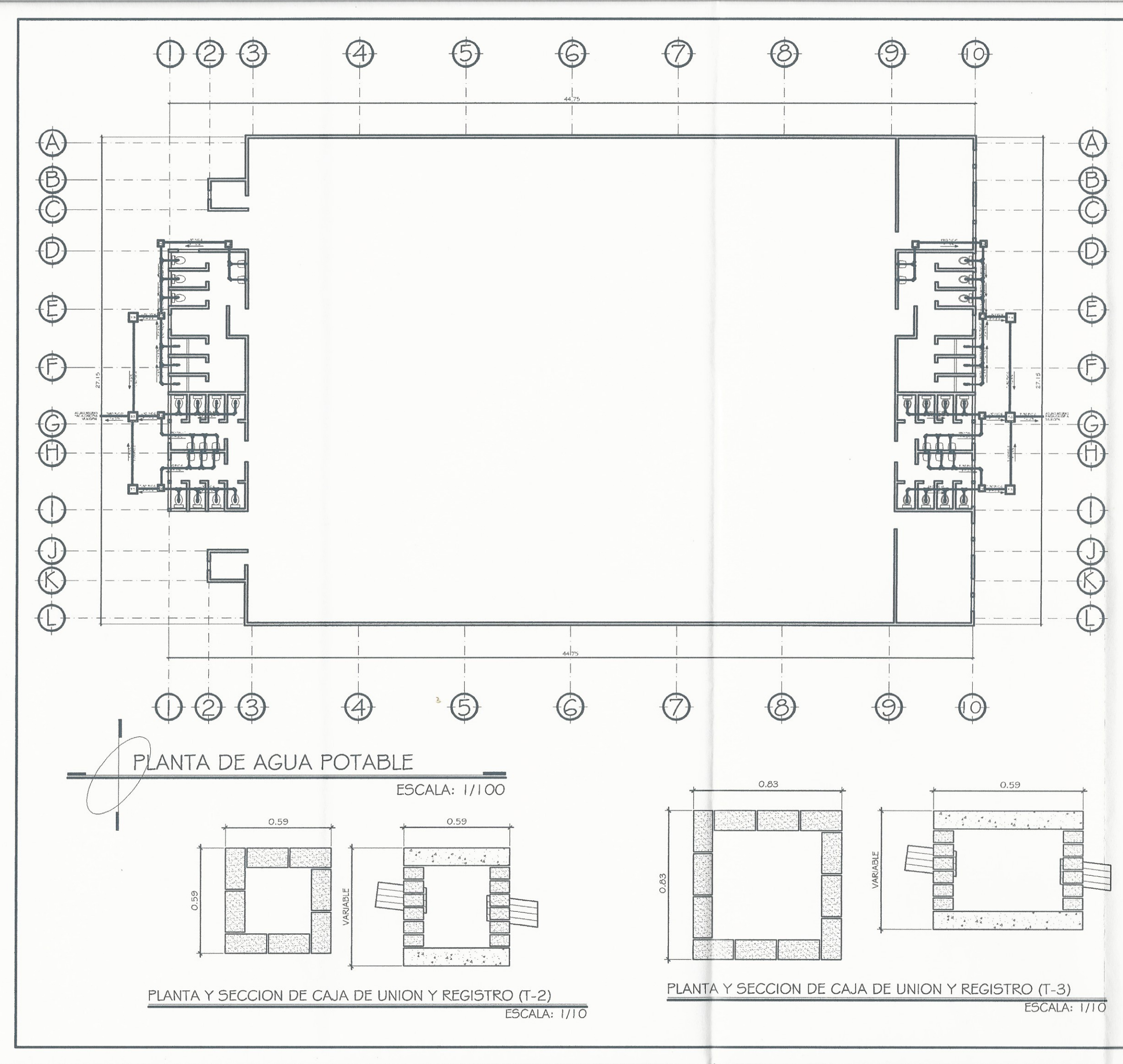

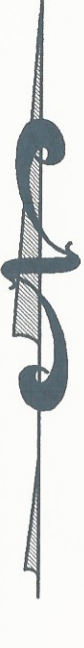

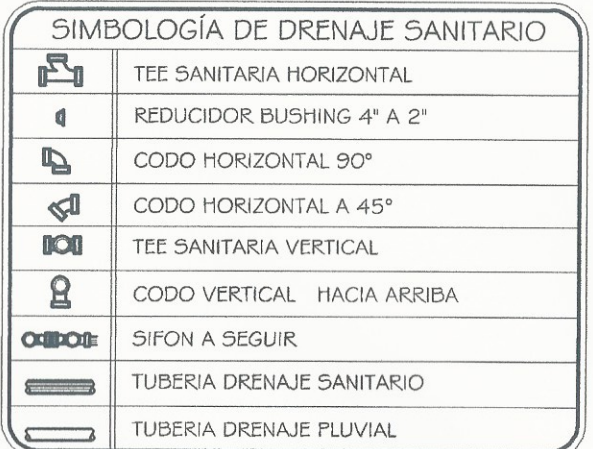

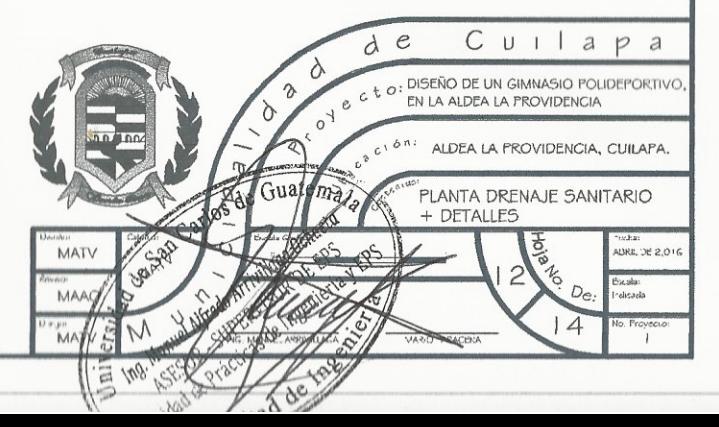

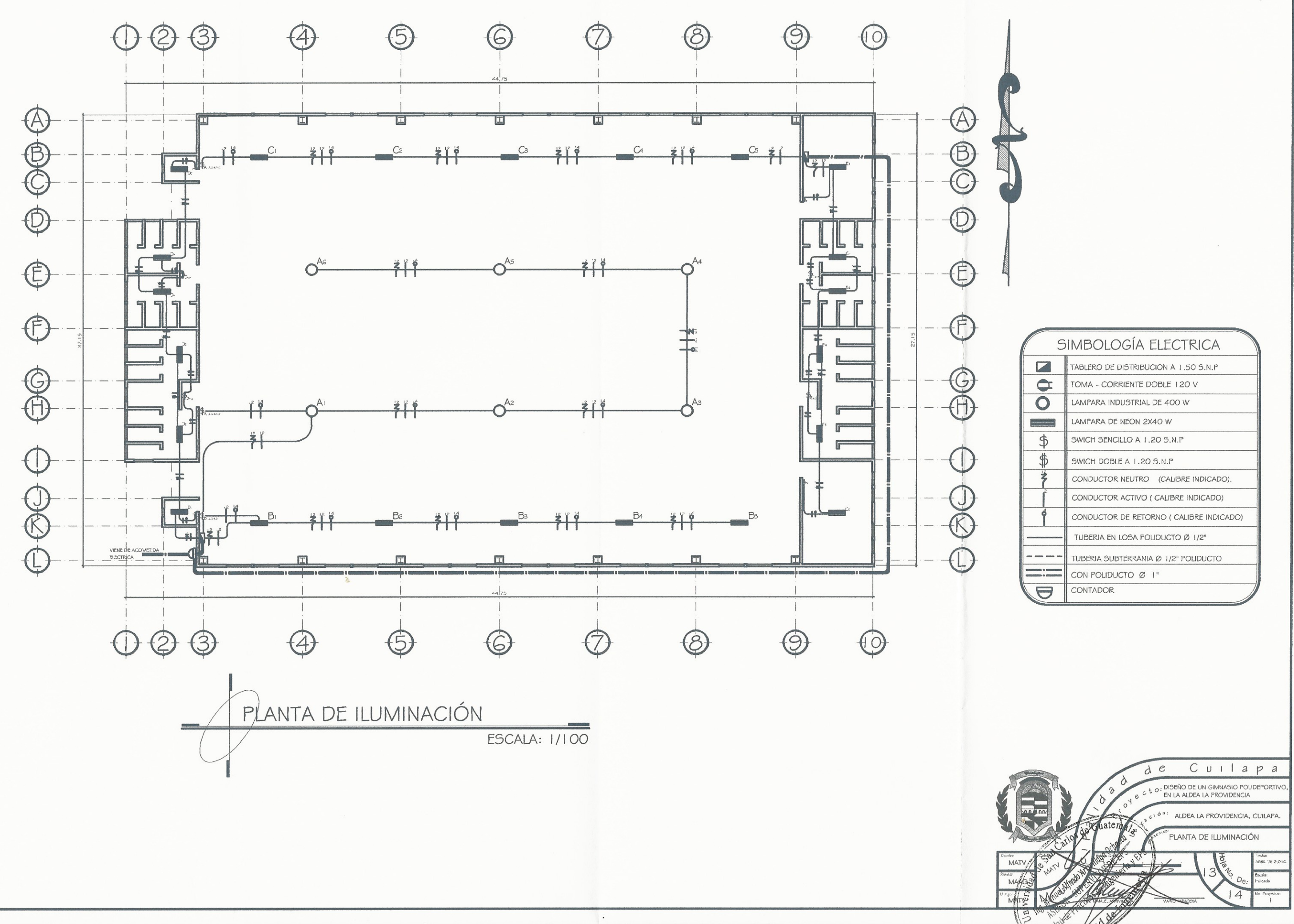

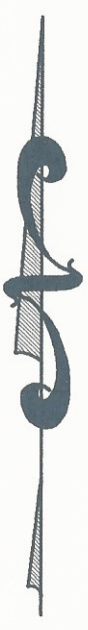

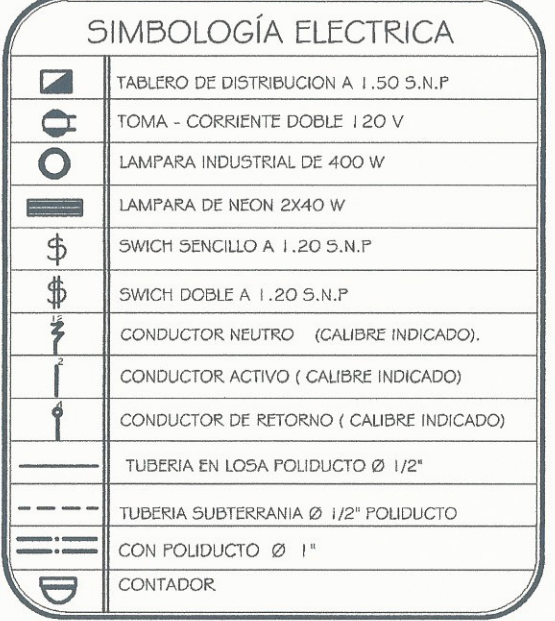
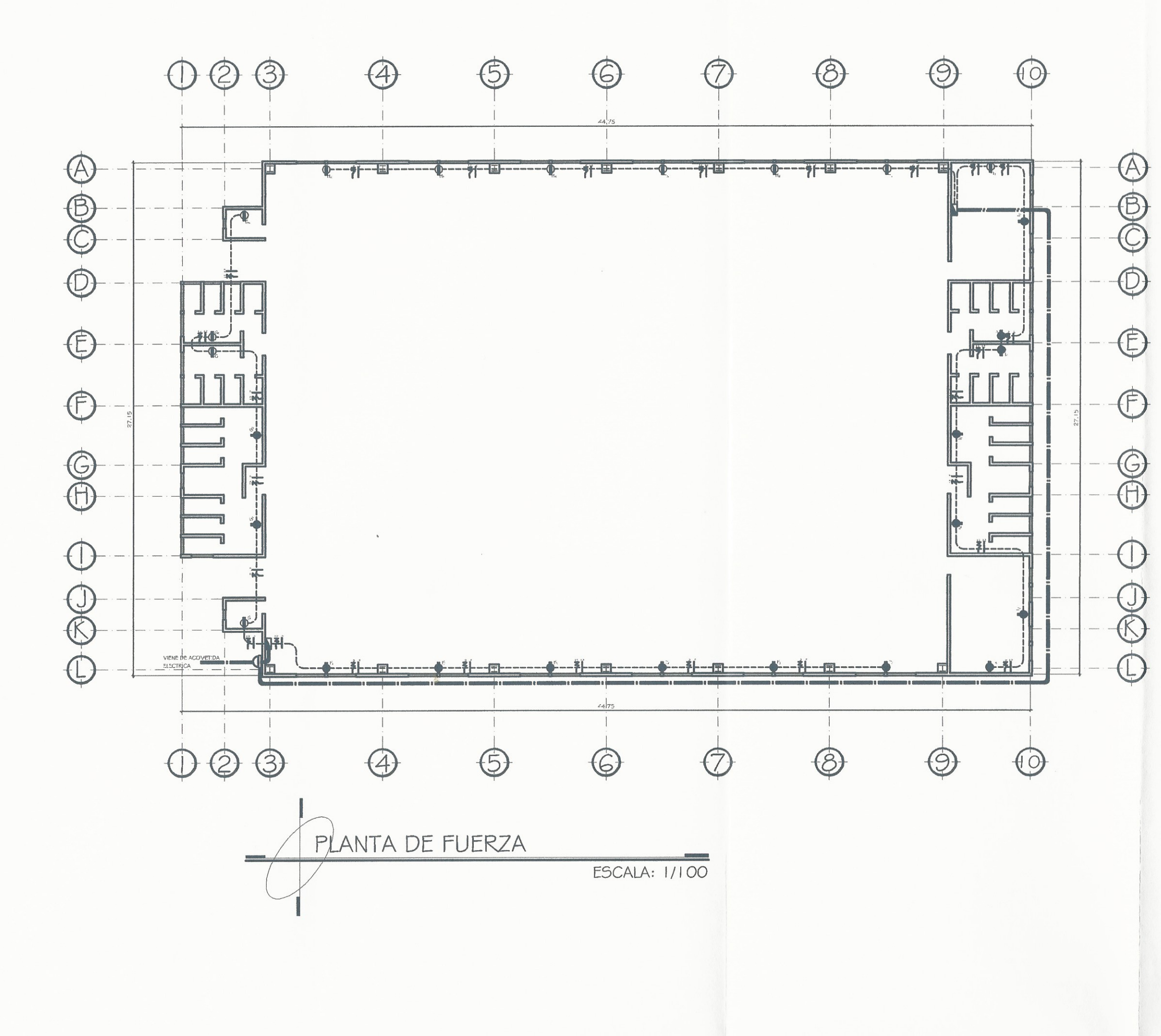

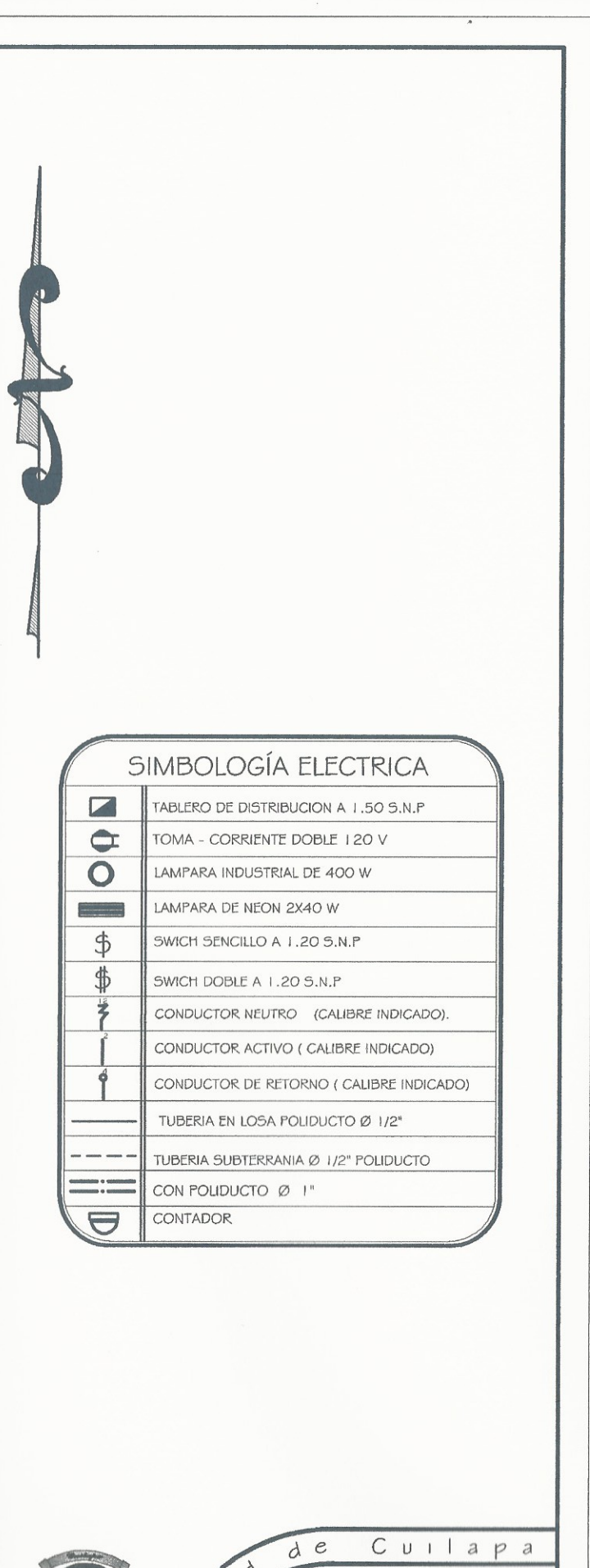

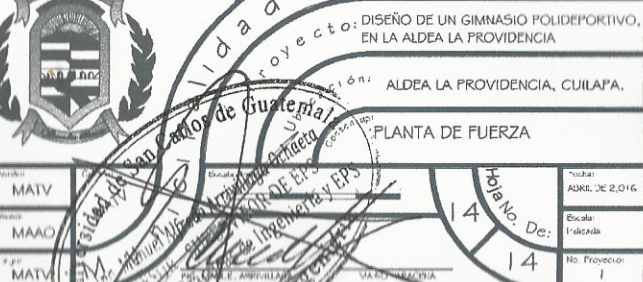

## **ANEXOS**

# Anexo 1. **Ensayo de límites de Atterberg**

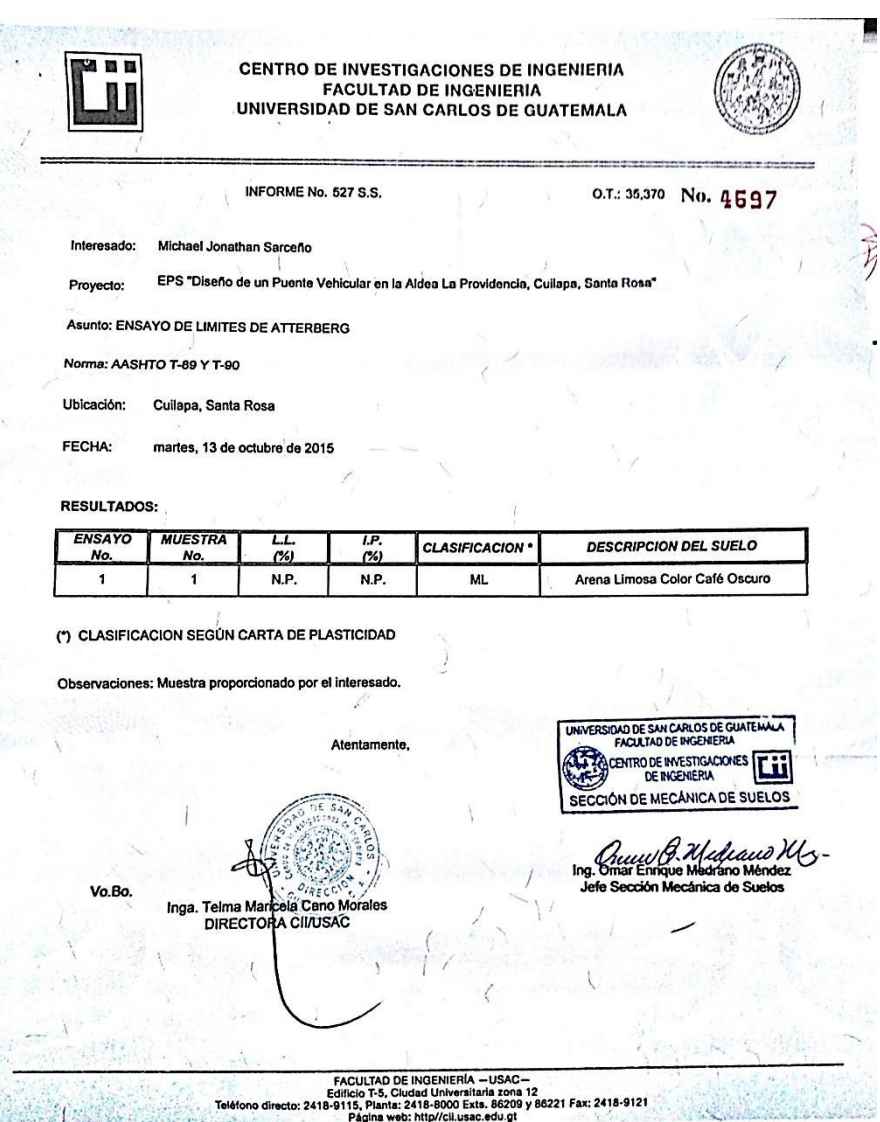

#### Continuación del Anexo 1.

CENTRO DE INVESTIGACIONES DE INGENIERIA **FACULTAD DE INGENIERIA** UNIVERSIDAD DE SAN CARLOS DE GUATEMALA Informe No.: 528 S.S. O.T.: 35,370 No. 4598 Interesado: Michael Jonathan Sarceno Tipo de Ensayo: Análisis Granulométrico con tamices y lavado previo<br>Norma: ASTM D6913-04 Norma: Proyecto:<br>Ubicación: FLPS "Diseño de un Puente Vehicular en la Aldea La Providencia, Cullapa, Santa Rosa" Cuilapa, Santa Rosa Fecha: martes, 13 de octubre de 2015 nálisis con Tamice Abertura<br>75 mm<br>50 mm **Tamiz** % que pasa <u>Tamiz</u> Abertura % que pasa 10  $2.00 \text{ mm}$ 100.00  $\overline{20}$ 850 um 70.08  $11/2$  $37.5 \text{ mm}$ 100.00 40 425 um 63.36  $\overline{1}$  $25 \text{ mm}$ 100.00 60 250 um 58.01  $3/4$  $19.0 \text{ mm}$ 100.00 100  $150 \mu m$ 52.76  $3/8$  $9.5 \,\mathrm{mm}$ 100.00 140 106 um 49.09  $\overline{\bf{a}}$ 4.75 mm 96.57 200 75 μm 47.10 100 90 80 % que pasa 70 60 50 40  $0.0$  $0.1$  $1.0$  $10.0$ 100.0 Diámetro en mm Descripción del suelo: Arena Limosa Color Café Oscuro % de Grava: 3.43 D10:\* Clasificación:  $S.C.U.$ **SM** % de Arena: 49.47 D30: \* **P.R.A.:**  $A-4$ % de finos: 47.10 D60: 0.30 mm UNIVERSIDAD DE SAN CARLOS DE GUATEMALA Observaciones: Muestra proporcionada por el interesado. \* Diámetro efectivo no aplica. SAA CENTRO DE INVESTIGACIONES Atentamente, DE INGENIERIA  $\overline{\text{S}}$ SECCIÓN DE MECÁNICA DE SUELOS Vo.Bo. Ing. *Quel C. Mideaux M* Inga. Telma Maricela Cano Morales **DIRECTORA CII/USAC** Jefe Sección Mecánica de Suelos EACULTAD DE INGENIERÍA - USAC<br>
Edition directo: 2418-9115, Cludad Universitaria zona 12<br>
Teléfono directo: 2418-9115, Planta: 2418-8000 Exts : 86209 y 86221 Fax: 2418-9121<br>
Pagme-web: http://cli.usac.edu.gt

### Continuación del Anexo 1.

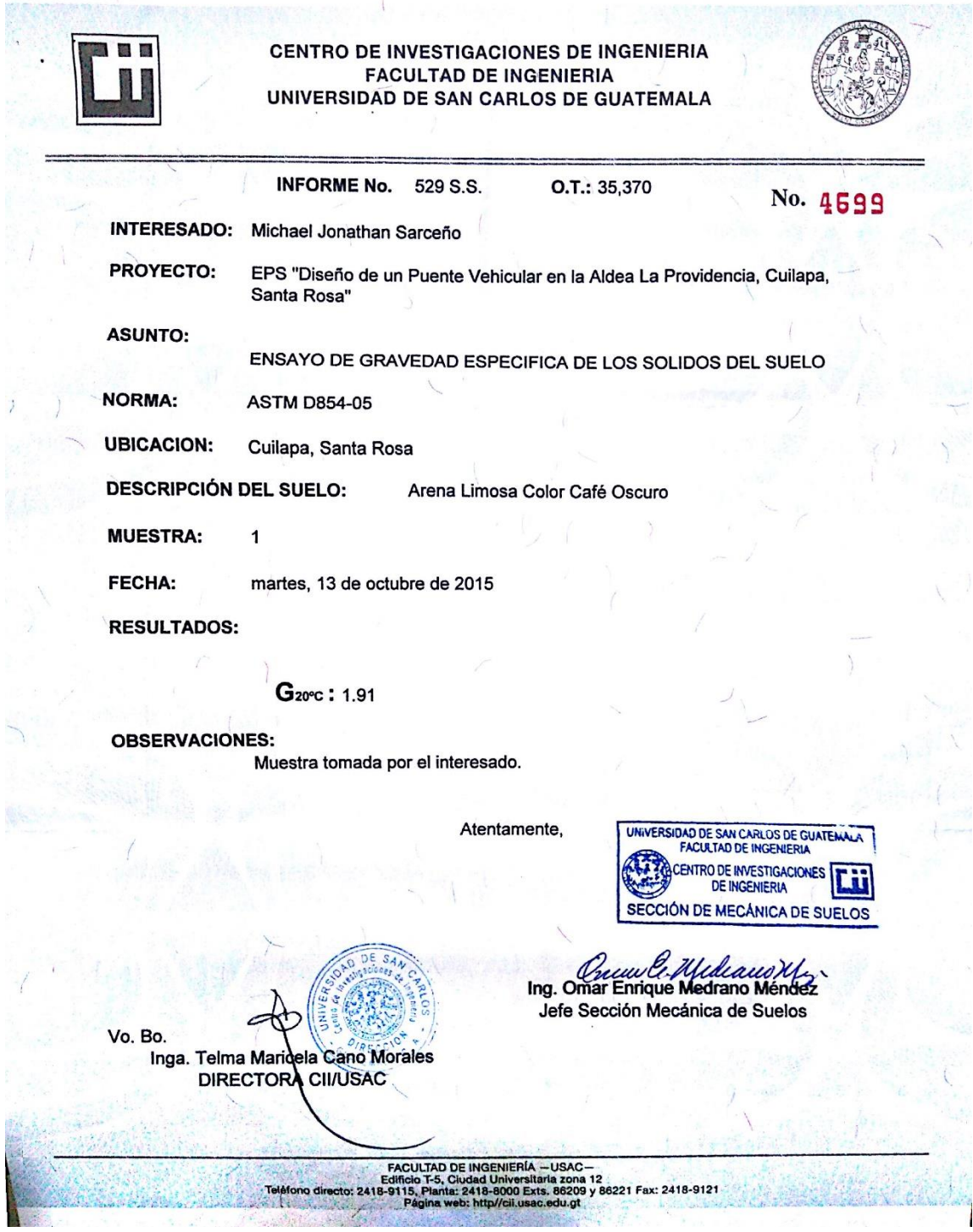

#### Continuación del Anexo 1.

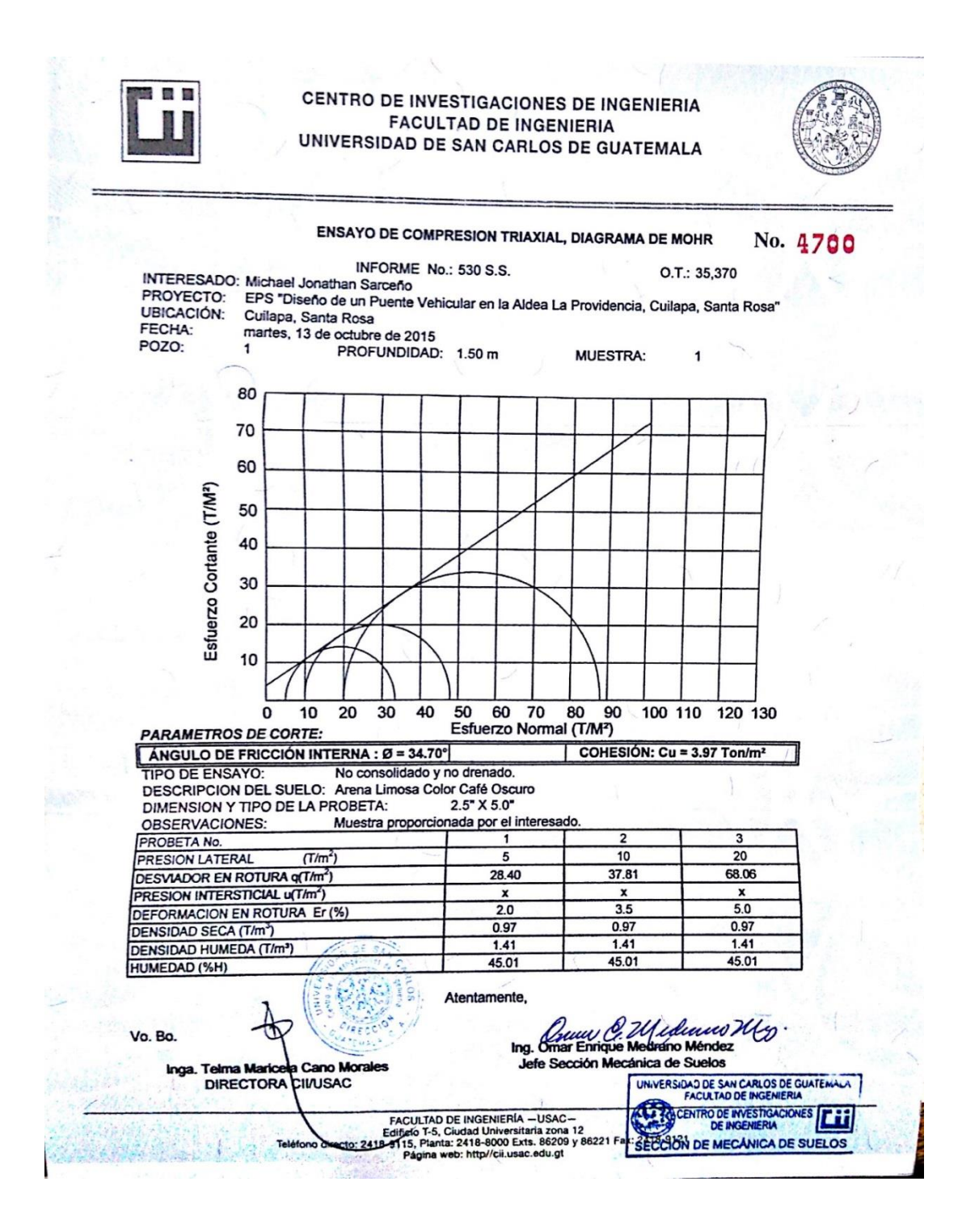

Fuente: Centro de Investigaciones de Ingeniería.